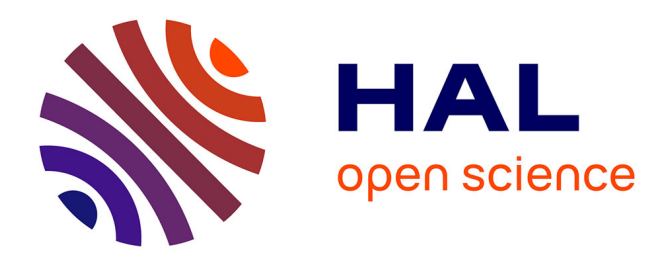

### **Modélisation en régime nominal et partiel de l'écoulement méridien dans les turbomachines axiales et hélicocentrifuges**

José Ercolino

#### **To cite this version:**

José Ercolino. Modélisation en régime nominal et partiel de l'écoulement méridien dans les turbomachines axiales et hélicocentrifuges. Energie électrique. Ecole nationale supérieure d'arts et métiers - ENSAM, 2001. Français.  $NNT:$   $rel-00005655$ 

### **HAL Id: tel-00005655 <https://theses.hal.science/tel-00005655>**

Submitted on 5 Apr 2004

**HAL** is a multi-disciplinary open access archive for the deposit and dissemination of scientific research documents, whether they are published or not. The documents may come from teaching and research institutions in France or abroad, or from public or private research centers.

L'archive ouverte pluridisciplinaire **HAL**, est destinée au dépôt et à la diffusion de documents scientifiques de niveau recherche, publiés ou non, émanant des établissements d'enseignement et de recherche français ou étrangers, des laboratoires publics ou privés.

### **ÉCOLE NATIONALE SUPÉRIEURE D'ARTS ET MÉTIERS**

#### **CENTRE DE PARIS**

#### **THÈSE**

#### **pour l'obtention du grade de**

**Docteur de l'Ecole Nationale Supérieure d'Arts et Métiers** 

**Discipline : Mécanique** 

**présentée et soutenue publiquement** 

**par** 

#### **JOSÉ ERCOLINO**

**Le 12 Janvier 2001** 

#### **MODELISATION EN REGIME NOMINAL ET PARTIEL DE L'ECOULEMENT MÉRIDIEN DANS LES TURBOMACHINES AXIALES ET HELICOCENTRIFUGES**

**\_\_\_\_\_\_\_\_\_\_\_\_**

#### **JURY**

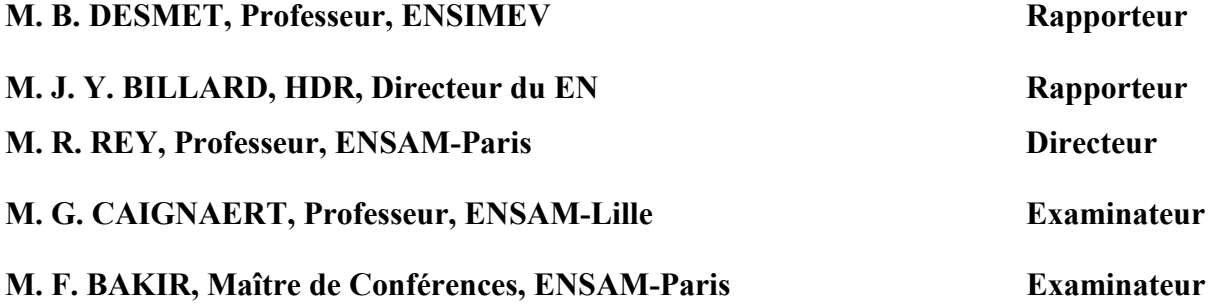

*à ma femme Dalia à mes enfants, Miguel et Désirée* 

#### **Remerciements**

Cette thèse s'est déroulée au Laboratoire d'Energétique et Mécanique des Fluides Interne de l'Ecole Nationale Supérieure d'Arts et Métiers de Paris. Je tiens, à exprimer ma gratitude envers M. Robert Rey, directeur du Site Paris, qui a bien voulu m'accueillir dans son laboratoire et qui a assuré la direction scientifique de ce travail. Je remercie son attention, ses précieux conseils, ainsi que la confiance qu'il m'a toujours témoignée, je voudrais qu'il trouve ici l'expression de ma gratitude et toute ma sympathie.

Ma gratitude s'adresse également à la société Pétroleos de Venezuela et à son Laboratoire de recherche INTEVEP pour m'avoir soutenu pendant toute cette recherche.

Je remercie particulièrement monsieur Farid Bakir, Maître de Conférences à l'Ecole Nationale Supérieure d'Arts et Métiers pour avoir accepté la codirection de cette thèse, pour tous ses conseils opportuns et pour toute sa disponibilité tout au long de ce travail.

Je remercie encore messieurs Ricardo Noguera et Smaïne Kouidri, Maîtres de Conférences à l'Ecole Nationale Supérieure d'Arts et Métiers, pour tout l'intérêt qu'ils ont porté sur cette thèse et pour ses conseils utils.

Je suis également reconnaissant à tout le personnel du Laboratoire d'Energétique et Mécanique des Fluides Interne dont l'amitié m'a été souvent témoignée.

Je tiens à exprimer une spéciale gratitude à Monsieur Miguel Asuaje pour son amitié, son soutien constant et ses paroles d'encouragement et pour le surcroît de travail que je lui aurai pu occasionné.

Enfin, J'exprime ma très grande reconnaissance à ma famille, à ma femme, à mes deux enfants pour m'avoir encouragé, pour tous les soucis que je leur ai causés et surtout pour avoir été toujours auprès de moi-même.

## **Table des matières**

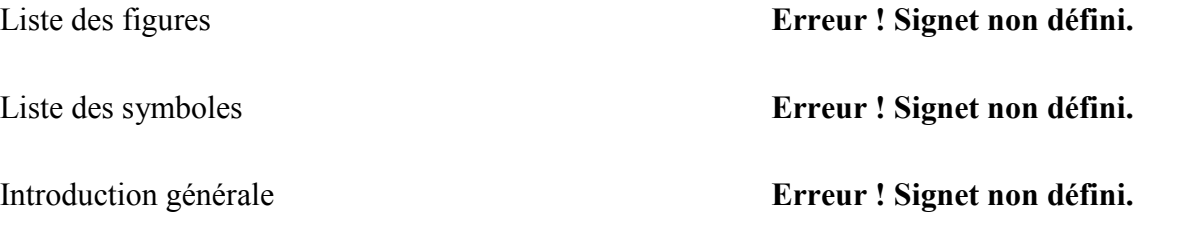

Chapitre I - Modélisation des écoulements internes en turbomachines**Erreur ! Signet non défini.**

I Introduction **Erreur ! Signet non défini.**

I.1 Projet des turbomachines **Erreur ! Signet non défini.**

I.2 Equations générales de base **Erreur ! Signet non défini.**

I.2.1 Equation de continuité et équation dynamique (Navier-Stokes) **Erreur ! Signet non défini.**

I.2.2 Equations sous forme conservative **Erreur ! Signet non défini.**

I.2.3 Equations simplifiées de mouvement **Erreur ! Signet non défini.**

I.2.3.1 Equations d'Euler **Erreur ! Signet non défini.**

I.2.3.2 Equations de l'écoulement incompressible **Erreur ! Signet non défini.**

I.2.3.3 Équations liées à l'écoulement potentiel **Erreur ! Signet non défini.**

I.2.3.4 Équations en termes de fonction de courant **Erreur ! Signet non défini.**

I.3 Equations particulières pour les turbomachines **Erreur ! Signet non défini.**

I.3.1 Solutions axisymétriques **Erreur ! Signet non défini.**

I-3.2 Equations dans le repère relatif **Erreur ! Signet non défini.**

I-3.3 Solutions quasi-tridimensionnelles **Erreur ! Signet non défini.**

I.3.4 Ecoulement aube à aube **Erreur ! Signet non défini.**

I-3.5 Solutions tridimensionnelles **Erreur ! Signet non défini.**

I-3.6 Solutions unidimensionnelles **Erreur ! Signet non défini.**

I.3.6.1 Equations d'Euler pour les turbomachines **Erreur ! Signet non défini.**

I.3.6.2 Equilibre radial simplifié **Erreur ! Signet non défini.**

I.3.6.3 Théorie des disques actuateurs **Erreur ! Signet non défini.**

I.3.7 Equations moyennées en azimut **Erreur ! Signet non défini.**

Chapitre II - Modélisation retenue pour l'écoulement méridien**Erreur ! Signet non défini.**

II Introduction **Erreur ! Signet non défini.**

II.1 Equations de base **Erreur ! Signet non défini.**

II.2 Forces d'aubage dans le cas d'un nombre infini d'aubages. **Erreur ! Signet non défini.**

II.3 Calcul aube à aube simplifié **Erreur ! Signet non défini.**

Chapitre III - Modélisation simplifiée pour les machines axiales**Erreur ! Signet non défini.**

III Introduction **Erreur ! Signet non défini.**

III.1 Equations simplifiées **Erreur ! Signet non défini.**

III.2 Discrétisation du domaine **Erreur ! Signet non défini.**

III.3 Conditions aux limites et de frontières **Erreur ! Signet non défini.**

III.4 Résolution des équations **Erreur ! Signet non défini.**

III.5 Validation **Erreur ! Signet non défini.**

III.5.1 Validation dans le cadre d'écoulements irrotationnels **Erreur ! Signet non défini.**

III.5.2 Influence du positionnement des conditions aux limites : **Erreur ! Signet non défini.**

III.5.3 Validation pour différents types de vortex **Erreur ! Signet non défini.**

III.5.4 Validation à partir de la théorie du disque actuateur **Erreur ! Signet non défini.**

III.5.5 Validations à partir de machines réelles **Erreur ! Signet non défini.**

III.5.5.1 Pompe axiale N3 en vortex libre **Erreur ! Signet non défini.**

III.5.3 Pompe axiale N5 **Erreur ! Signet non défini.**

III.5.3 Ventilateur H-2 **Erreur ! Signet non défini.**

Chapitre IV - Solution numérique du problème par la méthode des éléments finis**Erreur ! Signet non d**

IV Introduction **Erreur ! Signet non défini.**

IV.1 Equation elliptique **Erreur ! Signet non défini.**

Chapitre V - Applications sur des machines mixtes **Erreur ! Signet non défini.**

V Introduction **Erreur ! Signet non défini.**

- V.1 Roue NS32 **Erreur ! Signet non défini.**
- V.2 Roue VM51 **Erreur ! Signet non défini.**

VI - Conclusions générales et perspectives **Erreur ! Signet non défini.**

VII - Références Bibliographiques **Erreur ! Signet non défini.**

# **Liste des figures**

- Figure 1. Actions spécifiques menées au LEMFI Site Paris.........**Erreur ! Signet non défini.**
- Figure 2. Ecoulement dans le plan méridien et son évolution axiale.**Erreur ! Signet non défini.**
- Figure I.1 Projet des turbomachines................................................**Erreur ! Signet non défini.**
- Figure I.2 Modèle de l'écoulement à trois zones.............................**Erreur ! Signet non défini.**
- Figure I.3 Surfaces de courant au sein d'une turbomachine............**Erreur ! Signet non défini.**

Figure I.4 Surfaces de courant 3D au sein d'une turbomachine......**Erreur ! Signet non défini.**

- Figure I.5 Définition des paramètres de l'écoulement dans une turbomachine**Erreur ! Signet non défini.**
- Figure I.6 Définition des paramètres de l'écoulement dans le plan aube à aube transformé .................................................................................................**Erreur ! Signet non défini.**
- Figure I.7 Définition des paramètres de l'écoulement dans le plan méridien**Erreur ! Signet non défini.**
- Figure I.8 Surfaces de courant S<sub>1</sub> et S<sub>2</sub> (d'après Wu, 1952)...........**Erreur ! Signet non défini.**
- Figure I.9 Lignes de courant dans le repère absolu.........................**Erreur ! Signet non défini.**
- Figure I.10 Evolution des vitesses dans une machine axiale et équilibre radial**Erreur ! Signet non défini.**
- Figure I.11 Distributions de vitesses pour les types de vortex les plus courants. ..........**Erreur ! Signet non défini.**
- Figure I.12 Evolution axiale des caractéristiques dans la théorie des disques actuateurs .................................................................................................**Erreur ! Signet non défini.** Figure I.13 Vue tridimensionnelle du disque actuateur ..................**Erreur ! Signet non défini.**
- Figure I.14 Variation axiale de la perturbation induite sur la vitesse débitante**Erreur ! Signet non défini.**
- Figure I.15 Surfaces de courant S<sub>1</sub>-S<sub>2</sub> et notations utilisées pour les moyennes. .........**Erreur ! Signet non défini.**
- Figure I.16 Définition des variations dans le plan aube à aube.......**Erreur ! Signet non défini.**
- Figure I.17 Définition de l'angle d'empilement azimutal ...............**Erreur ! Signet non défini.**
- Figure II.1 Ecoulement aube à aube plan transformé ...................**Erreur ! Signet non défini.**
- Figure II.2 Champ de forces équivalent dans l'écoulement aube à aube plan transformé. .................................................................................................**Erreur ! Signet non défini.**
- Figure II.3 Définitions relatives aux forces d'aubages vue 3D .....**Erreur ! Signet non défini.**
- Figure II.4 Définitions relatives aux forces d'aubages vue de face**Erreur ! Signet non défini.**
- Figure II.5 Définitions relatives aux forces d'aubages plan méridien**Erreur ! Signet non défini.**
- Figure II.6 Définitions relatives aux forces d'aubages plan  $r = r_0$  **Erreur ! Signet non défini.**
- Figure II.7 Différentes zones de calcul ...........................................**Erreur ! Signet non défini.**
- Figure III.1 Machine axiale et domaine d'étude..............................**Erreur ! Signet non défini.**
- Figure III.2 Définitions globales et locales du maillage. ................**Erreur ! Signet non défini.**
- Figure III.3 Domaine et conditions aux frontières ..........................**Erreur ! Signet non défini.**
- Figure III.4 Fonction de courant irrotationnelle 2D pour un rapport de moyeu de 0,5..**Erreur ! Signet non défini.**
- Figure III.5 Fonction de courant irrotationnelle pour un rapport de moyeu de 0,5. ......**Erreur ! Signet non défini.**
- Figure III.6 Fonction de courant irrotationnelle 2D pour un rapport de moyeu de 0.....**Erreur ! Signet non défini.**
- Figure III.7 Fonction de courant irrotationnelle pour un rapport de moyeu de 0. .........**Erreur ! Signet non défini.**

Figure III.8 Domaine de calcul et définition des distances aux frontières à l'amont et à l'aval. .................................................................................................**Erreur ! Signet non défini.**

- Figure III.9 Ecarts sur la vitesse axiale liée à la distance entre les pales et les frontières amont et aval. ..........................................................................**Erreur ! Signet non défini.**
- Figure III.10 Maillage utilisé pour la simulation des machines idéales simulées..........**Erreur ! Signet non défini.**
- Figure III.11 Vitesse tangentielle imposée en sortie pour les trois vortex étudiés.........**Erreur ! Signet non défini.**
- Figure III.12 Vitesse tangentielle imposée sur le domaine de calcul vortex libre.......**Erreur ! Signet non défini.**
- Figure III.13 Vitesse tangentielle imposée sur le domaine de calcul vortex constant. **Erreur ! Signet non défini.**
- Figure III.14 Vitesse tangentielle imposée sur le domaine de calcul vortex forcé. .....**Erreur ! Signet non défini.**
- Figure III.15 Vitesse axiale et lignes de courant machine axiale en vortex libre ........**Erreur ! Signet non défini.**
- Figure III.16 Vitesse axiale et lignes de courant machine axiale en vortex constant ..**Erreur ! Signet non défini.**
- Figure III.17 Vitesse axiale et lignes de courant machine axiale en vortex forcé .......**Erreur ! Signet non défini.**

Figure III.18 Vitesse axiale - machine axiale en vortex forcé. .......**Erreur ! Signet non défini.**

|  |  |  |                                                                                               | Erreur! Signet non défini. |  |  |
|--|--|--|-----------------------------------------------------------------------------------------------|----------------------------|--|--|
|  |  |  | types de vortex avec celles fournies par la théorie de l'équilibre radial simplifié (ERS).    |                            |  |  |
|  |  |  | Figure III.19 Comparaison des vitesses axiales calculées sur la frontière aval pour les trois |                            |  |  |

Figure III.20 Maillage utilisé pour la validation à partir de la théorie du disque actuateur. .................................................................................................**Erreur ! Signet non défini.**

Figure III.21 Vitesse axiale et lignes de courant - machine axiale en vortex constant équipée de pales de faible largeur.........................................................**Erreur ! Signet non défini.**

Figure III.22 Comparaison des vitesses axiales calculées avec celles obtenues à partir de la Théorie du Disque Actuateur (TDA) - machine axiale en vortex constant équipée de pales de faible largeur. ............................................................**Erreur ! Signet non défini.**

Figure III.23 Comparaison des vitesses axiales adimensionnelles avec celles issues de la Théorie du Disque Actuateur (TDA) - machine axiale en vortex constant avec pales des de faible largeur.......................................................................**Erreur ! Signet non défini.**

Figure III.24 Vitesse radiale - machine axiale en vortex constant avec des pales de faible largeur......................................................................................**Erreur ! Signet non défini.** Figure III.25 Pompe N3 - Vortex libre............................................**Erreur ! Signet non défini.** Figure III.26 Pompe N5 - Vortex forcé...........................................**Erreur ! Signet non défini.**

Figure III.27 Vitesse tangentielle - Pompe N3 au débit nominal....**Erreur ! Signet non défini.**

Figure III.28 Vitesse axiale et lignes de courant - Pompe N3.........**Erreur ! Signet non défini.**

Figure III.29 Comparaison des vitesses axiales corrigées par les couches limites et les essais - Pompe N3 en débit nominal....................................................**Erreur ! Signet non défini.**

- Figure III.30 Vitesse tangentielle Pompe N3 en débit partiel  $(Q_v/Q_n = 0.5)$ . Erreur ! Signet **non défini.**
- Figure III.31 Vitesse axiale Pompe N3 en débit partiel  $(Q_v/Q_u = 0.5)$ . Erreur ! Signet non **défini.**

Figure III.32 Vitesses axiales - Pompe N3 en débit partiel ( $Q_v/Q_n = 0.5$ ). Erreur ! Signet non **défini.**

Figure III.33 Vitesse tangentielle - Pompe N3 en débit partiel  $(Q_v/Q_n = 0.5)$ , évolution

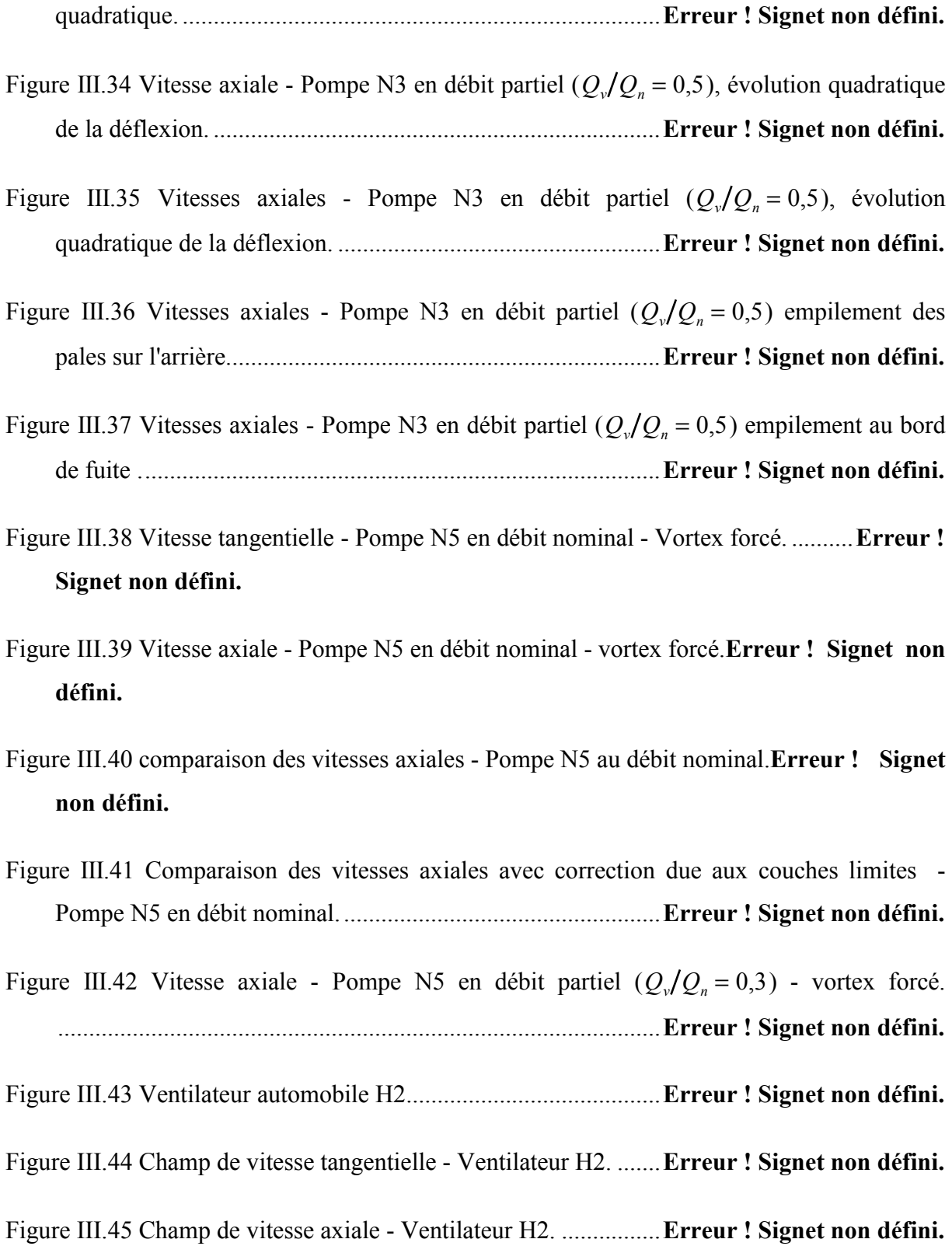

- Figure III.46 Comparaison des profils de vitesses axiales Ventilateur H2.**Erreur ! Signet non défini.**
- Figure III.47 Comparaison des profils de vitesses axiales calculées avec correction des couches limites et mesurées - Ventilateur H2. ........................**Erreur ! Signet non défini.**
- Figure III.48 Champ de vitesse radiale Ventilateur H2. ...............**Erreur ! Signet non défini.**
- Figure III.49 Profils de vitesse radiale en sortie de roue Ventilateur H2.**Erreur ! Signet non défini.**
- Figure IV.1 Maille triangulaire élémentaire....................................**Erreur ! Signet non défini.**
- Figure V.1 Vue 3D de la Pompe NS32. ..........................................**Erreur ! Signet non défini.**
- Figure V.2 Maillage Pompe NS32................................................**Erreur ! Signet non défini.**
- Figure V.3 Qualité du maillage Pompe NS32. .............................**Erreur ! Signet non défini.**
- Figure V.4 Fonction de courant irrotationnelle <sup>ψ</sup> *<sup>i</sup>* Pompe NS32.**Erreur ! Signet non défini.**
- Figure V.5 Vitesse méridienne irrotationnelle  $V_{mi}$  Pompe NS32. **Erreur ! Signet non défini.**
- Figure V.6 Vitesse méridienne  $V_m$  ( $Q_v/Q_n = 1,0$ ) Pompe NS32. . **Erreur ! Signet non défini.**
- Figure V.7 Vitesse tangentielle  $V_{\theta}$  ( $Q_{\nu}/Q_n$  = 1,0) Pompe NS32. **Erreur ! Signet non défini.**
- Figure V.8 Pression statique  $p$  ( $Q_v/Q_n = 1,0$ ) Pompe NS32. ...... **Erreur ! Signet non défini.**
- Figure V.9 Fonction de courant  $\psi$  ( $Q_v/Q_n = 0.5$ ) Pompe NS32. **Erreur ! Signet non défini.**
- Figure V.10 Vue 3D de la Pompe VM51........................................**Erreur ! Signet non défini.**
- Figure V.11 Maillage Pompe VM51. ...........................................**Erreur ! Signet non défini.**
- Figure V.12 Fonction de courant irrotationnelle <sup>ψ</sup> *<sup>i</sup>* Pompe VM51.**Erreur ! Signet non défini.**
- Figure V.13 Vitesse méridienne irrotationnelle  $V_{mi}$  Pompe VM51. **Erreur !** Signet non **défini.**
- Figure V.14 Vitesse méridienne  $V_m$  ( $Q_v/Q_n = 1,05$ ) Pompe VM51.**Erreur !** Signet non **défini.**
- Figure V.15 Vitesse méridienne sortante  $(Q_v/Q_n = 1,05)$  Pompe VM51.**Erreur !** Signet **non défini.**
- Figure V.16 Fonction de courant  $\psi$  ( $Q_v/Q_n = 0.74$ ) Pompe VM51.**Erreur !** Signet non **défini.**
- Figure V.17 Vitesse méridienne sortante  $V_m$  ( $Q_v/Q_n = 0.74$ ) Pompe VM51.**Erreur ! Signet non défini.**
- Figure V.18 Vitesse méridienne sortante <sup>r</sup> *n* ⋅  $\vec{r}$  $V_m$  ( $Q_v/Q_n = 0.74$ ) - Pompe VM51.........**Erreur ! Signet non défini.**
- Figure V.19 Fonction de courant  $\psi$  ( $Q_v/Q_n = 0.58$ ) Pompe VM51. **Erreur !** Signet non **défini.**
- Figure V.20 Vitesse méridienne  $V_m$  ( $Q_v/Q_n = 0.58$ ) Pompe VM51.**Erreur !** Signet non **défini.**
- Figure V.21 Vitesse méridienne sortante <sup>r</sup> *n* ⋅  $\vec{r}$  $V_m$  ( $Q_v/Q_n = 0.58$ ) - Pompe VM51. ........**Erreur ! Signet non défini.**
- Figure V.22 Fonction de courant  $\psi$  ( $Q_v/Q_v = 0.34$ ) Pompe VM51.**Erreur !** Signet non **défini.**
- Figure V.23 Vitesse méridienne  $V_m$  ( $Q_v/Q_n = 0.34$ ) Pompe VM51. Erreur ! Signet non **défini.**
- Figure V.24 Vitesse méridienne sortante <sup>r</sup> *n* ⋅  $\vec{r}$  $V_m$  ( $Q_v/Q_n = 0.34$ ) - Pompe VM51.........**Erreur ! Signet non défini.**

# **Liste des symboles**

#### **LISTE DE SYMBOLES**

#### **Normales**

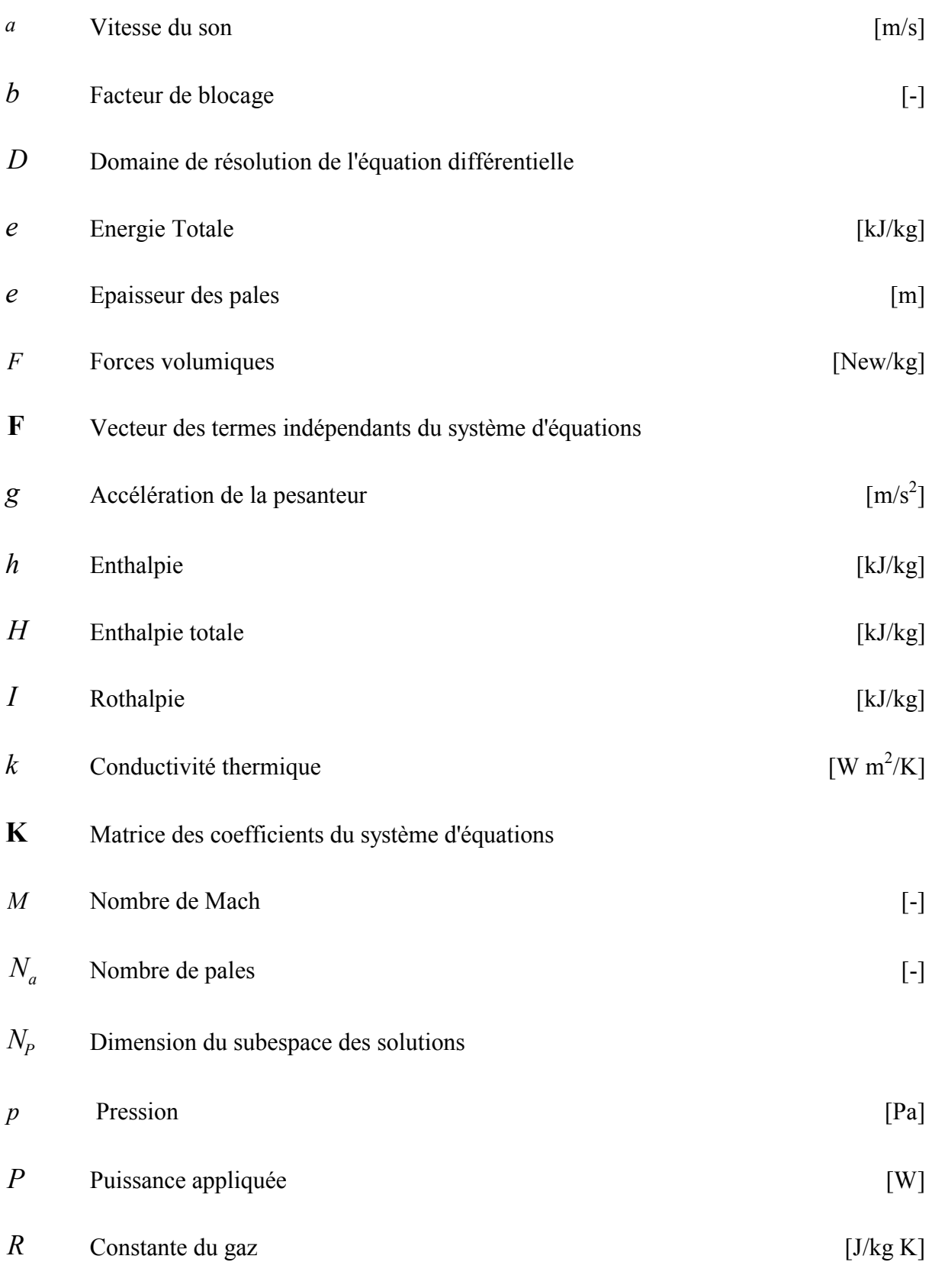

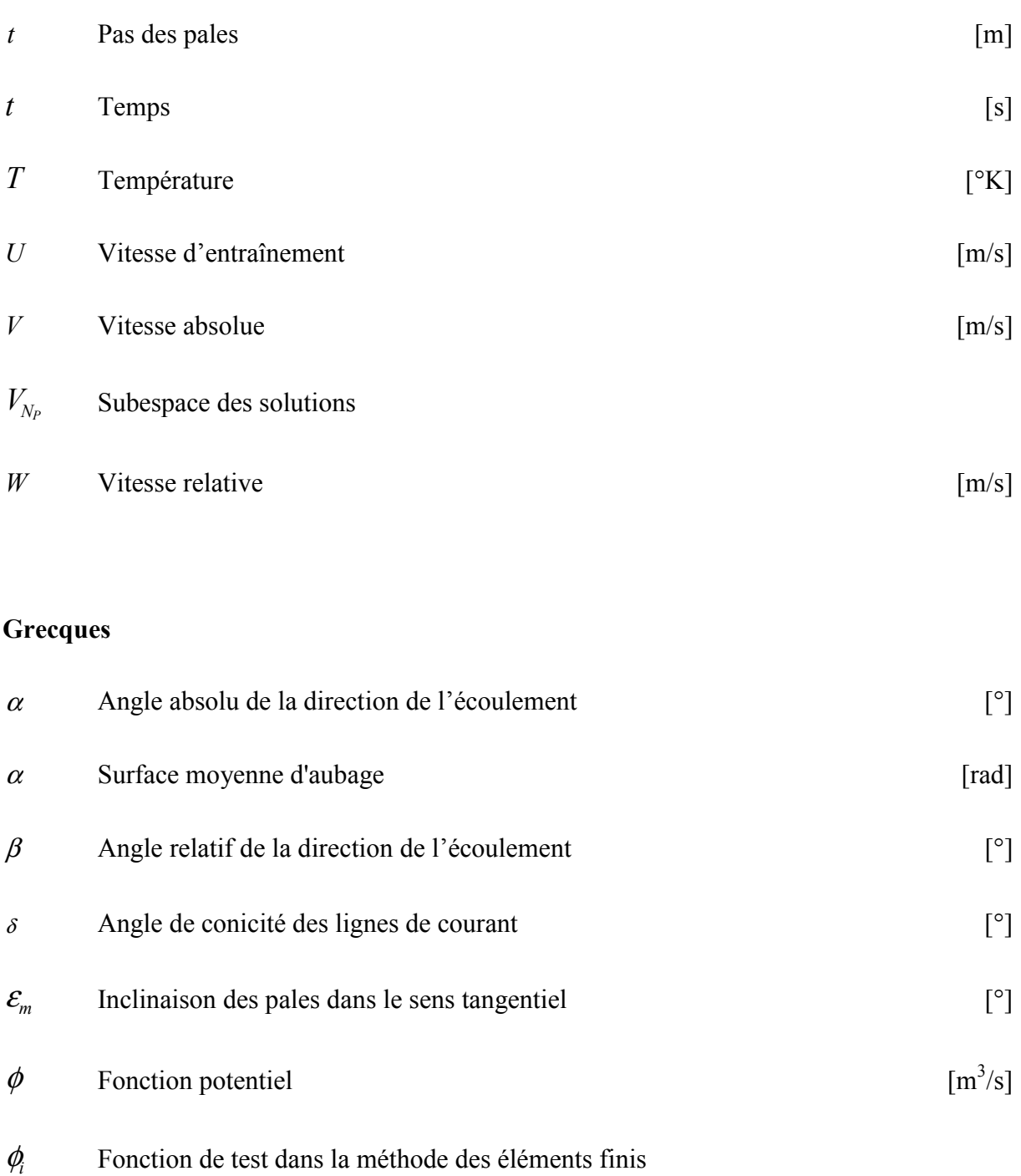

Φ Terme de dissipation visqueuse  $\mu$  Viscosité dynamique [Pa⋅s]  $\rho$  Masse volumique  $\left[\text{kg/m}^3\right]$  $\psi$  Fonction de courant  $[m^3/s]$ 

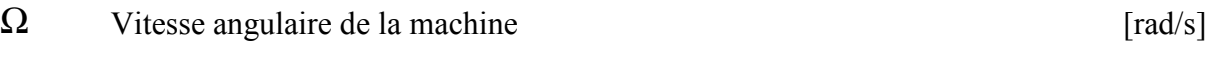

 $v$  Fonction arbitraire de test dans la méthode des éléments finis

#### **Symboles**

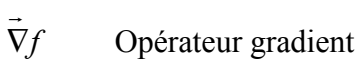

- $\vec{\nabla} \cdot \vec{f}$  Opérateur divergence
- *x* Valeur moyenne

#### **Indices**

- *xo* Propriété totale ou d'arrêt
- *x*, *y*, *z* Coordonnées cartésiennes
- *r*, *θ*, *z* Coordonnées cylindriques
- *e*,*i* Extérieur ou extrados et intérieure ou intrados

## **Chapitre I - Modélisation des écoulements**

## **internes en turbomachines**

#### **I Introduction**

Nous présenterons dans ce chapitre une description des méthodes les plus utilisées pour la conception et le projet des turbomachines avec une considération spéciale pour les méthodes quasi-tridimensionnelles, domaine dans lequel s'orientera l'essentiel du présent travail.

On présentera tout d'abord une approche générale du processus de conception des turbomachines en indiquant les différents types de modélisations utilisées. On détaillera, ensuite, cette démarche qui ressemble, en ses étapes générales, à l'évolution qu'a subie la démarche de modélisation des turbomachines au cours du temps. Après un bref aperçu des équations générales qui régissent les écoulements internes en turbomachines, les différents types de solutions et leurs hypothèses simplificatrices, on présentera les différentes méthodes spécifiquement adaptées à l'analyse de ces écoulements par ordre de complexité croissante : les méthodes unidimensionnelles, bidimensionnelles, quasi-tridimensionnelles et tridimensionnelles. Dans cette partie du chapitre, on portera une attention particulière aux méthodes qui ont servi de base au présent travail : notre attention s'est portée sur les analyses unidimensionnelles (l'équation d'Euler des turbomachines, l'équilibre radial simplifié et la théorie des disques actuateurs) ainsi que sur certaines méthodes bidimensionnelles et quasitridimensionnelles. On présentera le modèle quasi-tridimensionnel  $S_1-S_2$  proposé par Wu en 1952 [i] décomposant l'écoulement tridimensionnel en deux écoulements bidimensionnels couplés : l'un constitué de l'écoulement aube à aube et l'autre de l'écoulement méridien. L'écoulement aube à aube sort du cadre de notre travail, raison pour laquelle on n'en fournira qu'une brève description alors que l'on portera notre intérêt sur l'écoulement méridien.

#### **I.1 Projet des turbomachines**

De très importants progrès ont été accomplis dans le domaine de la conception des turbomachines ces dernières années et l'éventail des méthodes et des outils à la disposition du concepteur a subi un important développement. Parmi toutes ces possibilités, les ingénieurs chargés de ces tâches doivent savoir choisir l'outil le mieux adapté à chaque étape du projet. La plupart des industries ont leurs propres schémas de conception, leurs codes ou leurs méthodes de calcul. Par exemple, dans la série publiée par l'AGARD (Advisory Group for Aerospace Research and Development) en 1989 [ii], plusieurs auteurs ont décrit des méthodes avancées et exhaustives pour le projet de divers types des turbomachines : compresseurs (Stow, Meauzé), turbines (Bry, Hourmouziadis), aubages bidimensionnels (Starken), pour n'en citer que quelques-uns. D'autre part, Howard et al. [iii] présentent une méthode pour la conception aérodynamique et thermique des turbines. Nojima [iv] montre une description similaire pour la conception de compresseurs centrifuges industriels. La méthodologie de conception des turbomachines dépend de l'application, de la géométrie et du domaine industriel d'application ; par conséquent, il n'existe pas d'approche unifiée.

Une démarche méthodologique générale peut cependant être retenue concernant la conception des turbomachines, elle est présentée en figure I.1. La spécification des paramètres globaux (cahier des charges) comprend le débit, l'élévation de pression, le rendement souhaité, les dimensions globales de la machine ou l'espace disponible pour la loger, les caractéristiques du fluide de travail et le type de machine en fonction de la tâche qui lui est destinée. Parmi d'autres paramètres qui sont aussi acquis au début du projet, on peut considérer les bases de données contenant les géométries des profils, les corrélations pour le calcul des pertes sur les aubages et les flasques, les fuites par jeux radiaux et les modèles pour le calcul des angles de déflexion.

La première étape du calcul consistera en une analyse globale faite à l'aide de modèles simplifiés de type unidimensionnel portant généralement sur le tube de courant moyen et utilisant l'équation d'Euler des turbomachines combinée avec les lois de l'équilibre radial simplifié (Noguera et al [v]). Dans cette étape, nous ferons appel à de nombreuses corrélations définissant les angles de déflexion (Rey [vi]) et les pertes (Bakir [vii]) en grilles d'aubes. Les résultats les plus importants de cette première étape seront les caractéristiques globales en fonction du débit et surtout une première approximation de la géométrie de la machine (notamment les profils des pales) qui servira à initialiser les autres étapes de la démarche.

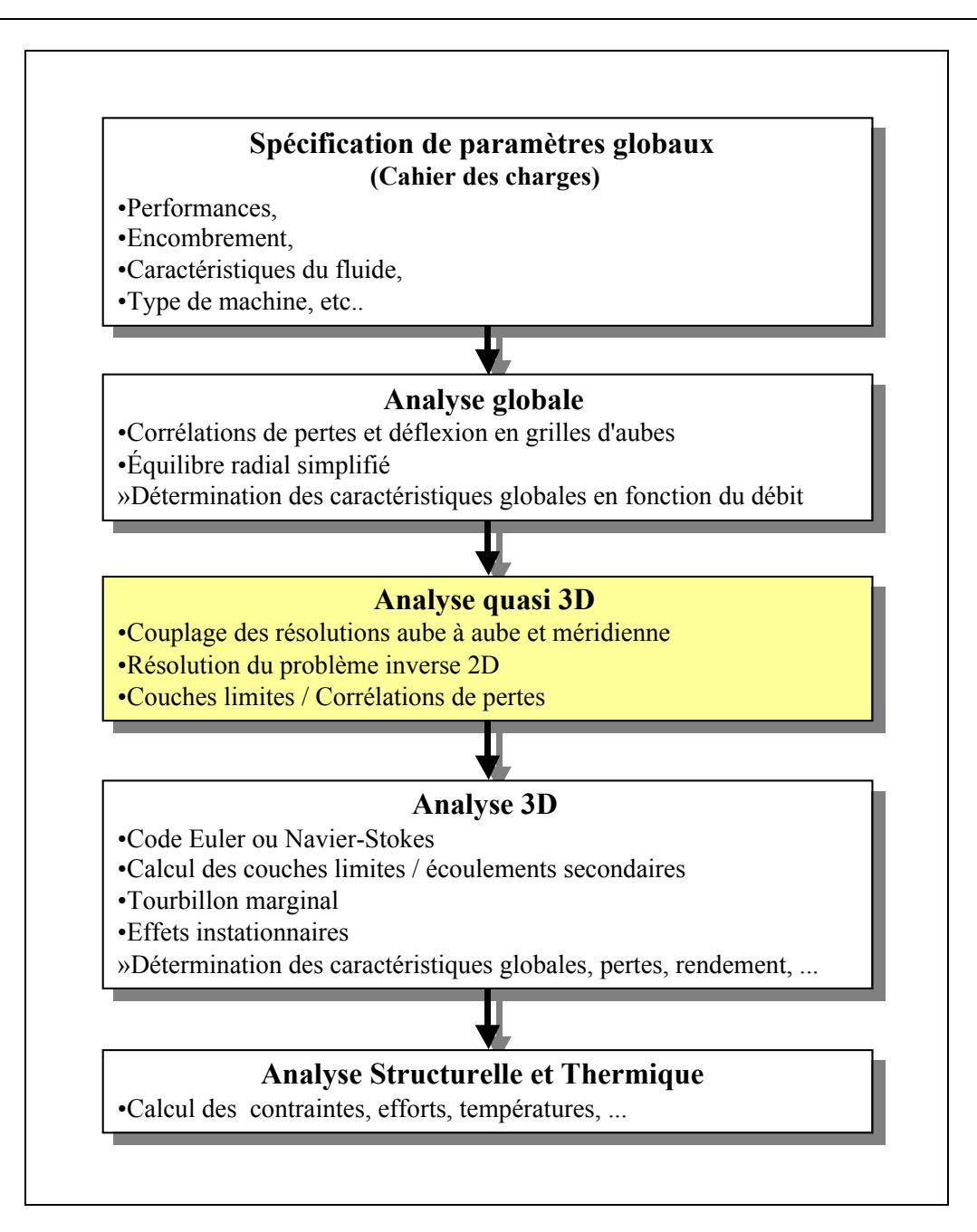

#### **Figure I.1 Projet des turbomachines**

Il existe deux approches différentes pour la sélection des profils des pales : le problème direct et le problème inverse. Ils peuvent être décrits ainsi :

• **Problème direct (analyse).** Les profils des pales sont générés par des techniques géométriques dont une loi d'évolution de la ligne moyenne (loi de cambrure) et une loi d'épaisseur. Des séries de grilles ainsi construites avec ces profils sont ensuite analysées par des méthodes théoriques, numériques ou expérimentales pour identifier les plus performantes et déterminer leurs caractéristiques aérodynamiques détaillées [viii] [ix] [x].

• **Problème inverse (dimensionnement).** Cette technique permet au concepteur de spécifier les distributions des vitesses ou pression sur les surfaces des profils à construire. Des méthodes numériques très poussées permettent de déterminer la géométrie des profils qui réalisent ces distributions (Wilkinson 1967 [xi], Cheng 1981 [xii], Lewis 1982 [xiii] et 1991 [xiv], Luu 1992 [xv]). D'autres méthodes simplifiées permettent avec certaines contraintes imposées sur la géométrie (par exemple une famille fixe de profils), d'obtenir la géométrie la mieux adaptée aux conditions d'entrée et de sortie imposées au départ.

Si les méthodes inverses semblent offrir la solution idéale pour obtenir les caractéristiques souhaitées, elles présentent plusieurs inconvénients, notamment, il n'existe pas toujours un profil correspondant à toute distribution imaginable et, d'autre part, s'elle existe, la solution n'est pas toujours réaliste ou structurellement stable (Wilkinson 1967 [xi]). Il est important de noter que les deux approches peuvent être utilisées dans le cadre de la conception de turbomachines, mais que les méthodes directes doivent être utilisées dans une boucle itérative dont la géométrie recherchée est obtenue par des améliorations successives de critères objectifs.

La deuxième phase, plus évoluée dans cette progression, est représentée par l'analyse dite quasi-tridimensionnelle ; le présent travail s'inscrit plus particulièrement dans ce domaine. Ces méthodes ont en commun l'idée de décomposer l'écoulement tridimensionnel qui se produit à l'intérieur de la machine en deux écoulements bidimensionnels couplés : l'écoulement aube à aube et l'écoulement méridien. Pour ces deux types de calcul il existe plusieurs méthodes de modélisation et de résolution. On n'en verra que quelques-unes parmi les principales. A cette étape de la conception, il est fréquent de faire appel aux méthodes ou corrélations pour prendre en compte les effets des couches limites, écoulements secondaires, fuites dans les jeux et pertes visqueuses.

Dans le processus de conception des turbomachines, l'étape la plus évoluée et la plus complexe celle qui demande le plus de moyens, aussi bien matériels qu'intellectuels, est sans doute l'analyse tridimensionnelle. Cette partie constitue la phase finale de la conception hydraulique ou aérodynamique proprement dite, elle est normalement accomplie à l'aide de codes de calcul résolvant les équations de Navier-Stokes dans tout le domaine concerné. Ces codes donnent un aperçu de l'évolution et de l'effet des couches limites, des écoulements secondaires ou des écoulements dans les jeux radiaux. Les effets instationnaires peuvent aussi être pris en compte par des logiciels spécialement conçus pour cette tâche. Le principal résultat de cette étape est une connaissance détaillée de l'écoulement à l'intérieur de la machine qui permettra de contrôler ses caractéristiques et de réaliser d'éventuelles modifications de la géométrie. Il est évident que ces codes très lourds ne sont pas adaptés aux premières étapes de la conception. Néanmoins, ces logiciels ont évolué aussi bien dans le domaine de la convivialité et facilité d'utilisation que dans le domaine algorithmique. Par conséquent, ils trouvent une place de plus en plus importante dans les étapes amont de la conception.

La dernière étape avant de passer aux essais indispensables pour le développement de toute nouvelle machine, consiste à calculer et à contrôler ses caractéristiques structurelles et thermiques. Bien entendu, cette étape échappe complètement à l'objectif du présent travail.

Il faut noter que dans chaque phase du projet, les paramètres géométriques peuvent être modifiés jusqu'à ce que les objectifs soient atteints. De même, il est souvent possible et parfois nécessaire, de revenir sur les étapes déjà accomplies pour effectuer les modifications nécessaires.

#### **I.2 Equations générales de base**

Les équations utilisées pour résoudre les écoulements dans les turbomachines dérivent, généralement des équations de Navier-Stokes et sont accompagnées d'hypothèses simplificatrices, associées à des considérations sur la géométrie, les bilans énergétiques ou la séparation des vitesses en une valeur moyenne et une partie fluctuante. En dehors du repère absolu, les équations peuvent aussi s'exprimer dans le repère relatif, en termes de la fonction de courant ou encore des variables exprimant sa courbure.

Nous présenterons ensuite l'ensemble des équations générales de la mécanique des fluides sur lesquelles sont basées les équations régissant l'écoulement dans les turbomachines.

#### **I.2.1 Equation de continuité et équation dynamique (Navier-Stokes)**

Les formes différentielles de l'équation de continuité et l'équation de conservation des quantités de mouvement peuvent être obtenues à partir des relations intégrales sur un volume de contrôle et par l'application du théorème de la divergence. Si le fluide considéré est newtonien et la pesanteur est la seule force de volume agissant sur le domaine considéré (Schlichting, 1979 [xvi]; White, 1991 [xvii]), les équations régissant l'écoulement peuvent être exprimées ainsi:

$$
\frac{\partial \rho}{\partial t} + \vec{\nabla} \cdot (\rho \vec{V}) = 0 \tag{I.1}
$$

$$
\rho \frac{D\vec{V}}{Dt} = \rho \left[ (\vec{V} \cdot \vec{\nabla}) \cdot \vec{V} + \frac{\partial \vec{V}}{\partial t} \right] = -\vec{\nabla}p + \rho g + \frac{\partial}{\partial x_j} \left[ \mu \left\{ \frac{\partial V_i}{\partial x_j} + \frac{\partial V_j}{\partial x_j} \right\} + \delta_{ij} \lambda \, div \vec{V} \right]
$$
(I.2)  
(1) (2) (3) (4) (5) (6) (7)

Les termes 1, 2, et 3 de l'équation I.2 représentent l'accélération totale, convective, et locale. Le terme 4 représente la force de pression, le terme 5 la force de la pesanteur, les termes 6 et 7 les effets visqueux, où normalement la viscosité de dilatation est considérée comme nulle (c'est-à-dire  $\lambda = -\frac{2}{3}\mu$  d'après l'hypothèse de Stokes). Une discussion détaillée des termes visqueux peut être trouvée dans les travaux de White. Pour les écoulements laminaires incompressibles, la densité et la viscosité sont supposées constantes dans les équations I.1 et I.2. Ces équations représentent un ensemble complet de quatre équations pour quatre inconnues, à savoir, la pression et les trois composantes de la vitesse. Pour des écoulements non visqueux, les deux derniers termes dans l'équation I.2 sont nuls. Dans la plupart des écoulements internes, le cinquième terme de l'équation I.2, ρ*g*, est négligé.

L'équation d'énergie est basée sur l'équation thermodynamique, elle s'utilise sous la forme:

$$
\rho \frac{Dh}{Dt} = \frac{Dp}{Dt} + \vec{\nabla} \left( k \vec{\nabla} T \right) + \Phi \tag{I.3}
$$

où Φ est le fonction de dissipation, représentant l'équivalent thermique de l'énergie mécanique liée à la dissipation visqueuse et les efforts de cisaillement :

$$
\Phi = \frac{\partial V_i}{\partial x_j} \tau_{ij}
$$
\n
$$
= \mu \left[ 2 \left( \frac{\partial V_x}{\partial x} \right)^2 + 2 \left( \frac{\partial V_y}{\partial x} \right)^2 + 2 \left( \frac{\partial V_z}{\partial x} \right)^2 + \left( \frac{\partial V_x}{\partial x} + \frac{\partial V_x}{\partial y} \right)^2
$$
\n
$$
\left( \frac{\partial V_z}{\partial y} + \frac{\partial V_y}{\partial z} \right)^2 + \left( \frac{\partial V_x}{\partial z} + \frac{\partial V_z}{\partial x} \right)^2 \right] + \lambda \left( \frac{\partial V_x}{\partial x} + \frac{\partial V_y}{\partial y} + \frac{\partial V_z}{\partial z} \right)^2
$$

Le premier terme de gauche de l'équation I.3 représente la variation d'enthalpie ; *Dp Dt* et  $\Phi$  sont les taux de travail des efforts de pression et de cisaillement,.  $\nabla$ ( $k\nabla$ *T*) le transfert de chaleur par conduction dans le fluide où *k* est le coefficient de conductivité thermique.

Pour des écoulements compressibles, le transport et la génération d'énergie sont couplés à la dynamique du mouvement du fluide, et donc l'équation d'énergie (Eq. I.3) doit être résolue en même temps que les équations de continuité et de quantité de mouvement. En outre, une équation complémentaire associant la densité à la pression et à la température est nécessaire. Pour un gaz idéal, l'équation d'état est donnée par

$$
\frac{p}{\rho} = RT \tag{I.4}
$$

 Les équations I.1 à I.4 fournissent six équations (dans l'écoulement tridimensionnel) pour six inconnues :  $\vec{V}$ ,  $\rho$ ,  $p$ ,  $T$ .

#### **I.2.2 Equations sous forme conservative**

Dans beaucoup de cas (telle que la résolution numérique des équations de Navier-Stokes), les équations exprimées en termes de variables "conservatives" sont très utiles. Ces variables telles que  $\rho$ ,  $\rho u$ ,  $\rho v$ ,  $\rho w$ ,  $\rho h_0$ ,  $\rho e$ , qui incluent la masse volumique s'appellent variables conservatives.Quand des variables "conservatives" sont utilisées dans un schéma de différences finies, les équations discrétisées conservent d'une façon plus précise la masse, la quantité de mouvement et l'énergie. Ceci peut être un avantage dans des écoulements hypersoniques, parce que les équations sous forme conservative satisfont les relations de Rankine-Hugoniot et produiront les conditions correctes de saut à travers les chocs. Un autre avantage est que la forme de différences finies de ces équations peut être interprétée en tant que lois intégrales sur le volume de contrôle des mailles de calcul (Hirsch,1990 [xviii]).

Les équations de quantité de mouvement sous forme conservative peuvent être dérivées en combinant I.1 et I.2 pour donner, par exemple, l'équation de quantité de mouvement suivant l'abscisse x (supposant l'hypothèse de Stokes):

$$
\frac{\partial \rho V_x}{\partial t} + \frac{\partial}{\partial x} (\rho V_x^2 + p) + \frac{\partial}{\partial y} (\rho V_x V_y) + \frac{\partial}{\partial z} (\rho V_x V_z)
$$
  
\n
$$
= \rho g_z + \frac{\partial}{\partial x} \left[ 2\mu \frac{\partial V_x}{\partial x} - \frac{2}{3} \mu \, div \, V \right]
$$
  
\n
$$
+ \frac{\partial}{\partial y} \left[ \mu \left( \frac{\partial V_x}{\partial y} + \frac{\partial V_y}{\partial x} \right) \right] + \frac{\partial}{\partial z} \left[ \mu \left( \frac{\partial V_x}{\partial z} + \frac{\partial V_z}{\partial x} \right) \right]
$$
\n(I.5)

L'équation de l'énergie (I.3) peut également être exprimée en termes d'enthalpie totale et de variables conservatives. Une telle forme est extrêmement utile dans la dynamique des fluides et les turbomachines dans les situations où les changements d'enthalpie totale sont faibles (par exemple, dans le cas d'un redresseur). L'équation de quantité de mouvement peut être transformée en:

$$
\rho \frac{D \vec{V}}{Dt} \cdot \vec{V} = -\vec{\nabla} p \cdot \vec{V} + \rho g \cdot \vec{V} + (\vec{\nabla} \cdot \tau_{ij}) \vec{V}
$$

En combinant cette équation avec I.3 et I.4, on obtient :

$$
\rho \frac{D(H)}{Dt} = \frac{\partial p}{\partial t} + \rho g \cdot \vec{V} + \vec{\nabla} \left( k \vec{\nabla} T \right) + \vec{\nabla} \cdot \left( \tau_{ij} \cdot \vec{V} \right)
$$

avec  $H = h + u_i u_i/2 = h + (u^2 + v^2 + w^2)/2$ . Cette équation peut être combinée avec l'équation de continuité :

$$
\frac{\partial \rho H}{\partial t} + \vec{\nabla} \cdot \rho \vec{V} H = \frac{\partial p}{\partial t} + \rho g \cdot \vec{V} + \vec{\nabla} \left( k \vec{\nabla} T \right) + \vec{\nabla} \cdot \left( \tau_{ij} \cdot \vec{V} \right)
$$

Ainsi, les équations conservatives peuvent être écrites comme suit (voir Peyeret et Taylor,1983, pour une dérivation détaillée de ces équations [xix]) ;

$$
\frac{\partial q}{\partial t} + \frac{\partial E}{\partial x} + \frac{\partial F}{\partial y} + \frac{\partial G}{\partial z} = \frac{1}{R_e} \left[ \frac{\partial T}{\partial x} + \frac{\partial P}{\partial y} + \frac{\partial Q}{\partial z} \right] + S \tag{I.6}
$$

où *q*, *E*, *F*, *G*, *T* , *P*, *Q*, et *S* sont données par

$$
q = \begin{bmatrix} \rho \\ \rho V_x \\ \rho V_y \\ \rho V_z \\ \rho e_o \end{bmatrix}, E = \begin{bmatrix} \rho V_x \\ \rho V_x^2 + p \\ \rho V_x V_y \\ \rho V_x V_z \\ \rho H V_x \end{bmatrix}, F = \begin{bmatrix} \rho V_y \\ \rho V_x V_y \\ \rho V_y^2 + p \\ \rho V_y V_z \\ \rho H V_y \end{bmatrix}, G = \begin{bmatrix} \rho V_z \\ \rho V_x V_z \\ \rho V_y V_z \\ \rho H V_y \end{bmatrix}
$$

$$
T = \begin{bmatrix} 0 & 0 \\ 2\mu \frac{\partial V_x}{\partial x} - \frac{2}{3} \mu \left( \frac{\partial V_x}{\partial x} + \frac{\partial V_y}{\partial y} + \frac{\partial V_z}{\partial z} \right) \\ \mu \left( \frac{\partial V_y}{\partial x} + \frac{\partial V_x}{\partial y} \right) \\ \mu \left( \frac{\partial V_z}{\partial x} + \frac{\partial V_x}{\partial z} \right) \\ -Q_z + \Phi_1 \end{bmatrix}
$$

$$
P = \begin{bmatrix} 0 \\ \mu \left( \frac{\partial V_x}{\partial y} + \frac{\partial V_y}{\partial x} \right) \\ 2\mu \frac{\partial V_y}{\partial x} - \frac{2}{3} \mu \left( \frac{\partial V_x}{\partial x} + \frac{\partial V_y}{\partial y} + \frac{\partial V_z}{\partial z} \right) \\ \mu \left( \frac{\partial V_y}{\partial z} + \frac{\partial V_z}{\partial y} \right) \\ -Q_y + \Phi_z \end{bmatrix}
$$
$$
Q = \begin{bmatrix} 0 \\ \mu \left( \frac{\partial V_z}{\partial x} + \frac{\partial V_x}{\partial z} \right) \\ \mu \left( \frac{\partial V_y}{\partial z} + \frac{\partial V_z}{\partial y} \right) \\ 2\mu \frac{\partial V_z}{\partial x} - \frac{2}{3} \mu \left( \frac{\partial V_x}{\partial x} + \frac{\partial V_y}{\partial y} + \frac{\partial V_z}{\partial z} \right) \\ -Q_z + \Phi_3 \end{bmatrix}
$$

$$
S = \left(0,\rho g_x,\rho g_y,\rho g_z,\rho g_x V_x,\rho g_y V_y,\rho g_z V_z\right)^T
$$

où  $Q_x$ ,  $Q_y$ , et  $Q_z$ , sont des taux de transfert de chaleur et  $\Phi_1$ ,  $\Phi_2$ , et  $\Phi_3$  sont les termes de dissipation visqueuse:

$$
\Phi_1 = 2\mu V_x \frac{\partial V_x}{\partial x} - \frac{2}{3} \mu V_x \left( \frac{\partial V_x}{\partial x} + \frac{\partial V_y}{\partial y} + \frac{\partial V_z}{\partial z} \right) \n+ \mu V_y \left( \frac{\partial V_x}{\partial y} + \frac{\partial V_y}{\partial x} \right) + \mu V_z \left( \frac{\partial V_x}{\partial z} + \frac{\partial V_z}{\partial x} \right) \n\Phi_2 = 2\mu V_y \frac{\partial V_y}{\partial y} - \frac{2}{3} \mu V_y \left( \frac{\partial V_x}{\partial x} + \frac{\partial V_y}{\partial y} + \frac{\partial V_z}{\partial z} \right) \n+ \mu V_x \left( \frac{\partial V_x}{\partial y} + \frac{\partial V_y}{\partial x} \right) + \mu V_z \left( \frac{\partial V_y}{\partial z} + \frac{\partial V_z}{\partial y} \right) \n\Phi_3 = 2\mu V_z \frac{\partial V_z}{\partial y} - \frac{2}{3} \mu V_z \left( \frac{\partial V_x}{\partial x} + \frac{\partial V_y}{\partial y} + \frac{\partial V_z}{\partial z} \right) \n+ \mu V_x \left( \frac{\partial V_x}{\partial z} + \frac{\partial V_z}{\partial x} \right) + \mu V_y \left( \frac{\partial V_y}{\partial z} + \frac{\partial V_z}{\partial y} \right)
$$

$$
\rho e_o = \rho H - p = \rho h + \rho \frac{V^2}{2} - p
$$

## **I.2.3 Equations simplifiées de mouvement**

Les équations qui régissent l'écoulement peuvent souvent être simplifiées pour fournir des formes plus appropriées pour le traitement analytique ou numérique. Certaines de ces simplifications seront décrites par la suite.

## **I.2.3.1 Equations d'Euler**

Pour les écoulements non visqueux ( $\mu$  = 0), l'équation I.2 est connue comme l'équation d'Euler :

$$
\rho \frac{D\vec{V}}{Dt} = \rho \left[ (\vec{V} \cdot \vec{\nabla}) \vec{V} + \frac{\partial \vec{V}}{\partial t} + \right] = -\vec{\nabla} p + \rho \vec{F}
$$
(I.7)

où  $\vec{F}$  représente les forces externes de volume, comme par exemple l'accélération de la pesanteur ou les forces d'aubages dans l'hypothèse de symétrie axiale dans les turbomachines.

 Cette hypothèse est pleinement justifiée dans beaucoup de cas d'importance par la séparation des écoulements en deux zones : une zone dite visqueuse près des parois où les effets dus aux gradients de vitesses sont importants et une zone dite saine dont les effets visqueux sont négligeables (figure I.2). Dans la zone visqueuse, ce sont les équations Navier-Stokes qui régissent l'écoulement, souvent sous une forme simplifiée adaptée au rapport des échelles longitudinales et transversales qui caractérisent les couches limites. Dans la zone saine, on peut utiliser les équations d'Euler avec un important gain en simplicité et temps de calcul.

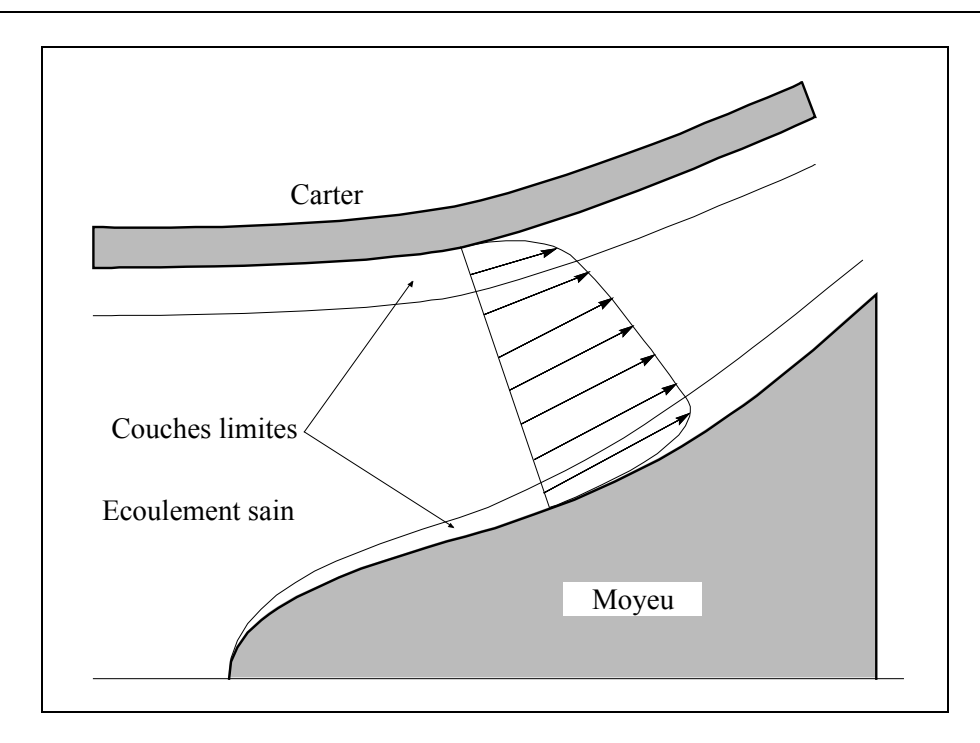

**Figure I.2 Modèle de l'écoulement à trois zones** 

### **I.2.3.2 Equations de l'écoulement incompressible**

Dans beaucoup d'écoulements, le fluide est incompressible et les gradients de viscosité sont faibles. Les termes visqueux des équations de quantité de mouvement peuvent alors être simplifiés et l'équation d'énergie n'est pas prise en compte. Dans ce dernier cas, l'équation de continuité est donnée par :

$$
\vec{\nabla} \cdot \vec{V} = 0 \tag{I.8}
$$

et l'équation de quantité de mouvement, négligeant les effets de la pesanteur, par:

$$
\rho \frac{D\vec{V}}{Dt} = -\vec{\nabla}p + \mu \nabla^2 \vec{V}
$$
 (I.9)

## **I.2.3.3 Équations liées à l'écoulement potentiel**

Un autre niveau d'approximation est constitué par le principe d'irrotationnalité,  $\vec{\omega}$  =  $\vec{\nabla} \times \vec{V} = 0$ . Pour le vecteur vitesse dont le rotationnel est nul, on démontre que la vitesse dérive d'un potentiel scalaire  $\phi$  :

$$
\vec{V} = \vec{\nabla}\phi
$$
 (I.10)

En substituant cette équation dans l'équation de continuité et en éliminant  $\rho$  dans l'équation de quantité de mouvement, on obtient :

$$
dp = -\rho d \left[ \left( V_x^2 + V_y^2 + V_w^2 \right) / 2 \right] \tag{1.11}
$$

qui mène à l'équation suivante dans un système cartésien (Anderson, 1982 [xx]):

$$
\left(1 - M_x^2\right) \phi_{xx} + \left(1 - M_y^2\right) \phi_{yy} + \left(1 - M_z^2\right) \phi_{zz} - 2M_x M_y \phi_{xy} -2M_y M_z \phi_{yz} = 0
$$
\n(1.12)

où

$$
M_x = \frac{V_x}{a}, \qquad M_y = \frac{V_y}{a}, \qquad M_z = \frac{V_z}{a}
$$
  

$$
\phi_x = V_x, \qquad \phi_y = V_y, \qquad \phi_z = V_z
$$

et *a* est la vitesse du son dans le milieu. Cette équation est hyperbolique pour les écoulements supersoniques et elliptique pour des écoulements subsoniques. Beaucoup d'autres simplifications peuvent être faites (Lakshminarayana 1995 [xxi]), notamment si l'écoulement est incompressible, l'équation I.11 se réduit à:

$$
\phi_{xx} + \phi_{yy} + \phi_{zz} = 0 \tag{1.13}
$$

L'écoulement représenté par ces équations a été, historiquement, le champ le plus largement exploré dans le domaine de la mécanique de fluides. Les solutions de l'écoulement autour d'une aile d'avion, dans une grille d'aube et l'écoulement autour d'autres corps profilés

ont pu être obtenus. Robertson [xxii], Milne-Thompson [xxiii] et Karamachetti [xxiv] fournissent une couverture très bonne de ce domaine pour les cas de corps isolés.

## **I.2.3.4 Équations en termes de fonction de courant**

Dans l'écoulement potentiel stationnaire et bidimensionnel, l'équation d'Euler peut être simplifiée en définissant une nouvelle fonction en liaison avec le champ de vitesses. La fonction de courant pour l'écoulement stationnaire et bidimensionnel peut être définie par :

$$
\frac{\rho_o}{\rho} \frac{\partial \psi}{\partial y} = \frac{\rho_o}{\rho} \psi_y = V_x
$$
  

$$
\frac{\rho_a}{\rho} \frac{\partial \psi}{\partial x} = \frac{\rho_a}{\rho} \psi_x = -V_y
$$

En adoptant ces équations, on satisfait automatiquement l'équation de continuité, équation. I.1.

Si l'écoulement est incompressible, l'équation précédente peut être simplifiée pour donner:

$$
\psi_{xx} + \psi_{yy} = 0 \tag{I.14}
$$

qui est l'équation de Laplace pouvant être résolue sur un domaine par diverses techniques standard. Dans un écoulement bidimensionnel, il est avantageux de résoudre une équation aux dérivées partielles comme I.13 en  $\psi$  plutôt que de résoudre deux équations en  $V_x$  et  $V_y$ . Cette approche est donc largement répandue pour les écoulements bidimensionnels. L'approche fonction de courant peut également être utilisée dans l'analyse des écoulements visqueux. Les équations en fonction de courant sont largement répandues dans les domaines suivants:

- **1.** Les écoulements non visqueux et incompressibles bidimensionnels
- **2.** Ecoulements compressibles non visqueux et irrotationnels bidimensionnels ( $\omega = 0$ )
- **3.** Couches limites bidimensionnelles

## **I.3 Equations particulières pour les turbomachines**

D'une manière générale, les écoulements dans les turbomachines sont tridimensionnels, instationnaires, visqueux, turbulents et compressibles.

Parmi les approches simplificatrices, on trouve l'hypothèse d'Euler supposant un nombre infini d'aubages. Cette hypothèse est équivalente à l'hypothèse de symétrie axiale de l'écoulement à condition d'être accompagnée d'un champ de forces d'aubages équivalent.

Depuis longtemps, les concepteurs ont traité l'écoulement tridimensionnel complexe dans les machines comme la superposition d'un certain nombre d'écoulements bidimensionnels. La première formalisation de cette idée a été proposée par Wu en 1952 [i]. Ceci a permis une démarche simplifiée du tracé des pales ou des techniques de sélection de profils. Wu a démontré qu'en combinant les différentes composantes des équations dynamiques qui régissent l'écoulement, on peut obtenir des systèmes d'équations pour les deux types de surfaces définies en figure I.3. Cette décomposition est à l'origine de deux types d' écoulements : l'écoulement "méridien" et l'écoulement "aube à aube". C'est ainsi que ces deux types des surfaces  $S_1$  et  $S_2$  sont appelées, respectivement, surfaces aube à aube et surfaces méridiennes. On peut définir un nombre arbitraire de surfaces de chaque type, mais les méthodes les plus utilisées considèrent une seule surface méridienne moyenne. Cette simplification équivaut à négliger les différences induites par la proximité des pales sur les surfaces aube à aube (figure I.4). Néanmoins, la méthode proposée par Hirsch et Warzee [xxv] prend en compte ces différences par les moyennes azimutales des équations dynamiques.

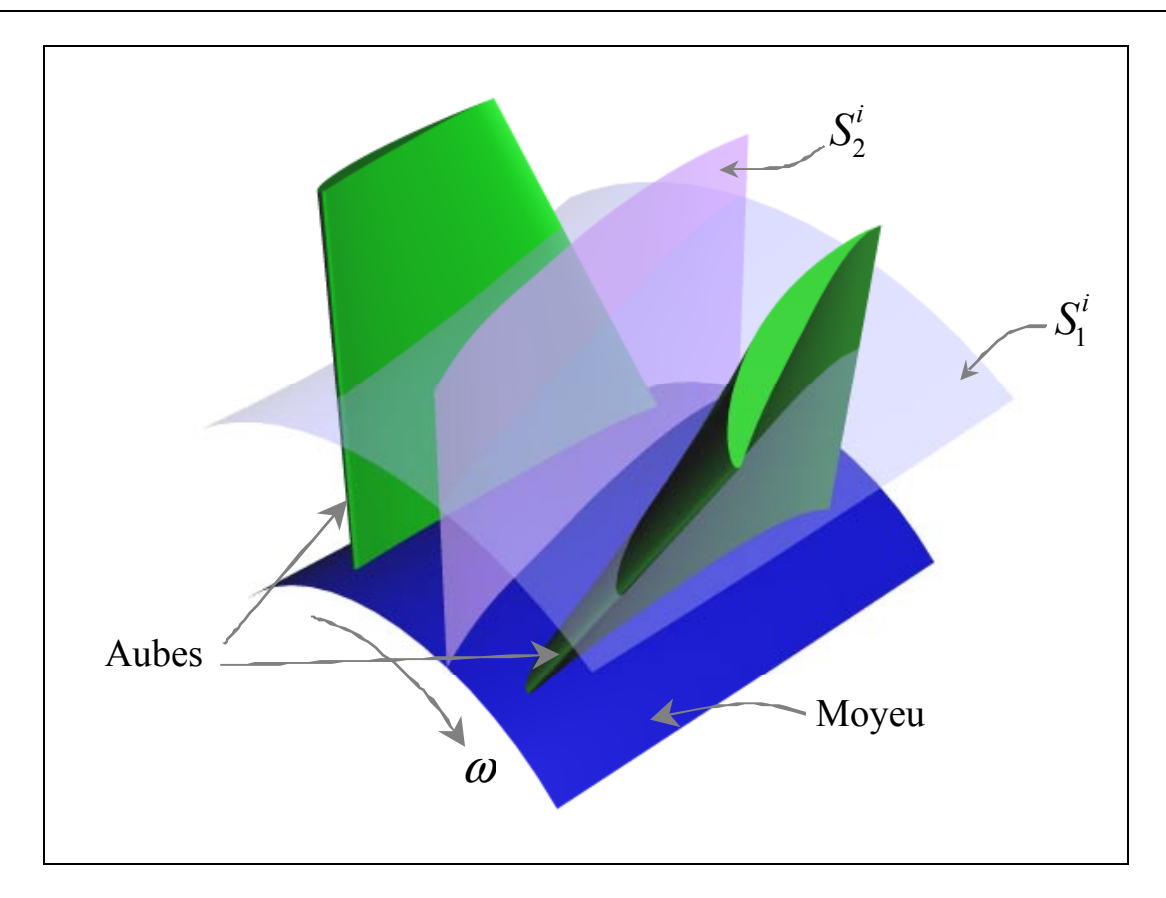

**Figure I.3 Surfaces de courant au sein d'une turbomachine** 

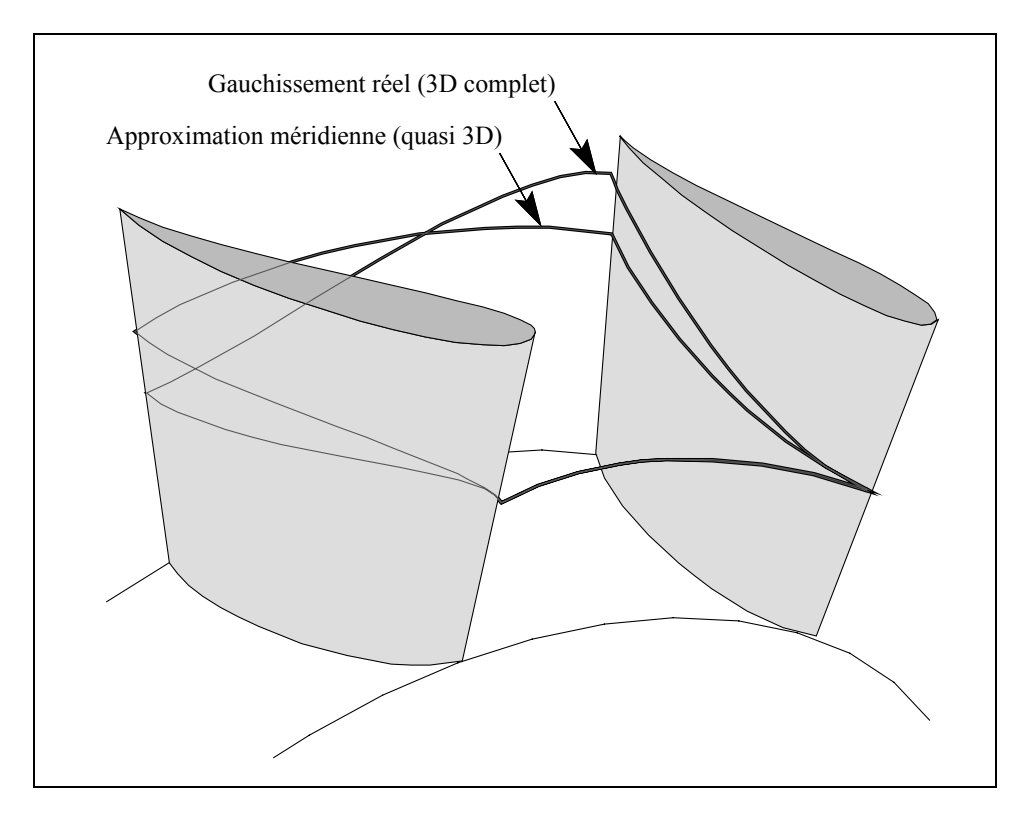

**Figure I.4 Surfaces de courant 3D au sein d'une turbomachine** 

En figure I.5, on a représenté une de ces surfaces  $S_1$  sous l'hypothèse de symétrie axiale. On a représenté ici l'intersection de la surface avec les pales et les lignes de courant moyennes. En outre, on peut apprécier les vecteurs représentant la vitesse absolue d'une particule de fluide  $\vec{V}$  et ses composantes  $V_r$ ,  $V_{\theta}$  et  $V_z$ ; la vitesse relative (dans le repère relatif tournant avec la machine à vitesse angulaire Ω)  $\vec{W}$  et ses composantes  $W_r$ ,  $W_\theta$  et  $W_z$ , et la vitesse d'entraînement  $\vec{U}$  =  $\vec{\Omega} \times \vec{r}$ . Un paramètre d'importance capitale apparaît sur cette figure la vitesse méridienne  $\vec{V}_m = \vec{V}_r + \vec{V}_z$ . On peut ainsi écrire les relations suivantes :

$$
\vec{V} = \vec{W} + \vec{U} \Rightarrow \begin{cases} V_z = W_z, \\ V_r = W_r, \\ V_\theta = W_\theta + \Omega r. \end{cases}
$$
\n(1.15)

$$
\tan \alpha = \frac{V_{\theta}}{V_m} \tag{I.16}
$$

$$
\tan \beta = \frac{W_{\theta}}{W_m} \tag{I.17}
$$

où les angles  $\alpha$  et  $\beta$  représentent les directions absolues et relatives de la vitesse d'écoulement.

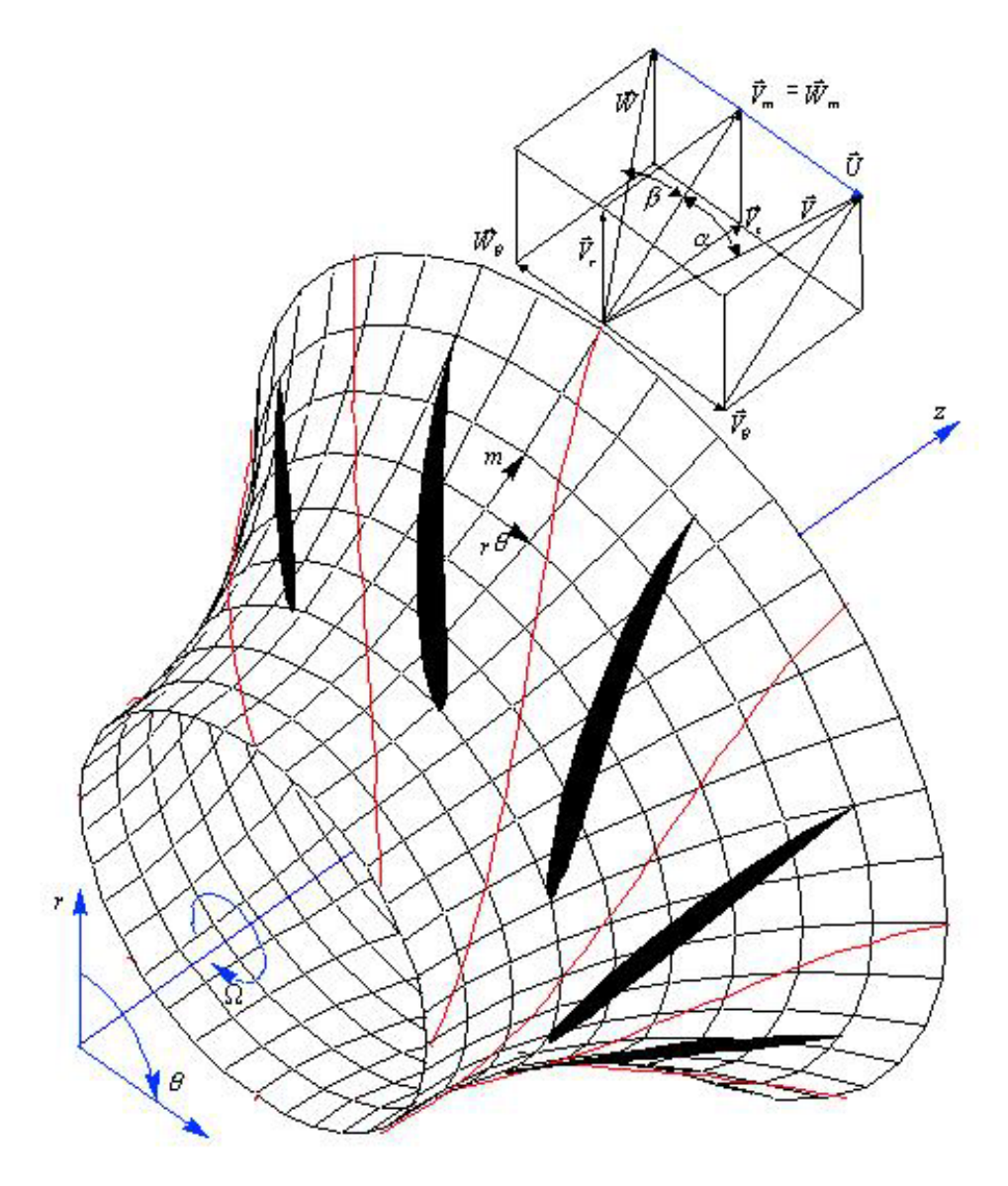

**Figure I.5 Définition des paramètres de l'écoulement dans une turbomachine** 

Chaque surface de courant interceptera la grille en formant une grille circulaire de profils. L'écoulement qui se développe sur chaque surface S<sub>1</sub> peut être étudié à l'aide de la transformation conforme [xxvi] [xxvii] [xxviii] en écrivant :

$$
\eta = \frac{t N_a}{2\pi} \int \frac{dm}{r}
$$
 (I.18)

$$
\xi = \frac{t N_a}{2\pi} \theta \tag{I.19}
$$

qui transforme le système de coordonnées ( $m, r\theta$ ) en ( $\xi, \eta$ ) et qui permet de ramener la grille circulaire de la figure I.5 à la grille plane de la figure I.6.

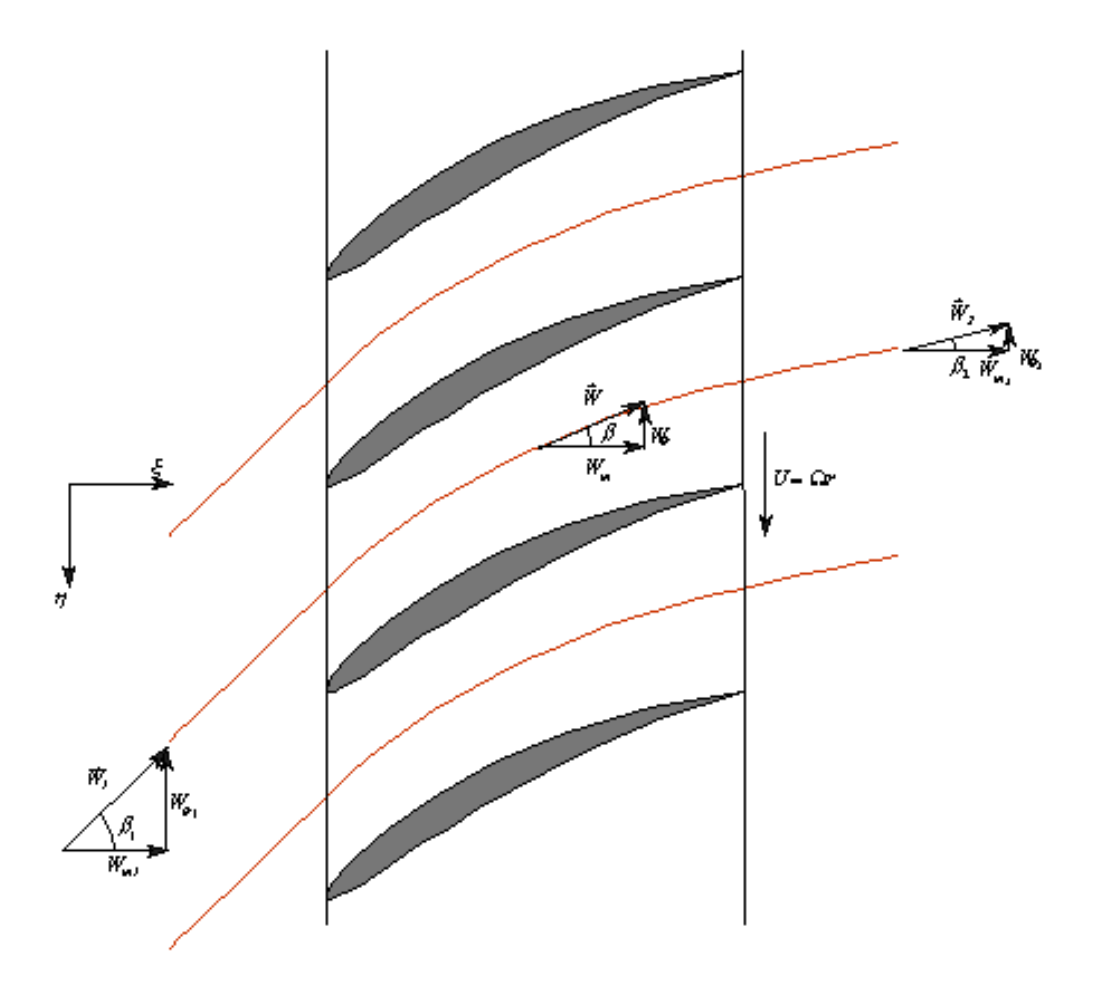

**Figure I.6 Définition des paramètres de l'écoulement dans le plan aube à aube transformé** 

L'écoulement tridimensionnel complet peut donc être modélisé par une série de grilles planes bidimensionnelles, chacune correspondant à une surface  $S_1$  axisymétrique, plus ou moins régulièrement distribuées dans l'espace annulaire. Normalement, six à dix sections seront suffisantes pour représenter correctement l'écoulement dans une machine classique.

L'avantage de cette approche simplifiée réside dans le fait que l'équation d'Euler peut être appliquée à chaque section de façon indépendante pour déterminer les triangles de vitesse à l'entrée et à la sortie de chaque section. La tâche du concepteur consiste à sélectionner la forme du profil pour obtenir la déflexion requise entre l'angle  $\beta_1$  à l'entrée et l'angle  $\beta_2$  à la sortie tout en limitant les pertes d'énergie par frottement.

En figure I.7, on montre le plan méridien permettant de définir le rayon de courbure des lignes de courant méridiennes  $r_m$  et son angle de conicité  $\delta$ . D'autre part, on introduit, sur la même figure, l'épaisseur relative des tubes de courant *b* qui avec la relation  $\rho_o b_o r_o V_{mo} = \rho b r V_m = cte$ ., issue de l'équation de continuité (le premier terme correspond aux valeurs à l'infinie amont), permet de compléter les calculs impliqués par la transformation conforme.

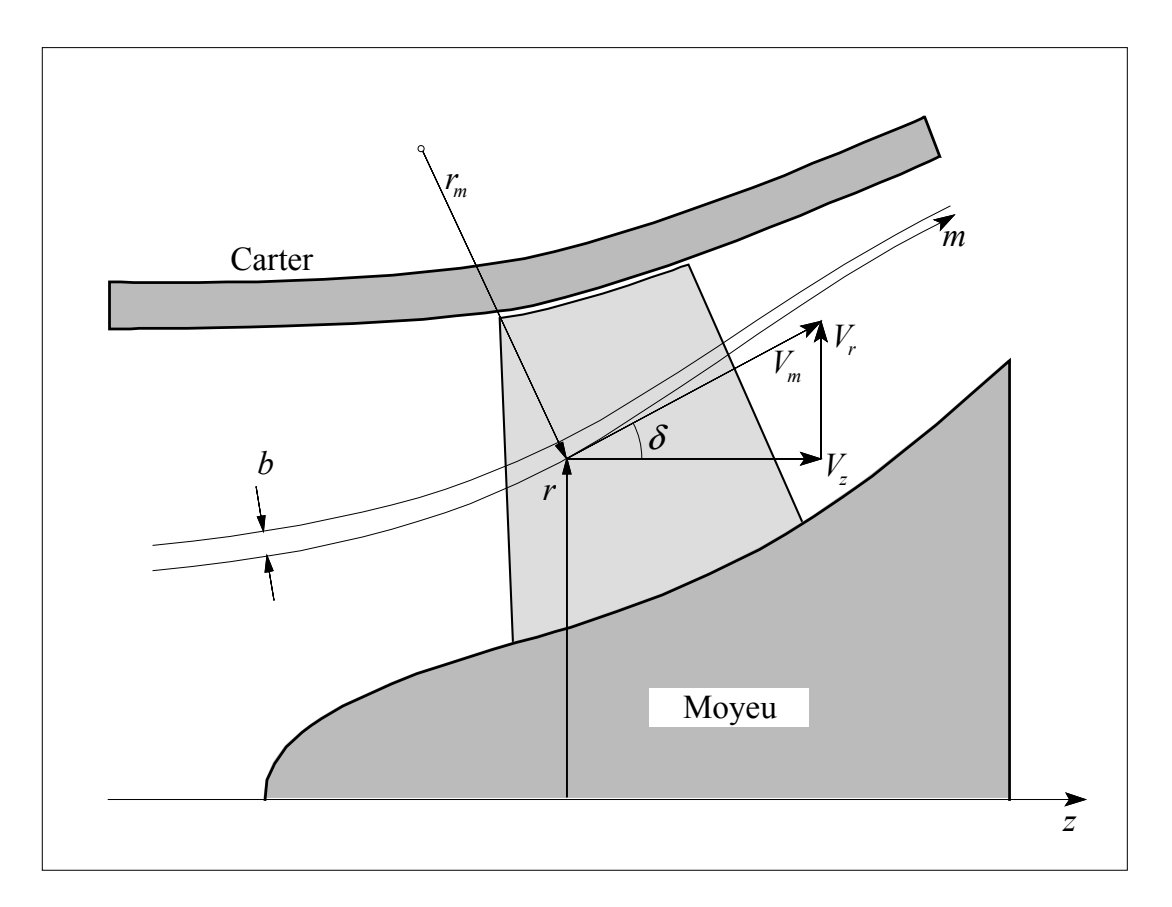

**Figure I.7 Définition des paramètres de l'écoulement dans le plan méridien** 

Les équations du mouvement régissant les écoulements turbulents en turbomachines sont fortement non linéaires et la plupart des solutions analytiques disponibles sont pour des écoulements très simples. La résolution implique plusieurs hypothèses selon le type de machine, la géométrie des aubages et les conditions d'écoulement. Les premières tentatives pour résoudre numériquement ces équations sont apparues vers la fin des années 60 (Cooper et Bosch, 1966 [xxix]; Marsh, 1968 [xxx]). L'analyse tridimensionnelle classique est basée sur une résolution itérative des équations axisymétriques de l'écoulement méridien et des

formulations aube à aube (solution en grilles d'aubes). Les techniques suivantes peuvent être classées comme des solutions axisymétriques:

- L'équilibre radial simplifié
- Théorie des disques actuateurs
- Equations moyennées et leurs solutions

Les solutions non axisymétriques sont généralement classées ainsi:

- Méthode des lignes et surfaces de portance
- Méthodes quasi-tridimensionnelles
- Solutions numériques des équations tridimensionnelles (Euler et Navier-Stokes)

Les solutions axisymétriques sont employées pour prédire globalement les variations radiales des propriétés de l'écoulement. Ces solutions sont strictement valables loin en amont et en aval des pales, mais certaines hypothèses, comme celle d'Euler, permettent de les utiliser à l'intérieur de la zone aubée. Une fois que les valeurs locales des paramètres de l'écoulement sont connues, les modèles aube à aube peuvent être utilisés pour prévoir les variations azimutales de la vitesse et de la pression. Cette technique de combiner les théories axisymétriques avec la théorie des grilles d'aubes est limitée normalement aux turbomachines axiales. Les théories de lignes de portance et de surfaces de portance sont principalement utilisées pour l'analyse axiale, notamment des hélices propulsives. Ces deux méthodes sortent du cadre de notre travail et par conséquent elles ne seront pas exposées.

Dans le tableau I.1, on montre un résumé des différents modèles et types de solutions utilisés pour les écoulements en turbomachines. Avec une police plus foncée, on a distingué les méthodes qui ont servi de base au présent travail.

| Type d'analyse                                                                                | Axisymétrique | Dimensions     | Compressible | Visqueux |
|-----------------------------------------------------------------------------------------------|---------------|----------------|--------------|----------|
| Équilibre radial simplifié (ERS)                                                              | oui           | 1 <sub>D</sub> | oui/non      | non      |
| Théories des disques actuateurs                                                               | oui           | 1D/2D          | oui/non      | non      |
| Équations moyennes dans le canal                                                              | non           | Q3D            | oui/non      | oui/non  |
| Lignes et surfaces de portance (machines<br>ouvertes : éoliennes, hélices, etc.)              | non           | 2D/Q3D         | oui/non      | non      |
| Méthode de courbure des lignes de courant                                                     | oui/non       | 2D/Q3D         | oui/non      | non      |
| Méthodes quasi-tridimensionnelles                                                             | oui/non       | Q3D            | oui/non      | non      |
| Solution numérique des équations<br>tridimensionnelles (Potentiel, Euler et<br>Navier-Stokes) | non           | 3D             | oui/non      | oui/non  |

**Tableau I.1. Résumé des types de résolution et hypothèses simplificatrices** 

# **I.3.1 Solutions axisymétriques**

L'écoulement en amont et loin en aval des pales, une fois les effets du sillage estompés, est naturellement axisymétrique et les équations issues de cette hypothèse y sont exactes. Par contre, l'écoulement à l'intérieur de la zone aubée peut être, selon la géométrie et les caractéristiques de la machine, fortement non axisymétrique. Néanmoins, cet inconvénient peut être surmonté avec l'hypothèse d'Euler portant sur un nombre infini d'aubages qui ramène l'écoulement à une configuration axisymétrique et qui doit être accompagné de l'introduction d'un champ de forces équivalant aux forces d'aubages (voir II.2).

Les équations qui régissent l'écoulement axisymétrique, non visqueux et stationnaire dans un système de coordonnées cylindriques ( $\partial/\partial \theta = \mu = \lambda = 0$ ) sont données par :

Continuité :

$$
\frac{\partial}{\partial r}\left(\rho rV_r\right) + \frac{\partial}{\partial z}\left(\rho zV_z\right) = 0\tag{I.20}
$$

quantité de mouvement radiale:

$$
\frac{\partial V_r}{\partial t} + V_r \frac{\partial V_r}{\partial r} + V_z \frac{\partial V_r}{\partial z} - \frac{V_\theta^2}{r} = -\frac{1}{\rho} \frac{\partial p}{\partial r} + F_r
$$
 (I.21)

quantité de mouvement tangentielle:

$$
\frac{\partial V_{\theta}}{\partial t} + V_r \frac{\partial V_{\theta}}{\partial r} + V_z \frac{\partial V_{\theta}}{\partial z} + \frac{V_{\theta} V_r}{r} = F_{\theta}
$$
 (I.22)

quantité de mouvement axiale:

$$
\frac{\partial V_z}{\partial t} + V_r \frac{\partial V_z}{\partial r} + V_z \frac{\partial V_z}{\partial z} = -\frac{1}{\rho} \frac{\partial p}{\partial z} + F_z
$$
 (I.23)

Les composantes du vecteur définissant le champ de vorticité sont données par:

$$
\xi = -\frac{\partial V_{\theta}}{\partial z}, \qquad \eta = \frac{\partial V_{r}}{\partial z} - \frac{\partial V_{z}}{\partial r}, \qquad \zeta = \frac{1}{r} \frac{\partial}{\partial r} \left( r V_{\theta} \right)
$$

Les forces  $F_r$ ,  $F_\theta$  et  $F_z$  sont des forces de volume, des forces visqueuses associées aux pertes ou les forces du champ équivalent aux forces d'aubage de l'hypothèse d'Euler.

## **I-3.2 Equations dans le repère relatif**

Il est souvent plus utile, pour ce qui concerne l'étude des turbomachines, d'exprimer les équations régissant l'écoulement en termes de la vitesse relative  $\vec{W}$  et ses composantes  $W_r$ ,

 $W_{\theta}$  et  $W_z$ , ce qui revient à les exprimer dans le repère relatif. En mouvement relatif, l'équation de continuité devient :

$$
\vec{\nabla} \cdot (\rho \vec{W}) = 0 \tag{I.24}
$$

En introduisant la vitesse relative dans l'équation d'Euler (1.7), et après un certain nombre de manipulations, on obtient :

$$
\frac{\partial \vec{W}}{\partial t} - \vec{W} \times \vec{\nabla} \times \vec{W} + 2\vec{\Omega} \times \vec{W} = -\vec{\nabla}I + T\vec{\nabla}S + \frac{\vec{F}}{\rho}
$$
(I.25)

où *T* et *S* représentent respectivement la température et l'entropie pour les écoulements compressibles, et la quantité

$$
I = h + \frac{W^2}{2} - \frac{U^2}{2}
$$

est appelée rothalpie. Il s'avère qu' elle est approximativement constante le long les lignes de courant (voir I.3.3.1).

Il convient aussi de rappeler la relation définissant l'enthalpie :

$$
h = \int \frac{dp}{\rho} + \int TdS
$$

L'équation (I.25), sous cette forme, est connue comme l'équation de Crocco ou forme énergétique de l'équation dynamique. Le terme  $\overline{a}$ ∇ *S*, généralement négligé en fluide incompressible, est associé aux pertes génératrices d'entropie et aux échanges de chaleur avec l'extérieur.

En négligeant la pesanteur, le terme de forces de volume peut être séparé en forces d'aubages et forces de dissipation :

$$
\vec{F} = \vec{F}_b + \vec{F}_d \tag{I.26}
$$

En l'absence de décollements ou de régimes fortement désadaptés aux pales, les forces d'aubage sont perpendiculaires a la vitesse relative :

$$
\vec{F}_b \cdot \vec{W} = 0 \tag{I.27}
$$

D'autre part, les forces de dissipation sont souvent modélisées par des corrélations impliquant sa proportionnalité au carré de la vitesse relative et de sens opposé :

$$
\vec{F}_d = -f_d \vec{W} \left| \vec{W} \right| \tag{I.28}
$$

La projection de l'équation dynamique (I.25) dans un repère cylindrique ( $r, \theta, z$ ) ainsi que celle de continuité peuvent être aussi écrites sous forme conservative (Fan et Lakshminarayana 1991 [xxxi]) :

$$
\frac{\partial Q}{\partial t} + \frac{1}{r} \frac{\partial (rE)}{\partial r} + \frac{1}{r} \frac{\partial (rF)}{\partial \theta} + \frac{\partial G}{\partial z} = \frac{L}{r} + M \tag{I.29}
$$

avec :

$$
Q = \begin{bmatrix} \rho \\ \rho W_r \\ \rho W_\theta \\ \rho W_z \end{bmatrix} \qquad E = \begin{bmatrix} \rho W_r \\ p + \rho W_r^2 \\ \rho W_r W_\theta \\ \rho W_r W_z \end{bmatrix} \qquad F = \begin{bmatrix} \rho W_\theta \\ \rho W_r W_\theta \\ p + \rho W_\theta^2 \\ \rho W_\theta W_z \end{bmatrix} \qquad G = \begin{bmatrix} \rho W_z \\ \rho W_r W_z \\ \rho W_z W_\theta \\ p + \rho W_z^2 \end{bmatrix}
$$

$$
L = \begin{bmatrix} 0 \\ p + \rho (W_\theta + \Omega r) \\ -\rho W_r (W_\theta + 2\Omega) \\ 0 \end{bmatrix} \qquad M = \begin{bmatrix} 0 \\ \rho [F_r - F_d \cos \beta \sin \delta] \\ \rho [F_\theta - F_d \sin \beta] \\ \rho [F_\theta - F_d \sin \beta] \\ \rho [F_\theta - F_d \cos \beta \cos \delta] \end{bmatrix}
$$

La première ligne de ces vecteurs correspond à l'équation de continuité, les trois lignes suivantes sont les projections de l'équation dynamique dans l'ordre  $z$ ,  $r$  et  $\theta$ .

## **I-3.3 Solutions quasi-tridimensionnelles**

C.H.Wu (1952) [i]) a présenté le véritable caractère tridimensionnel de l'écoulement dans son article de référence et a proposé le schéma numérique remarquablement sophistiqué illustré en figure I.8. L'écoulement tridimensionnel est proposé comme la superposition d'un certain nombre d'écoulements bidimensionnels modélisés suivant les surfaces de courant S<sub>1</sub> et  $S_2$ .

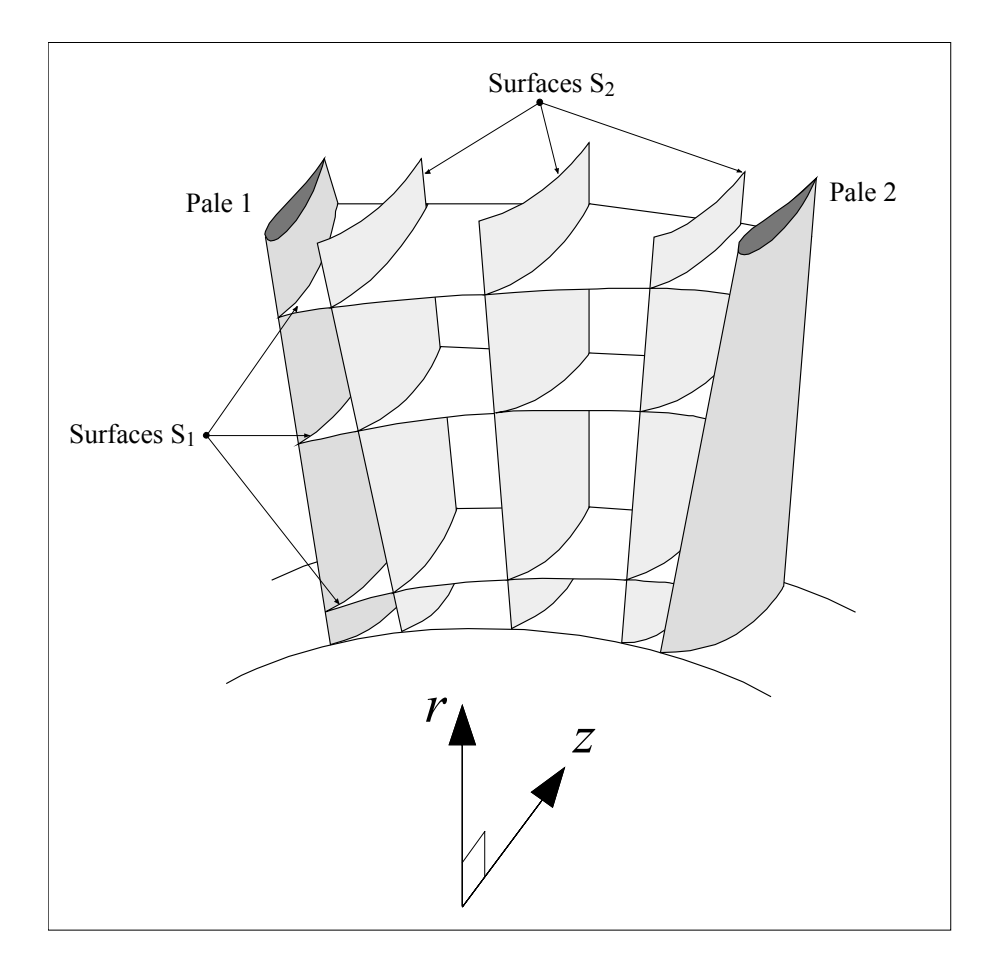

Figure I.8 Surfaces de courant S<sub>1</sub> et S<sub>2</sub> (d'après Wu, 1952).

Les surfaces  $S_2$  suivent la déflexion principale provoquée par la courbure des profils de pales et par leurs charges aérodynamiques associées. A cause de la différence de pression statique entre l'extrados de la pale 1 et l'intrados de la pale 2, la courbure de chaque surface de courant S<sub>2</sub> est différente ce qui exige l'utilisation de plusieurs surfaces pour obtenir une modélisation précise. Les surfaces S1 sont différentes des surfaces de révolution que l'on a considéré dans le cas simple déjà présenté. Dans le modèle de Wu, les surfaces  $S_1$  doivent être vrillées pour permettre les variations induites par les différentes surfaces  $S_2$ . Les surfaces  $S_1$  et

S2 présentées, représentent une sélection des surfaces de courant qui traversent la zone aubée. En résolvant les équations du mouvement, dans cette grille, on obtiendra des estimations améliorées successivement des surfaces  $S_1$  et  $S_2$  permettant le couplage dynamique des paramètres de l'écoulement. L'approche itérative pour obtenir une bonne estimation de l'écoulement tridimensionnel a été établie d'une manière très complète par Wu, dans un article rigoureux, très en avance sur son temps. Ce concept demeure, encore aujourd'hui, comme une présentation extrêmement utile des équations de base qui régissent l'écoulement en turbomachines et a constitué un remarquable essai de modélisation numérique bien avant la disponibilité d' ordinateurs suffisamment puissants.

Le premier schéma informatique majeur basé sur les travaux de Wu, a été publié par Marsh (1966) [xxxii] concernant l'écoulement méridien axisymétrique sur la surface  $S_2$  dite moyenne. D'autres formulations alternatives des équations ont été développées avec notamment, la méthode "Time Marching" de Denton (1982) [xxxiii] qui a ouvert des perspectives vers l'analyse tridimensionnelle des écoulements compressibles dans les codes pratiques de conception. Potts (1987) [xxxiv] (1991) [xxxv] a été en mesure d'adapter cette méthode pour étudier le vrillage des surfaces de courant  $S_1$  dans des grilles très vrillées de turbines. En dehors de ce schéma et de plusieurs autres publiés, les sociétés industrielles ont développé leurs propres codes d'analyse méridienne ou opté pour des codes commerciaux.

### **I.3.4 Ecoulement aube à aube**

Bien qu'il s'agisse de solutions proprement bidimensionnelles, elles sont citées ici car elles constituent un des socles fondamentaux pour les solutions quasi-tridimensionnelles.

Nous avons vu que lorsque l'écoulement est incompressible et irrotationnel, l'écoulement aube à aube est régi par les équations suivantes qui correspondent à l'écoulement potentiel :

$$
\psi_{xx} + \psi_{yy} = 0
$$

$$
\phi_{xx} + \phi_{yy} = 0
$$

Les conditions aux limites à satisfaire par ces équations sont que la vitesse et la pression à l'infini amont correspondent aux valeurs de l'écoulement libre non perturbé (par conséquent,  $\psi_x$ ,  $\psi_y$  ou  $\phi_x$ ,  $\phi_y$  sont spécifiés en amont) et que les surfaces des pales sont des lignes de courant.

Les méthodes disponibles pour résoudre l'écoulement potentiel traversant une grille d'aubes (problème direct) ou pour concevoir une grille d'aubes susceptible de satisfaire une distribution donnée de pression (problème inverse) peuvent être brièvement classées comme suit :

- **1. Méthode de la transformation conforme :** Dans cette méthode, l'écoulement autour d'une grille d'aubes est obtenu par transformation de l'écoulement autour d'un cylindre; écoulement parfaitement connu.
- **2. Méthode des singularités :** C'est une méthode d'approche où la pale est remplacée par un ensemble de singularités comme des sources, des puits ou des tourbillons..
- **3. Méthode Numérique** : Dans cette méthode, les équations sont résolues numériquement sur un maillage en utilisant un schéma de relaxation. La technique des différences finies ou la méthode des éléments finis sont utilisées.
- **4. Méthode globale :** Dans la méthode développée par Wislicenus (1965) [xxxvi], la déviation entre la ligne moyenne des profils et la ligne de courant moyenne est obtenue empiriquement en utilisant des données aube à aube expérimentales. Les effets dus à la cambrure et à l'épaisseur des profils sont déterminés à partir d'une distribution de pression donnée.
- **5. Méthode de l'hodographe** : Dans cette méthode, on ramène l'écoulement en grille d'aubes à une fraction de l'écoulement potentiel source-puits. Cette méthode tombée en désuétude mérite une attention particulière dans le cadre de l'avant-projet. C'est une des rares méthodes inverses qui contrôle, au stade de la conception, le champ de vitesses en tout point d'un écoulement bidimensionnel incompressible : écoulement inter-aubages ou entre parois solides. Son handicap majeur est qu'elle est inopérante dans les zones à fort gradient proches du bord d'attaque et du bord de fuite, particulièrement importantes au demeurant (Weiss 1996 [xxxvii]).

Une bonne description des deux premières méthodes appliquées aux écoulements autour des corps isolés (aile, cylindre, etc...) est donnée par Robertson (1965) [xxii].

Les méthodes décrites ci-dessus peuvent être utilisées pour la conception d'un profil ou pour l'analyse de l'écoulement autour d'un profil donné (problème direct). La méthode de singularités est l'une des techniques les plus largement répandues en raison de sa précision et de la facilité avec laquelle elle peut être programmée dans les ordinateurs actuels. Parmi les principaux travaux de référence on citera : Scholz (1965) [xxxviii], Gostelow (1984) [xxxix], Borisenko (1962) [xl], Robertson (1965) [xxii], et Johnsen et Bullock (1965) [xli].

## **I-3.5 Solutions tridimensionnelles**

La simulation numérique des écoulements (en anglais CFD, pour Computational Fluid Dynamics) a stimulé une approche unifiée allant de l'analyse à la conception des turbomachines. La pratique de traiter les turbines hydrauliques et à vapeur, pompes, et compresseurs à gaz et d'autres turbomachines séparément a laissé sa place à une approche plus intégrée. Ces développements sont facilités par un dénominateur commun: les équations qui les régissent sont les mêmes pour toutes les turbomachines, avec en plus des équations de comportement supplémentaires utilisées pour manipuler les cas spéciaux (par exemple, écoulements biphasiques). Les conditions aux limites rencontrées dans les turbomachines sont parmi les plus complexes concernant le domaine de la simulation numérique des écoulements.

L'apparition de la simulation numérique des écoulements dans les années 70 a fourni une impulsion importante pour résoudre les équations d'Euler et de Navier-Stokes régissant écoulements externes et internes. Le progrès principal a été ultérieurement accompli dans le développement des techniques numériques, de la génération de maillage, de la modélisation de la turbulence, de l'application des conditions aux limites, pré et post-traitement des donnés et de l'architecture des ordinateurs. La plupart des techniques utilisées pour la résolution des équations de Navier-Stokes peuvent être classées en différences finies, surfaces ou volumes finis, éléments finis et méthodes spectrales. Seulement les deux premières techniques sont largement répandues dans le domaine des turbomachines. Les techniques de calcul numérique fournissent une méthode efficace pour l'analyse et la conception de turbomachines. L'utilisation de la CFD par les constructeurs de turbomachines a augmenté sensiblement pendant la décennie passée, ayant pour résultat un cycle de développement plus court de leurs produits. Combinée avec des mesures, la CFD fournit un outil complémentaire pour la simulation, la conception, l'optimisation et, d'une manière primordiale, l'analyse des écoulements tridimensionnels complexes jusqu'ici inaccessibles à l'ingénieur. Dans beaucoup de cas, la simulation numérique des écoulements fournit le seul moyen pour accéder aux informations détaillées du champ étudié, car les essais réels des turbomachines, avec des mesures détaillées dans les canaux tournants sont difficiles, coûteux et, dans beaucoup de cas, impossibles.

Les éléments essentiels pour une résolution précise et efficace de l'écoulement peuvent être résumés comme suit:

- **1.** Équations régissant l'écoulement, y compris les équations de transport de turbulence (avec validation des approximations faites)
- **2.** Application des conditions aux limites appropriées
- **3.** Résolution et orthogonalité adéquate du maillage
- **4.** Modélisation de la turbulence
- **5.** Technique numérique ; dissipation artificielle optimale, discrétisation précise, bon historigramme de convergence et évaluation appropriée
- **6.** Développement efficace du code et des algorithmes, y compris la vectorisation
- **7.** Architecture de l'ordinateur, y compris le traitement parallèle
- **8.** Évaluation des techniques de calcul par étalonnage et validation expérimentale

Les techniques de calcul largement répandues dans la pratique en matière de turbomachines peuvent être classifiées comme suit:

- **1.** Solveurs non visqueux (Euler) pour écoulements bidimensionnels
- **2.** Techniques quasi-tridimensionnelles
- **3.** Calcul de couches limites y compris les techniques intégrales de quantité de mouvement
- **4.** Techniques de Navier-Stokes parabolisées / space marching
- **5.** Solutions d'Euler et de Navier-Stokes complètes pour des écoulements compressibles et incompressibles

Adler (1980) [xlii], McNally et Sockol (1981) [xliii], et Lakshminarayana (1991) [xliv] ont présenté des articles de synthèse de ces méthodes de calcul pour les écoulements en turbomachines. Lakshminarayana (1986) [xlv] a passé en revue les modèles de turbulence adaptés. Les sujets concernant la transition en général et l'application aux turbomachines en particulier, ont été résumés par Narasimha (1985) [xlvi] et Mayle (1991) [xlvii], respectivement. Bien que la modélisation de la transition soit importante pour la simulation de l'écoulement, l'état actuel des connaissances sur ce sujet est insuffisant pour réaliser une bonne prévision de la transition pour les turbines, les compresseurs et les pompes.

Dans le domaine du projet des turbomachines, les équations de Navier-Stokes sont employées dans les étapes finales de la conception pour contrôler les problèmes éventuels (par exemple, séparation laminaire et turbulente, zones de gradient de pression adverse, localisation d'ondes de choc, jeux radiaux et autres pertes) ; ils ont aussi commencé à trouver une place intéressante dans les premières étapes de la conception.

## **I-3.6 Solutions unidimensionnelles**

Les méthodes unidimensionnelles travaillent sur une ligne de courant moyenne, sur un tube de courant ou sur un rayon moyen de la machine, ce qui permet de définir un travail représentatif des performances globales. Dans la réalité, il est évident que les performances seront déterminées non seulement par la section moyenne mais également par la moyenne de tout l'écoulement du moyeu au carter. Bien entendu, l'écoulement réel est tridimensionnel et, en fait, extrêmement complexe. Néanmoins, les relations unidimensionnelles parviennent à décrire assez bien l'écoulement interne pour être à l'origine d'une grande partie des méthodes très répandues dans l'industrie. Avec en outre l'avantage non négligeable de sa simplicité intrinsèque.

### **I.3.6.1 Equations d'Euler pour les turbomachines**

L'une des premières et des plus importantes relations unidimensionnelles qui à été mise en évidence est l'équation d'Euler des turbomachines. Elle se traduit par l'équation suivante applicable sur une ligne de courant (figure I.9) :

$$
H_1 - U_1 V_{\theta 1} = H_2 - U_2 V_{\theta 2}.
$$
 (I.30)

où *H* est l'enthalpie totale :

$$
H = h + \frac{1}{2}V^2
$$

Cette équation peut être dérivée en combinant l'équation de conservation de la quantité de mouvement rotationnel et la conservation de l'énergie pour un volume de contrôle (Lewis 1996 [xlviii], Lakshminarayana 1995 [xxi]).

L'équation d'Euler des turbomachines exprime sous une autre forme la conservation, le long d'une ligne de courant et pour tout l'espace fluide contenu dans la machine, de la rothalpie formée par la quantité :

$$
I = H - UV_{\theta} = cte.
$$
 (I.31)

Cette propriété a été introduite pour la première fois par Wu en 1955 [i]. Si l'écoulement est visqueux, la rothalpie se conservera approximativement car les puissances introduites pour les forces de cisaillement sont en général très faibles, mais on ne peut pas dire pour autant s'il s'agit d'un écoulement non permanent ou compressible avec échanges de chaleur. C'est le cas, notamment, des écoulements dans les jeux radiaux ou dans les machines thermiques. Lyman, 1993 [xlix] a étudié l'équation de transport de la rothalpie dans les cas les plus complets et fournit une description détaillée de tous ses termes.

L'équation d'Euler telle qu'elle est montrée ici est unidimensionnelle dans la mesure où elle est applicable à l'unité de masse de fluide qui suit la ligne désignée par le tube de courant élémentaire illustré sur la figure I-9. La projection azimutale de ce tube de courant infinitésimal sur le plan (*z*,*r*) conduit à la définition d'une famille de lignes de courant méridiennes dont le moyeu et le carter sont des lignes de courant limites. Il est clair qu'une équation d'Euler peut être utilisée pour chaque ligne de courant méridienne pendant le stade de conception d'une turbomachine et que ces équations produiront une spécification précise du changement de vitesses tangentielles de  $V_{\theta_1}$  à  $V_{\theta_2}$  qui est requis pour passer d'une pression totale  $p_{o1}$  à  $p_{o2}$ . L'équation d'Euler est donc centrale au stade de la conception et sera utilisée à plusieurs reprises dans ce mémoire.

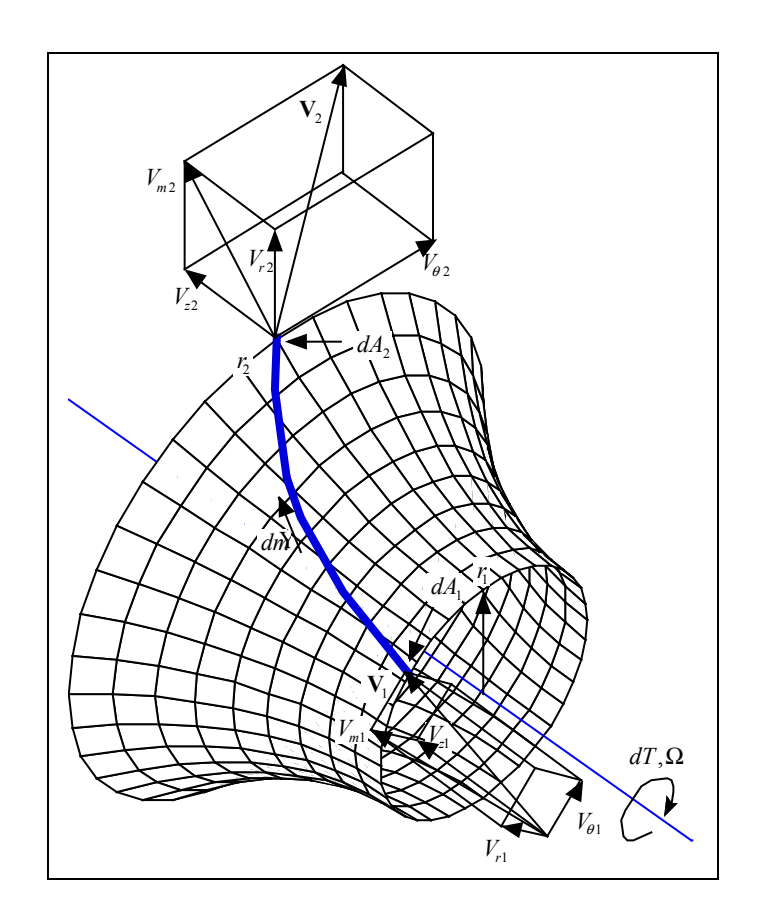

**Figure I.9 Lignes de courant dans le repère absolu** 

Pour les écoulements incompressibles, la rothalpie peut être exprimée sous la forme suivante:

$$
I = \frac{p_o}{\rho} - UV_\theta = \frac{p}{\rho} + \frac{1}{2}V^2 - UV_\theta.
$$
 (I.32)

L'introduction de la vitesse  $\vec{W}$  permet aussi d'exprimer la rothalpie en fonction de la vitesse relative :

$$
I = \frac{p}{\rho} + \frac{1}{2}W^2 - \frac{1}{2}U^2.
$$
 (I.33)

Les diverses définitions de la rothalpie, serviront plus tard pour établir les termes de pression à partir des champs cinématiques des écoulements internes.

#### **I.3.6.2 Equilibre radial simplifié**

La figure I.10 illustre la déformation des lignes de courant dans la traversée de la machine. Après une certaine distance (voir I.3.1.3) par rapport à la roue, la grille ou les pales, la composante radiale de la vitesse s'annule et l'on se trouve dans les conditions de l'équilibre radial simplifié correspondant à l'équilibre entre le gradient de pression radial *dp/dr* et la force centripète liée à la rotation du fluide.

On présentera ici la théorie de l'équilibre radial pour les écoulements incompressibles. Pour son traitement dans les cas compressibles on se référera par exemple à Horlock (1973) [50]. Loin des pales, pour un écoulement stationnaire avec des surfaces de courant cylindriques ( $\partial/\partial z = 0$ ) la vitesse radiale est nulle, les équations I.21-23 sont simplifiées considérablement et l'équation de quantité de mouvement est donnée sous la forme :

$$
V_r \frac{\partial V_r}{\partial r} + V_z \frac{\partial V_r}{\partial z} - \frac{V_\theta^2}{r} = -\frac{1}{\rho} \frac{\partial p}{\partial r} + F_r
$$

Soit finalement :

$$
\frac{V_{\theta}^2}{r} = \frac{1}{\rho} \frac{dp}{dr}
$$
 (I,34)

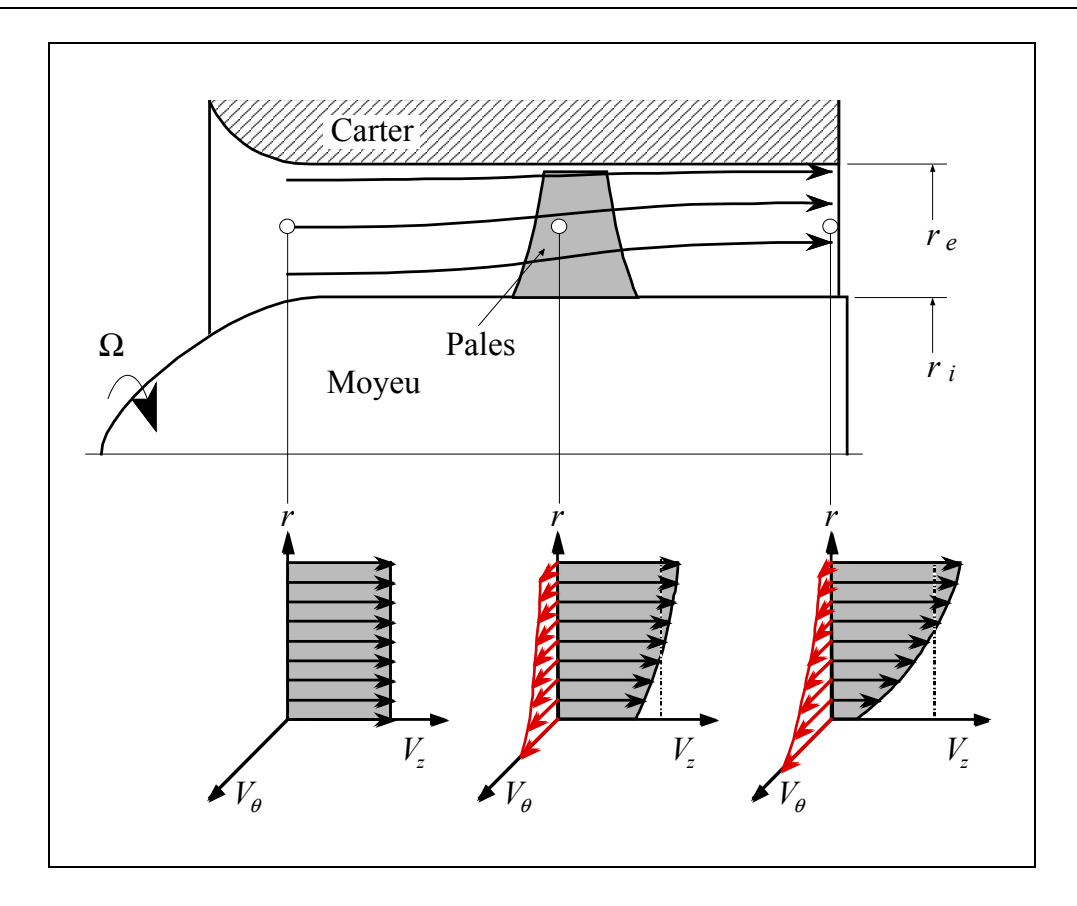

**Figure I.10 Evolution des vitesses dans une machine axiale et équilibre radial** 

Cette dernière relation est connue comme l'équation d'équilibre radial simplifié. Pour un écoulement uniforme et homogène à l'aval, on peut utiliser la conservation de la rothalpie :

$$
I = \frac{p}{\rho} + \frac{V^2}{2} - \Omega r V_\theta = cte.
$$

En substituant le terme de pression issu de (I.34), on obtient l'équation différentielle :

$$
\frac{dV_z^2}{dr} = -\frac{dV_\theta^2}{dr} + 2\Omega \frac{d(rV_\theta)}{dr} - 2\frac{V_\theta^2}{r} = 2\left(\Omega r - \frac{V_\theta}{r}\right)\frac{d(rV_\theta)}{dr}
$$
(1.35)

Cette équation peut être résolue pour l'une des composantes  $V_z$  ou  $V_{\theta}$  si l'autre composante est connue en fonction de *r*. Le résultat ainsi obtenu comporte une constante d'intégration qui sera fixée en fonction du débit global et de l'équation de continuité. Si  $V<sub>z</sub>$  est connue, l'équation antérieure doit être résolue à l'aide de méthodes numériques de type Runge-Kutta, par exemple. Dans le cas qui nous intéresse, c'est  $V_{\theta}$  qui est donnée par les lois de déflexion en grilles ou par d'autres calculs aube à aube et l'équation d'équilibre radial simplifié peut être résolue analytiquement, donnant :

$$
V_z(r) = \sqrt{V_z^2(r_i) + \int_{r_i}^r 2\left(\Omega r - \frac{V_\theta}{r}\right) \frac{d(rV_\theta)}{dr} dr}
$$
 (I.36)

Dans le cadre du projet d'une turbomachine, la distribution de la vitesse tangentielle  $V_{\theta}$ en sortie de roue est l'un des paramètres que le concepteur peut imposer au départ. Plusieurs formes sont utilisées à cet effet, parmi lesquelles l'une des plus générales est donnée par :

$$
V_{\theta}(r) = k_1 r + k_2 + \frac{k_3}{r}
$$
 (I.37)

Trois formes classiques sont répertoriées :

## **1.** Vortex libre :  $k_1 = k_2 = 0$

$$
V_{\theta} = \frac{k_3}{r} \text{ et } V_z = cte.
$$

Dans cette configuration de vortex, l'intérêt réside dans la simplicité puisque la vitesse axiale, le gain d'énergie ou hauteur de fluide, le travail imprimé et la circulation sont uniformes en fonction du rayon. La plupart des machines ont été conçues suivant ce concept qui continue à être utilisé encore aujourd'hui par de nombreux constructeurs. La vitesse tangentielle varie en raison inverse du rayon et les pales sont conçues pour atteindre cet objectif. Il conduit toutefois à des déflexions très importantes près du moyeu ; les pales résultantes sont très vrillées et quelquefois difficiles à réaliser.

**2.** Vortex forcé :  $k_2 = k_3 = 0$ 

$$
V_{\theta} = k_1 r
$$
 et  $V_z = \sqrt{2k_1(\Omega - k_1)r^2 + cte}$ .

Appelé de cette façon car la vitesse  $V_{\theta}$  suit la même loi que celle d'un solide rigide en rotation. La morphologie des pales est moins torturée (vrillage réduit). De cette configuration résulte en extrémité de pales un système tourbillonnaire et un sillage très importants à cause de la variation radiale de circulation. Ce tracé n'est pas très souvent utilisé et son champ d'application est réservé aux machines mono-étagées et notamment aux hélices de gavage (inducteurs).

### **3.** Vortex constant :  $k_1 = k_3 = 0$

$$
V_{\theta} = k_2;
$$
  $V_z = \sqrt{-2k_2^2 \ln(r) + 2k_2 \Omega r + cte}.$ 

Peu utilisé, se présente comme une solution intermédiaire aux deux précédentes.

Sur la figure I.11, on montre les trois types de vortex précédemment décrits.

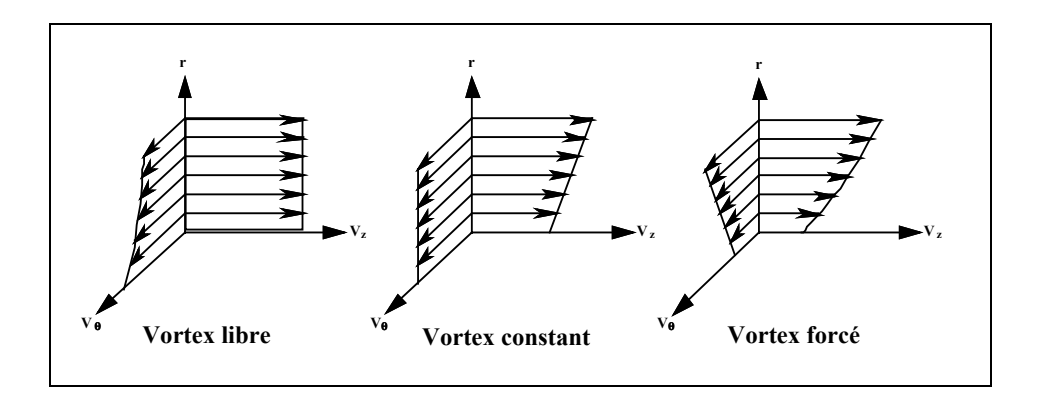

**Figure I.11 Distributions de vitesses pour les types de vortex les plus courants.** 

En quête des meilleures performances, les concepteurs de turbomachines utilisent des lois intermédiaires en combinant les trois types de vortex précédemment décrits. Des synthèses concernants les méthodes d'équilibre radial ont été publiées par Horlock (1973) [l] [li] et par Smith (1966) [lii].

## **I.3.6.3 Théorie des disques actuateurs**

La théorie des disques actuateurs fournit un moyen simple pour améliorer l'analyse issue de l'équilibre radial en permettant un développement progressif du profil de vitesse axiale à travers la machine ou la grille d'aubes comme illustré sur la figure I.12. La méthode a été exhaustivement documentée par Hawthorne et Horlock (1962) [liii], Marble (1964) [liv], Lewis et Hill (1971) [lv], Horlock (1977) [lvi] et (1978) [lvii]. On présentera ici la théorie des disques actuateurs linéaires due Hawthorne et Horlock, car elle sera d'une grande utilité au moment de l'imposition des conditions aux limites présentées dans le chapitre III.

Dans ce modèle mathématique, la grille d'aubes est substituée par un plan de discontinuité nommé disque actuateur (figures I.12 et I.13). Les changements de pression qui se produisent en traversant les pales sont supposés comme étant concentrés dans ce plan, de même que pour la déflexion de l'écoulement. Ces modèles peuvent êtres classés en deux grandes familles :

- **1. Théories linéaires :** Les perturbations occasionnées par les pales sont supposées faibles. Hawthorne et Horlock ont développé un modèle pour l'écoulement incompressible de forme cylindrique. Lewis et Hill (1971) [lv] ont étudié les effets dus à l'empilement tangentiel des pales. Des synthèses ont été publiées par Marble (1964) [liv] et Horlock (1977) [lvi].
- **2. Théories non linéaires :** L'analyse théorique de l'écoulement en turbomachines, présentant de larges perturbations, a été réalisée par Oates (1972) [lviii] et Marble (1964) [liv].

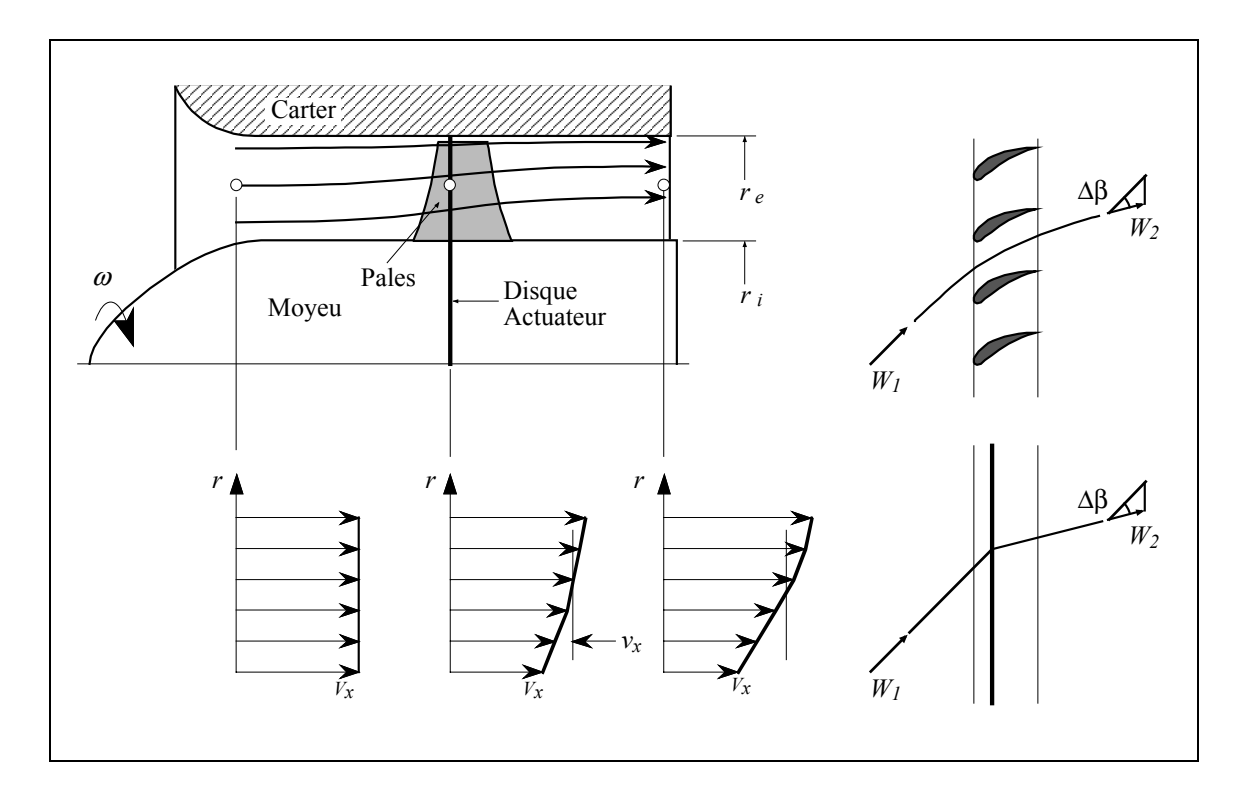

**Figure I.12 Evolution axiale des caractéristiques dans la théorie des disques actuateurs** 

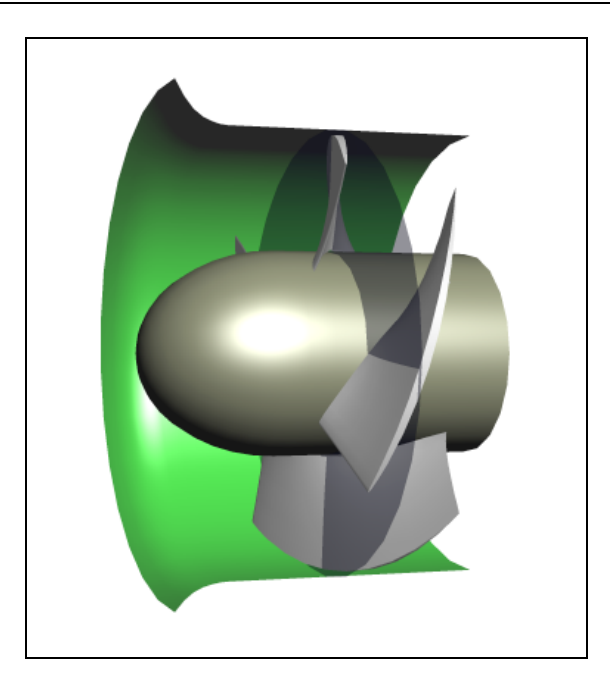

**Figure I.13 Vue tridimensionnelle du disque actuateur** 

Dans le modèle que l'on présente, la vitesse tangentielle  $V_{\theta}$  ainsi que la pression statique *p* présentent un saut au passage du disque, tandis que les vitesses axiale et radiale varient de façon continue. Les hypothèses retenues dans cette théorie sont les suivantes :

- **1.** L'écoulement est stationnaire et axisymétrique
- **2.** La vitesse radiale est faible partout
- **3.** L'écoulement est en équilibre radial à l'amont et à l'aval loin des pales
- **4.** L'évolution est adiabatique et réversible

On peut décomposer les vitesses à l'amont et à l'aval, sous la forme d'une partie constante et d'une perturbation produite par l'action des pales :

$$
V_r(r,z) = v_r(r,z)
$$
  
\n
$$
V_{\theta}(r,z) = V_{\theta\infty}(r) + v_{\theta}(r,z)
$$
  
\n
$$
V_z(r,z) = V_{z\infty}(r) + v_z(r,z)
$$

L'indice ∞ indique les valeurs prises loin des pales. Les termes  $v_r$ ,  $v_{\theta}$ ,  $v_{\tau}$  représentent les perturbations dues au disque. On peut démontrer, compte tenu des hypothèses faites que les perturbations sont de caractère potentiel pouvant s'écrire :

$$
v_r = \frac{\partial \phi}{\partial r}; \qquad v_z = \frac{\partial \phi}{\partial z}.
$$

donnant pour l'équation de continuité:

$$
\frac{\partial^2 \phi}{\partial r^2} + \frac{1}{r} \frac{\partial \phi}{\partial r} + \frac{\partial^2 \phi}{\partial z^2} = \nabla^2 \phi = 0
$$

Cette équation peut être résolue par séparation de variables en proposant:

$$
\left(V_Z\right)_\pm = \pm \left\{\frac{\left(V_{Z_\infty}\right)_2 - \left(V_{Z_\infty}\right)_1}{2} e^{\pm \left(\frac{k_1}{h}\right)Z}\right\}
$$

où le signe plus s'utilise pour la solution à l'amont et le signe moins pour la solution à l'aval et *h* est la hauteur de pale ( $h = r_e - r_i$ ). Le paramètre *k* est le premier zéro de la fonction de Bessel de première espèce qui peut être approché par  $\pi$ :

$$
V_z = \frac{V_{z\infty 1} + V_{z\infty 2}}{2} \pm \frac{V_{z\infty 2} - V_{z\infty 1}}{2} \left(1 - e^{-\frac{1}{T_e - \tau_i} z}\right)
$$
(1.38)

Les indices 1 et 2 indiquent les valeurs à l'amont et à l'aval, respectant l'équation d'équilibre radial. Cette équation est donnée en figure I.14. où l'on peut remarquer qu'à une distance supérieure à  $1.5(r_e - r_i)$  les valeurs des perturbations sont négligeables. On se servira de cette propriété pour imposer les conditions aux limites en machines axiales (voir chapitre III). Un autre aspect important à noter est que les vitesses sur le disque actuateur prennent pour valeur les moyennes des vitesses à l'infini amont et à l'infini aval de la roue.

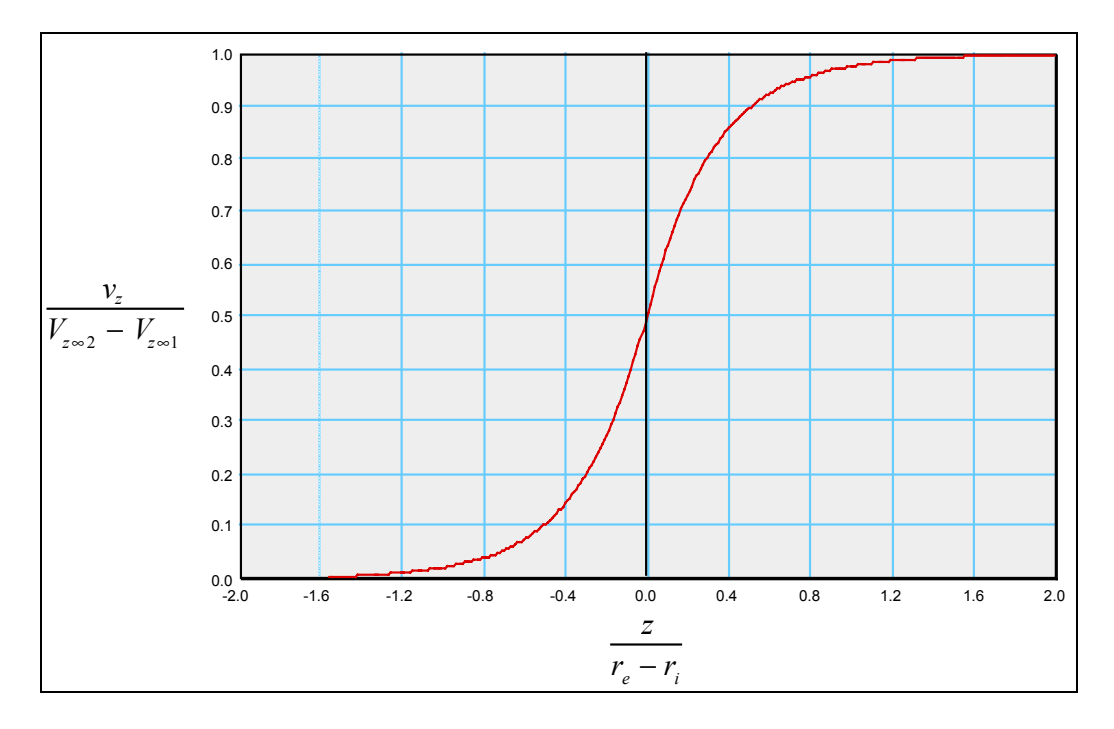

**Figure I.14 Variation axiale de la perturbation induite sur la vitesse débitante** 

### **I.3.7 Equations moyennées en azimut**

En raison des grandes difficultés rencontrées dans la résolution des équations du mouvement, de l'énergie et d'état, plusieurs simplifications ont été proposées pour la résolution de l'écoulement méridien. L'une des techniques les plus rapides consiste à résoudre, pour un écoulement "moyen en azimut " (propriétés moyennes en  $\theta$ ), les équations d'une façon globale. Dans cette technique, les équations du mouvement sont ramenées à une moyenne dans le plan aube à aube éliminant les termes en  $\partial/\partial\theta$ . L'élimination de cette variable indépendante simplifie considérablement les équations.

L'une des premières approches est due à Smith (1966) [lii], qui a adopté cette technique des moyennes pour développer une forme approximative de l'équation de l'équilibre radial. Les extensions successives de ce concept sont dues à Horlock et Marsh (1971) [lix], à Hirsch et Warzee (1976) [xxv] (1979) [lx], Sehra et Kerrebrock (1981) [lxi], Jennions et Stow (1985, 1986) [lxii], Adamczyk (1985) [lxiii], et Hirsch et Dring (1987) [lxiv].

Dans la pratique, il y a trois techniques pour moyenner les équations de l'écoulement en turbomachines. Elles peuvent être classées comme suit:

- **Moyenne algébrique**. Elle est similaire à la moyenne de Reynolds utilisée pour l'équation de Navier-Stokes avec turbulence.
- **Moyenne pondérée en densité (** ρ**)**. Elle est similaire à la moyenne de Favre utilisée pour l'équation de Navier-Stokes avec turbulence.
- **Moyenne pondérée en masse**  $(\rho V_z)$ **:** Cette approche introduit le facteur de blocage dû à l'épaisseur des pales aussi bien qu'aux couches visqueuses (couches limites et sillages des pales) sur la zone d'écoulement, elle est utilisée dans le processus de conception.

Les deux premières moyennes présentent des corrélations ou des termes d'interaction liés à l'asymétrie dans la direction tangentielle. Dans le dernier cas, les termes sont issus de la moyenne temporelle, alors que dans le premier cas, les termes de corrélation apparaissent en raison de la moyenne spatiale aube à aube.

Le concept est illustré en figure I.15. Le champ d'écoulement peut être divisé en une série de surfaces aube à aube  $(S_1)$  et une surface méridienne  $(S_2)$ .

Les techniques quasi-tridimensionnelles, utilisant les équations moyennées en azimut, impliquent la résolution de l'équation de l'équilibre radial moyennée en azimut sur une surface S<sub>2</sub> moyenne et la solution exacte des équations tangentielles et axiales de quantité de mouvement sur plusieurs surfaces aube à aube S<sub>1</sub>.

Dans ce qui suit, on décrira l'approche originale de Hirsch et Warzee (1976) [xxv]. La machine à un nombre de pales  $N_a$  qui présentent un angle d'empilement azimutal  $\varepsilon$ ( $r, z$ ). La différence angulaire entre les surfaces intrados et extrados forment l'un des canaux d'écoulement et  $\theta_{e} - \theta_{i}$  est une fonction de *r* et *z*.

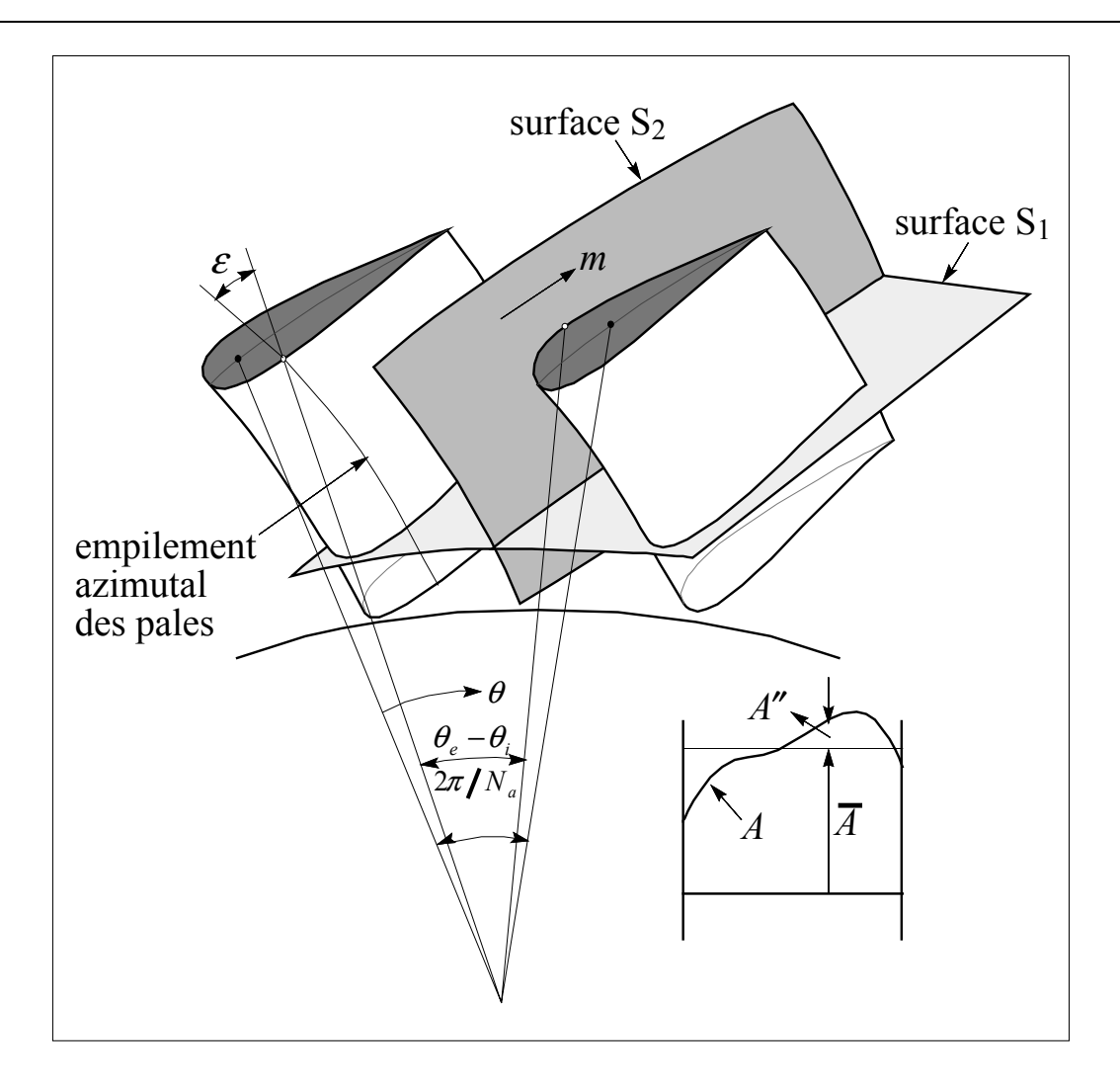

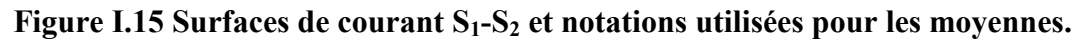

Pour une variable *A* quelconque de l'écoulement ( $W_r$ ,  $W_\theta$ ,  $W_z$ , *I*, *p*, *s*, *T* ou  $\rho$ ), on peut définir la moyenne algébrique  $\overline{A}$  et la moyenne pondérée par la densité  $\hat{A}$  comme suit :

$$
A = \overline{A} + A'' \quad \text{avec} \quad \overline{A''} = 0
$$
  

$$
A = \hat{A} + A' \quad \text{avec} \quad \overline{A'} \neq 0; \quad \overline{\rho A'} = 0
$$

où

$$
\overline{A} = \frac{\int_{\theta_i}^{\theta_e} A \, d\theta}{\theta_e - \theta_i}, \quad \hat{A} = \frac{\int_{\theta_i}^{\theta_e} \rho \, A \, d\theta}{\int_{\theta_i}^{\theta_e} \rho \, d\theta} = \frac{\overline{\rho A}}{\overline{\rho}}
$$

La différence angulaire entre l'extrados et l'intrados des pales peut être exprimée par l'expression:

$$
\theta_e - \theta_i = \frac{2\pi}{N_a} b = \frac{2\pi}{N_a} \left( 1 - \frac{e}{t} \right)
$$

où *b* est le facteur de blocage qui exprime le rapport entre la surface disponible pour le passage du fluide et la surface totale imposée par la machine, *e* l'épaisseur et *t* le pas des pales (figure I.16). Ces trois termes sont fonctions de *z* et *r*. Le facteur de blocage ainsi défini prend en compte seulement la géométrie aube à aube, mais il peut être généralisé pour inclure l'épaisseur de déplacement des couches limites.

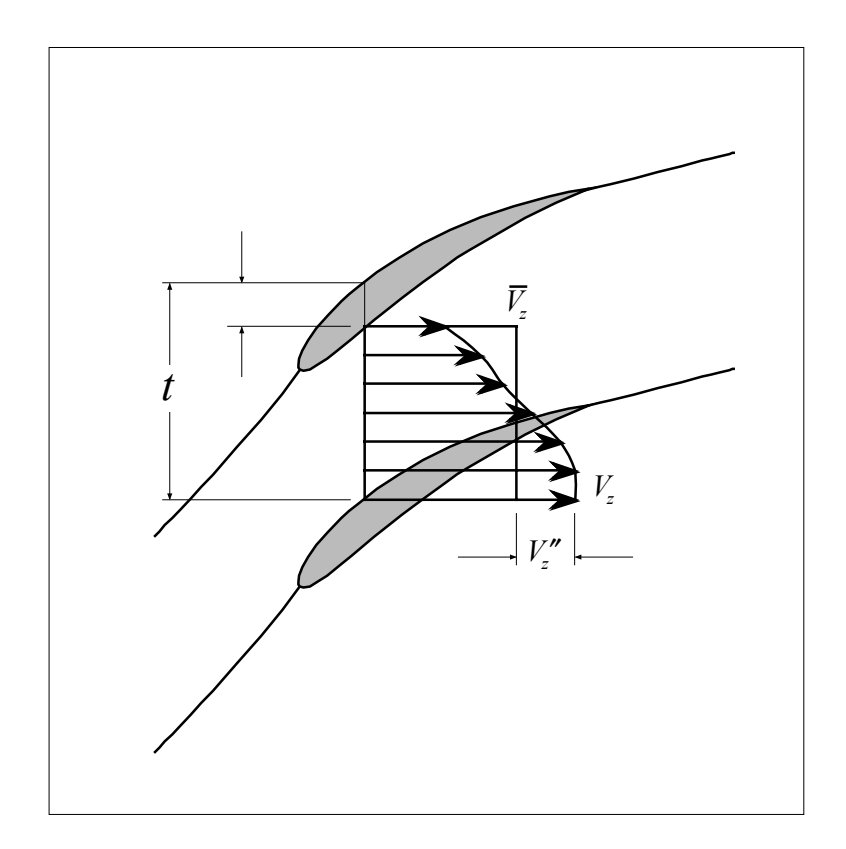

**Figure I.16 Définition des variations dans le plan aube à aube** 

On peut démontrer les relations suivantes :

$$
\hat{A} - \overline{A} = \overline{\rho' A''} / \overline{\rho} = -\overline{A'}
$$
\n
$$
\frac{\partial(\rho A)}{\partial r} = \frac{1}{b} \frac{\partial}{\partial r} (b \rho \hat{A}) - \frac{N}{2\pi b} \Big[ (\rho A)_e \frac{\partial \theta_e}{\partial r} - (\rho A)_i \frac{\partial \theta_i}{\partial r} \Big]
$$
\n
$$
\frac{\partial(\rho A)}{\partial \theta} = \frac{N}{2\pi br} \Big[ (\rho A)_e - (\rho A)_i \Big]
$$
\n
$$
\frac{\partial(\rho A)}{\partial z} = \frac{1}{b} \frac{\partial}{\partial z} (b \rho \hat{A}) - \frac{N}{2\pi b} \Big[ (\rho A)_e \frac{\partial \theta_e}{\partial z} - (\rho A)_i \frac{\partial \theta_i}{\partial z} \Big]
$$

Par application de ces relations à l'équation de continuité, on obtient son équivalent moyenné :

$$
\frac{\partial}{\partial r}(rb\overline{\rho}\hat{W}_r) + \frac{\partial}{\partial z}(rb\overline{\rho}\hat{W}_z) = 0.
$$

En moyennant l'équation de quantité de mouvement radiale qui est la principale équation régissant l'écoulement méridien, on obtient après un certain nombre de transformations (voir Hirsch et Warzee (1976) [xxv]) :

$$
\hat{W}_z \left( \frac{\partial \hat{W}_r}{\partial z} - \frac{\partial \hat{W}_z}{\partial r} \right) - \frac{\hat{W}_\theta}{r} \frac{\partial}{\partial r} (r \hat{V}_\theta) = \hat{T} \frac{\partial \hat{S}}{\partial r} - \frac{\partial \hat{I}}{\partial r} + \frac{\overline{F}_r}{\overline{\rho}} + \frac{F_{b.r}}{\overline{\rho}} - \sum_{i=1}^5 G_i / \overline{\rho}
$$

où le terme

$$
F_{b,r} = \frac{p_e - p_i}{bt} \tan \varepsilon_m
$$

est la composante radiale de la force d'aubage apparue comme une conséquence du processus de moyenne des équations. L'angle <sup>ε</sup>*m* représente le dévers ou l'inclinaison de la pale dans le sens tangentiel (figure I.17). D'autres termes apparaissent de la même façon à cause des variations azimutales :
$$
G_1 = \frac{1}{b r} \frac{\partial}{\partial r} \left( b r \overline{\rho} \overline{W_r^{\prime} W_r^{\prime}} \right)
$$
  
\n
$$
G_2 = \frac{1}{b r} \frac{\partial}{\partial z} \left( b r \overline{\rho} \overline{W_r^{\prime} W_z^{\prime}} \right)
$$
  
\n
$$
G_3 = -\frac{1}{r} \overline{\rho} \overline{W_\theta^{\prime} W_\theta^{\prime}}
$$
  
\n
$$
G_4 = -\frac{1}{2b} \frac{\partial b}{\partial z} \left[ (\hat{\Gamma} s_e' - h_e' ) \rho_e + (\hat{\Gamma} s_i' - h_i' ) \rho_i \right]
$$
  
\n
$$
G_5 = - (h' - \hat{\Gamma} s') \frac{\partial \rho}{\partial r} - \rho T' \frac{\partial s'}{\partial r}
$$

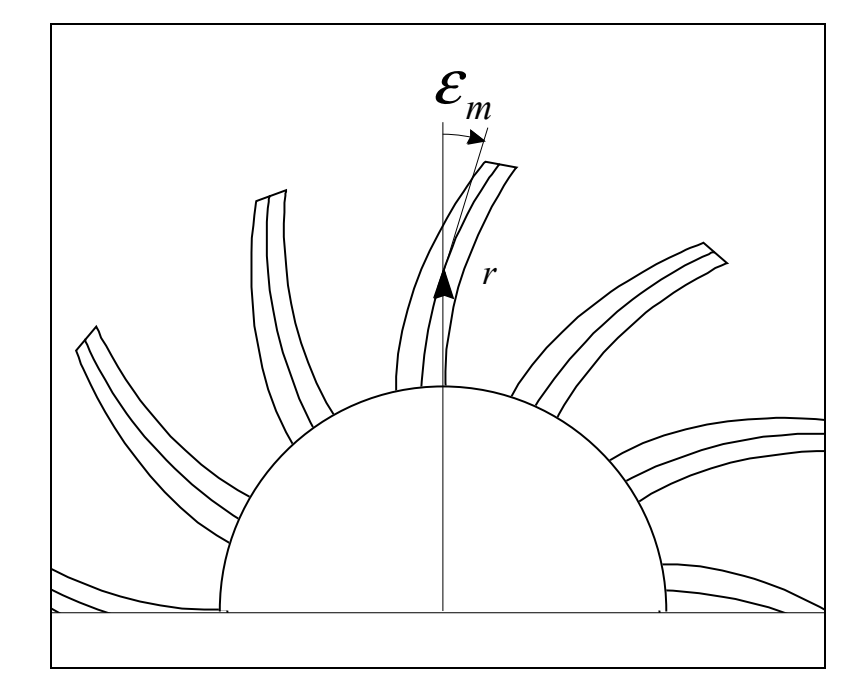

**Figure I.17 Définition de l'angle d'empilement azimutal** 

Après introduction de la fonction de courant méridienne  $\psi_m$  définie par:

$$
\hat{W}_z = \frac{1}{\overline{\rho}rb} \frac{\partial \psi_m}{\partial r}
$$

$$
\hat{W}_r = -\frac{1}{\overline{\rho}rb} \frac{\partial \psi_m}{\partial z}
$$

on obtient l'équation moyennée pour l'écoulement méridien:

$$
\frac{\partial}{\partial r} \left( \frac{1}{rb\overline{\rho}} \frac{\partial \psi_m}{\partial r} \right) + \frac{\partial}{\partial z} \left( \frac{1}{rb\overline{\rho}} \frac{\partial \psi_m}{\partial z} \right) =
$$
\n
$$
\frac{1}{\hat{W}_z} \left( \frac{\partial \hat{I}}{\partial r} - \hat{T} \frac{\partial \hat{s}}{\partial r} - \frac{\hat{W}_\theta}{r} \frac{\partial (r\hat{V}_\theta)}{\partial r} - \frac{F_{b,r}}{\overline{\rho}} - \frac{\overline{F}_r}{\overline{\rho}} + \sum_{i=1}^5 \frac{G_i}{\overline{\rho}} \right)
$$

Cette démarche présente un avantage par rapport aux équations en termes cinématiques comme I.20-23, I.25 ou I.29, car elle présente une seule équation pour l'écoulement méridien pour laquelle il est possible d'utiliser des techniques standard de résolution. Le nécessaire couplage avec le calcul aube à aube se fait par le terme qui contient  $\hat{V}_{\theta}$  (ou  $\hat{W}_{\theta}$ ). Les pertes peuvent être introduites dans le terme *Fr* , par le biais d'une loi établissant l'opposition de ces forces visqueuses avec la vitesse relative ( <sup>r</sup> **<sup>F</sup>**∝ − <sup>r</sup> **W** ). Enfin, cette équation présente l'inconvénient de contenir l'inverse de la vitesse relative axiale, ce qui empêche son utilisation dans les machines radiales ou dans les écoulements avec recirculations. Ces problèmes seront résolus en prenant en compte la composante axiale de la quantité de mouvement moyennée ou à partir d' une formulation complète en termes de fonction de courant (Bossman et Marsh (1974) [lxv]). Cependant, ces formulations alternatives présentent des problèmes pour le calcul numérique des seconds membres, nous proposerons une autre méthodologie de résolution dans le chapitre II.

Les équations obtenues dans le processus de moyenne en azimut présentent la vitesse tangentielle relative  $W_{\theta}$  dans le seconde membre ou terme source, ce qui implique le couplage avec un calcul aube à aube explicite ou, comme a montré récemment Bergeron (1994) [lxvi], par une résolution de l'équation de la pression sur les aubages (Larrey 1991 [lxvii]).

Les équations moyennées peuvent aussi être utilisées pour les calculs aube à aube (voir Hirsch et Warzee, 1979 [lx]).

- i Wu, C. H., 1952, "A General Theory of Three-Dimensional Flow in Subsonic and Supersonic Turbomachine in Radial, Axial and Mixed Flow Types," NACA TN 2604.
- ii AGARD, 1989, Blading Design for Axial Flow Turbomachines, AGARD LS 167.
- iii Howard, M. A., Walton, J. H., et Uppington, D. C., 1987, "Computer System Aerodynamic and Thermal Design of Turbines," Institute of Mechanical Engineers, London, Pa C33/187.
- iv Nojima et al., 1988, "Development of Aerodynamic Design System for Centrifugal Compressors," Mitsubishi Heavy Industries, Technical Review, Vol. 25, No. 1.
- v Noguera, R., Bakir, F. et Rey, R., 1998, Dimensionnement des turbomachines, Tome II, ENSAM - Paris.
- vi Rey, R., 1981, Méthode générale de détermination d'un étage de turbomachine axiale de compression, Th. d'Etat. Paris VI.
- vii Bakir, F., 1992, "Méthode de dimensionnement et d'analyse des machines de compression hélico-centrifuges en régime incompressible", Th. Méc., ENSAM - Paris.
- viii Abbott, I. H., Von Doenhoff, A. E., 1959, Theory of wind sections, Dover Publications.
- ix Riegels, F. W., 1961, Results from wind-tunnel investigations, Ed. Butterworths London.
- x Althaus, D., Wortmann, F. X., 1981, Stutgarter profilkatalog I, Ed. Vieweg Weisbaden
- xi Wilkinson, D. H. 1967, A numerical solution of the analysis and design problems for the flow past one or more aerofoils or cascades. A.R.C. R & M, No. 3545.

- xii Cheng, K. Y., 1981, Horizontal axis wind turbine and profile aerodynamics. Ph.D. Thesis, University of Newcastle upon Tyne.
- xiii Lewis, R. I., 1982, "A Method for Inverse Aerofoil and Cascade Design by Surface Vorticity,"ASME Paper 82-GT-154.
- xiv Lewis, R. L., 1991, Vortex Element Methods for Fluid Dynamic Analysis of Engineering system. Cambridge Engine Technology Series, Cambridge University Press.
- xv Luu, T.S., Viney, L. Bencherif, 1992, Inverse problem using S2-S1 approach for the design of turbomachines with splitter blades, Revue Française de Mécanique, p. 209- 224, n°.3, France.
- xvi Schlichting, H., 1979, Boundary Layer Theory,  $7<sup>th</sup>$  ed., McGraw-Hill, New York.
- xvii White, F., 1991, Viscous Fluid Flow, McGraw-Hill, New York. (1974)
- xviii Hirsch, C., 1990, Numerical Computation of Internal and External Flows, Vols. 1 et 2, John Wiley & Sons, New York.
- xix Peyeret, R., et Taylor, T. D., 1983, Computational Methods for Fluid Flow, Springer-Verlag, New York.
- xx Anderson, J. D., 1982, Moderm Compressible Flow with Historical Perspectives, 'Mc-Graw-Hill, New York.
- xxi Lakshminarayana, B., 1995, "Fluid Dynamics and Heat Transfer of Turbomachinery," A Wiley-Interscience Publication , New York.
- xxii Robertson, J. M., 1965, Hydrodynamics in Theory and Application, Prentice-Hall, Englewood Cliffs, NJ.
- xxiii Milne-Thompson, L. M., 1960, Theoretical Hydrodynamics, Macmillan, New York.

- xxiv Karamachetti, K., 1966, Principles of Ideal-Fluid Aerodynamics, John Wiley & Sons, New York.
- xxv Hirsch, C., et Warzee, G., 1976, "A Finite Element Method for Through Flow Calculations in Turbomachines," J. Fluids Eng., Vol. 98, 403-421.
- xxvi Young, L., 1958, Runners of experimental turbo-machines, 185, 376, Engineering, London.
- xxvii Preston, J.H., 1961, The non-steady irrotational flow of an inviscid, incompressible fluid, with special reference to change in total pressure through flow machines, The Aeronautic Quaterly, 1961, 2, 4, 343-360.
- xxviii Jarenczak, M., 1992, Analyse théorique et expérimentale du bruit hydraulique des pompes centrifuges, Th. Méc. Université de Lille, 925.
- xxix Cooper, P., et Bosch, H., 1966, "Three-Dimensional Analysis of Inducer Flow," NASA CR 54836.
- xxx Marsh, H., 1968, "A Computer Program for the Through Flow Fluid Mechanics in an Arbitrary Turbomachine Using a Matrix Method," British ARC R & M 3509.
- xxxi Fan, S., Lakshminarayana, B., 1996, Computation and simulation of wake-generated unsteady pressure and boundary layers in cascades: Part 1 - Description of the approach and validation, J. of Turbomachinery, Janvier 1996, 118, 96-108.
- xxxii Marsh, H. 1966, A digital computer program for the through-flow fluid mechanics of an arbitrary turbomachine using a matrix method. A. R. C. R. & M., No. 3509.
- xxxiii Denton, J. D. 1982, An improved time-marching method for turbomachinery flow calculation. ASME Int. Gas Turbine Conf., Wembley, England, Paper 82-GT-239
- xxxiv Potts, 1. 1987, The importance of S-1 stream surface twist in the analysis of inviscid flow through swept linear turbine cascades. I. Mech. E., Paper C258/87.

- xxxv Potts, 1. 1991 Projection techniques for quasi 3-D computation of blade-to-blade flow in axial turbomachines. Proc. 9th Conf. on Fluid Machinery , Budapest, Paper No. 49, 380.
- xxxvi Wislicenus, G. F., 1965, Fluid Mechanics of Turbomachinery, Dover, New York.
- xxxvii Weiss, P., 1996, Etude théorique et expérimentale de la compression diphasique. Application au pompage de liquides aérés, Th. Méc., ENSAM - Paris.
- xxxviii Scholz, N., 1965, Aerodynamik der Schaufelgitter, Band I, Vrelag G. Braun, Karlsruhe (traduit par A. Klein, AGARDograph No. AG 220, 1977).
- xxxix Gostelow, J. P. 1984, Cascade Aerodynamics , Pergamon Press. Elmsford, NY.
- xl Borisenko, A. I., 1962, Gazovaya Dynamika Dvigateley, Gosudarstvennoye (Gas Dynamics of Engines, translated into English DDC-AD 609-452 23315 disponible en anglais d'après NASA Scientific and Information Facility).
- xli Johnsen, I. A., et Bullock, R. 0. (eds.), 1965, "Aerodynamic Design of Axial Flow, Compressors", NASA SP 36.
- xlii Adler, D., 1980, "Status of Centrifugal Impeller Internal Aerodynamics, Part I: Inviscid Flow Prediction Methods," J. Eng. Power, Vol. 102, pp. 728-737; "Part II: Experiments and Influence of Viscosity," J. Eng. Power, Vol. 102, pp. 738-746.
- xliii McNally, W. D., et Sockol, P. M., 1981, "Computational Methods for Internal Flows with Emphasis on Turbomachinery," NASA TM82764 (condensed version in J. Fluids Eng., Vol. 107, 1985).
- xliv Lakshminarayana, B., 1991, An Assessment of Computational Fluid Dynamics Techniques in the Analysis and Design of Turbomachinery, J. of Fluids Eng., v. 113, 315.
- xlv Lakshminarayana, B., 1986, "Turbulence Modelling for Complex Shear Flows," AIAA J., Vol. 24, No. 12, pp. 1900-1917.

- xlvi Narashima, R., 1985, "The Laminar-Turbulent Zone in the Boundary Layer," Prog. Aerospace Sci., Vol. 22, p. 29.
- xlvii Mayle, R. E., 1991, "The Role of Laminar-Turbulent Transition in Gas Turbine Engines," J. Turbomachinery, Vol. 113, p. 509.
- xlviii Lewis, R. I., 1996, Turbomachinery Performance Analysis, John Wiley & Sons, New York.
- xlix Lyman, F. A., 1993, On the Conservation of Rothalpy in Turbomachinery, J. of Tubomachinery, Vol 115, p. 520.
- l Horlock, J. H., 1973, Axial Flow Compressors, Kreiger Publishing Co., Melbourne, FL.
- li Horlock, J. H., 1973, Axial Flow Turbines, Kreiger Publishing Co., Melbourne, FL.
- lii Smith, L.H.Jr., 1966 "The Radial Equilibrium Equation of Turbomachinery," Trans ASME, J. Eng. Power 88, 1-12.
- liii Hawthorne, W. R., et Horlock J. H., 1962, "Actuator Disc Theory of the pressible Flow in Axial Flow Compressors," Proc. Inst. Mech. Eng., Vol. 1 30 . 789.
- liv Marble, F., 1964, "Three-Dimensional Flow in turbomachines," in Aerodynamics of Turbines and Compressors, W. R. Hawthorne, ed., Vol. 10, Princeton University Press, Princeton, NJ.
- lv Lewis, R. et Hill, J. M., 1971, The Influence of Sweep and Dihedral in Turbomachinery Blade Rows, J. Mech. Eng. Sci., Vol 13 N° 4.
- lvi Horlock, J. H., 1977, Actuator Disk 7heory, McGraw-Hill, New York.
- lvii Horlock, J. H. 1978, Actuator disk theory Discontinuities in thermo-fluid dynamics, McGraw-Hill.

- lviii Oates, G. C., 1972, "Actuator Disc Theory for Incompressible Highly Rotating Flows," J. Basic,Vol. 94, p 613.
- lix Horlock, J. H., et Marsh, H., 1971, "Flow Models for Turbomachines," J. Mech. Eng. Sci., Vol. 13, p. 358.
- lx Hirsch, C., et Warzee, G., 1979, "An Integrated Quasi Three-Dimensional Finite Element Calculation Program for Turbomachinery Flows," J. Eng. Power, Vol. 101, pp. 141-148.
- lxi Sehra, A., Kerrebrock, 1981, Blade-to-blade Effects on Mean Flow in Transonic Compressors, AIAA J., v. 19, 476-483.
- lxii Jennions, I. Y., Stow, P., 1985, "A Quasi Three-Dimensional Turbomachine Blade Design System, Parts I and II," J. Eng. for Gas Turbines and Power, Vol., 107, pp. 301-316.
- lxiii Adamczyk, J. J., 1985, "Model Equations for Simulating Flows in Multistage Turbomachinery," ASME Paper 85-GT-226.
- lxiv Hirsch, C., et Dring, R. P., 1987, "Throughflow Models for Mass and Momentum Averaged Variables," ASME Paper 87-GT-52.
- lxv Bossman et Marsh, 1974, An Improved Method for Calculating the Flow in Turbomachines, including a Consistent Loss Model, Journ. Mech. Eng. Sc., 15, 25.
- lxvi Bergeron, O.,1994, Développement d'un calcul méridien appliqué aux écoulements incompressibles en turbomachine multiétagée, Th. Méc. LMFA - URA CNRS 263, Ecole Centrale de Lyon.
- lxvii Larrey, E., 1991, Résolution de l'équation de pression par la méthode des éléments de frontières : applications aux turbomachines multiétagées, Th. Ecole Centrale de Lyon.

# **Chapitre II - Modélisation retenue pour**

## **l'écoulement méridien**

## **II Introduction**

Dans ce chapitre, on développera encore les équations et relations qui ont été retenues à partir de la synthèse bibliographique et qui seront appliquées dans le reste de ce mémoire. On examinera d'autres hypothèses supplémentaires et on développera les formes spécifiques les mieux adaptées pour la résolution numérique. On utilisera les mêmes notations et définitions que celles introduites dans la section I.3.

## **II.1 Equations de base**

Si aux équations d'Euler dans un repère absolu et en coordonnées cylindriques on impose les hypothèses d'un écoulement stationnaire ( $\partial/\partial t = 0$ ) avec symétrie axiale  $\left(\frac{\partial}{\partial \theta}\right)^2 = 0$ , on obtient les équations qui représentent le bilan de quantité de mouvement. Dans les trois directions  $(z, r, \theta)$  on obtient respectivement :

$$
V_r \frac{\partial V_z}{\partial r} + V_z \frac{\partial V_z}{\partial z} = -\frac{1}{\rho} \frac{\partial p}{\partial z} + F_z
$$
 (II.1)

$$
V_r \frac{\partial V_r}{\partial r} + V_z \frac{\partial V_r}{\partial z} - \frac{V_\theta^2}{r} = -\frac{1}{\rho} \frac{\partial p}{\partial r} + F_r
$$
 (II.2)

$$
V_r \frac{\partial V_{\theta}}{\partial r} + V_z \frac{\partial V_{\theta}}{\partial z} + \frac{V_r \cdot V_{\theta}}{r} = F_{\theta}
$$
 (II.3)

où  $V_z$ ,  $V_r$  et  $V_\theta$  sont les composantes de la vitesse absolue et  $F_z$ ,  $F_r$  et  $F_\theta$  constituent les composantes des efforts appliqués sur le fluide par les pales (forces d'aubages) ou par d'autres forces extérieures ; *p* représente le champ de pression qui agit sur l'écoulement et  $\rho$  la masse volumique du fluide.

Reprenons l'équation de conservation de la rothalpie ou l'équation d'Euler pour les turbomachines (voir I.3.6.1) :

$$
\frac{p}{\rho} + \frac{V^2}{2} - U \cdot V_\theta = cte \tag{II.4}
$$

où *V* , la vitesse absolue de l'écoulement est calculable en fonction de ses composantes :

$$
V^2 = V_z^2 + V_r^2 + V_\theta^2 \tag{II.5}
$$

et *U* la vitesse d'entraînement est donnée par:

$$
U = \Omega \cdot r. \tag{II.6}
$$

En prenant les dérivées de l'équation II.4 en *r* et *z,* nous écrivons respectivement :

$$
\frac{1}{\rho}\frac{\partial p}{\partial r} + V_r \frac{\partial V_r}{\partial r} + V_z \frac{\partial V_z}{\partial r} + V_\theta \frac{\partial V_\theta}{\partial r} - \frac{\partial (U \cdot V_\theta)}{\partial r} = 0
$$
 (II.7)

$$
\frac{1}{\rho} \frac{\partial p}{\partial z} + V_r \frac{\partial V_r}{\partial z} + V_z \frac{\partial V_z}{\partial z} + V_\theta \frac{\partial V_\theta}{\partial z} - \frac{\partial (U \cdot V_\theta)}{\partial z} = 0
$$
\n(II.8)

En substituant ces derniers termes en pression dans les expressions II.1.2, nous arrivons au système d'équations suivant correspondant au de bilan de quantité de mouvement :

$$
V_r \frac{\partial V_z}{\partial r} - V_r \frac{\partial V_r}{\partial z} = V_\theta \frac{\partial V_\theta}{\partial z} - \frac{\partial U \cdot V_\theta}{\partial z} + F_z \tag{II.9}
$$

$$
V_z \frac{\partial V_r}{\partial z} - V_z \frac{\partial V_z}{\partial r} = \frac{V_\theta^2}{r} + V_\theta \frac{\partial V_\theta}{\partial r} - \frac{\partial U \cdot V_\theta}{\partial r} + F_r
$$
 (II.10)

Avec l'introduction de la fonction de courant méridienne  $\psi$ , nous pouvons écrire les expressions des composantes  $V_z$  et  $V_r$  de la vitesse dans le plan méridien :

$$
V_z = -\frac{1}{r} \frac{\partial \psi}{\partial r}
$$
 (II.11)

$$
V_r = \frac{1}{r} \frac{\partial \psi}{\partial z} \tag{II.12}
$$

Ces dernières expressions sont introduites dans le premier membre commun des équations II.9 et 10 :

$$
\frac{\partial V_r}{\partial z} - \frac{\partial V_z}{\partial r} = \frac{1}{r} \left( \frac{\partial^2 \psi}{\partial r^2} - \frac{1}{r} \frac{\partial \psi}{\partial r} + \frac{\partial^2 \psi}{\partial z^2} \right)
$$
(II.13)

À partir de cette dernière expression, on peut éliminer les composantes méridiennes du bilan de quantité de mouvement :

$$
\frac{\partial \psi}{\partial z} \left( \frac{\partial^2 \psi}{\partial r^2} - \frac{1}{r} \frac{\partial \psi}{\partial r} + \frac{\partial^2 \psi}{\partial z^2} \right) = -r \left( V_\theta - U \right) \frac{\partial (r \cdot V_\theta)}{\partial z} - r^2 F_z \tag{II.14}
$$

$$
\frac{\partial \psi}{\partial r} \left( \frac{\partial^2 \psi}{\partial r^2} - \frac{1}{r} \frac{\partial \psi}{\partial r} + \frac{\partial^2 \psi}{\partial z^2} \right) = -r(V_\theta - U) \frac{\partial (r \cdot V_\theta)}{\partial r} - r^2 F_r
$$
(II.15)

Les seconds membres de ces équations sont fonction, principalement, de la vitesse azimutale  $V_{\theta}$  et de ses dérivées dans les directions *z* et *r*. On verra, en outre, que les composantes des efforts qui apparaissent, peuvent aussi être exprimées en fonction de  $V_{\theta}$  et de leur dérivées. C'est donc par le biais de  $V_{\theta}$  que le couplage avec le calcul aube à aube pourra être effectué.

Il semble, à première vue, qu'une seule de ces équations suffise pour définir la cinématique de l'écoulement, c'est-à-dire, calculer la fonction  $\psi$ . On verra plus tard que ces deux équations sont, en fait, complémentaires et qu'il faudra les combiner pour résoudre l'écoulement dans le cas général d'une turbomachine mixte hélico-centrifuge.

On regroupera les termes à droite sous une forme générique :

$$
\frac{\partial \psi}{\partial z} \left( \frac{\partial^2 \psi}{\partial r^2} - \frac{1}{r} \frac{\partial \psi}{\partial r} + \frac{\partial^2 \psi}{\partial z^2} \right) = g_z - r^2 F_z \tag{II.16}
$$

$$
\frac{\partial \psi}{\partial r} \left( \frac{\partial^2 \psi}{\partial r^2} - \frac{1}{r} \frac{\partial \psi}{\partial r} + \frac{\partial^2 \psi}{\partial z^2} \right) = g_r - r^2 F_r \tag{II.17}
$$

avec :

$$
g_z = -r \cdot (V_\theta - U) \cdot \frac{\partial (r \cdot V_\theta)}{\partial z} \tag{II.18}
$$

$$
g_r = -r \cdot (V_\theta - U) \cdot \frac{\partial (r \cdot V_\theta)}{\partial r}
$$
 (II.19)

On remarquera que l'équation II.3 qui exprime la composante tangentielle du champ d'efforts est restée inaltérée après les définitions et transformations introduites jusqu'ici. Cette relation contient les composantes  $V_{\theta}$  et ses dérivées, par conséquent elle est liée directement au calcul aube à aube.

## **II.2 Forces d'aubage dans le cas d'un nombre infini d'aubages.**

Si l'on formule l'hypothèse d'un nombre infini d'aubages, l'écoulement qui traverse la zone aubée peut être assimilé à des nappes infiniment minces de fluide dont chacune est identique à la surface moyenne des aubages (écoulement axisymétrique). Cette surface est définie par l'angle de la surface moyenne des aubes en fonction de *z* et *r* (figure II-3) :

$$
\alpha = \alpha(z, r) \tag{II.20}
$$

Sur la figure II.1 on a représenté une surface  $S_l$  de l'écoulement aube à aube développée dans le plan de la transformation conforme. On peut y observer le profil des aubages et les projections des efforts aérodynamiques appliqués  $F_{a}$ ,  $\vec{F}_{a,m}$  et ses composantes  $\vec{F}_{a,z}$  et  $\vec{F}_{a,\theta}$ . On peut également constater les différentes formes des lignes de courant en fonction de leur position par rapport aux aubages. Ces différences sont responsables des variations azimutales que, dans une première approche du problème, nous avons négligées. Il faut remarquer que, dans le système de coordonnées montré, la vitesse d'entraînement  $U = \Omega r$  est positive pour une machine de compression (pompes et compresseurs).

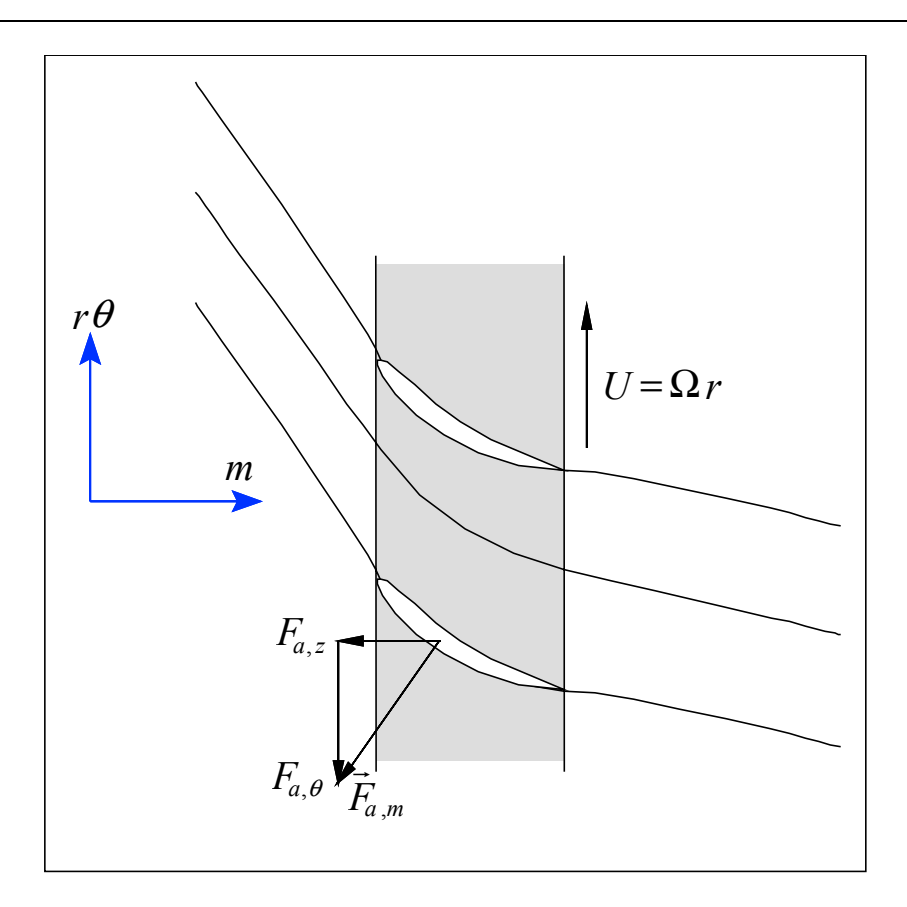

**Figure II.1 Ecoulement aube à aube - plan transformé** 

En s'appuyant sur ces hypothèses, on définit une ligne de courant moyenne qui donnera lieu, à son tour, à une surface moyenne représentative des caractéristiques cinématiques de l'écoulement dans la machine.

Sans revenir sur les détails concernant ces hypothèses déjà abordées dans le chapitre I, on peut assimiler le champ cinématique représenté en figure II.1, à un champ équivalent basé sur la notion de d'écoulement moyenné en azimut. L'écoulement ainsi obtenu possède une symétrie axiale et peut être traité par les équations II.16-17 et II.3.

En figure II.2, on montre cet écoulement équivalent ainsi que les efforts exercés par les aubages sur le fluide  $\vec{F}(z,r)$  ou champ de force que l'on nommera "force d'aubage" dont les composantes *Fz* et *Fr* apparaissent dans les seconds membres des équations II.16-17. Il faut remarquer que ces efforts sont directement liés à la présence des pales, et par conséquent ils sont nuls en dehors de la zone aubée.

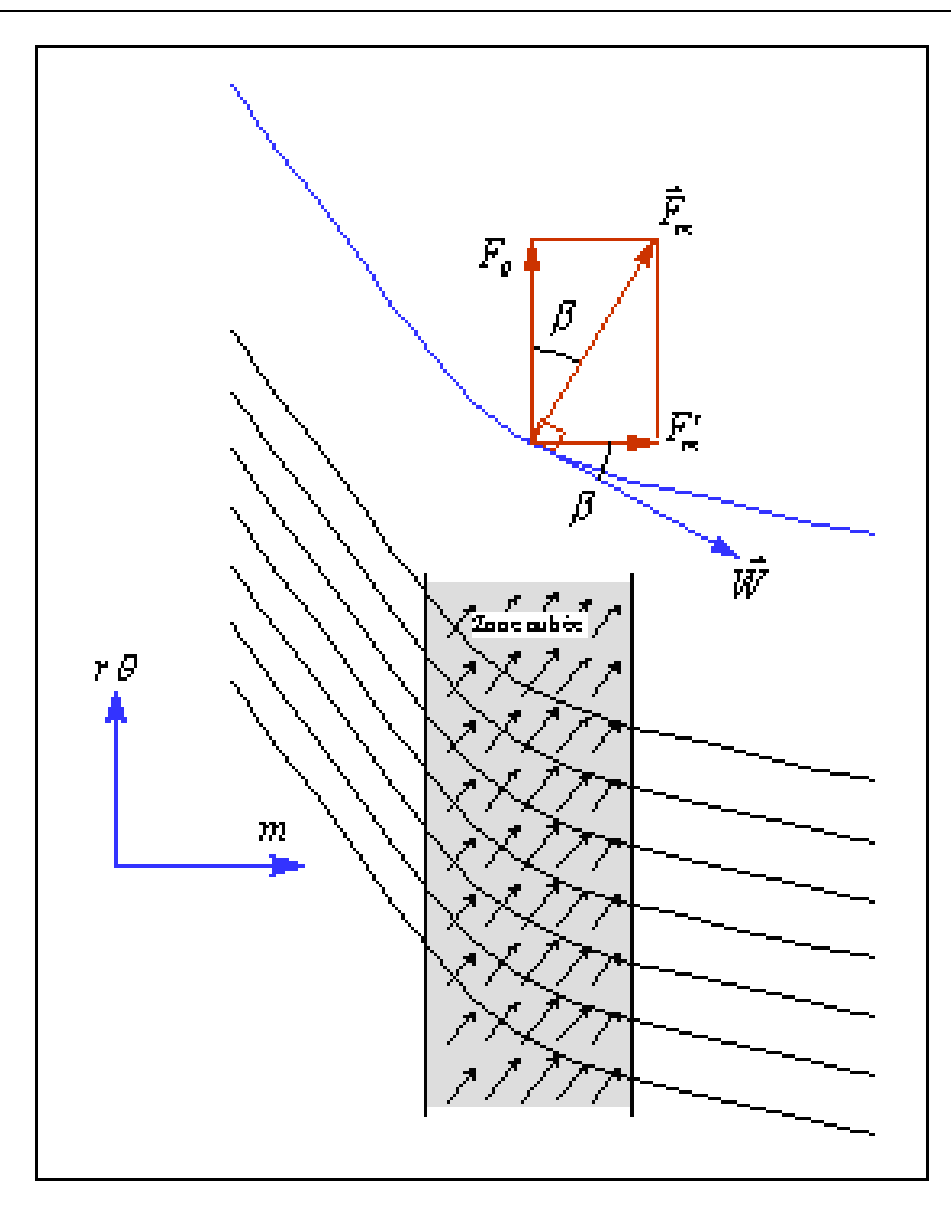

**Figure II.2 Champ de forces équivalent dans l'écoulement aube à aube - plan transformé.** 

Sur cette même figure, on remarquera également la définition de l'angle de l'écoulement  $\beta(z,r)$  (imposé par les aubages) formé entre la tangente à la ligne de courant moyenne et l'axe *z*.

Une de ces surfaces est montrée sur la vue tridimensionnelle de la figure II.3, où l'on peut remarquer la ligne de courant qui évolue sur la surface  $\alpha(z,r)$  et la surface de révolution qui la contient. On a tracé également les intersections de la surface moyenne avec la surface cylindrique  $r = r_o$  et le plan  $z = z_o$ ; respectivement  $\alpha(r_o, z)$  et  $\alpha(r, z_o)$ . La force d'aubage, représentée par le vecteur  $\vec{r}$ *F* de composantes  $F_z$ ,  $F_r$  et  $F_{\theta}$ , est appliquée sur le point *P* de coordonnées  $(z_o, r_o, \alpha(z_o, r_o))$ . En l'absence de termes de friction, la force résultante sera

perpendiculaire, simultanément, à la surface  $\alpha(z,r)$ , à la ligne de courant et à la vitesse relative  $\vec{W}$ . La projection de  $\vec{F}$  sur le plan méridien  $(r,z)$  donne le vecteur  $\vec{F}_{z}$ , tandis que sa projection sur le plan tangent à la surface de révolution  $(m,r\theta)$  est le vecteur  $\vec{F}_m$ . La projection de ce dernier sur le plan méridien est désignée par  $\vec{F}_m$ .

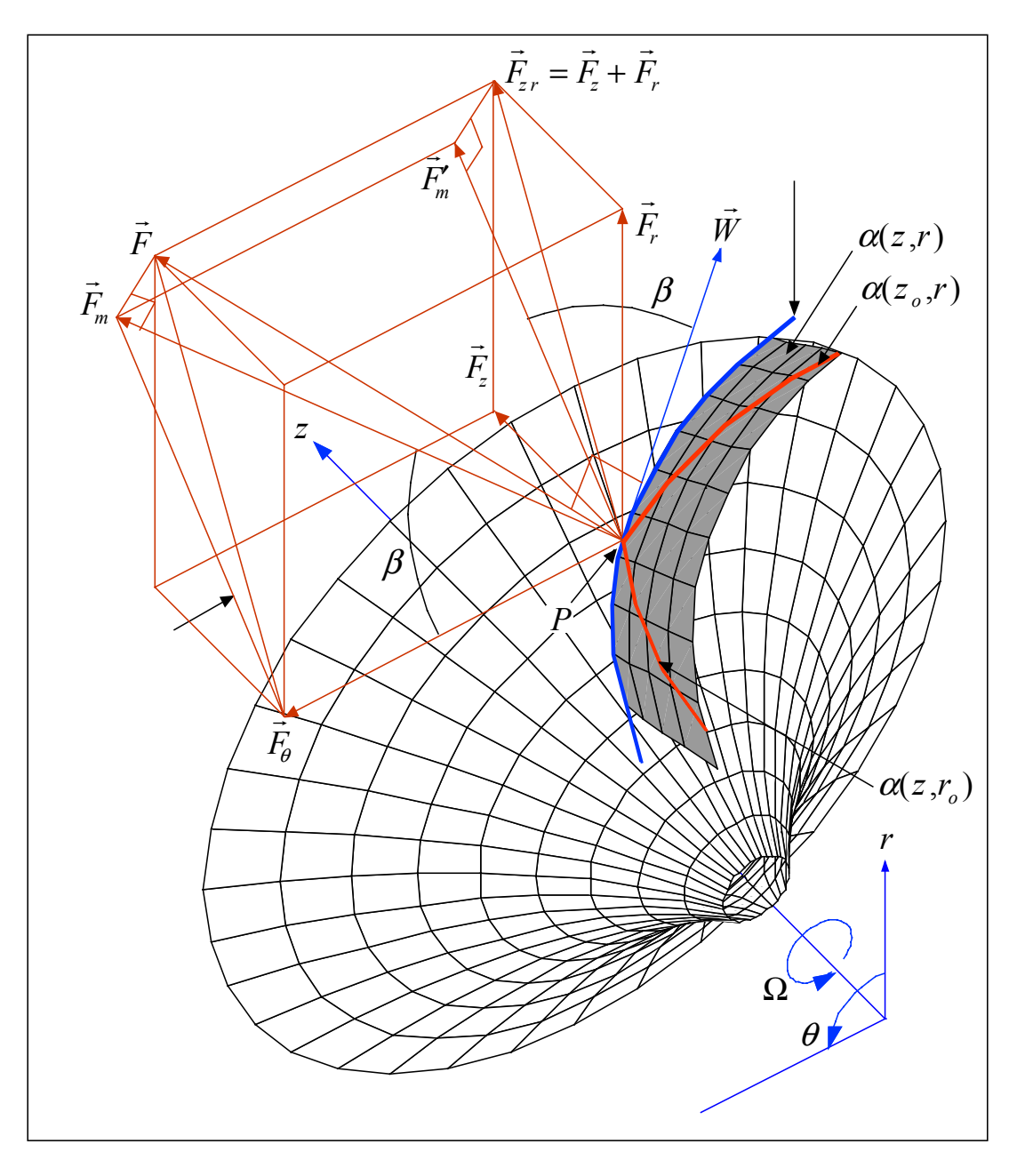

**Figure II.3 Définitions relatives aux forces d'aubages - vue 3D** 

A cause de la perpendicularité mentionnée, l'angle  $\beta$  est en même temps l'angle entre les vecteurs  $\vec{W}$  et  $\vec{F}_m$  (direction *m*), et entre les vecteurs  $\vec{F}_m$  et  $\vec{F}_\theta$ . On peut donc écrire:

$$
\tan \beta = \frac{W_{\theta}}{W_{m}} = \frac{W_{\theta}}{\sqrt{W_{z}^{2} + W_{r}^{2}}} = \frac{F_{m}^{2}}{F_{\theta}}
$$

En figure II.4, on présente la vue de face de la machine précédente. On a ajouté la définition de l'angle  $\varepsilon$  que forme la tangente à la courbe  $\alpha(z_o, r)$  avec la direction radiale. La projection de la force d'aubage sur le plan de la figure  $(r,\theta)$  est le vecteur  $\vec{F}_{r\theta}$ . Ce vecteur forme aussi un angle  $\varepsilon$  avec la composante  $\vec{F}_{\theta}$ . On peut retenir la relation géométrique:

$$
\tan \varepsilon \approx \frac{F_r}{F_\theta} = -r \frac{\partial \alpha}{\partial r}
$$

La figure II.5 montre la vue méridienne qui correspond aux figures précédentes. On y a introduit l'angle de conicité des lignes de courant  $\delta$  qui vérifie la relation suivante :

$$
\tan \delta = \frac{F_r}{F_z} = \frac{V_r}{V_z}
$$

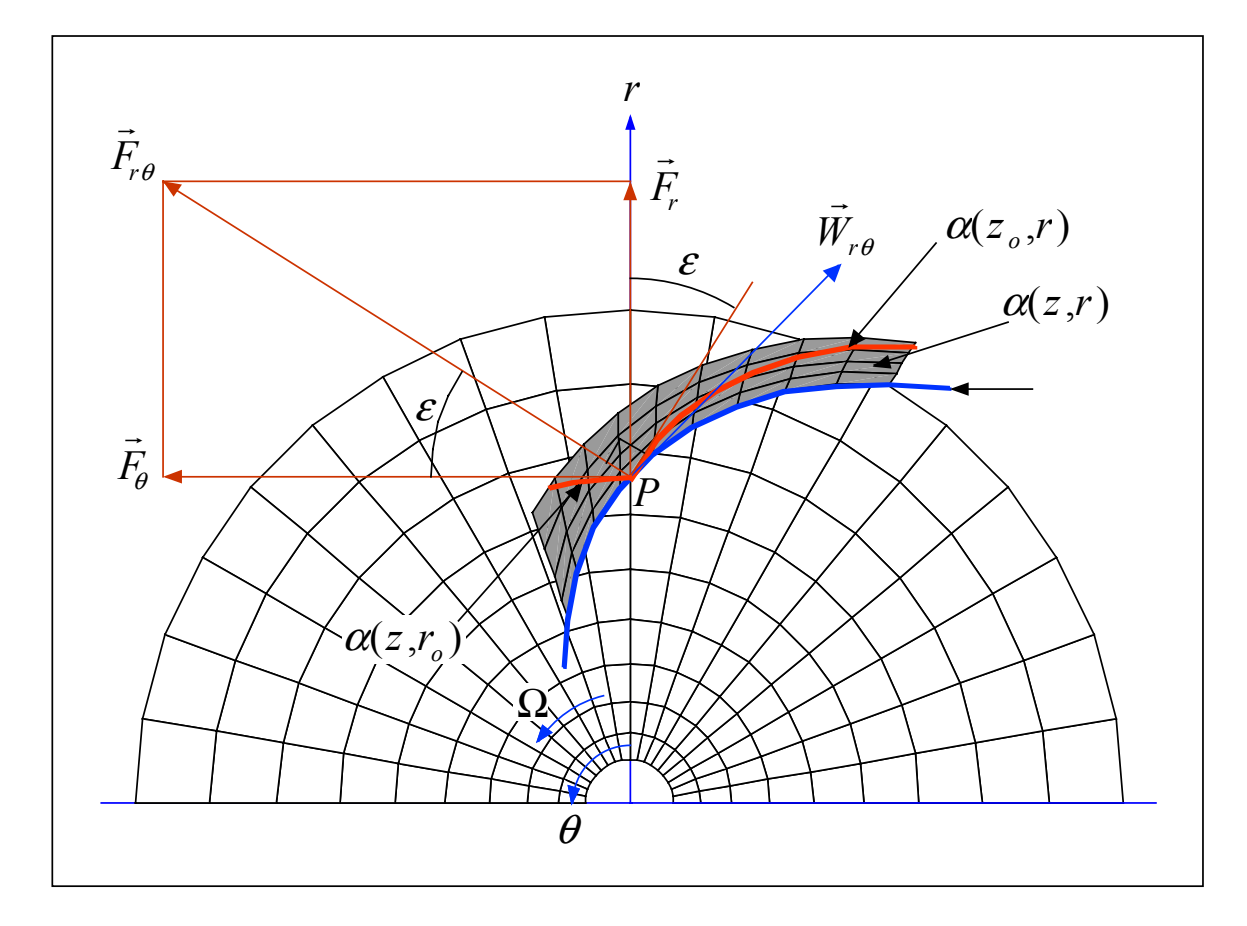

**Figure II.4 Définitions relatives aux forces d'aubages - vue de face** 

Sur cette même figure, on peut aussi constater que

 $F'_{m} = F_{r} \sin\delta + F_{z} \cos\delta$ 

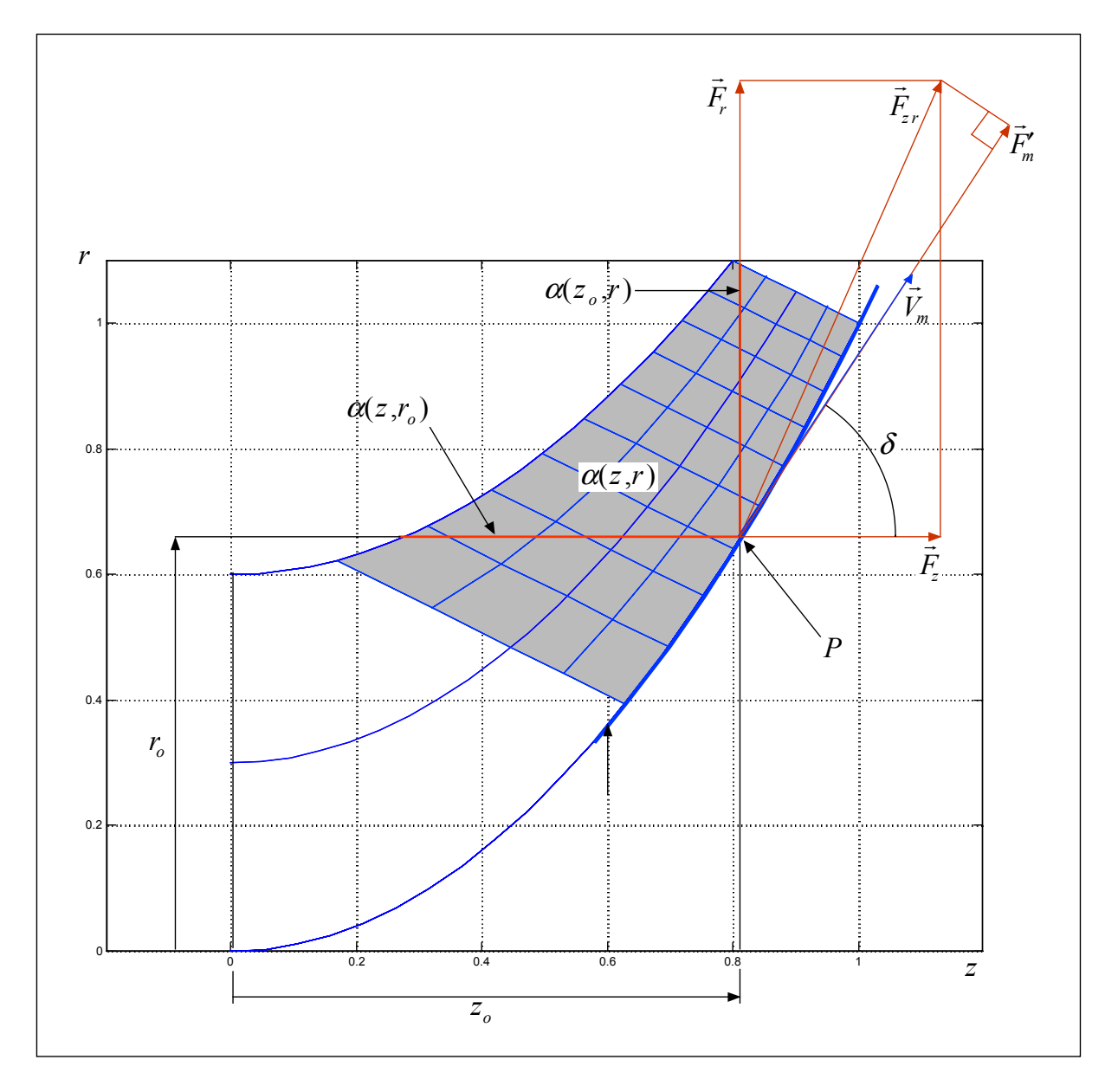

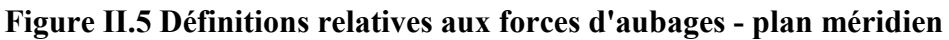

En figure II.6, on montre une coupe cylindrique qui contient le point *P* où l'on peut apprécier l'intersection avec la surface moyenne et les projections des efforts sur ce plan. On peut aussi constater que:

$$
\tan \beta_{z\theta} = \frac{F_z}{F_\theta} = -r \frac{\partial \alpha}{\partial z}
$$

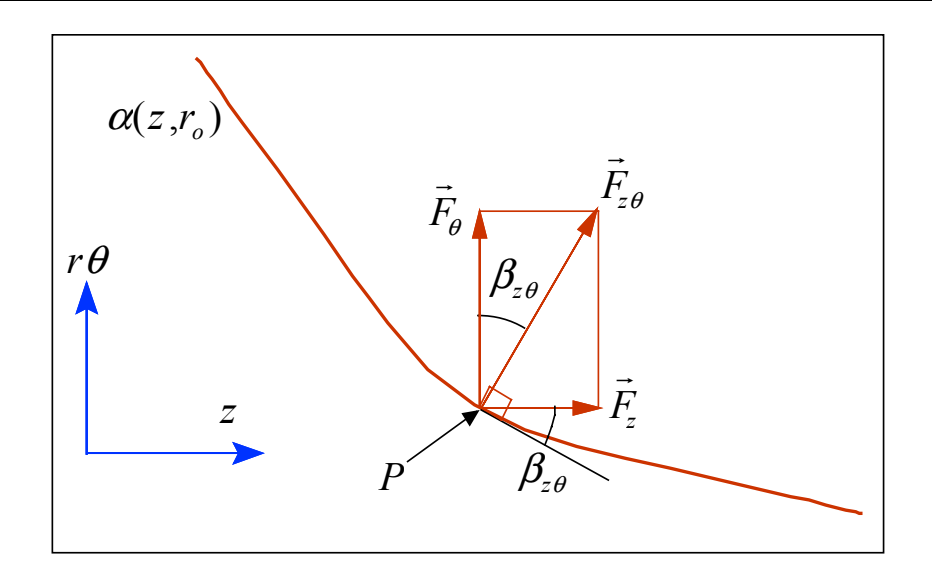

Figure II.6 Définitions relatives aux forces d'aubages - plan  $r = r_0$ 

Cette relation permet de réécrire l'angle d'aubage en fonction de la géométrie des pales et de l'angle cinématique  $\delta$  :

$$
\tan \beta = \frac{F'_m}{F_\theta} = \frac{F_r \sin \delta + F_z \cos \delta}{F_\theta} = -r \left[ \frac{\partial \alpha}{\partial r} \sin \delta + \frac{\partial \alpha}{\partial r} \cos \delta \right]
$$

Grâce à l'introduction des relations antérieures, on pourra exprimer  $F<sub>z</sub>$  en fonction de  $F_{\theta}$  :

$$
F_z = F_\theta \cdot \tan \beta_{z\theta} = -F_\theta \cdot r \cdot \frac{\partial \alpha}{\partial z} = -\frac{\partial \alpha}{\partial z} \cdot r \cdot \left( V_r \frac{\partial V_\theta}{\partial r} + V_z \frac{\partial V_\theta}{\partial z} + \frac{V_r \cdot V_\theta}{r} \right). \tag{II.21}
$$

D'une façon similaire :

$$
F_r = F_\theta \cdot \tan \varepsilon = -F_\theta \cdot r \cdot \frac{\partial \alpha}{\partial r} = -\frac{\partial \alpha}{\partial r} \cdot r \cdot \left( V_r \frac{\partial V_\theta}{\partial r} + V_z \frac{\partial V_\theta}{\partial z} + \frac{V_r \cdot V_\theta}{r} \right). \tag{II.22}
$$

En combinant les équations II.21 et 22 avec II.3, on peut calculer les forces d'aubages en fonction de la cinématique de l'écoulement  $(V_z, V_r, V_{\theta})$ . En substituant ces expressions dans II.14 et 15, on obtient un système dont le seul paramètre manquant est  $V_{\theta}$ :

$$
\frac{\partial \psi}{\partial z} \left( \frac{\partial^2 \psi}{\partial r^2} - \frac{1}{r} \frac{\partial \psi}{\partial r} + \frac{\partial^2 \psi}{\partial z^2} \right) =
$$
\n
$$
-r \left( V_\theta - U \right) \frac{\partial (r \cdot V_\theta)}{\partial z} + r^3 \left( V_r \frac{\partial V_\theta}{\partial r} + V_z \frac{\partial V_\theta}{\partial z} + \frac{V_r \cdot V_\theta}{r} \right) \cdot \frac{\partial \alpha}{\partial z}
$$
\n(II.23)

$$
\frac{\partial \psi}{\partial r} \left( \frac{\partial^2 \psi}{\partial r^2} - \frac{1}{r} \frac{\partial \psi}{\partial r} + \frac{\partial^2 \psi}{\partial z^2} \right) =
$$
\n
$$
-r \left( V_\theta - U \right) \frac{\partial (r \cdot V_\theta)}{\partial r} + r^3 \left( V_r \frac{\partial V_\theta}{\partial r} + V_z \frac{\partial V_\theta}{\partial z} + \frac{V_r \cdot V_\theta}{r} \right) \cdot \frac{\partial \alpha}{\partial r}
$$
\n(II.24)

Ces équations pourraient être utilisées séparément pour résoudre l'écoulement dans des domaines où, soit la vitesse axiale  $V_z$ , soit la vitesse radiale  $V_r$  ne s'annulent pas, c'est-à-dire, des domaines qui ne contiennent pas simultanément de sections axiales et radiales. Pour résoudre ce problème, notamment dans le cas des machines centrifuges, on combinera les équations II.14-15 en une seule :

$$
\frac{\partial^2 \psi}{\partial r^2} - \frac{1}{r} \frac{\partial \psi}{\partial r} + \frac{\partial^2 \psi}{\partial z^2} = \frac{(g_r - g_z) - r^2 (F_r - F_z)}{r \cdot (V_z + V_r)}
$$
(II.25)

Avec les contraintes imposées, cette relation ne sera valable qu' à l'intérieur du domaine où se vérifie la condition suivante :

$$
V_z + V_r \neq 0 \tag{II.26}
$$

qui, pour les turbomachines, représente le cas plus courant. Il faut noter que les points d'arrêt de l'écoulement ne posent pas ce problème car ils ne se trouvent pas à l'intérieur du domaine étudié.

Le second membre de cette dernière équation contient les termes dépendant de la vitesse tangentielle  $V_{\theta}$ . La connaissance de ce paramètre proviendra d'un calcul aube à aube complet ou simplifié. Il convient de rappeler que *V<sub>z</sub>* et *V<sub>r</sub>* peuvent être exprimées en fonction de la fonction de courant  $\psi$  par le biais de II.11 et II.12.

#### **II.3 Calcul aube à aube simplifié**

Dans le cadre de l'hypothèse d'un nombre infini d'aubages, on peut remplacer le calcul aube à aube par un calcul géométrique sur les surfaces moyennes équivalentes. Dans le repère relatif et à l'intérieur de la zone aubée, les particules de fluide se déplacent sur les surfaces  $\alpha(z, r)$ . L'élément d'angle parcouru par ces particules sera :

$$
d\alpha = \frac{\partial \alpha}{\partial z} \cdot dz + \frac{\partial \alpha}{\partial r} \cdot dr \,. \tag{II.27}
$$

De la même façon, on obtient la vitesse angulaire relative des particules

$$
\dot{\alpha} = \frac{d\alpha}{dt} = \frac{\partial \alpha}{\partial z} \cdot V_z + \frac{\partial \alpha}{\partial r} \cdot V_r \,. \tag{II.28}
$$

La vitesse tangentielle relative est obtenue en multipliant par le rayon :

$$
W_{\theta} = r \cdot \dot{\alpha} = r \cdot \left( V_z \cdot \frac{\partial \alpha}{\partial z} + V_r \cdot \frac{\partial \alpha}{\partial r} \right).
$$
 (II.29)

On utilisera la relation de passage entre les repères absolu et relatif pour calculer la vitesse tangentielle du fluide :

$$
V_{\theta} = U + W_{\theta} = U + r \cdot \left( V_z \cdot \frac{\partial \alpha}{\partial z} + V_r \cdot \frac{\partial \alpha}{\partial r} \right). \tag{II.30}
$$

À partir de cette dernière relation, l'équation II.25 sera complètement déterminée dans la zone aubée. En dehors de cette zone aubée, on distinguera deux zones distinctes : à l'amont et à l'aval de cette zone. Dans ces deux cas, comme il a été établi précédemment, les forces d'aubages sont nulles :

$$
F_z = F_r = F_\theta = 0.
$$
 (II.31)

À l'amont, soit dans le cadre de l'avant-projet, soit pour l'analyse d'une machine existante, on doit avoir connaissance du champ de  $V_{\theta}$  à l'entrée. Dans la plupart des cas, elle est supposée nulle dans toute la conduite d'entrée :

 $V_{\theta} = 0$ , (à l'amont de la zone aubée). (II.32)

mais rien n'empêche de traiter des cas où il existe une pré-rotation déterminée.

À l'aval, il faut calculer, après l'annulation des forces d'aubages, les termes *gz* et *gr* . Ces termes peuvent être calculés à partir des valeurs prises à la limite de la zone aubée au bord de fuite. Pour ce faire, on doit d'abord démontrer que toute fonction  $f = f(\psi)$ , continuellement différentiable doit vérifier l'égalité suivante

$$
V_z \cdot \frac{\partial f}{\partial z} + V_r \cdot \frac{\partial f}{\partial r} = 0.
$$
 (II.33)

Pour arriver à ce résultat, on commence par l'égalité facilement vérifiable à l'aide des équations II.11 et II.12,

$$
V_z \cdot \frac{\partial \psi}{\partial z} + V_r \cdot \frac{\partial \psi}{\partial r} = 0.
$$
 (II.34)

En utilisant la règle de la dérivation en chaîne, on obtient:

$$
V_z \cdot \frac{\partial \psi}{\partial f} \cdot \frac{\partial f}{\partial z} + V_r \cdot \frac{\partial \psi}{\partial f} \cdot \frac{\partial f}{\partial r} = \frac{\partial \psi}{\partial f} \cdot \left( V_z \cdot \frac{\partial f}{\partial z} + V_r \cdot \frac{\partial f}{\partial r} \right) = 0.
$$
 (II.35)

ce qui implique que  $\psi$  est une constante ou que la proposition II.33 est vérifiée.

D'autre part, constatant que  $F_{\theta}$  est nulle en dehors de la zone aubée, l'équation II.3 peut être mise sous la forme de II.34:

$$
V_z \cdot \frac{\partial (r \cdot V_\theta)}{\partial z} + V_r \cdot \frac{\partial (r \cdot V_\theta)}{\partial r} = F_\theta = 0
$$
 (II.36)

ce qui signifie que  $r \cdot V_{\theta}$  est une fonction de  $\psi$ :

$$
r \cdot V_{\theta} = f_1(\psi). \tag{II.37}
$$

On peut donc constater que la quantité  $r \cdot V_{\theta}$  se conserve sur une ligne de courant si les forces d'aubages sont nulles  $(F_\theta = 0)$ , ce qui est rigoureusement vrai en dehors de la zone aubée. Cette propriété permettra le calcul des fonctions *gz* et *gr* le long des lignes de courant, en dehors de la zone aubée. Il est important de remarquer que le terme *r* ⋅ *V*<sup>θ</sup> varie, en général, dans la zone aubée à cause de l'action des pales et qu'il sera conservé quand la force d'aubages sera nulle. Une exception à noter se présente dans le cas d'une machine fonctionnant en vortex libre (voir I.3.6.2) où, par construction,  $r \cdot V_{\theta}$  est constant dans tout l'écoulement et sera conservé malgré l'action des pales.

Il est évident que cette dernière relation est fortement implicite et les termes sources des équations, *gz* et *gr* , ne sont pas fonction seulement des coordonnées mais aussi de la fonction  $f_1(\psi)$ . Ces fonctions implicites sont a priori inconnues et dépendent des valeurs prises au bord de fuite des pales. Ainsi, on peut réécrire les relations II.18 et II.19 à l'aval de la zone aubée :

$$
g_z = -f_1(\psi) + r \cdot U \cdot \frac{df_1(\psi)}{d\psi} \cdot \frac{\partial \psi}{\partial z}
$$
 (II.38)

et 
$$
g_r = -f_1(\psi) + r \cdot U \cdot \frac{df_1(\psi)}{d\psi} \cdot \frac{\partial \psi}{\partial r}
$$
. (II.39)

Les dérivées de la fonction  $f_1(\psi)$  seront calculées au bord de fuites des pales.

En figure II,.7 on montre les trois zones de calcul :

- **1.** A l'amont des pales, les forces d'aubages  $F_z$  et  $F_r$ , ainsi que les fonctions  $g_z$  et  $g_r$ sont nulles;
- **2.** Au sein des pales, les forces d'aubages sont exprimées par II.21 et II.22 et les fonctions  $g_z$  et  $g_r$  par II.18 et II.19;
- **3.** A l'aval des pales, les forces d'aubages sont nulles et les fonctions  $g_z$  et  $g_r$  sont exprimées par II.38 et II.39.

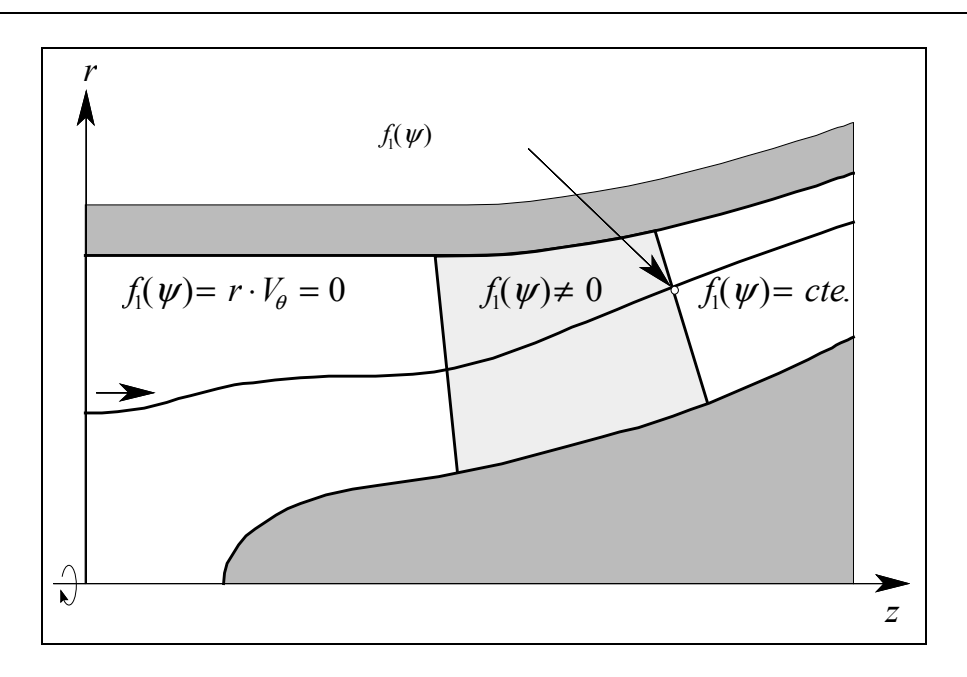

**Figure II.7 Différentes zones de calcul** 

Finalement, à l'aide de l'identité:

$$
\frac{\partial^2 \psi}{\partial r^2} - \frac{1}{r} \frac{\partial \psi}{\partial r} + \frac{\partial^2 \psi}{\partial z^2} = r \left( \vec{\nabla} \cdot \left( \frac{1}{r} \vec{\nabla} \psi \right) \right)
$$

on peut réécrire l'équation générale à résoudre II.25 d'une façon plus adaptée aux méthodes numériques pour les équations différentielles partielles :

$$
\vec{\nabla} \cdot \left(\frac{1}{r} \vec{\nabla} \psi\right) = G(z, r, \psi) \tag{II.40}
$$

où le terme source prend des valeurs différentes suivant la région de la machine :

## **1 à l'amont de la zone aubée :**

$$
G(z, r, \psi) = 0 \tag{II.40a}
$$

## **2 à l'intérieur de la zone aubée :**

$$
G(z,r,\psi) = \frac{(g_r - g_z) - r^2 (F_r - F_z)}{r^2 \cdot (V_z + V_r)}
$$
(II.40b)

avec *gz* et *gr* calculées par II.18 et II.19 et *Fz* et *Fr* calculées par II.21 et II.22;

## **3 à l'aval de la zone aubée :**

$$
G(z,r,\psi) = \frac{(g_r - g_z) - r^2 (F_r - F_z)}{r^2 \cdot (V_z + V_r)}
$$
(II.40c)

avec *gz* et *gr* calculées par II.37 et II.39.

## **Chapitre III - Modélisation simplifiée pour les machines axiales**

## **III Introduction**

Dans ce chapitre, on traitera une application dérivant des équations présentées dans le chapitre précédent pour lesquelles on adoptera quelques hypothèses simplificatrices. Spécifiquement, on utilisera l'équation II.22 qui est bien adaptée aux machines axiales mais qui n'est pas utilisable dans des cas plus généraux. On négligera les forces d'aubages en retenant certaines hypothèses concernant la géométrie des pales. Pour résoudre les équations correspondantes, on a retenu la méthode des différences finies implicites sur un maillage cartésien avec un schéma de sur-relaxation. Cette méthode codée en langage FORTRAN est incluse dans l'annexe A. Les résultats obtenus par cette démarche ont été comparés avec les résultats expérimentaux de diverses pompes et ventilateurs axiaux. Nous verrons que la prévision de ce modèle est satisfaisante, mais seulement dans les limites correspondant aux hypothèses faites.

#### **III.1 Equations simplifiées**

On peut négliger la composante radiale de la force d'aubage  $(F_r = 0)$ , notamment dans les cas suivants :

- 1. Les pales sont radiales,  $\partial \alpha / \partial r = 0$  d'où  $F_r = 0$  (voir équation II.22),
- 2. L'écoulement est en vortex libre,  $rV_{\theta} = cte$  et  $F_{\theta} = 0$  et  $F_r = 0$  (voir équations II.22 et II.36),
- 3. On se trouve en dehors de la zone aubée (voir II.31).

Cette hypothèse simplifie l'équation II.15 pour donner l'expression suivante :

$$
\frac{\partial \psi}{\partial r} \left( \frac{\partial^2 \psi}{\partial r^2} - \frac{1}{r} \frac{\partial \psi}{\partial r} + \frac{\partial^2 \psi}{\partial z^2} \right) = \Omega r^2 \frac{\partial (rV_\theta)}{\partial r} - \frac{1}{2} \frac{\partial (rV_\theta)^2}{\partial r}
$$
(III.1)

équation dans laquelle on doit observer:

$$
r \neq 0 \text{ et } \frac{\partial \psi}{\partial r} \neq 0
$$

Cette dernière condition implique que III.1 ne sera pas valable si  $\partial \psi / \partial r = 0$  ou *V<sub>z</sub>* = 0, ce qui peut se produire dans deux cas importants. Le premier cas s'il y a des points de vitesse axiale nulle au sein de l'écoulement, notamment comme dans le cas des tourbillons de recirculation. Le second cas se présente dans les machines centrifuges dont les vitesses de sortie sont essentiellement radiales en sortie de roue.

L'expression III.1 peut être réécrite sous la forme suivante :

$$
\frac{\partial \psi}{\partial r} \left( \frac{\partial^2 \psi}{\partial r^2} - \frac{1}{r} \frac{\partial \psi}{\partial r} + \frac{\partial^2 \psi}{\partial z^2} \right) = g(z, r)
$$
 (III.2)

avec

$$
g(z,r) = \Omega r^2 \frac{\partial (rV_\theta)}{\partial r} - \frac{1}{2} \frac{\partial (rV_\theta)^2}{\partial r}
$$
 (III.3)

Il s'agit d'une équation aux dérivées partielles non linéaire, qui peut, abstraction faite du terme ∂<sup>ψ</sup> ∂*r*, être mise sous une forme similaire à l'équation de Poisson dont le terme source dépendra aussi de la fonction inconnue.

Ces équations peuvent être déduites également à partir des équations du mouvement relatif [**Erreur ! Signet non défini.**].

Dans le cas où l'écoulement à la configuration du vortex libre ( $rV_\theta = cte$ . et  $g(z,r) = 0$ ), on peut simplifier encore l'équation III.2 :

$$
\frac{\partial \psi}{\partial r} \left( \frac{\partial^2 \psi}{\partial r^2} - \frac{1}{r} \frac{\partial \psi}{\partial r} + \frac{\partial^2 \psi}{\partial z^2} \right) = 0
$$
 (III.4)

Ce cas particulier est intéressant puisque III.4 n'est autre que l'équation de Laplace qui régit les écoulements irrotationnels dont de nombreux ouvrages traitent de la résolution [i]  $[ii]$ .

### **III.2 Discrétisation du domaine**

L'équation III.2 sera résolue par la méthode des différences finies dont on procédera à la définition et à la discrétisation du domaine sur lequel on souhaite connaître la cinématique de l'écoulement.

En figure III.1, on présente la coupe d'une pompe axiale dont on a défini le domaine de calcul superposé au maillage cartésien sur lequel seront effectués les calculs. Il s'agit d'un domaine rectangulaire limité par  $r_i \le r \le r_e$  et  $z_{\text{min}} \le z \le z_{\text{max}}$ , où  $r_i$  et  $r_e$  représentent respectivement les rayons du moyeu et du carter;  $z_{min}$  et  $z_{max}$  les abscisses sur lesquelles on imposera les conditions aux limites à l'amont et à l'aval des aubages respectivement. On verra ultérieurement que le choix de la position de ces dernières abscisses est critique pour l'obtention de résultats fiables et précis.

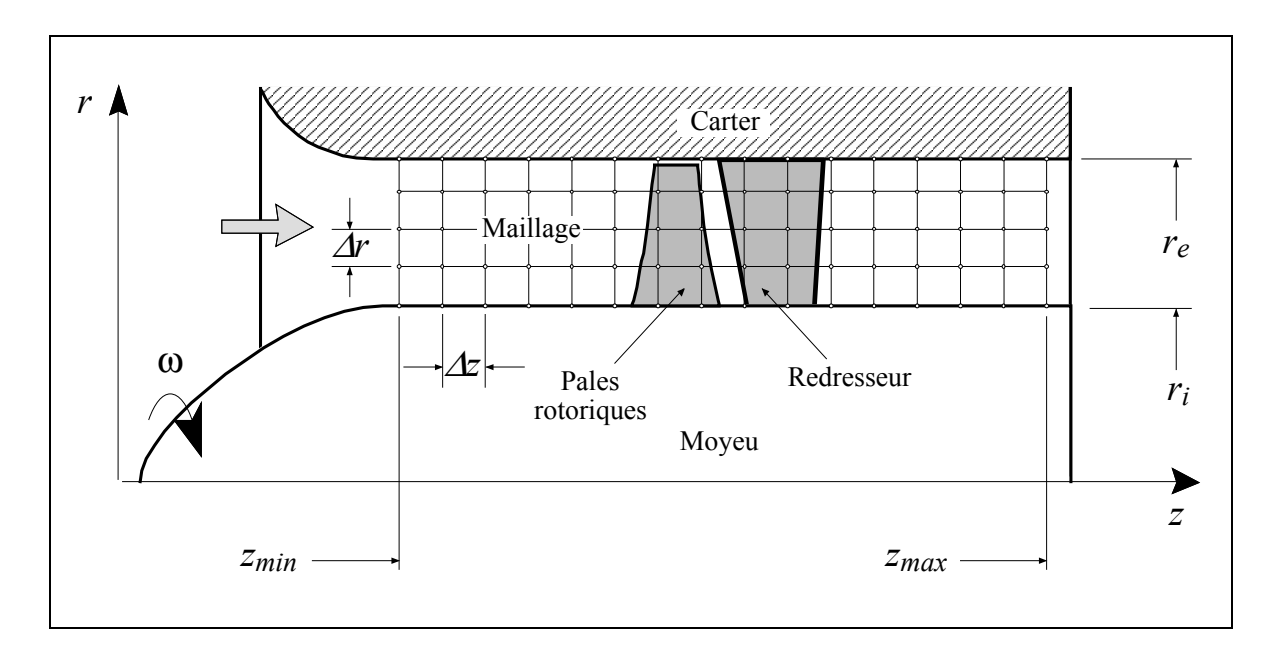

**Figure III.1 Machine axiale et domaine d'étude.** 

On a choisi un maillage cartésien dont les pas ∆*z* et ∆*r* sont constants. Sur la figure III.2, on montre l'ordre de numérotation des points du maillage et la nomenclature pour les désigner par rapport à leurs voisins. Il est facilement modifiable et peut être appliqué à toute forme de machine axiale à enveloppe cylindriques.

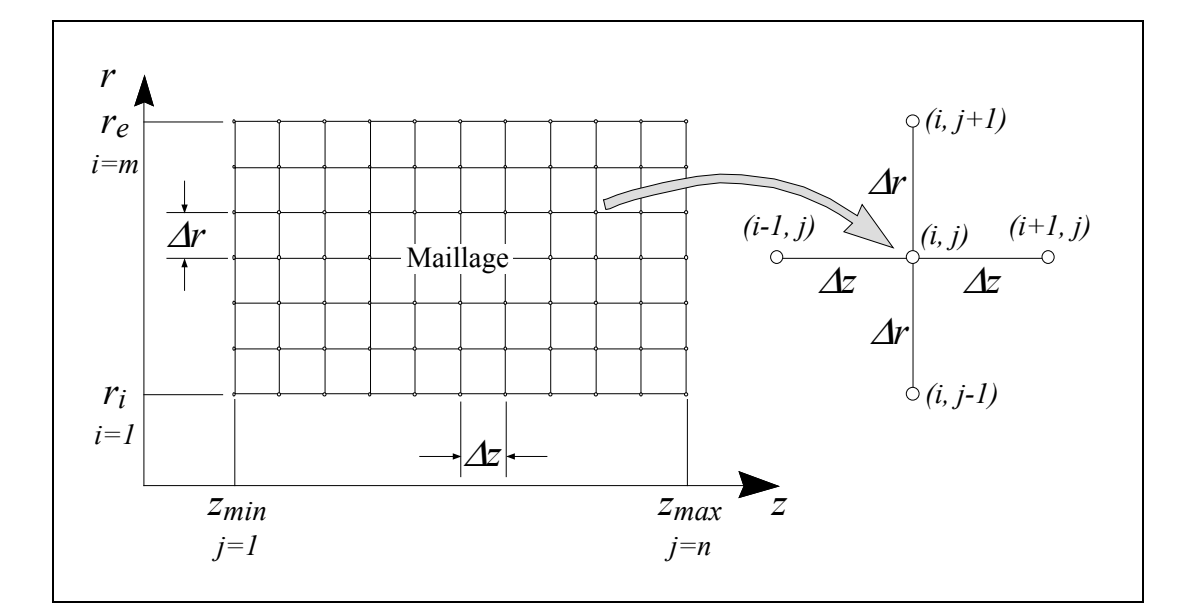

**Figure III.2 Définitions globales et locales du maillage.** 

Dans le maillage générique présenté, on peut écrire les premières dérivées avec une précision au deuxième ordre dans les trois schémas possibles [iii]. A savoir :

Différences à droite :

$$
\frac{\partial \psi}{\partial z} \approx \frac{-3 f_{i,j} + 4 f_{i,j+1} - f_{i,j+2}}{2 \Delta z}
$$
 (III.5a)

$$
\frac{\partial \psi}{\partial r} \approx \frac{-3 f_{i,j} + 4 f_{i+1,j} - f_{i+2,j}}{2 \Delta r}
$$
 (III.5b)

Différences centrées :

$$
\frac{\partial \psi}{\partial z} \approx \frac{f_{i,j+1} - f_{i,j-1}}{2\Delta z} \tag{III.6a}
$$

$$
\frac{\partial \psi}{\partial r} \approx \frac{f_{i+1,j} - f_{i-1,j}}{2\Delta r}
$$
 (III.6b)

Différences à gauche :

$$
\frac{\partial \psi}{\partial z} \approx \frac{3 f_{i,j} - 4 f_{i,j-1} + f_{i,j-2}}{2 \Delta z}
$$
 (III.7a)

$$
\frac{\partial \psi}{\partial r} \approx \frac{3 f_{i,j} - 4 f_{i-1,j} + f_{i-2,j}}{2 \Delta r}
$$
 (III.7b)

On utilisera le schéma de différences centrées (III.6) à l'intérieur du domaine et les schémas de différences à droite (III.5) et à gauche (III.7) pour les conditions de Neumann à l'amont et à l'aval, respectivement.

Dans les dernières expressions, on a utilisé  $f_{i,j}$  pour désigner la valeur approchée de  $\psi(z, r)$  au point  $(i, j)$  du maillage.

De la même façon, on peut écrire les deuxièmes dérivées avec une précision du deuxième ordre mais, dans ce cas, on n'utilisera que le schéma de différences centrées, car elles n'apparaissent que dans l'équation différentielle et non dans les conditions aux limites :

$$
\frac{\partial^2 \psi}{\partial z^2} \approx \frac{f_{i,j-1} - 2f_{i,j} + f_{i,j+1}}{(\Delta z)^2}
$$
 (III.8a)

$$
\frac{\partial^2 \psi}{\partial r^2} \approx \frac{f_{i-1,j} - 2f_{i,j} + f_{i+1,j}}{(\Delta r)^2}
$$
 (III.8b)

A partir de relations III.6 et III.8, on peut réécrire l'équation différentielle III.2

$$
\left[ \frac{f_{i-1,j} - 2f_{i,j} + f_{i+1,j}}{\left(\Delta r^2\right)} - \frac{1}{r_i} \frac{f_{i+1,j} - f_{i-1,j}}{2\Delta r} + \frac{f_{i,j-1} - 2f_{i,j} + f_{i,j+1}}{\left(\Delta z^2\right)} \right] \cdot \left( \frac{f_{i+1,j} - f_{i-1,j}}{2\Delta r} \right) = g_{i,j} \tag{III.9}
$$

où le second terme *gi*, *<sup>j</sup>* est l'expression approchée de *g*(*z*,*r*) au point (*i*, *j*). Le terme III.3 peut être mis sous une autre forme :

$$
g(z,r) = r \frac{\partial (r V_{\theta})}{\partial r} [\Omega r - V_{\theta}]
$$
 (III.10)

permettant de définir une expression plus appropriée :

$$
g(z,r) \approx g_{ij} = r_i \frac{\partial (r V_{\theta_{ij}})}{\partial r} \cdot \left[ \Omega r_i - V_{\theta_{ij}} \right]
$$
 (III.11)

D'autre part, la dérivée en *r* peut être développée :

$$
\frac{\partial (r V_{\theta})}{\partial r} = V_{\theta} + r \frac{\partial V_{\theta}}{\partial r}
$$

et peut donc s'exprimer sous deux formes différentes :

$$
\frac{\partial (rV_{\theta})}{\partial r}\Bigg|_{i,j} \approx \begin{cases} \frac{r_{i+1}V_{\theta_{i,j}} - r_{i-1}V_{\theta_{i-1,j}}}{2\Delta r} & (\text{1}^{\text{ire}} \text{ forme})\\ V_{\theta_{i,j} - r_i} \frac{V_{\theta_{i,j} - V_{\theta_{i-1,j}}}}{2\Delta r} & (\text{2}^{\text{eme}} \text{ forme}) \end{cases} \tag{III.12}
$$

On retiendra la deuxième forme car elle contient plus d'information sur la fonction  $V_{\theta}$ (ou  $V_{\theta i}$ ) que la première.

Le champ de vitesse tangentielle  $V_{\theta i j}$  sera traité comme une donnée d'entrée pour le code et devra être défini sur tous les points du maillage. La connaissance de ce champ de vitesse peut provenir de diverses origines : elle peut être issue d'un calcul aube à aube (voir I.3.4); calculée à l'aide de corrélations de déflexion [iv]; estimée à partir de la géométrie des pales (voir II.3) ou même synthétisée à partir des lois d'évolution théorique et de modèles correspondant aux différents types de vortex et charges des pales (voir III.5.5).

## **III.3 Conditions aux limites et de frontières**

Le domaine d'étude (figure III.3) est limité par quatre droites sur lesquelles on imposera les conditions aux limites et de frontières. On considérera les parois comme impénétrables par l'écoulement et donc comme étant des lignes de courant correspondant à des valeurs constantes pour la fonction  $\psi$ , ce sont les conditions de Dirichlet suivantes :

$$
\text{sur } \mathbb{O} \text{ (moyeu) } r = r_i \text{ et } \psi = \psi_1 \tag{III.13}
$$

$$
sur \otimes (carter) \ r = r_e \ \psi = \psi_2 \tag{III.14}
$$

Les valeurs  $\psi_1$  et  $\psi_2$  sont liées par le débit global qui traverse la machine. Il peut être calculé par l'intégrale :

$$
Q = 2\pi \int_{r_i}^{r_e} r V_z dr = -2\pi \int_{r_i}^{r_e} \frac{\partial \psi}{\partial r} dr = 2\pi (\psi_1 - \psi_2)
$$
 (III.15)

On choisira arbitrairement  $\psi_2 = 0$  ce qui donnera pour  $\psi_1$ :

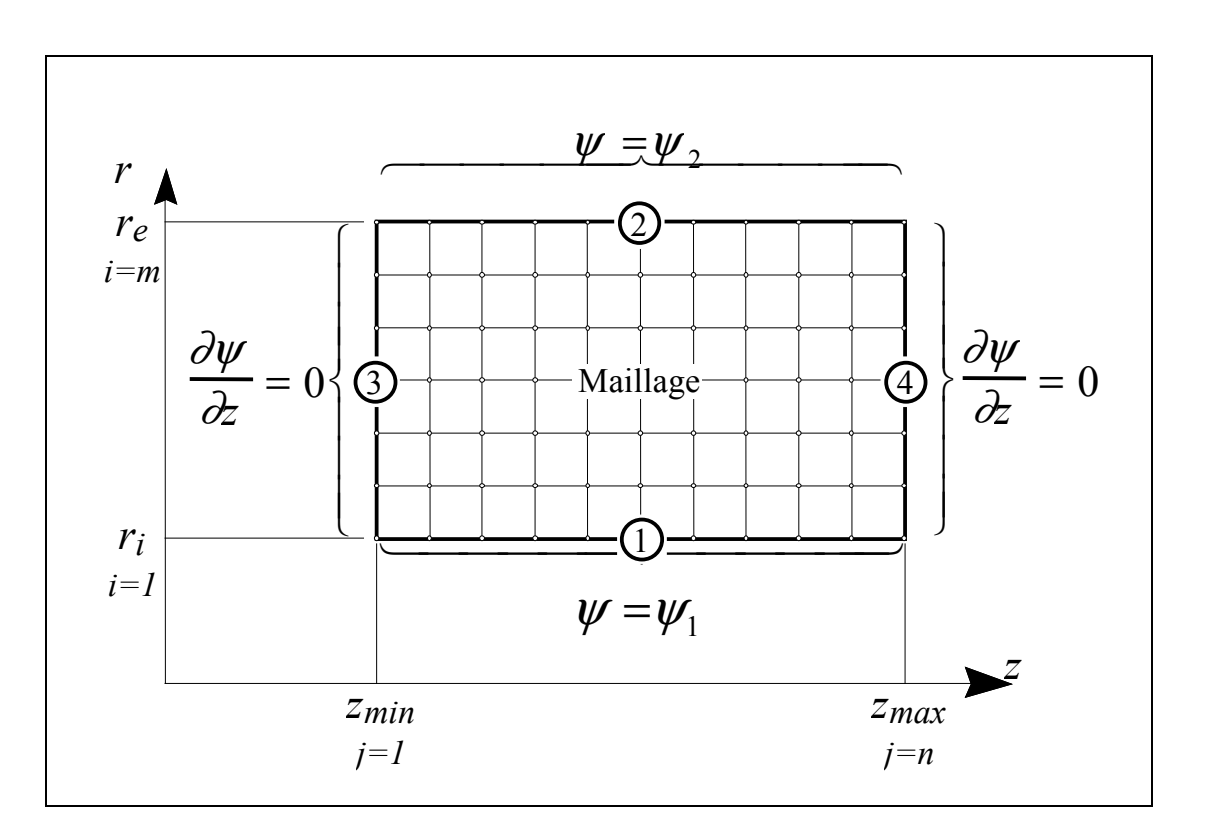

$$
\psi_1 = \frac{Q}{2\pi} \tag{III.16}
$$

**Figure III.3 Domaine et conditions aux frontières** 

D'autre part, la seule condition que l'on peut imposer à propos de la cinématique de l'écoulement à l'amont et à l'aval de la zone aubée, est que les vitesses radiales soient nulles à des distances suffisamment éloignées. Elle se traduit par le parallélisme des lignes de courant avec les parois et l'axe de symétrie de la machine. On obtient les conditions de Neumann suivantes :

$$
\text{sur } \textcircled{3} \text{ (à l'amont) } z = z_{\text{min}} \text{ et } \partial \psi / \partial z = 0 \tag{III.17}
$$

$$
\text{sur } \textcircled{4} \text{ (a l'aval)} \, z = z_{\text{max}} \text{ et } \partial \psi / \partial z = 0 \tag{III.18}
$$

On doit quantifier la distance à partir de laquelle, par rapport aux pales, ces dernières conditions peuvent être imposées. On peut trouver une première réponse à cette question dans la Théorie des disques actuateurs exposée en I.3.6.3. On peut constater dans l'équation I.38 ou dans sa forme graphique en figure I.14, que l'influence de la perturbation produite par les pales est négligeable (moins de 1%) au-delà d'une distance de 1,5 ( $r_e$  −  $r_i$ ) vers l'amont et vers l'aval. On réalisera plus tard, dans ce chapitre, une validation de cette hypothèse à partir des résultats numériques. On verra alors que le non-respect de ces contraintes introduit des erreurs appréciables dans les solutions obtenues.

En utilisant les schémas appropriés, c'est-à-dire, différences à droite pour la condition à l'amont (III.17) et différences à gauche pour la condition à l'aval (III.18), on retiendra l'ensemble des conditions aux limites suivantes :

$$
\text{sur } \mathbb{O} \ r = r_{\text{min}}, \quad i = 1 \quad \Rightarrow \psi(z, r) = \psi_1 = f_{i,j} = \frac{Q}{2\pi} \tag{III.19}
$$

$$
\text{sur } \textcircled{2} \ r = r_{\text{max}}, \quad i = m \quad \Rightarrow \psi(z, r) = \psi_2 = f_{m,j} = 0 \tag{III.20}
$$

$$
\text{sur } \textcircled{3 } z = z_{\text{max}}, \quad j = n \quad \Rightarrow \frac{\partial \psi}{\partial z} = 0 \Rightarrow \frac{3 f_{i,j} - 4 f_{i,j-1} + f_{i,j-2}}{2 \Delta z} = \psi_{z2} = 0 \tag{III.21}
$$

$$
\text{sur } \textcircled{4} \ z = z_{\text{min}}, \quad j = 1 \quad \Rightarrow \frac{\partial \psi}{\partial z} = 0 \Rightarrow \frac{-3 f_{i,j} + 4 f_{i,j-1} - f_{i,j-2}}{2 \Delta z} = \psi_{z1} = 0 \tag{III.22}
$$

où

$$
\Psi_{z1} = \frac{\partial \Psi}{\partial z}\bigg|_{z=z_{min}} \text{ et } \Psi_{z2} = \frac{\partial \Psi}{\partial z}\bigg|_{z=z_{max}} = 0
$$

## **III.4 Résolution des équations**

En remplaçant les termes III.11 et III.12 dans III.9, on obtient l'équation aux différences finies approchée de l'équation différentielle III.1. Pour résoudre cette équation, on a choisi une méthode itérative de relaxation [v] [vi]. Pour la mise en place de cette méthode, il faut rendre explicite la valeur approchée de l'inconnue  $f_{i,j}$  en fonction de ses valeurs sur les points voisins. Ainsi, la nouvelle approximation de la fonction de courant sera de la forme :

$$
f_{i,j}^* = \frac{1}{2(1+\beta^2)} \left[ f_{i-l,j} + f_{i+1,j} + \frac{\Delta r}{2r_i} \left( f_{i-l,j} + f_{i+1,j} \right) + \frac{2(\Delta r)^3 g_{i,j}}{f_{i-l,j} + f_{i,j-1}} \right]
$$
(III.23)

pour 
$$
i = 2, ..., m-1
$$
 et  $j = 2, ..., n-1$ 

avec

$$
\beta = \frac{\Delta r}{\Delta z}
$$

Les termes suivants sont de simples paramètres et peuvent être calculés en dehors de la boucle principale de résolution :

$$
a = \frac{1}{2} \frac{1}{(1 + \beta^2)}, b = \beta^2, c = \frac{\Delta r}{2}, d = 2(\Delta r)^3 g_{i,j}
$$

A partir de ces définitions, la valeur approchée de la fonction de courant sera :

$$
f_{i,j}^* = a \left[ f_{i-l,j} + f_{i+l,j} + \frac{c}{r_i} \left( f_{i-l,j} + f_{i+l,j} \right) + \right. \\
b \left( f_{i,j+1} + f_{i,j-l} \right) - \frac{d}{f_{i+l,j} - f_{i-l,j}} \right]
$$
\n(III.24)

pour 
$$
i = 2,...,m-1
$$
 et  $j = 2,...,n-1$
Il faut noter que cette équation sera indéterminée pour :

$$
r_i = 0
$$
 ou  $f_{i+1,j} = f_{i-1,j}$ 

La première condition ne pose pas de problèmes puisqu'elle correspond à une condition de frontière de Dirichlet. Pour éviter la deuxième condition, on peut initialiser  $f_{i,j}$  avec la solution analytique correspondant au cas irrotationnel pour  $g(z,r) = 0$ . On peut obtenir cette solution particulière en résolvant

$$
\left(\frac{\partial^2 \psi}{\partial r^2} - \frac{1}{r} \frac{\partial \psi}{\partial r} + \frac{\partial^2 \psi}{\partial z^2}\right) \frac{\partial \psi}{\partial r} = 0.
$$

La vitesse axiale  $V_z$  ne pouvant être nulle partout, on aura

$$
\frac{\partial \psi}{\partial r} \neq 0
$$

qui conduit à l'équation :

$$
\frac{\partial^2 \psi}{\partial r^2} - \frac{1}{r} \frac{\partial \psi}{\partial r} + \frac{\partial^2 \psi}{\partial z^2} = 0
$$

Avec les conditions aux limites déjà établies, on peut résoudre cette équation par la méthode de séparation des variables et déterminer la fonction de courant irrotationnelle <sup>ψ</sup> *<sup>o</sup>* à utiliser pour l'initialisation :

$$
\psi_o(r) = \frac{\psi_1 (r_e^2 - r^2) + \psi_2 (r^2 - r_i^2)}{r_e^2 - r_i^2}
$$
 (III.25)

où

$$
\psi_1 = \psi(r_{\min}), \psi_2 = \psi(r_{\max})
$$

ce qui, en différences finies, donne l'approximation initiale de la fonction de courant :

$$
f_{i,j}^o = \frac{f_{1,j}(r_m^2 - r_i^2) + f_{m,j}(r_i^2 - r_1^2)}{r_m^2 - r_1^2}
$$
 (III.26)

pour 
$$
i = 2, ..., m-1
$$

avec

$$
r_1 = r_i, r_m = r_e, f_{1,j}^o = \psi_1, f_{m,j}^o = \psi_2.
$$
 (III.27)

et où  $\psi_1$  et  $\psi_2$  prennent les valeurs :

$$
\psi_1 = \frac{Q}{2\pi} \text{ et } \psi_2 = 0
$$

A partir de ces conditions, l'équation III.26 deviendra :

$$
f_{i,j}^o = \frac{Q}{2\pi} \left( \frac{r_m^2 - r_i^2}{r_m^2 - r_1^2} \right); \text{ avec } i = 2, ..., m - 1 \tag{III.28}
$$

Pour les points situés sur les frontières respectant les conditions de Dirichlet, les nouvelles approximations seront :

$$
f_{1,j}^* = \psi_1 = \frac{Q}{2\pi}, \qquad \qquad \text{(III.29a)}
$$

$$
f_{m,j}^* = \psi_2 = 0, \tag{III.29b}
$$

$$
pour j=1,\ldots,n.
$$

Pour les conditions de Neumann :

$$
f_{i,n}^* = \frac{1}{3} \left[ 2 \Delta z \psi_{z2} + 4 f_{i,n-1} - f_{i,n-2} \right] = \frac{1}{3} \left[ 4 f_{i,n-1} - f_{i,n-2} \right]
$$
 (III.30a)

$$
f_{i,1}^* = -\frac{1}{3} \left[ 2 \Delta z \, \psi_{z1} - 4 \, f_{i,2} + f_{i,3} \, \right] = \frac{1}{3} \left[ 4 \, f_{i,2} - f_{i,3} \, \right] \tag{III.30b}
$$

avec  $i = 2, \ldots, m-1$ 

Les équations III.25, III.29 et III.30 sont utilisées dans un schéma de relaxation introduisant le coefficient  $\lambda$  :

$$
f_{i,j}^{k+1} = f_{i,j}^k + \lambda \left( f_{i,j}^* - f_{i,j}^k \right)
$$
 (III.31)

avec  $i = 1,...,m$  et  $j = 1,...,n$ 

 $f_{i,j}^*$  est la valeur approchée de la fonction de courant calculée sans relaxation,  $f_{i,j}^k$  est la valeur calculée à l'itération  $k$ ;  $f_{i,j}^{k+1}$  est la nouvelle valeur à l'itération  $k+1$ ,  $\lambda$  est le coefficient de relaxation qui peut prendre ses valeurs dans l'intervalle (0, 2). On parlera de sous-relaxation quand  $0 > \lambda > 1$  et sur-relaxation quand  $1 > \lambda > 2$ . Il est évident que la convergence de la solution sera plus rapide dans la mesure où  $\lambda$  est plus grand, mais sa valeur optimale se trouve autour de  $\lambda = 1.8$  pour les problèmes linéaires. Au-delà de cette valeur, la convergence devient difficile [v]. Nos équations étant non linéaires, la valeur de  $\lambda$  dépendra des données du problème et plus particulièrement du régime d'opération de la machine étudiée, c'est-à-dire du débit. Par exemple, pour les régimes sans vortex de recirculation (usuellement débit nominal ou sur-débit pour des machines bien conçues), on peut approcher de la valeur optimale  $\lambda = 1.8$ . Dans les régimes de débit partiel, l'apparition d'un tourbillon de recirculation est probable et rendra le problème instable (voir III.1). Dans ces régimes, en fonction de la proximité du vortex de recirculation, la valeur de  $\lambda$  doit être réduite drastiquement pour assurer la convergence.

Le critère principal de convergence sera donné par les valeurs des résidus calculés à l'intérieur du domaine. Ils seront calculés par :

$$
res_{i,j} = f_{i,j} - a \left[ f_{i-1,j} + f_{i+1,j} + \frac{c}{r_i} \left( f_{i-1,j} + f_{i+1,j} \right) + \right]
$$
  

$$
b \left( f_{i,j+1} + f_{i,j-1} \right) - \frac{d}{f_{i+1,j} - f_{i-1,j}} \right]
$$
(III.32)

13

pour 
$$
i = 2, ..., m-1
$$
 et  $j = 2, ..., n-1$ 

On peut baser le critère de convergence sur une valeur maximale de  $res_{i,j}$ , ceci s'avère en général très contraignant, surtout pour un grand nombre de points de maillage. Un critère plus souple est constitué par la valeur moyenne quadratique des résidus ou valeur efficace :

$$
res_{eff.} = \sqrt{\sum_{i=2, j=2}^{i=m-1, j=n-1} res_{i,j}^2 \over (m-2)(n-2)}
$$
(III.33)

Il est possible de lier les valeurs des résidus aux erreurs résultantes sur les variables cinématiques finales, c'est-à-dire les vitesses  $V_z$  et  $V_r$ . Pour ce faire, on utilisera la valeur approchée des vitesses en fonction de la fonction de courant calculée, par exemple :

$$
V_z \approx \frac{1}{r_i} \frac{f_{i+1j} + f_{i-1j}}{2\Delta r}
$$
 (III.34)

Les erreurs sur les vitesses peuvent être obtenues (voir [vii], [viii]) par :

$$
\Delta V_z \approx \frac{1}{2r_i\Delta r} \left( \Delta f_{i+1j} + \Delta f_{i-1,j} \right)
$$

où ∆*fi*, *<sup>j</sup>* exprime l'erreur sur la fonction de courant. Ces erreurs correspondent aux résidus donnés par III.32. Il est conseillé d'utiliser les valeurs maximales des résidus pour estimer les erreurs obtenues sur les vitesses.

Soit :

$$
\Delta V_z \approx \frac{Max(res_{i,j})}{r_i \, \Delta r}
$$
 (III.35a)

Ou de façon similaire

$$
\Delta V_r \approx \frac{Max(res_{i,j})}{r_i \Delta z}
$$
 (III.35b)

On utilisera ces dernières expressions pour estimer les erreurs sur les résidus en fonction de la précision souhaitée sur les vitesses.

Dans les résultats qui suivent, on a retenu comme limite une erreur maximale de 1 % sur la vitesse débitante moyenne.

### **III.5 Validation**

On présentera plus loin quelques cas de validation. Dans un premier temps, des cas dont les solutions sont connues et issues de développements théoriques, puis, sur des machines réelles dont on dispose des résultats expérimentaux.

#### **III.5.1 Validation dans le cadre d'écoulements irrotationnels**

En faisant  $rV_{\theta} = cte$ . dans le fichier d'entrée du code de calcul, on obtient les résultats des figures III.4 à III.7. Ils traitent de la simulation de deux machines idéales, entièrement en vortex libre, avec des rapports de moyeu  $T = r_i/r_e$  de 0,5 et 0. En figure III.4, on présente le champ bidimensionnel de  $\psi_0(z,r)$  où l'on peut vérifier le parallélisme des lignes de courant montrant l'invariance de la fonction de courant avec *z*. En figure III.5, la variation radiale de  $\psi_o(r)$  est comparée avec la solution théorique donnée par III.25. Sur les figures III.6 et III.7, les mêmes résultats sont présentés pour une machine ayant un rapport de moyeu de 0. Ce cas particulier est intéressant, car, l'algorithme parvient à contourner le problème potentiel posé par la condition  $r<sub>i</sub> = 0$ . On a ainsi vérifié que, dans la limite des erreurs préconisées par les relations III.35a-b, le modèle utilisé donne les résultats attendus.

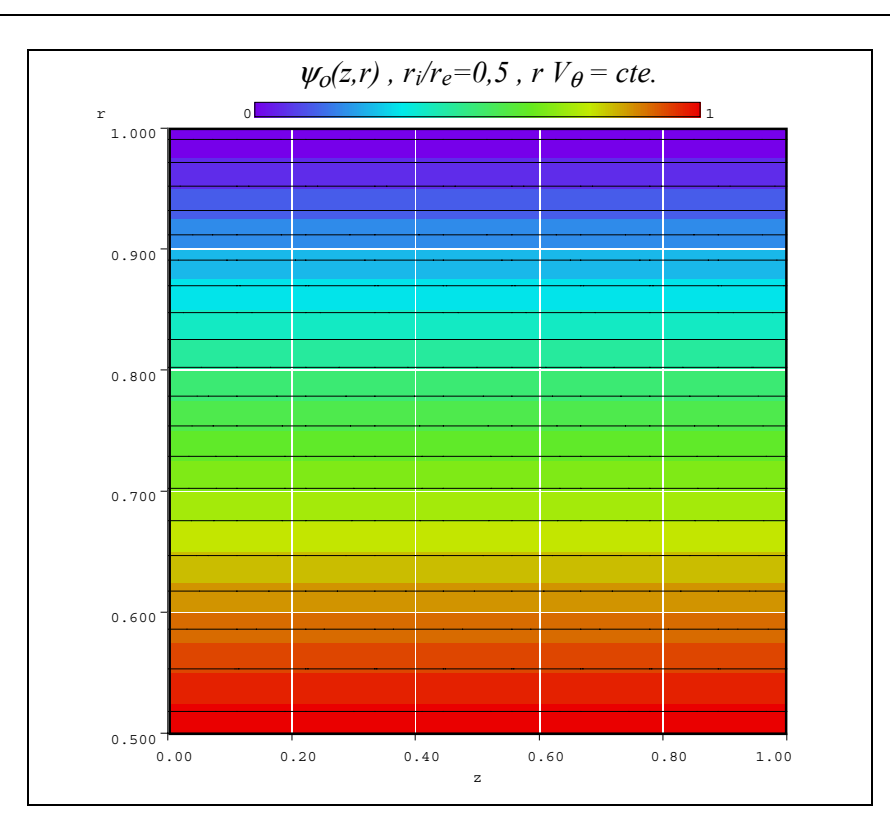

**Figure III.4 Fonction de courant irrotationnelle 2D pour un rapport de moyeu de 0,5.** 

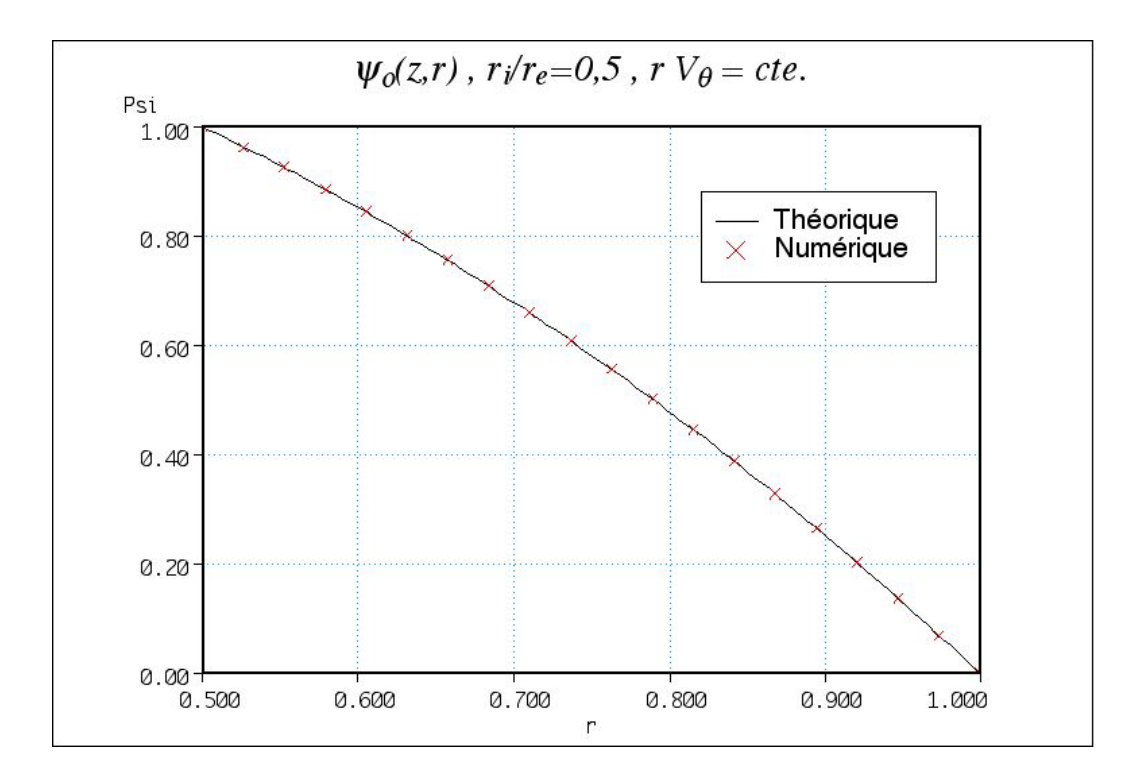

**Figure III.5 Fonction de courant irrotationnelle pour un rapport de moyeu de 0,5.** 

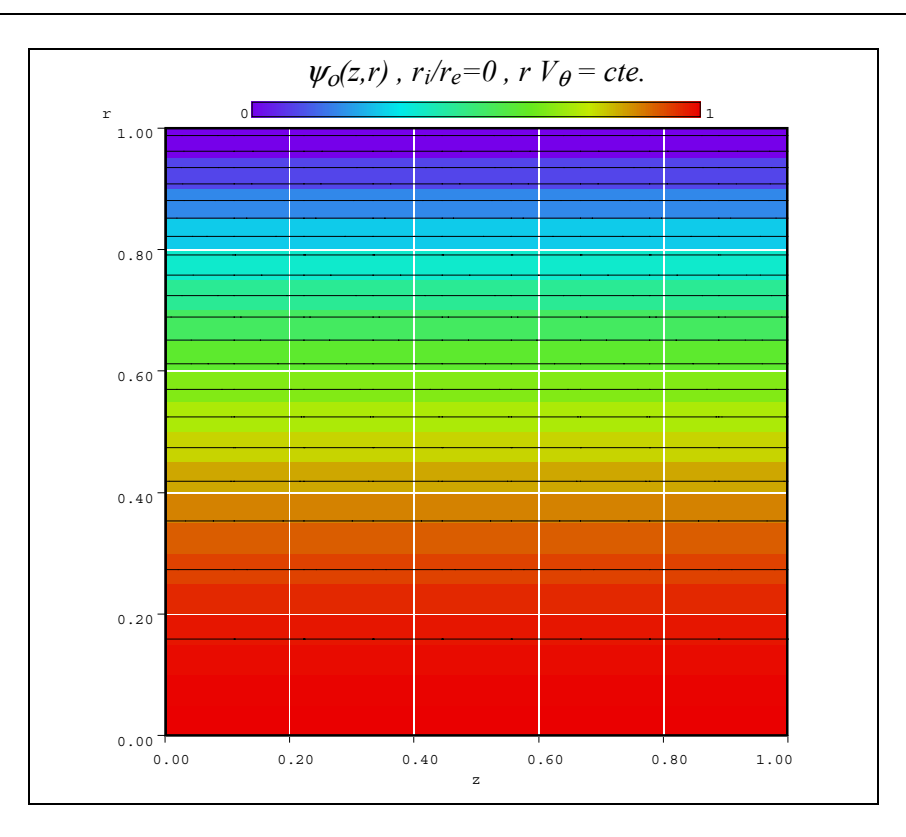

**Figure III.6 Fonction de courant irrotationnelle 2D pour un rapport de moyeu de 0.** 

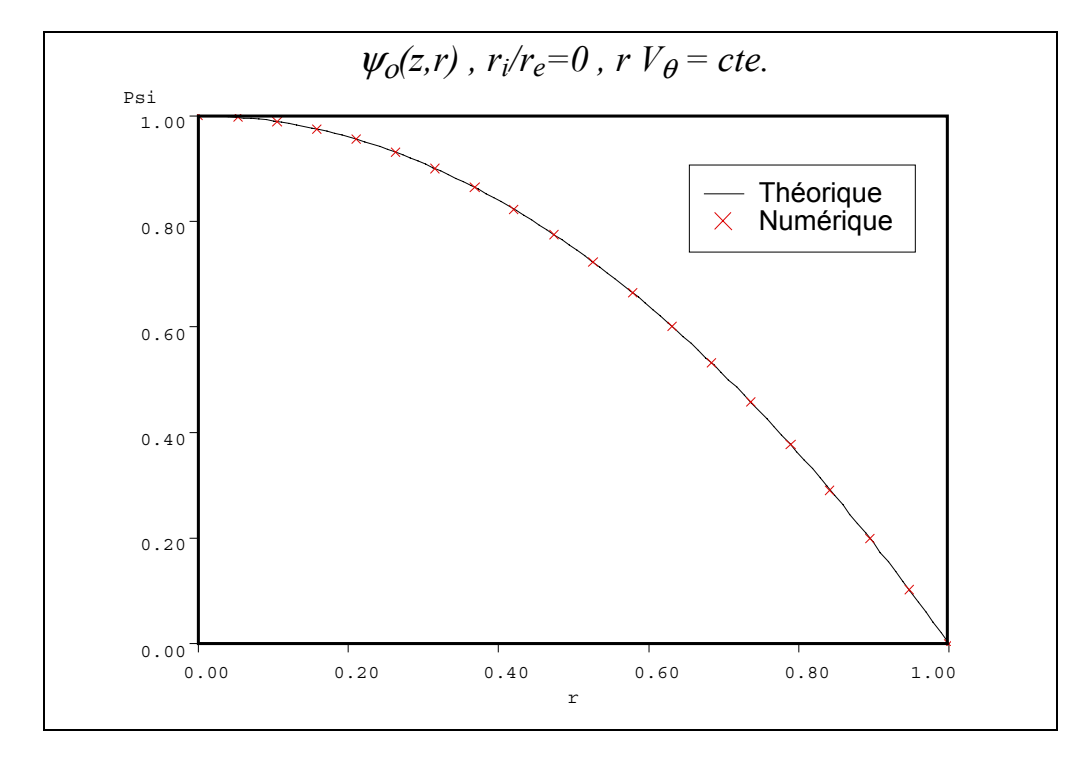

**Figure III.7 Fonction de courant irrotationnelle pour un rapport de moyeu de 0.** 

### **III.5.2 Influence du positionnement des conditions aux limites :**

On peut montrer que la théorie des disques actuateurs donne un critère satisfaisant pour estimer la distance minimale à partir de laquelle on doit imposer les conditions de Neumann. On a simulé une pompe et comparé les résultats obtenus avec la solution théorique calculée par l'équilibre radial simplifié. En figure III.8, on trouve le domaine de calcul schématisé allant d'une distance *k*(*r<sub>e</sub>* − *r<sub>i</sub>*) à l'amont du bord d'attaque, jusqu'à une distance égale à l'aval du bord de fuite. Ici *k* a été utilisé comme paramètre pour faire varier les distances indiquées.

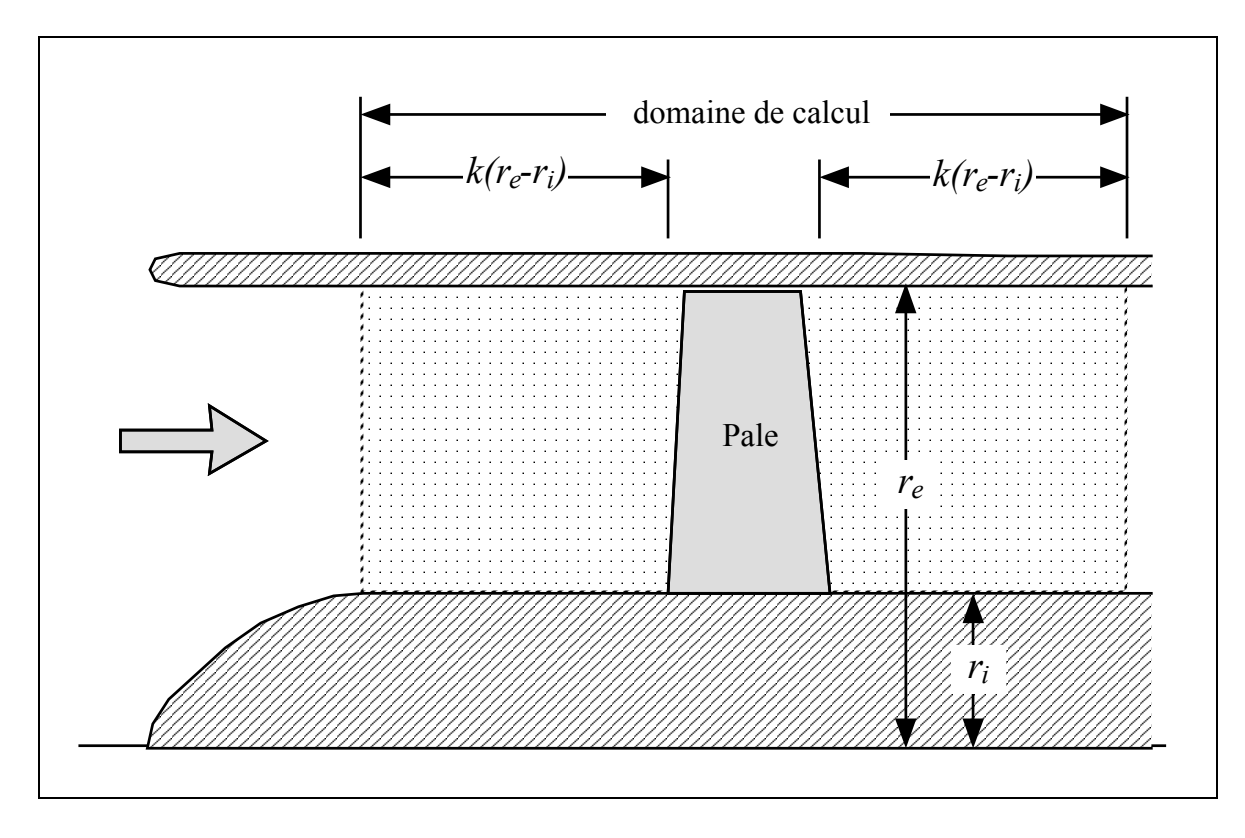

**Figure III.8 Domaine de calcul et définition des distances aux frontières à l'amont et à l'aval.** 

En figure III.9, on montre la vitesse théorique calculée par le modèle de l'équilibre radial simplifié et les vitesses obtenues à partir de notre modèle numérique pour différentes valeurs de *k*. On a vérifié que les erreurs diminuent lorsque *k* augmente et suivent la tendance de l'équation I.3.6.3 (figure I.14) obtenue à partir de la théorie du disque actuateur.

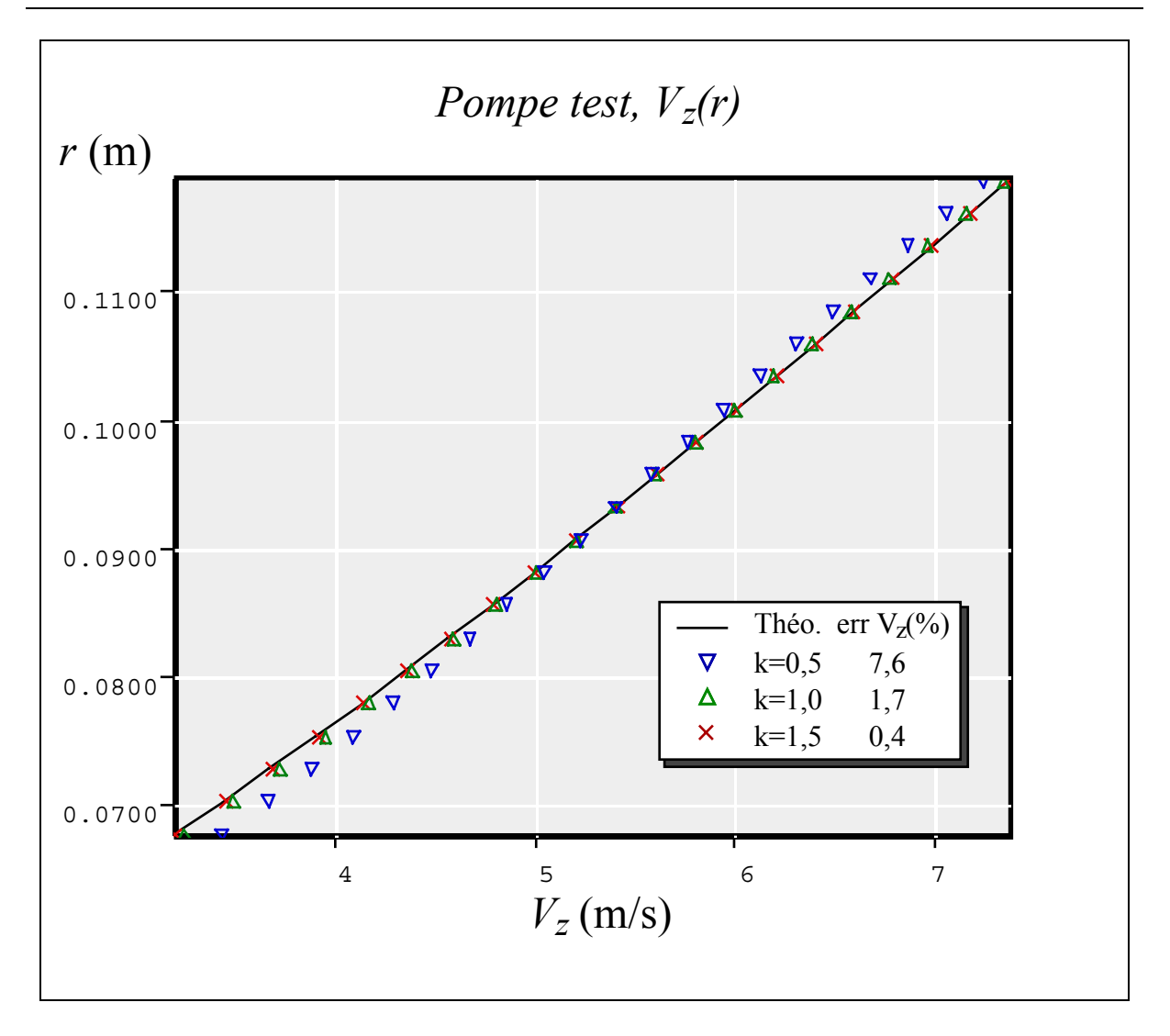

**Figure III.9 Ecarts sur la vitesse axiale liée à la distance entre les pales et les frontières amont et aval.**

### **III.5.3 Validation pour différents types de vortex**

On a ensuite procédé à la comparaison des résultats de simulation de trois machines idéales, dont l'évolution axiale de  $V_{\theta}$  a été synthétisée arbitrairement par une loi linéaire. Chaque machine est conçue suivant l'un des trois types de vortex de base décrits précédemment. Dans le tableau III.1, on présente les caractéristiques principales communes à ces trois machines.

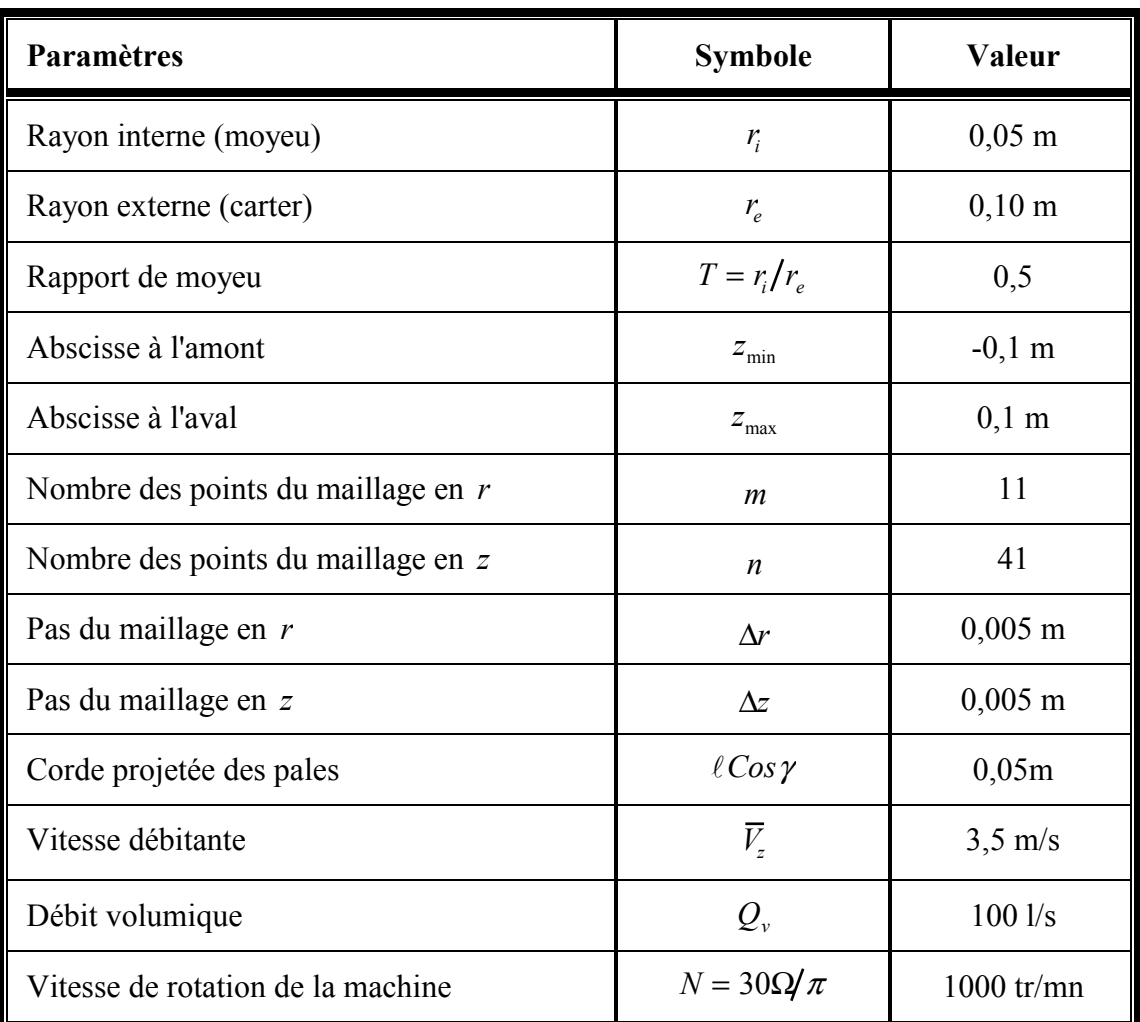

## **Tableau III.1. Résumé des caractéristiques communes aux trois machines idéales.**

La géométrie des pales a été sélectionnée de façon à obtenir une projection rectangulaire sur le plan méridien; Les pales présentent des empilements radiaux pour les bords d'attaque et de fuite. L'origine des abscisses a été choisie coïncidant avec le milieu des cordes. Le maillage utilisé est donné en figure III.10. Il faut noter que les distances entre les bords d'attaque et de fuite des pales et les frontières à l'amont et à l'aval valent respectivement 1,5 ( $r_e$  −  $r_i$ ) pour respecter les conditions de précision précédemment décrites.

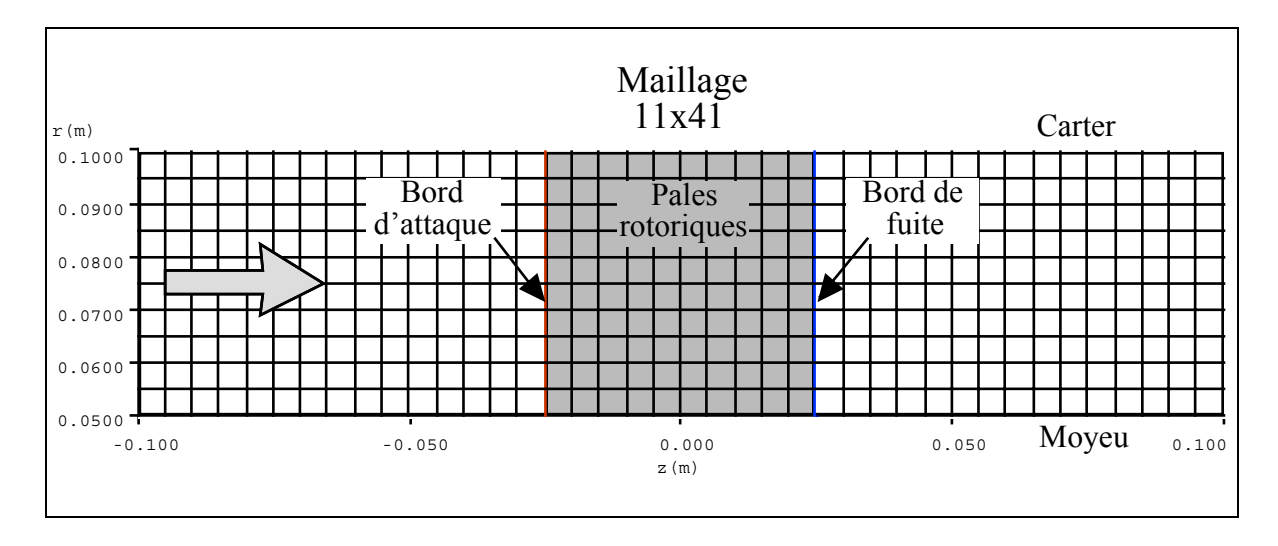

**Figure III.10 Maillage utilisé pour la simulation des machines idéales simulées.** 

La vitesse tangentielle  $V_{\theta}(z,r)$  a été imposée nulle sur toute la surface à l'amont des pales ( $V_{\theta 1} = 0$ ) et obéissant à la loi correspondant au type de vortex étudié sur tous les points en aval des pales. Dans le tableau III.2, on présente les coefficients des différents vortex (équation I.37) utilisés pour calculer la vitesse tangentielle à l'aval  $V_{\theta_2}$ . En figure III.11, on montre  $V_{\theta_2}$  en fonction du rayon pour les trois machines. D'autre part, l'évolution de  $V_{\theta}$  en fonction de *z* a été choisie linéaire à l'intérieur de la zone aubée de façon à ce qu'elle coïncide avec les deux autres valeurs mentionnées aux bords d'attaque et de fuite (figures III.12-14).

| Coefficient       | <b>Vortex libre</b>          | Vortex constant | Vortex forcé |
|-------------------|------------------------------|-----------------|--------------|
| n,                |                              |                 | $40 s^{-1}$  |
| $\kappa_{\gamma}$ |                              | $3 \text{ m/s}$ |              |
| ĸ,                | $0,225 \text{ m}^2/\text{s}$ |                 |              |

**Tableau III.2. Coefficients des différents vortex pour les machines idéales simulées.** 

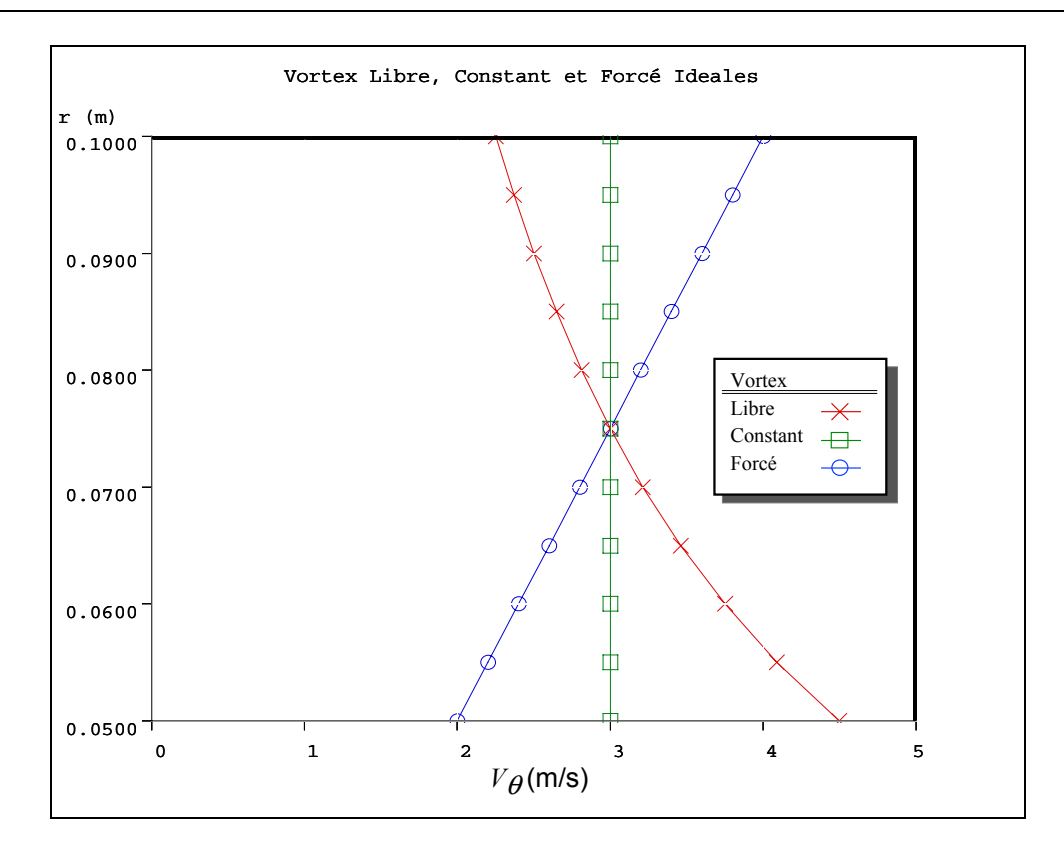

**Figure III.11 Vitesse tangentielle imposée en sortie pour les trois vortex étudiés.** 

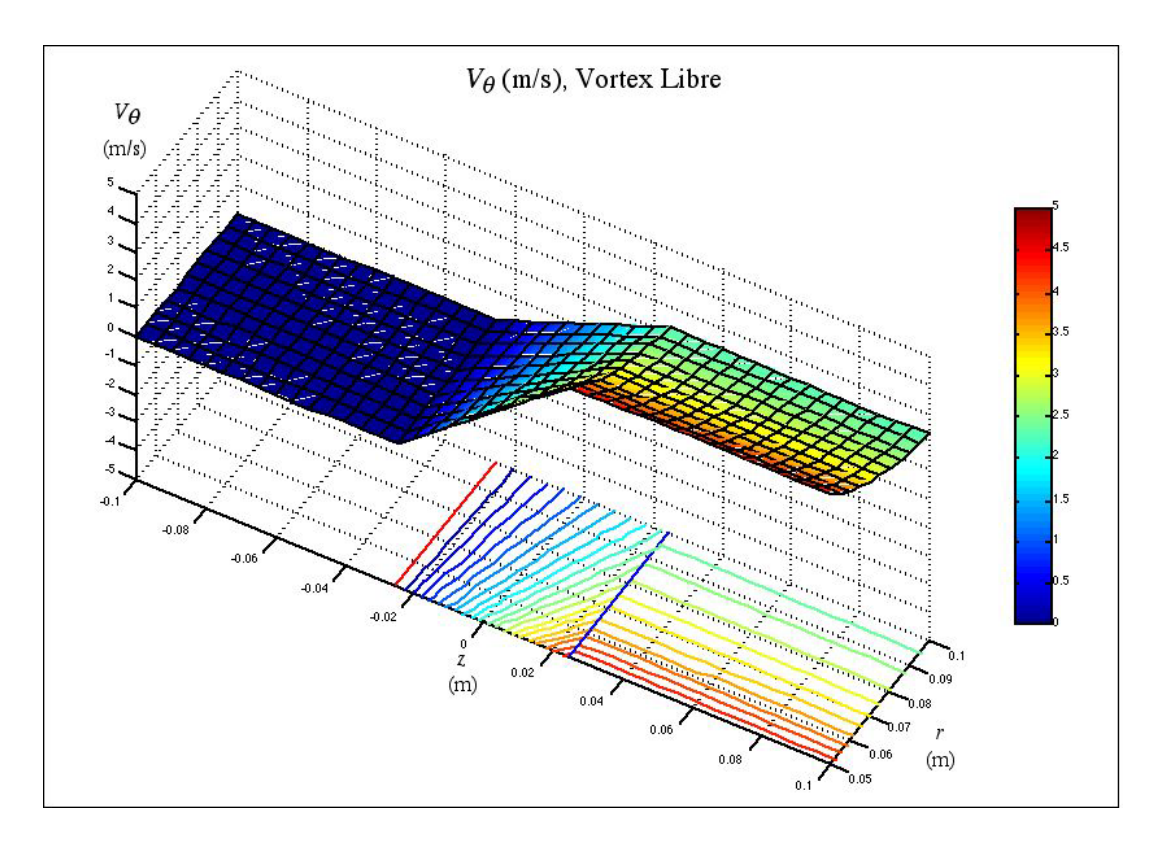

**Figure III.12 Vitesse tangentielle imposée sur le domaine de calcul - vortex libre.** 

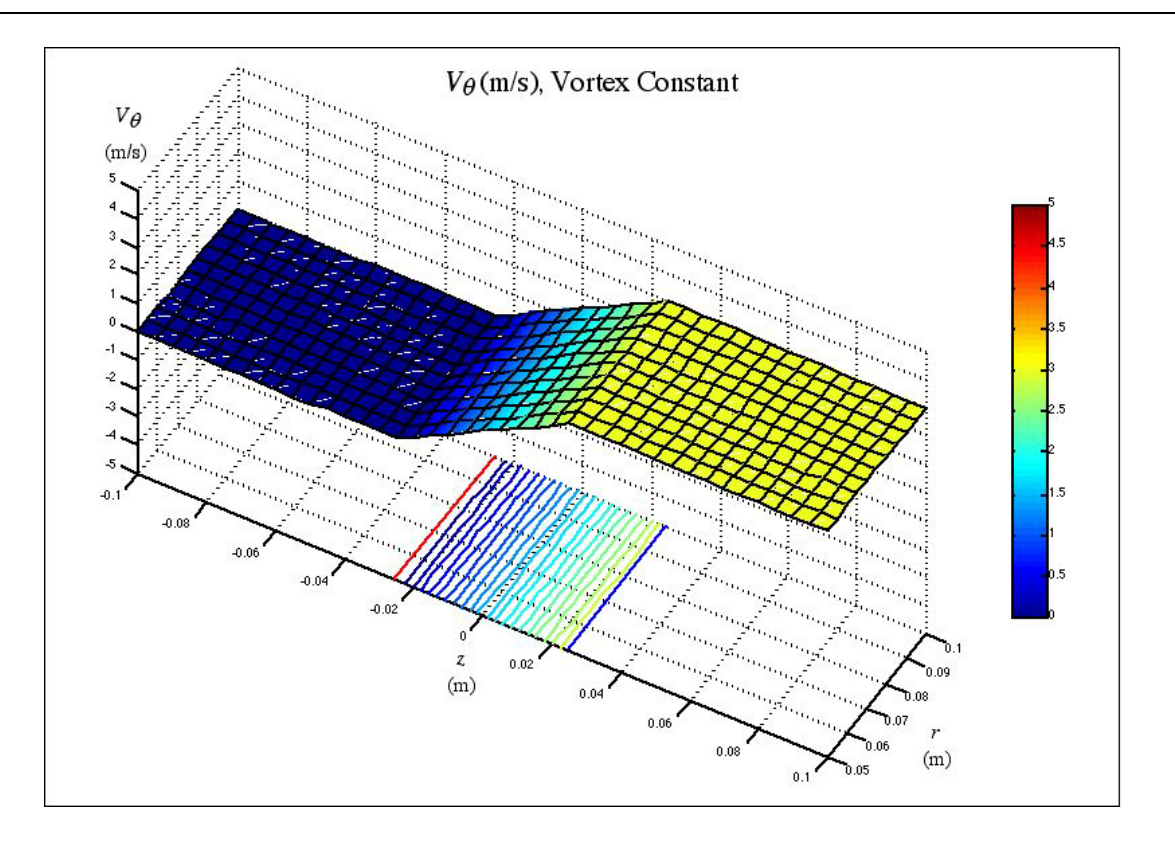

**Figure III.13 Vitesse tangentielle imposée sur le domaine de calcul - vortex constant.** 

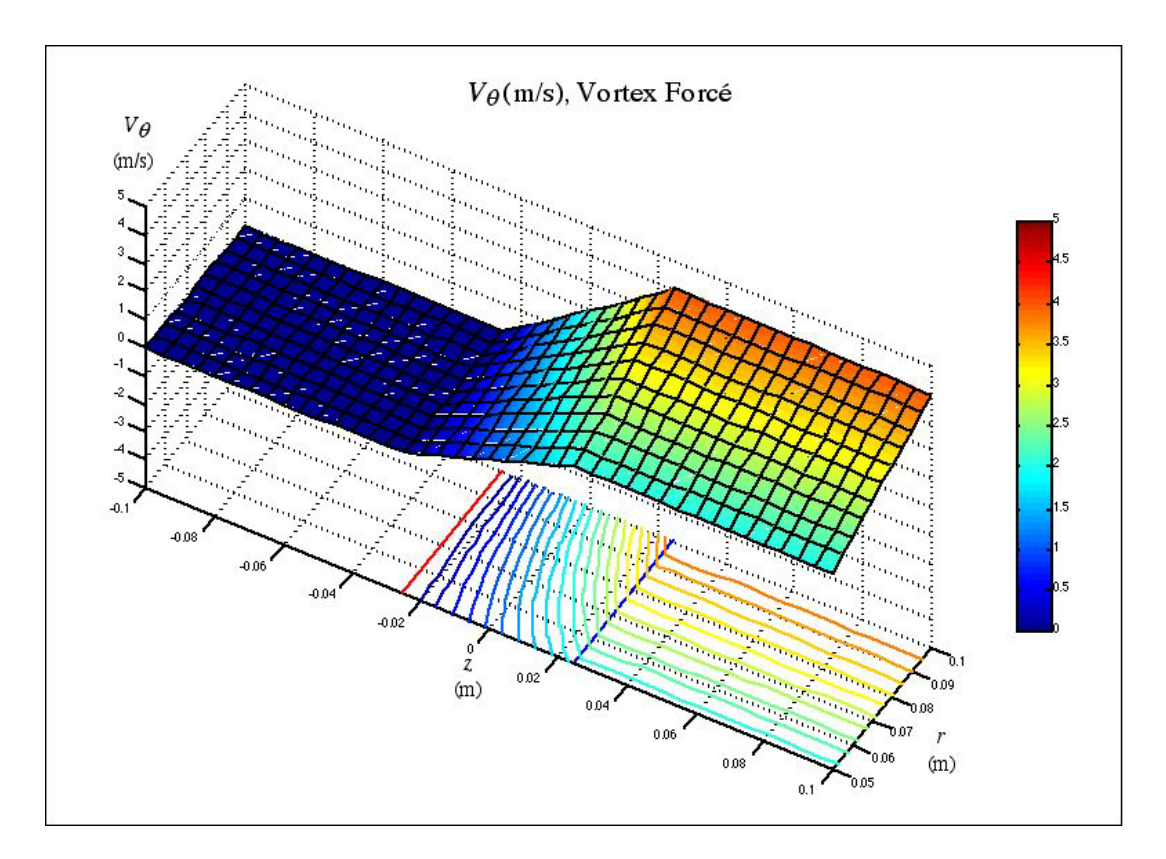

**Figure III.14 Vitesse tangentielle imposée sur le domaine de calcul - vortex forcé.** 

Les résultats obtenus avec les conditions précédemment décrites, sont donnés en figures III.15 à III.19. Sur les trois premières, on trouve les lignes de courant superposées au champ de vitesses axiales pour les trois types de vortex. On peut constater le parallélisme des lignes de courant dans le cas du vortex libre ainsi que l'uniformité de la vitesse axiale. Par contre, on constate, dans les deux figures suivantes, la "centrifugation" des lignes de courant, beaucoup plus prononcée dans le cas du vortex forcé. A titre illustratif, en figure III.18, on présente l'évolution tridimensionnelle de la vitesse axiale avec les contours iso-valeurs. En figure III.19, on montre la comparaison entre les vitesses axiales calculées en sortie de roue par la théorie de l'équilibre radial simplifié (ERS) avec celles issues du calcul de différences finies décrit dans ce chapitre. On peut constater des erreurs quadratiques inférieures à 1 %, ce qui est en accord avec les paramètres utilisés et les niveaux de précision attendus .

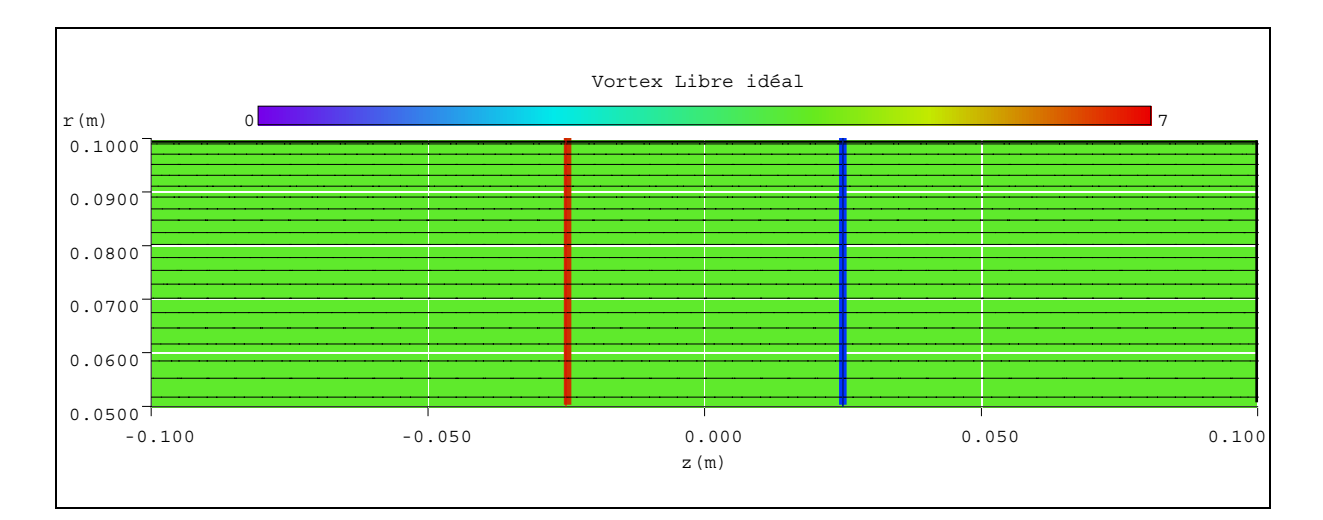

**Figure III.15 Vitesse axiale et lignes de courant - machine axiale en vortex libre** 

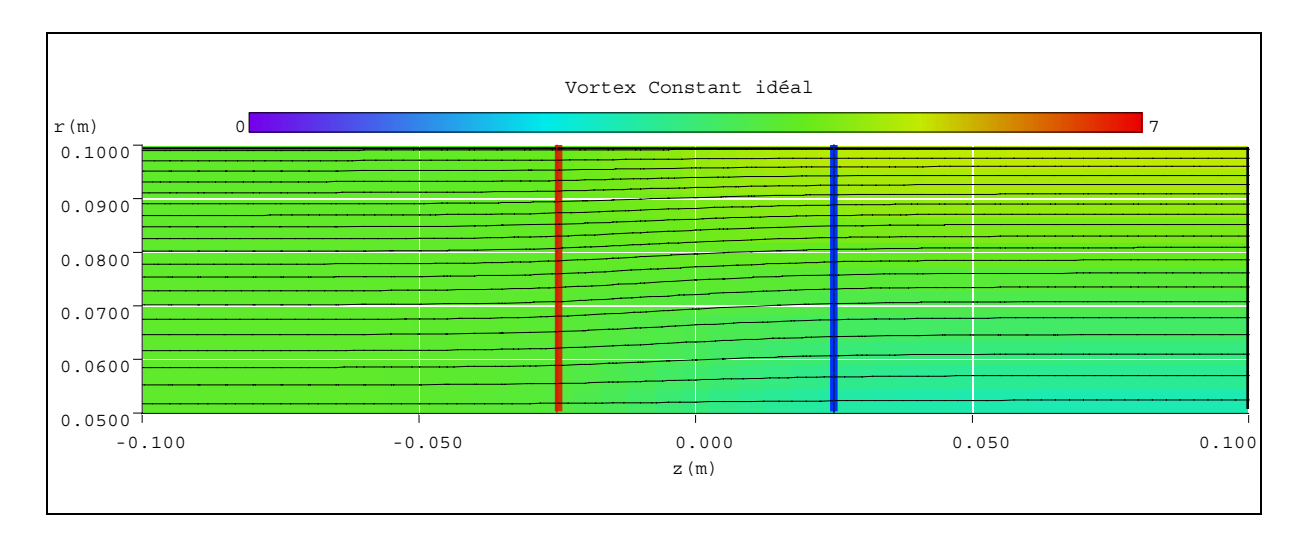

**Figure III.16 Vitesse axiale et lignes de courant - machine axiale en vortex constant** 

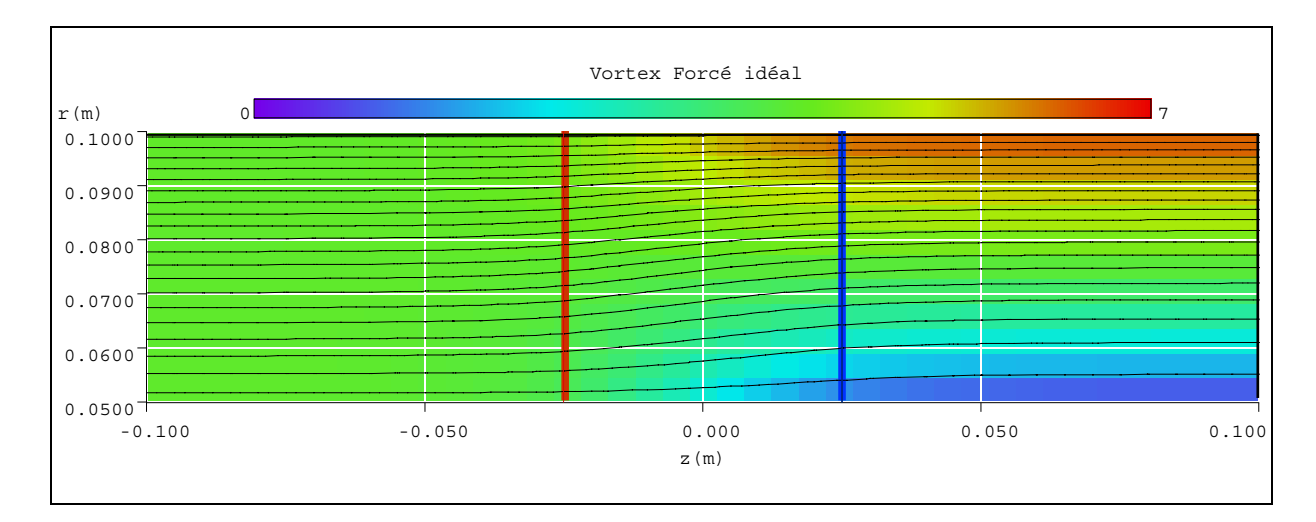

**Figure III.17 Vitesse axiale et lignes de courant - machine axiale en vortex forcé** 

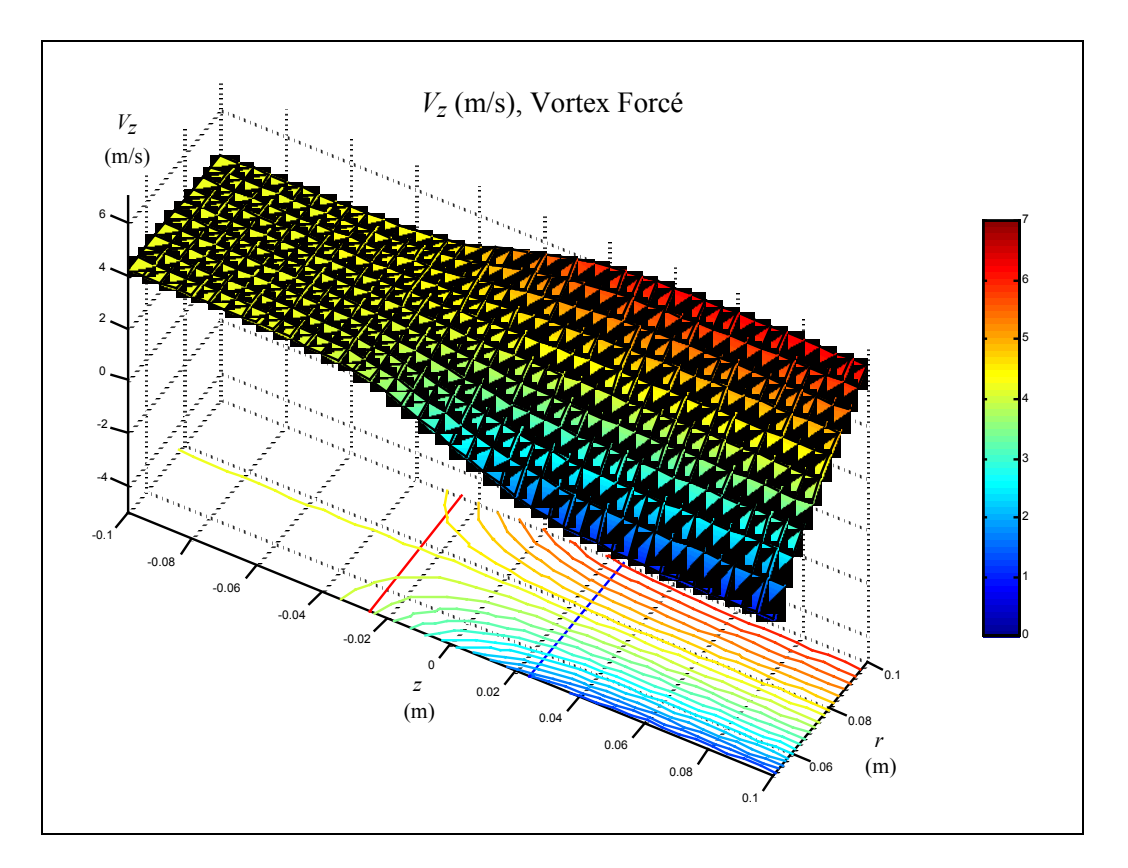

**Figure III.18 Vitesse axiale - machine axiale en vortex forcé.** 

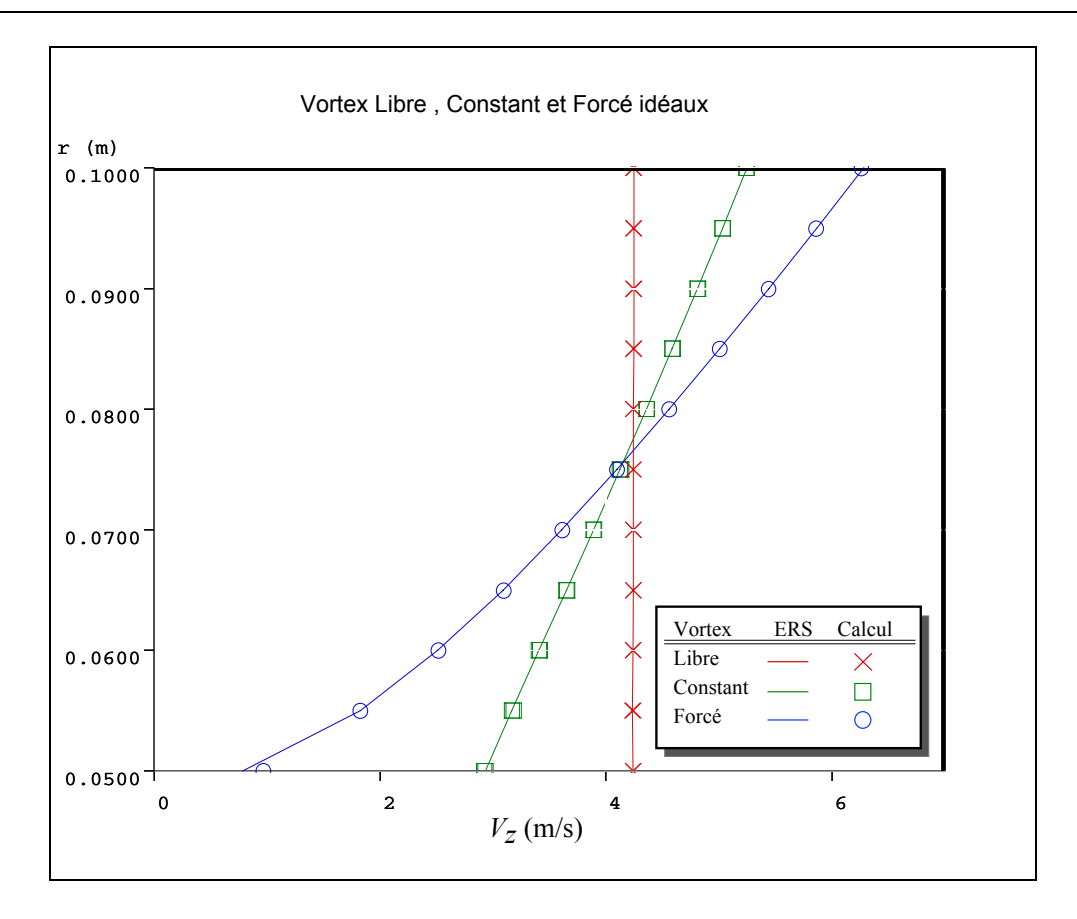

**Figure III.19 Comparaison des vitesses axiales calculées sur la frontière aval pour les trois types de vortex avec celles fournies par la théorie de l'équilibre radial simplifié (ERS).** 

## **III.5.4 Validation à partir de la théorie du disque actuateur**

Dans la section précédente, on a vérifié la conformité de la méthode de calcul dans le sens radial loin des pales. Pour valider la méthode dans le sens longitudinal, on se servira de la théorie des disques actuateurs qui préconise son propre modèle pour calculer la variation axiale des vitesses. Pour s'approcher des conditions imposées par cette théorie ; à savoir, que toutes les variations axiales de la vitesse tangentielle  $V_{\theta}$  s'effectuent sur le disque actuateur de façon brutale, on raccourcira la largeur des pales au minimum ( $\ell \cos \gamma = 0.01$ ). Mis à part cette exception, tous les autres paramètres sont identiques à ceux qui sont utilisés pour la machine en vortex constant de la section précédente. Le maillage utilisé est représenté visuellement en figure III.20. Les résultats ainsi obtenus pour la vitesse axiale sont donnés en figure III.21 où l'on peut apprécier la structure de l'écoulement avec les zones d'accélération et de ralentissement près du carter et du moyeu, respectivement.

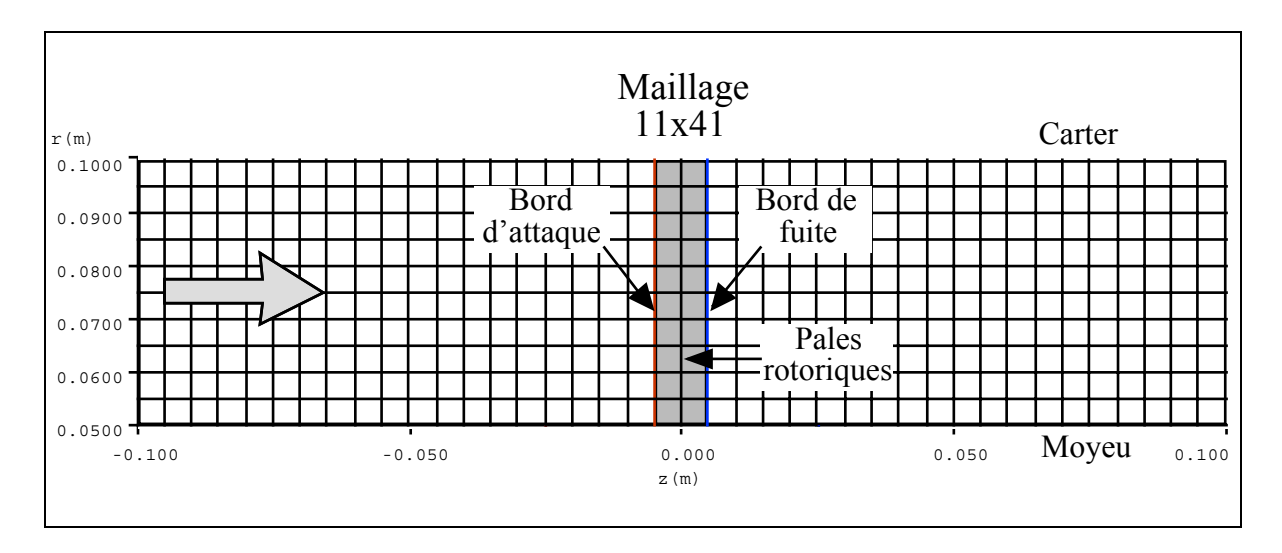

**Figure III.20 Maillage utilisé pour la validation à partir de la théorie du disque actuateur.** 

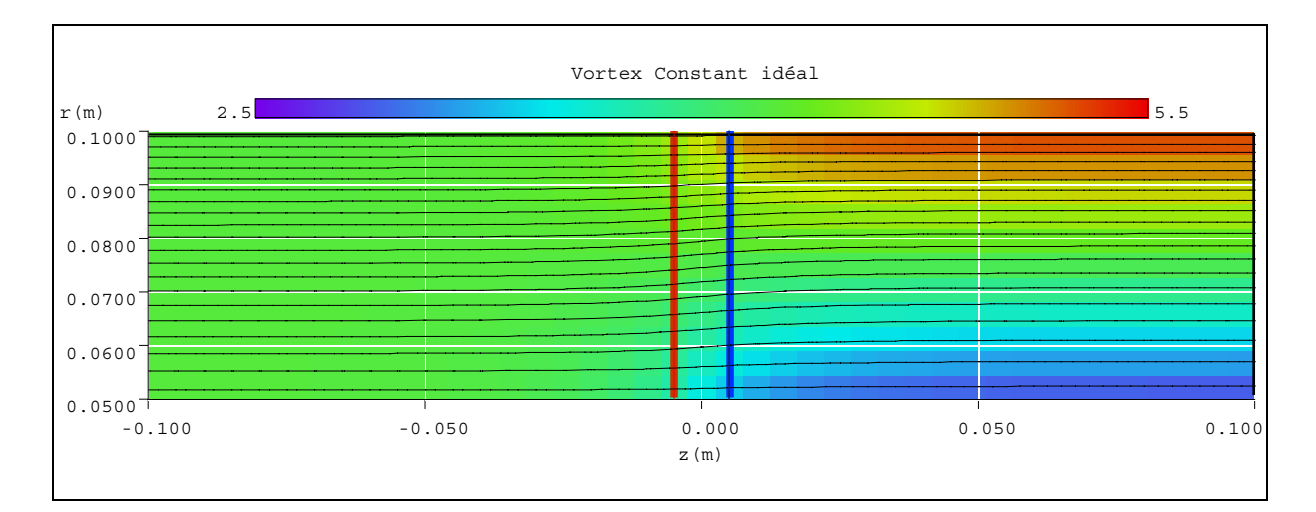

# **Figure III.21 Vitesse axiale et lignes de courant - machine axiale en vortex constant équipée de pales de faible largeur.**

En figure III.22, on peut apprécier la comparaison entre les vitesses axiales calculées par la méthode exposée et celles qui sont calculées à partir de la Théorie du Disque Actuateur (TDA) pour cinq positions axiales différentes. On constate un très bon accord entre ces résultats.

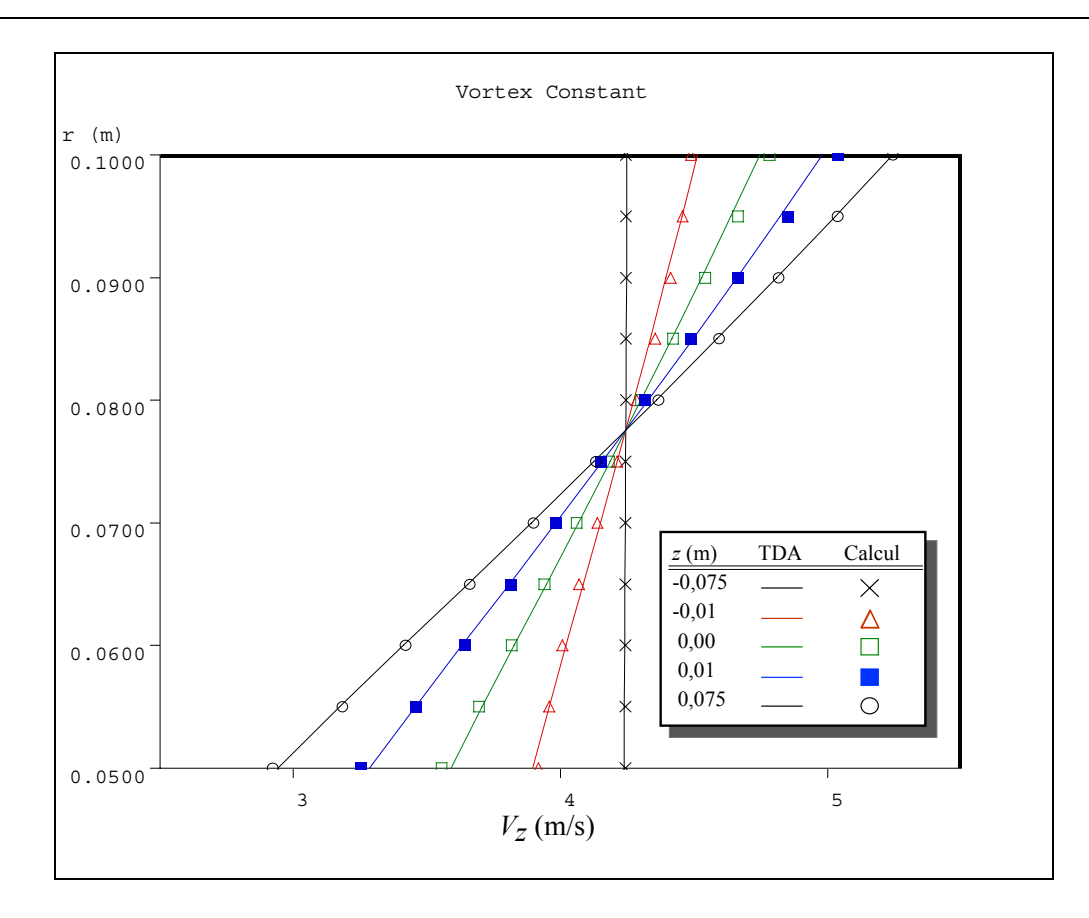

# **Figure III.22 Comparaison des vitesses axiales calculées avec celles obtenues à partir de la Théorie du Disque Actuateur (TDA) - machine axiale en vortex constant équipée de pales de faible largeur.**

En figure III.23, une comparaison différente est présentée concernant les mêmes résultats. Dans ce cas, l'évolution longitudinale de la vitesse axiale est comparée avec la courbe obtenue dans le cadre de la Théorie du Disque Actuateur linéaire exposée en I.3.6.3. Pour pouvoir comparer ces quantités, on a calculé sur tous les points du maillage la vitesse axiale adimensionnelle :

$$
v^* = \frac{V_{zi,j} - V_{zi,1}}{V_{zi,m} - V_{zi,1}}
$$
 avec  $V_{zi,m} \neq V_{zi,1}$ 

en fonction de l'abscisse adimensionnelle:

$$
z^* = \frac{z}{r_e - r_i}.
$$

Il faut noter que les faibles erreurs présentées en figure III.22 apparaissent ici largement amplifiées car il s'agit des vitesses rapportées aux différences des vitesses extrêmes. Pour les rayons intermédiaires dont les vitesses à l'amont et à l'aval sont très proches, le dénominateur tend vers zéro. Malgré cela, on constate, là aussi, un bon accord entre le calcul numérique et la théorie.

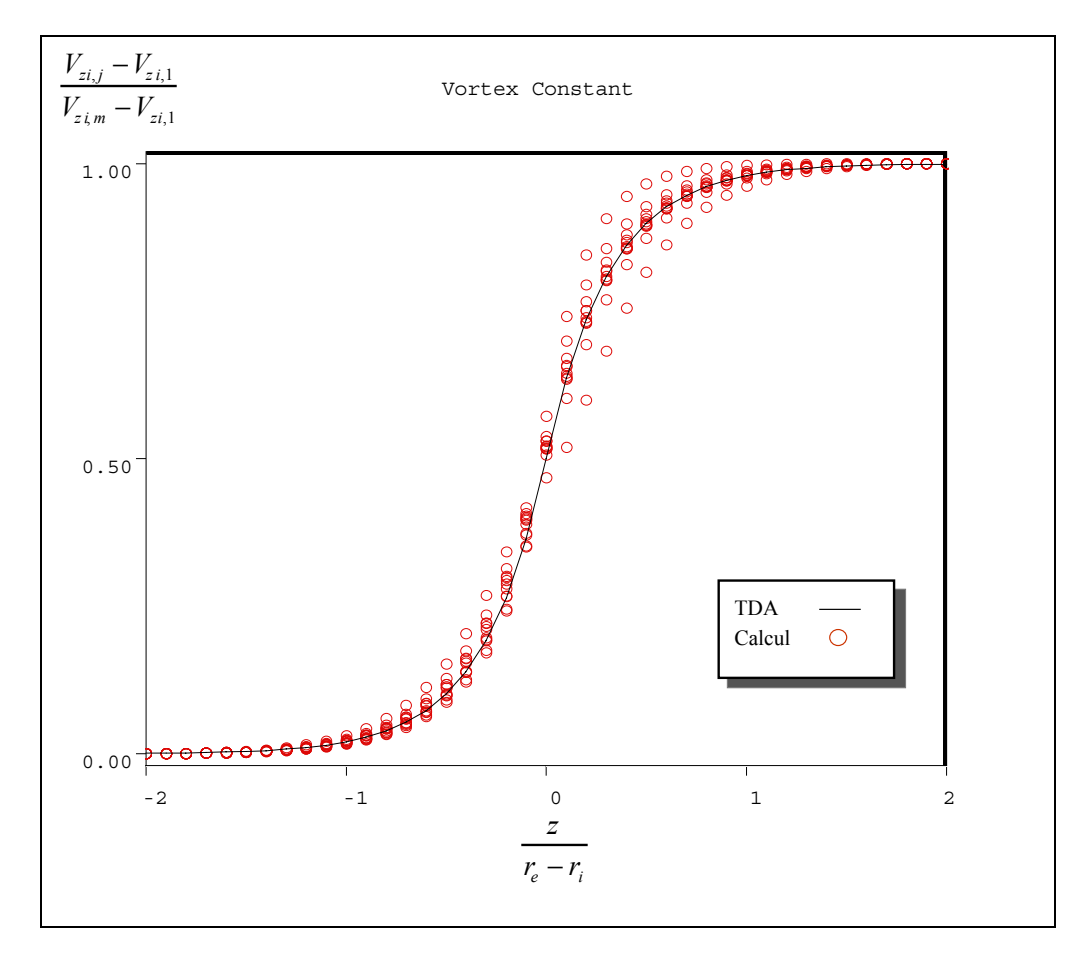

**Figure III.23 Comparaison des vitesses axiales adimensionnelles avec celles issues de la Théorie du Disque Actuateur (TDA) - machine axiale en vortex constant avec pales des de faible largeur.** 

En figure III.24, on montre la composante radiale de la vitesse issue de ces mêmes calculs. On peut localiser son importance et comment ses effets s'estompent complètement audelà de 1,5  $(r_e - r_i)$ .

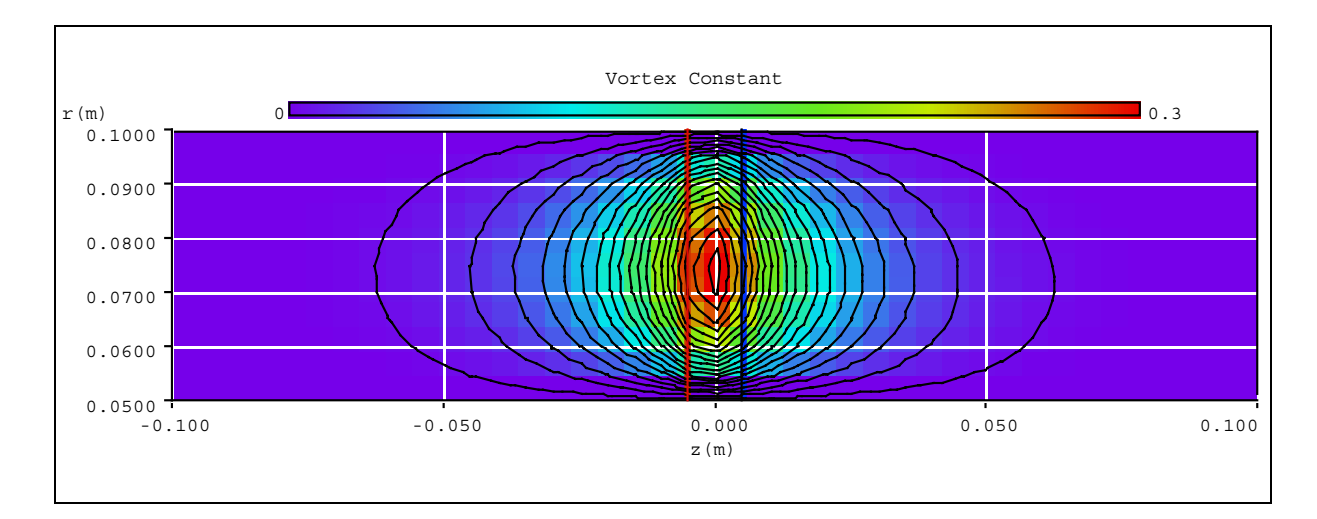

**Figure III.24 Vitesse radiale - machine axiale en vortex constant avec des pales de faible largeur.** 

### **III.5.5 Validations à partir de machines réelles**

Les résultats du code de calcul que nous avons développé ont été comparés aux résultats obtenus sur des machines axiales à l'occasion de travaux expérimentaux antérieurs. Parmi les machines retenues, on peut citer une série des pompes développées au sein du Laboratoire d'Energétique et Mécanique de Fluides Interne (LEMFI) [ix]. On présentera dans ce chapitre deux des machines de cette série : celles qui sont désignées par les codes N3 et N5. La première a été conçue en vortex libre tandis que la seconde a été conçue en vortex forcé. On a choisi ces deux machines en raison des deux types de vortex extrêmes afin d'illustrer leur influence sur le déroulement des calculs et les solutions obtenues.

En figures III.25 et 26, les pompes N3 et N5 sont présentées alors que le tableau III.3 résume leurs caractéristiques géométriques principales.

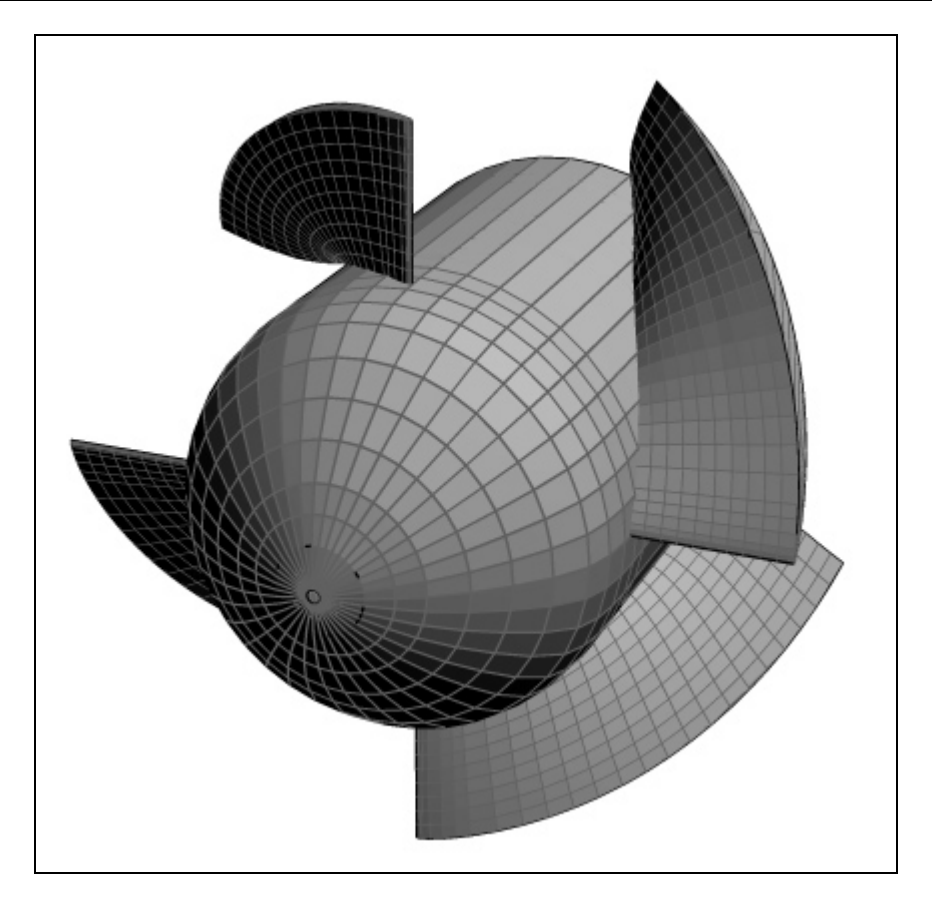

**Figure III.25 Pompe N3 - Vortex libre** 

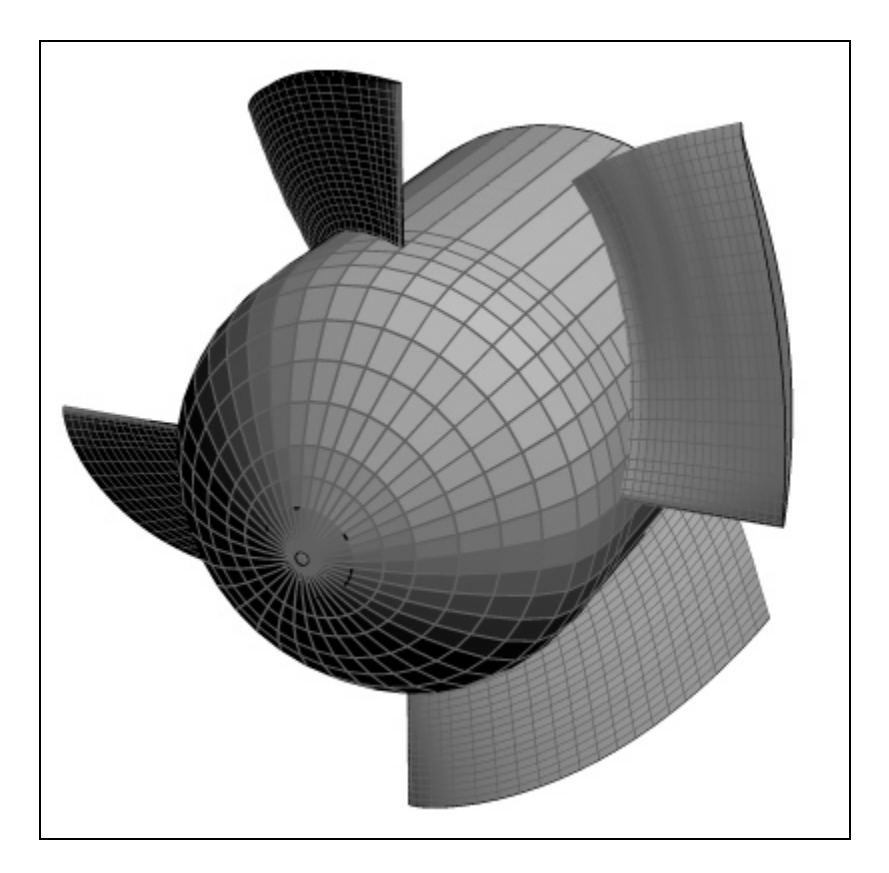

**Figure III.26 Pompe N5 - Vortex forcé** 

| Paramètres Généraux                            | N3                     | N <sub>5</sub>                  |
|------------------------------------------------|------------------------|---------------------------------|
| Type de Vortex                                 | Libre                  | Forcé                           |
| Rayon interne (moyeu) $(ri)$                   | $0,0682 \; \mathrm{m}$ | $0,0682 \; \mathrm{m}$          |
| Rayon externe (carter) $(r_e)$                 | 0,1187 m               | $0,1187 \text{ m}$              |
| Rapport de moyeu ( $T = r_i/r_e$ )             | 0,575                  | 0,575                           |
| Nombre des pales su rotor $(Z_r)$              | $\overline{4}$         | $\overline{4}$                  |
| Vitesse débitante moyenne ( $\overline{V}_z$ ) | 5,53 m/s               | 5,68 m/s                        |
| Débit volumique nominal $(Q_v)$                | $164$ $1/s$            | $171 \frac{\text{1}}{\text{s}}$ |
| Vitesse de rotation ( $N = 30\Omega/\pi$ )     | $1000$ tr/mn           | $1000$ tr/mn                    |
| Paramètres de la Simulation                    | N3                     | N <sub>5</sub>                  |
| Abscisse à l'amont ( $z_{\text{min}}$ )        | $-0,15$ m              | $-0,15$ m                       |
| Abscisse à l'aval $(z_{\text{max}})$           | $0,15 \; \rm{m}$       | $0,15 \; \rm{m}$                |
| Nombre des points du maillage en $r(m)$        | 11                     | 11                              |
| Nombre des points du maillage en $z(n)$        | 41                     | 41                              |
| Pas du maillage en $r(\Delta r)$               | $0,0051$ m             | $0,0051$ m                      |
| Pas du maillage en $z(\Delta z)$               | $0,0075$ m             | $0,0075$ m                      |

**Tableau III.3. Caractéristiques principales des machines axiales N3 et N5.** 

Sur les tableaux III.4 et 5, on présente les caractéristiques géométriques des pales de ce deux machines. Les profils utilisés appartiennent à la série NACA 65 (voir [x], [xi] et [xii]).

| Rayon<br>r(m) | Angle de calage<br>$\gamma$ (°) | Corde<br>$\ell$ (m) | Cambrure<br>aérodynamique<br>$C_{z\infty}$ (-) | Epaisseur<br>relative<br>e(%) |
|---------------|---------------------------------|---------------------|------------------------------------------------|-------------------------------|
| 0,0682        | 33,5                            | 0,1314              | 1,293                                          | 10                            |
| 0,0732        | 37,2                            | 0,1360              | 1,111                                          | 10                            |
| 0,0783        | 40,6                            | 0,1401              | 0,960                                          | 10                            |
| 0,0833        | 43,5                            | 0,1441              | 0,834                                          | 10                            |
| 0,0884        | 46,1                            | 0,1478              | 0,729                                          | 10                            |
| 0,0934        | 48,4                            | 0,1514              | 0,641                                          | 10                            |
| 0,0985        | 50,4                            | 0,1550              | 0,568                                          | 10                            |
| 0,1035        | 52,3                            | 0,1587              | 0,506                                          | 10                            |
| 0,1086        | 54,0                            | 0,1624              | 0,452                                          | 10                            |
| 0,1136        | 55,5                            | 0,1663              | 0,406                                          | 10                            |
| 0,1187        | 56,9                            | 0,1705              | 0,366                                          | 10                            |

**Tableau III.4 Caractéristiques géométriques des pales - Machine N3 - Vortex libre.** 

On présentera, parmi les paramètres étudiés, les résultats obtenus en faisant varier le débit, l'empilement des pales et l'évolution axiale de la vitesse tangentielle  $V_{\theta}$ . Les valeurs particulières qui seront présentées sont :

- 1. Débit nominal  $(Q_n)$  et débit partiel  $(0,5Q_n)$ ;
- 2. Empilement des pales : à l'avant, centré et à l'arrière, selon que les bords d'attaque, les centres géométriques ou les bords de fuite des pales sont disposés sur une droite radiale.
- 3. Evolution de  $V_{\theta}$  du bord d'attaque au bord de fuite (charge axiale des pales): selon une loi d'évolution linéaire ou quadratique.

Dans les simulations qui suivent, la vitesse tangentielle à l'aval  $V_{\theta}$  a été calculée avec les corrélations habituelles de déflexion en grilles d'aube (Rey [**Erreur ! Signet non défini.**]).

| Rayon<br>r(m) | Angle de calage<br>$\gamma$ (°) | Corde<br>$\ell$ (m) | Cambrure<br>aérodynamique<br>$C_{z\infty}$ (-) | Epaisseur<br>relatif<br>e(%) |
|---------------|---------------------------------|---------------------|------------------------------------------------|------------------------------|
| 0,0671        | 44,8                            | 0,123               | 0,000                                          | 10                           |
| 0,0723        | 45,7                            | 0,1256              | 0,002                                          | 10                           |
| 0,0775        | 46,6                            | 0,1277              | 0,170                                          | 10                           |
| 0,0826        | 47,3                            | 0,1293              | 0,338                                          | 10                           |
| 0,0878        | 47,9                            | 0,1306              | 0,507                                          | 10                           |
| 0,0929        | 48,5                            | 0,1317              | 0,676                                          | 10                           |
| 0,0981        | 48,9                            | 0,1326              | 0,845                                          | 10                           |
| 0,1032        | 49,4                            | 0,1334              | 1,013                                          | 10                           |
| 0,1084        | 49,7                            | 0,1342              | 1,180                                          | 10                           |
| 0,1135        | 50,0                            | 0,1352              | 1,346                                          | 10                           |
| 0,1187        | 50,2                            | 0,1363              | 1,509                                          | 10                           |

**Tableau III.5 Caractéristiques géométriques des pales - Machine N5 - Vortex forcé.** 

### **III.5.5.1 Pompe axiale N3 en vortex libre**

Dans un premier temps, on présentera les résultats des simulations pour la pompe N3 avec la géométrie originale qui révèle un empilement radial des bords d'attaque

En figure III.27, on présente le champ de  $V_{\theta}$  utilisé pour simuler la pompe N3 au débit nominal *Qn*. Ces vitesses ont été obtenues à partir des corrélations de déflexions en grilles d'aubes pour les valeurs sur la frontière l'aval. L'évolution de  $V_{\theta}$  en fonction de *z* a été choisie linéaire à l'intérieur de la zone aubée et variant en fonction de *r* seulement, en dehors.

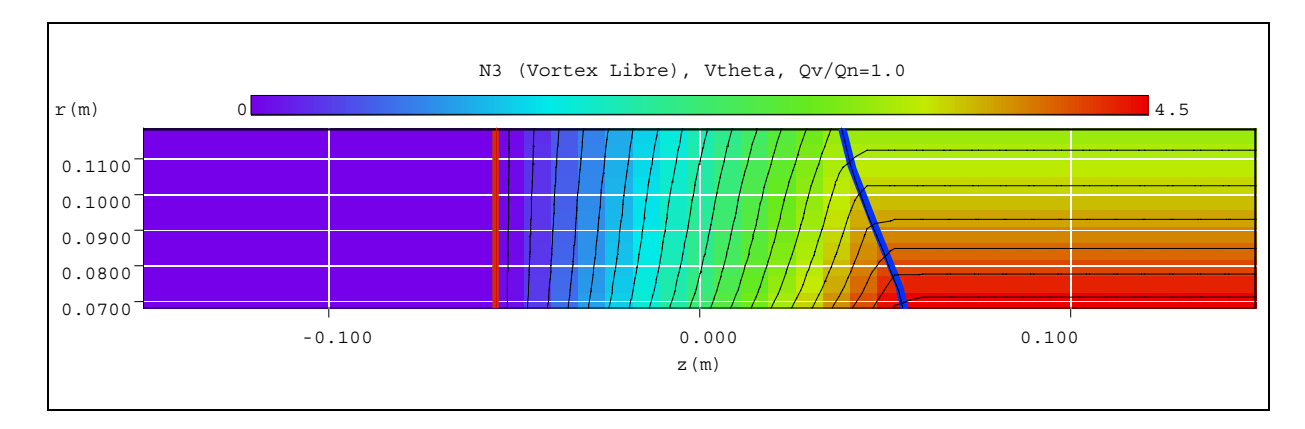

**Figure III.27 Vitesse tangentielle - Pompe N3 au débit nominal.** 

En figure III.28, on montre les lignes de courant superposées au champ de vitesse axiale. On constate de faibles accélération et ralentissement du fluide en extrémité et en pied des pales. Il est néanmoins intéressant de noter que malgré son tracé en vortex libre, les vitesses au débit nominal peuvent présenter quelques variations.

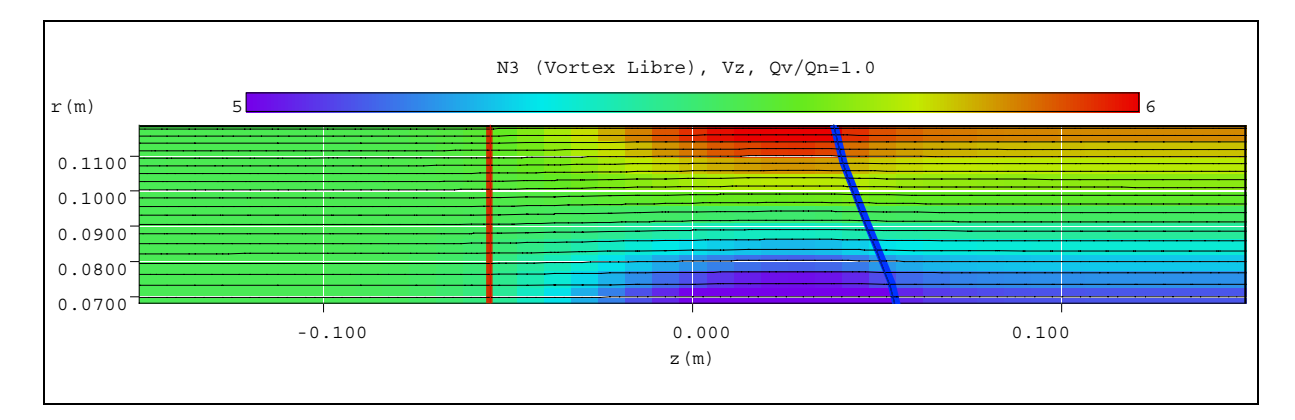

**Figure III.28 Vitesse axiale et lignes de courant - Pompe N3** 

Les résultats obtenus et discutés jusqu'à présent sont issus des calculs en fluide parfait. Pour prendre en compte les effets de la viscosité, au moins d'une façon globale, on a corrigé les vitesses calculées par l'introduction d'un profil de vitesse déficitaire propre à a couche limite (Noguera 1987 [ix]). En figure III.29, on présente une comparaison entre les profils de vitesses axiales calculées puis corrigées par la fonction déficitaire et les vitesses mesurées à l'aide d'une sonde à cinq trous. Les essais ont été réalisés à l'eau comme fluide de travail et les mesures ont été prises à 1,5 cm en aval du bord de fuite des aubages. On constate ici l'importance des effets visqueux sur ce genre d'écoulement.

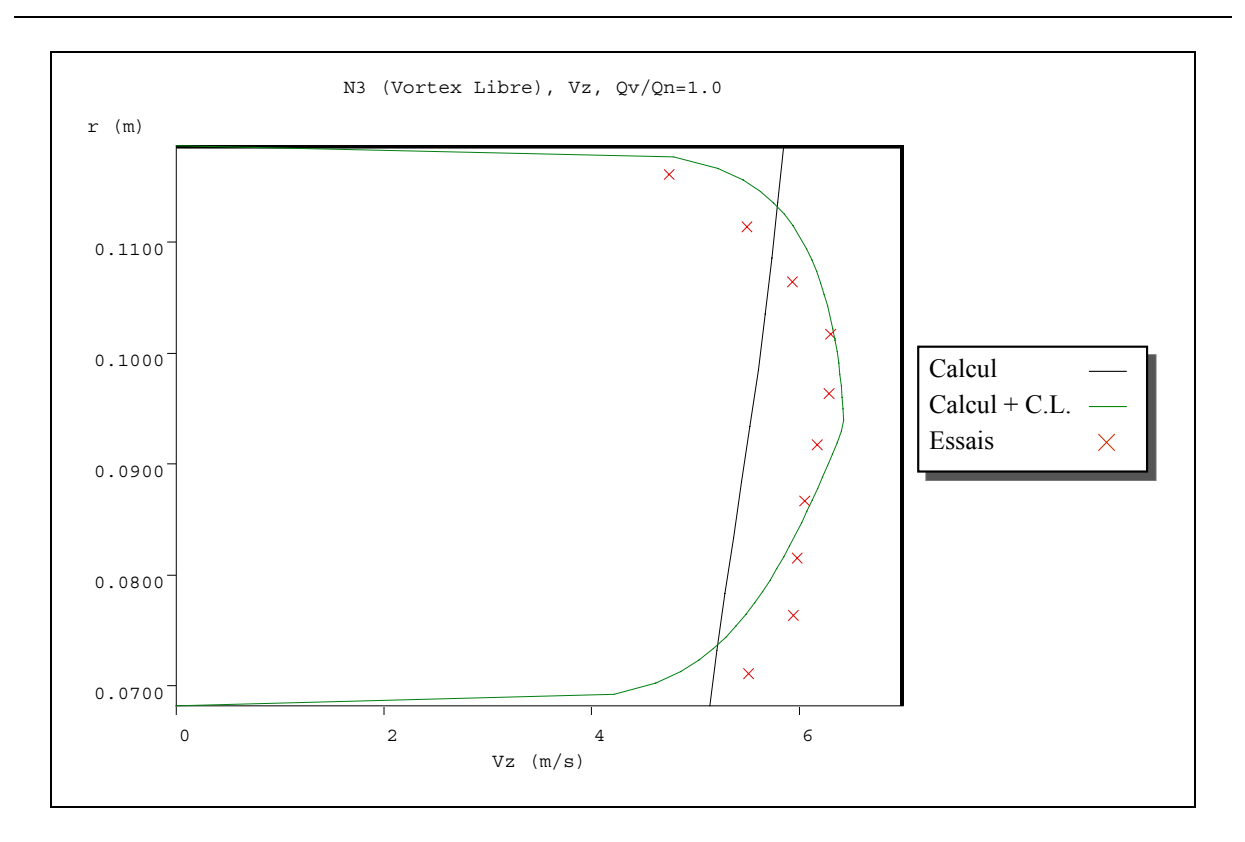

## **Figure III.29 Comparaison des vitesses axiales corrigées par les couches limites et les essais - Pompe N3 en débit nominal.**

En figure III.30, on présente le champ de vitesse tangentielle en débit partiel  $(Q_v/Q_n = 0.5)$  obtenu à partir des corrélations de déflexion en grilles d'aubes sur la frontière à l'aval. L'évolution de  $V_{\theta}$  en fonction de *z* a été synthétisée de la même façon que dans le cas précédent.

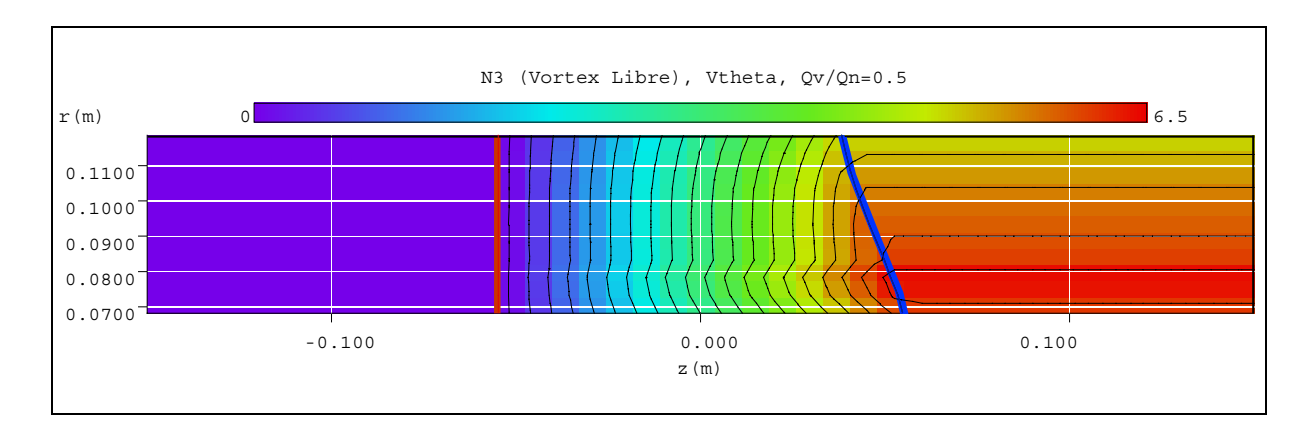

**Figure III.30 Vitesse tangentielle - Pompe N3 en débit partiel**  $(Q_v/Q_n = 0.5)$ **.** 

Le champ de vitesse axiale ainsi obtenu se présente en figure III.31. On constate, comme il a été avancé, une "poche" de recirculation au sein des pales sur le moyeu. Les profils de vitesses peuvent être appréciés en figure III.32 où la recirculation est mise en évidence par la vitesse négative correspondant à l'abscisse du centre de la poche (*z* = 0,0183m ). Il faut noter qu'il s'agit d'une recirculation locale qui ne s'étend pas vers l'aval, car la vitesse correspondant à l'équilibre radial en sortie est positive pour tous les rayons. Ces éléments permettent de penser que la recirculation pourrait être évitée avec un choix différent de la géométrie des pales. On verra par la suite que le choix de l'empilement s'avère crucial dans ce domaine.

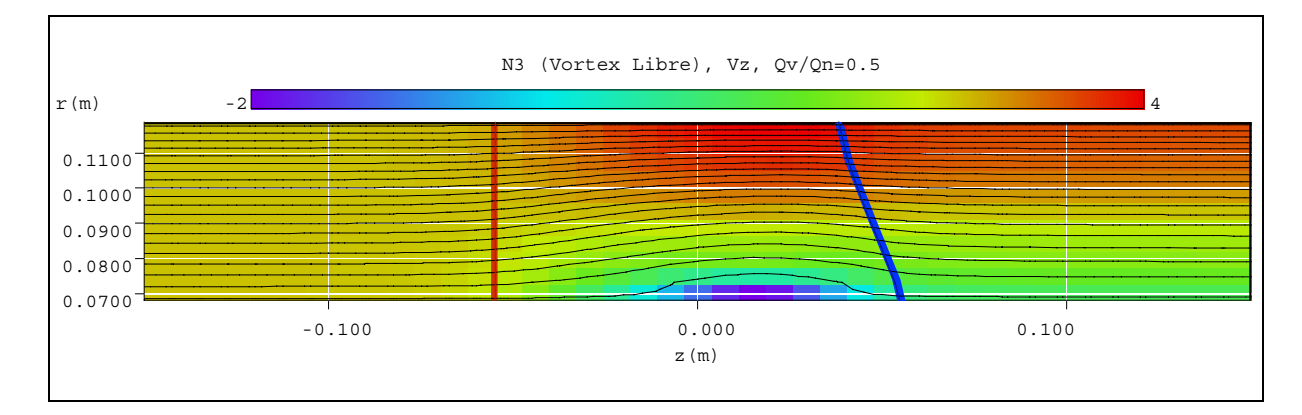

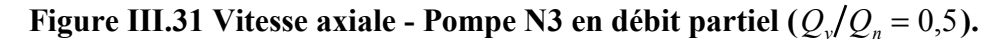

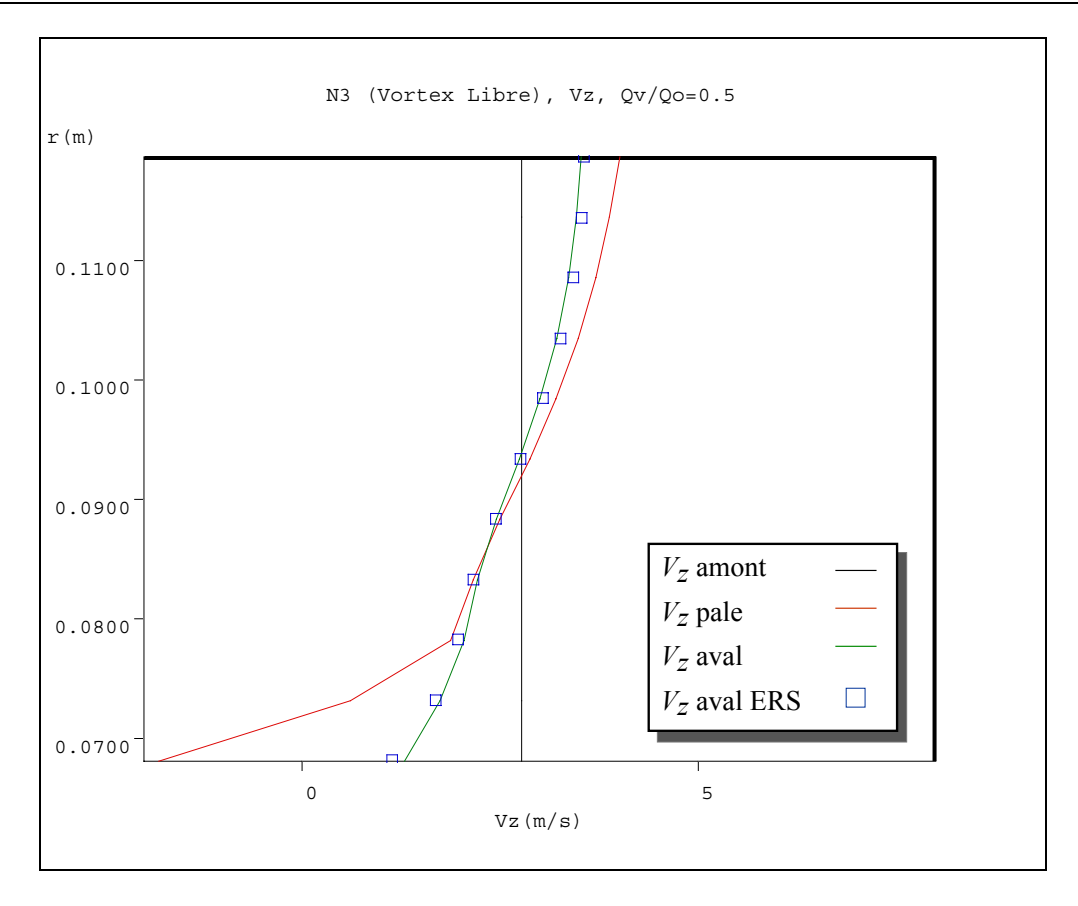

**Figure III.32 Vitesses axiales - Pompe N3 en débit partiel**  $(Q_v/Q_n = 0.5)$ **.** 

En figures III.33 à 35, on peut apprécier les résultats obtenus pour cette même pompe dans les mêmes conditions à l'exception de l'évolution des vitesses tangentielles au sein des pales. Dans ce cas, on a utilisé une loi quadratique qui impose une charge plus importante à la partie proche du bord d'attaque des pales. On constate une diminution de l'intensité du vortex de recirculation et un déplacement vers l'avant.

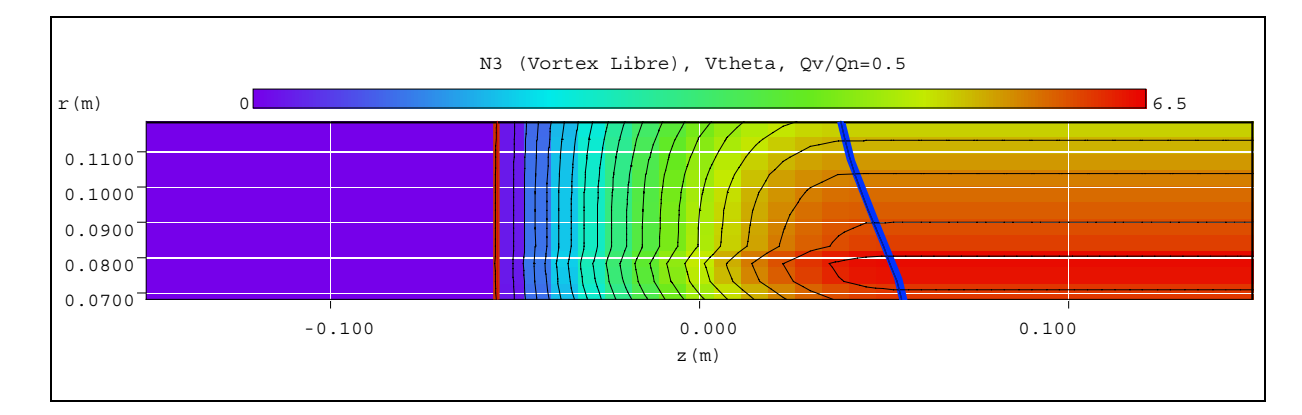

**Figure III.33 Vitesse tangentielle - Pompe N3 en débit partiel (** $Q_v/Q_n = 0.5$ **), évolution quadratique.** 

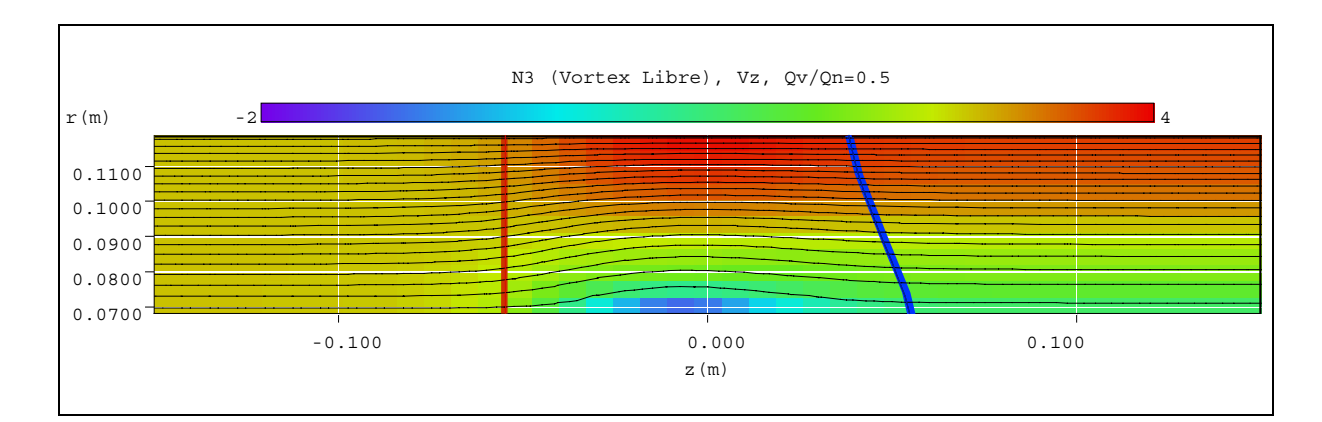

**Figure III.34 Vitesse axiale - Pompe N3 en débit partiel (** $Q_v/Q_n = 0.5$ **), évolution quadratique de la déflexion.** 

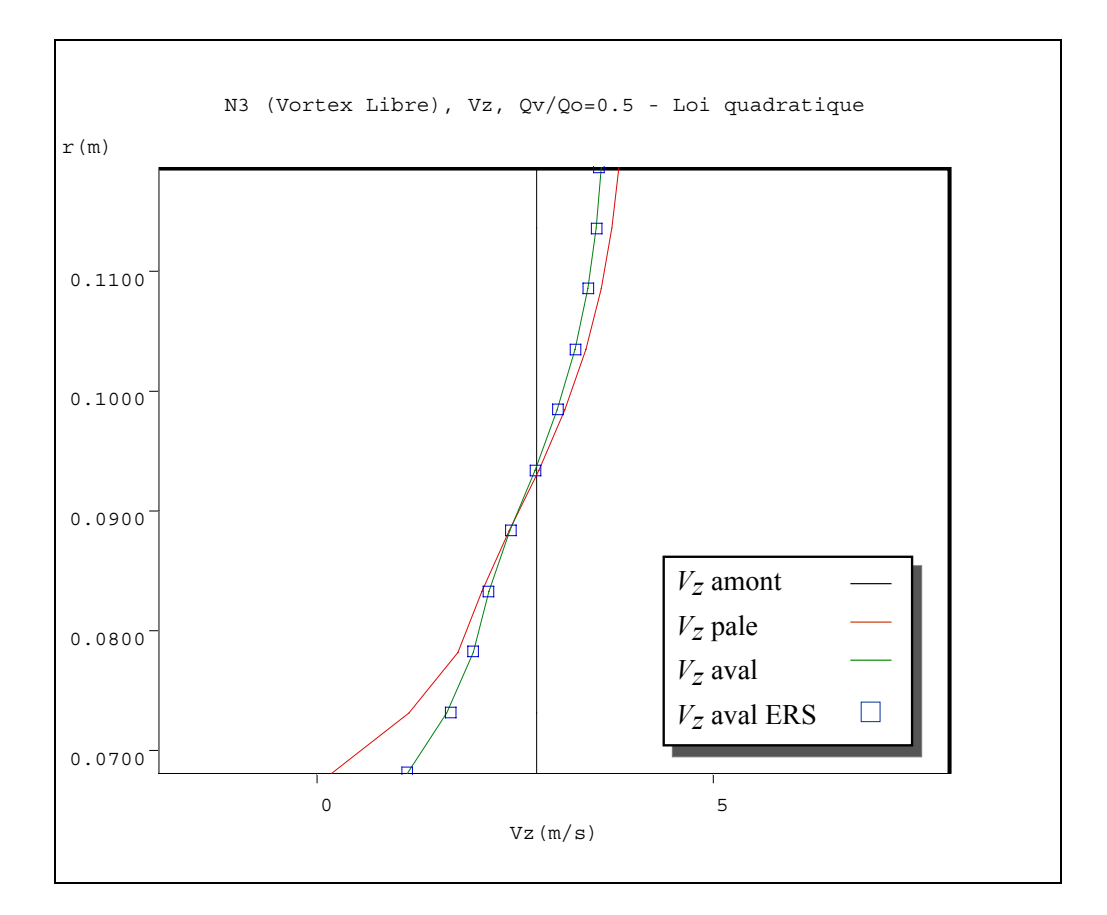

**Figure III.35 Vitesses axiales - Pompe N3 en débit partiel (** $Q_v/Q_n = 0.5$ **), évolution quadratique de la déflexion.** 

En figures III.36-37, on montre les résultats des simulations faites pour la même pompe N3 encore en débit partiel ( $Q_v/Q_n = 0.5$ ) mais cette fois avec un empilement radial des bords de fuite. On constate que le simple fait de changer l'empilement fait disparaître la recirculation mais une zone de vitesse nulle (stagnation) se propage vers l'aval.

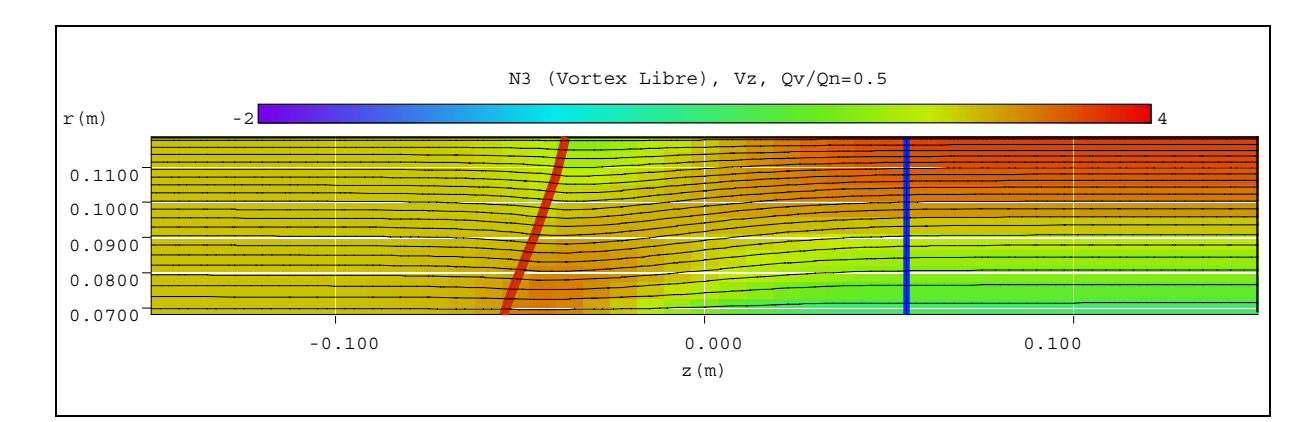

**Figure III.36 Vitesses axiales - Pompe N3 en débit partiel (** $Q_v/Q_n = 0.5$ **) empilement des pales sur l'arrière.** 

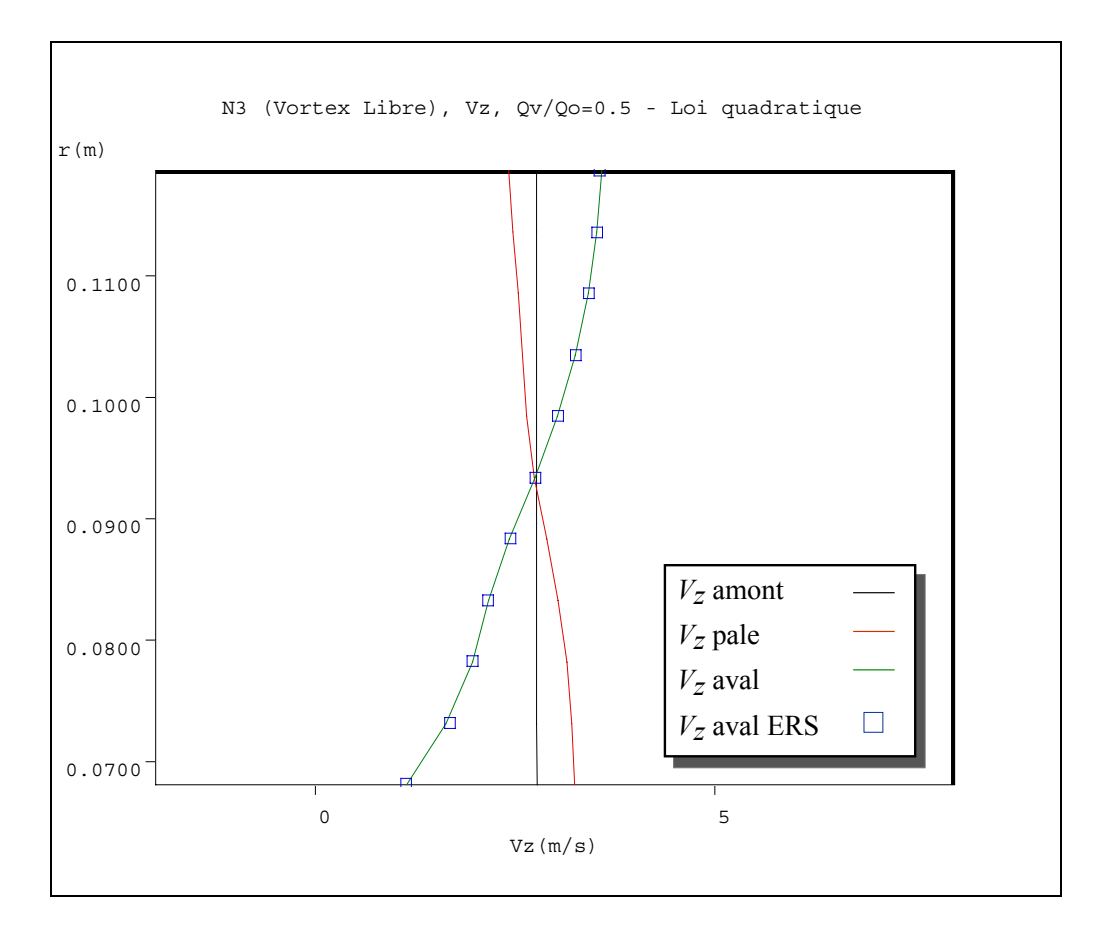

Figure III.37 Vitesses axiales - Pompe N3 en débit partiel ( $Q_v/Q_n = 0.5$ ) empilement au **bord de fuite .** 

## **III.5.3 Pompe axiale N5**

En figure III.38, on montre le champ de vitesse tangentielle utilisé pour simuler la pompe N5 au débit nominal *Qn*. Ces vitesses ont été obtenues à partir des procédures décrites précédemment.

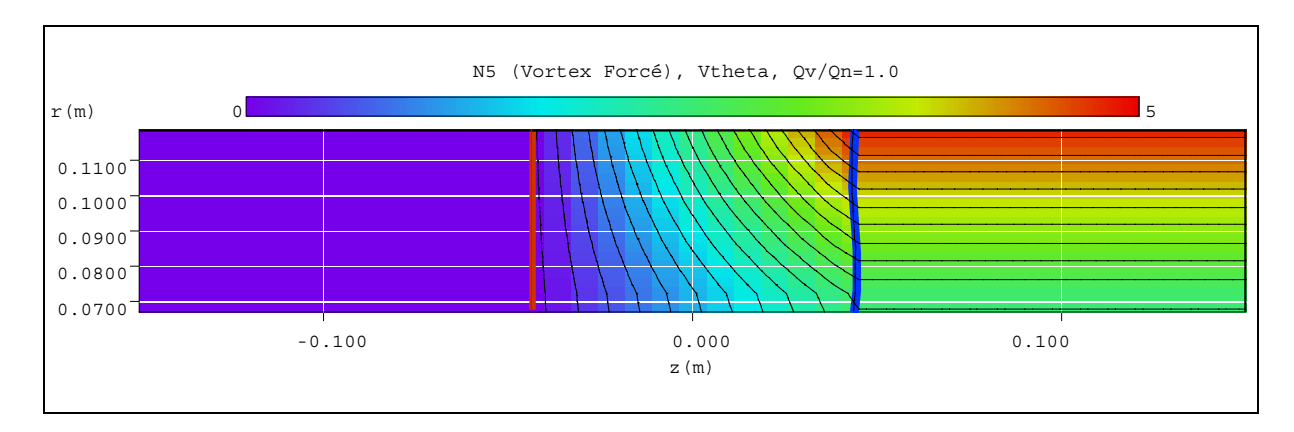

**Figure III.38 Vitesse tangentielle - Pompe N5 en débit nominal - Vortex forcé.** 

En figure III.39, on présente les résultats obtenus pour le champ de vitesse axiale. En figure III.40, on montre les profils de vitesses axiales dans trois sections axiales : sur la frontière à l'amont au centre des pales et sur la frontière à l'aval. Les résultats à l'aval sont comparés avec le calcul issu de l'équilibre radial simplifié pour vérifier la bonne qualité de la convergence de la solution numérique.

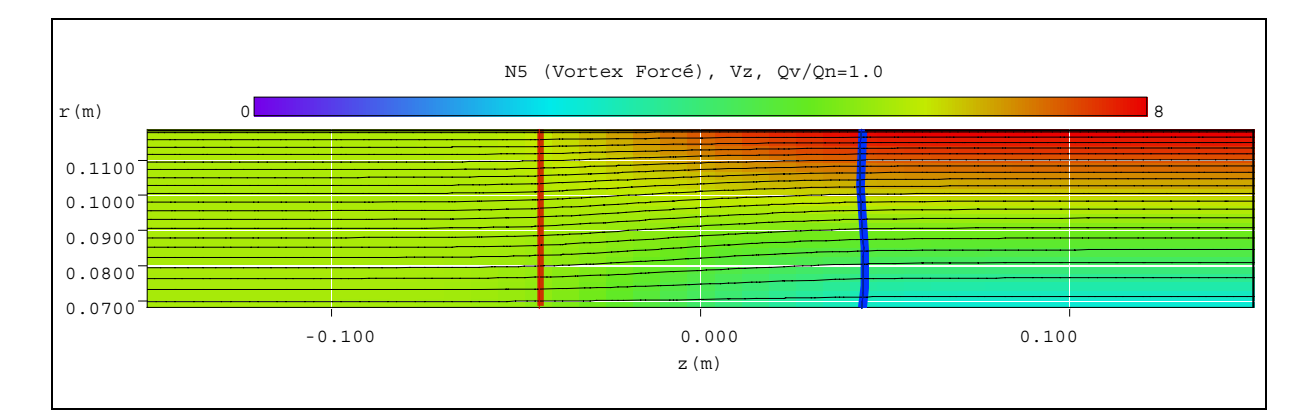

**Figure III.39 Vitesse axiale - Pompe N5 en débit nominal - vortex forcé.** 

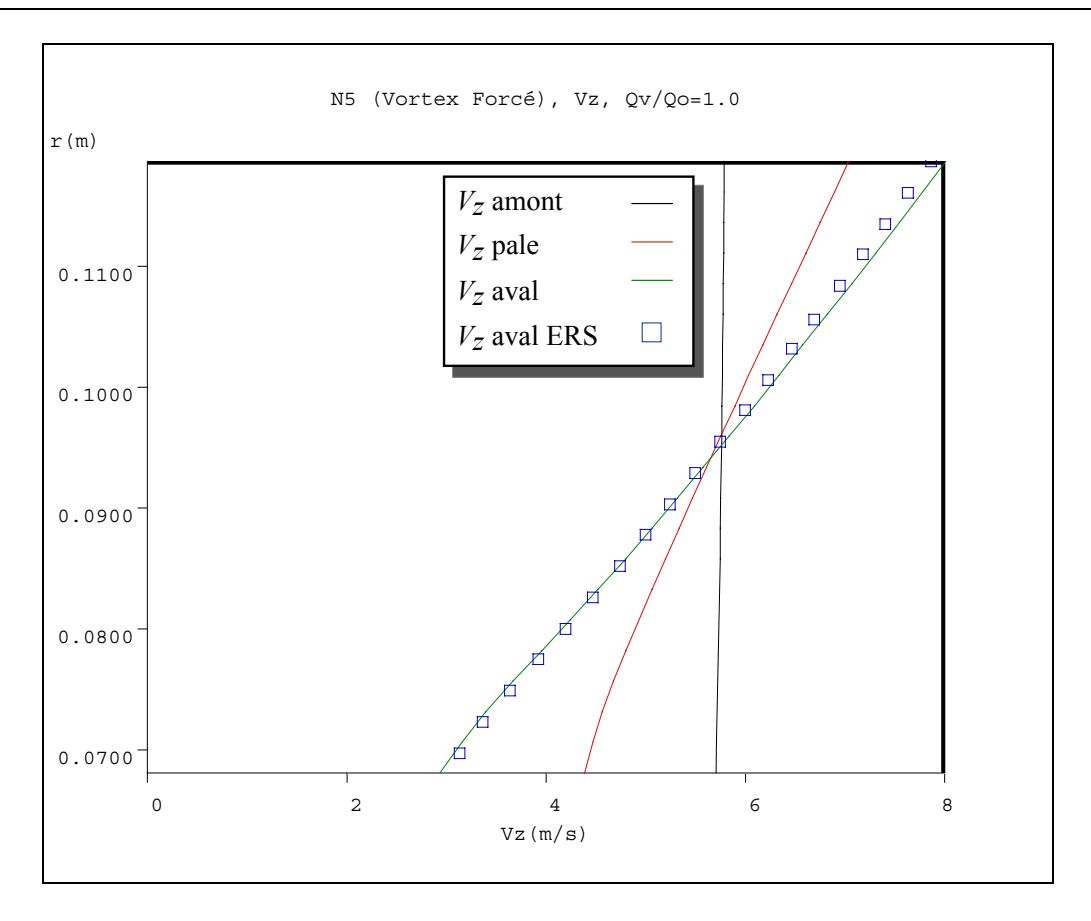

**Figure III.40 comparaison des vitesses axiales - Pompe N5 au débit nominal.** 

 En figure III.41, on présente une comparaison entre les profils de vitesses axiales calculés et corrigés des couches limites avec les vitesses mesurées à l'aide d'une sonde à cinq trous. Les essais ont été réalisés à l'eau et les mesures ont été effectuées à 1,5 cm derrière le bord de fuite. On constate là encore l'importance des effets visqueux sur ce type d'écoulement, mais la tendance prévue par le calcul est assez bien respectée.

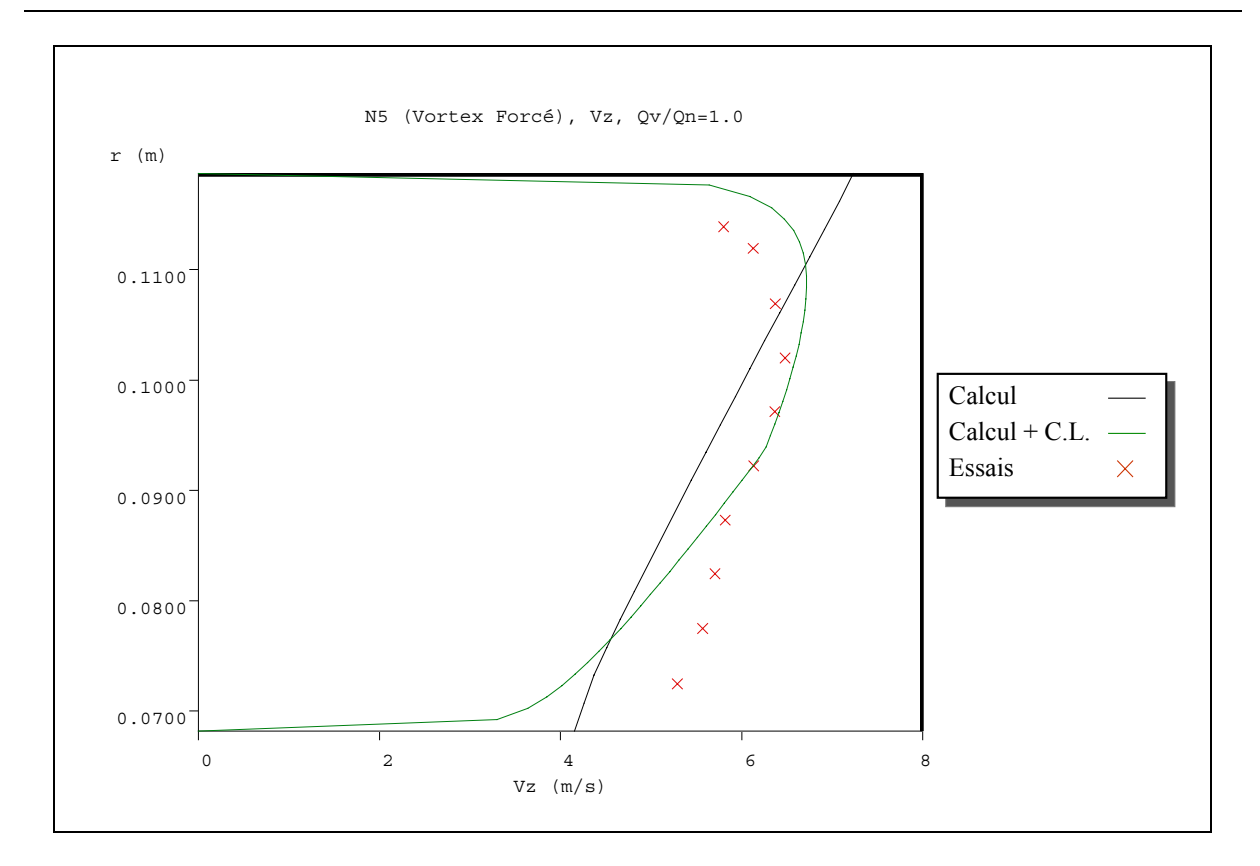

**Figure III.41 Comparaison des vitesses axiales avec correction due aux couches limites - Pompe N5 en débit nominal.** 

Pour cette machine en vortex forcé, le gradient radial de vitesse débitante est très marqué et va s'accentuer en débit partiel. Par exemple, en figure III.42, on présente la fonction de courant obtenue à 30% du débit nominal. Il est évident qu'à ce régime, les conditions exigées dans le développement des équations ne sont pas respectées (notamment ∂<sup>ψ</sup> ∂*r* ≠ 0) et que la validité des résultats sera discutable. Dans ces résultats, les calculs ont été arrêtés avant que les conditions de convergence établie soient atteintes (comportement erratique des solutions et des erreurs). Néanmoins, ce type de calcul est utile pour déceler les zones d'opération instables de la machine.

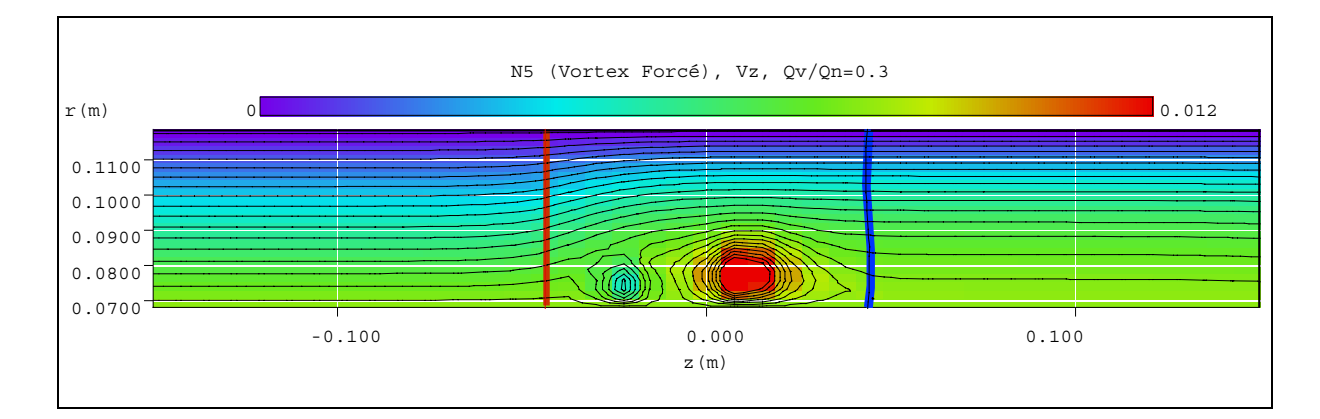

**Figure III.42 Vitesse axiale - Pompe N5 en débit partiel**  $(Q_v/Q_v = 0.3)$  **- vortex forcé.** 

### **III.5.3 Ventilateur H-2**

En figure III.43, on montre une vue 3D du ventilateur H2 utilisé dans le domaine du refroidissement automobile

La figure III.44 présente le champ de vitesse tangentielle utilisé pour simuler ce ventilateur. Il a été obtenu suivant la même démarche décrite pour les autres machines analysées dans ce chapitre.

Les résultats obtenus pour le champ de vitesse axiales ont présentés en figure III.45. On observe un important ralentissement de l'écoulement au pied des pales à l'aval du rotor qui devient une recirculation vers la sortie du domaine. Cette recirculation est mise en évidence par les profils de vitesse axiale donnés en figure III.46 où l'on montre trois profils pour des abscisses différentes : sur la frontière à l'amont, à 1,5 cm à l'aval du bord de fuite des pales et sur la frontière à l'aval. La position intermédiaire correspond à l'emplacement d'une sonde utilisée pour mesurer les composantes de la vitesse qui est comparée avec les résultats issus de calculs en figure III.47. Dans cette dernière, la vitesse corrigée par les couches limites est incluse. On constate de plus grands écarts que dans les cas précédents. Ce fait peut être attribué au non-respect des conditions de frontière utilisées qui annulent l'écoulement radial, ce qui n'est pas le cas dans la réalité pour ce ventilateur fortement chargé et très déséquilibré. En figures III.48 et 49, on présente le champ et les profils de la vitesse radiale dont celle mesurée où l'on peut apprécier des valeurs importantes que le calcul ne peut pas prendre en compte. Ces observations montrent les limites de la méthode utilisée. Dans les deux chapitres suivants, on développera une méthode capable de solutionner ce type de problème.

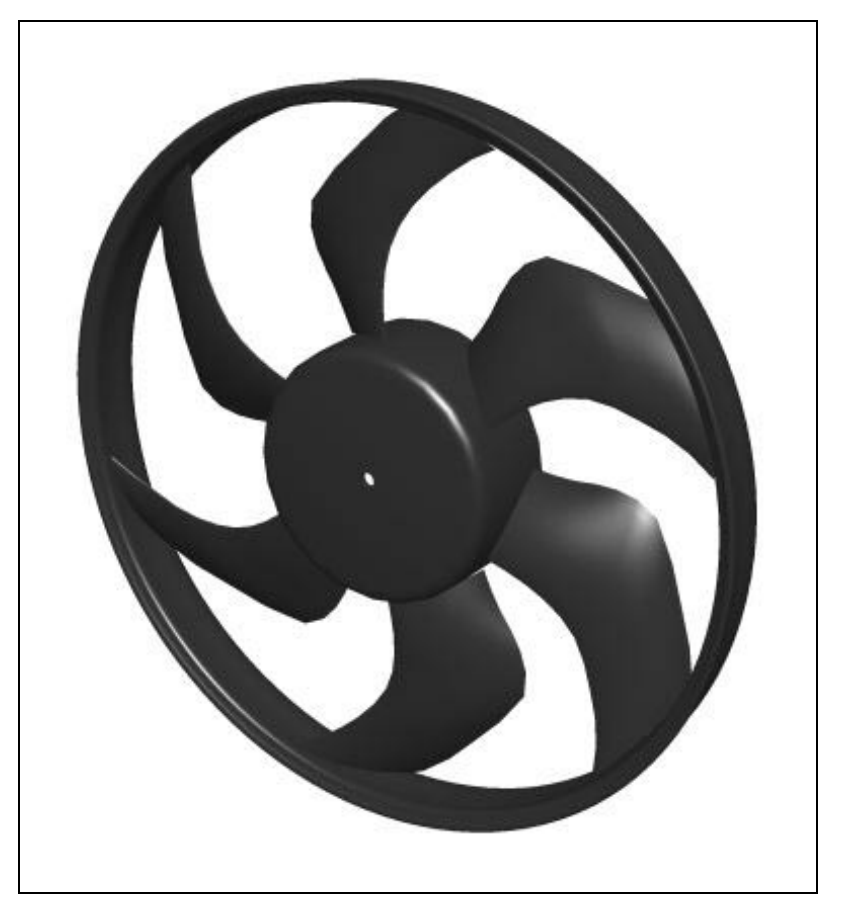

**Figure III.43 Ventilateur automobile H2** 

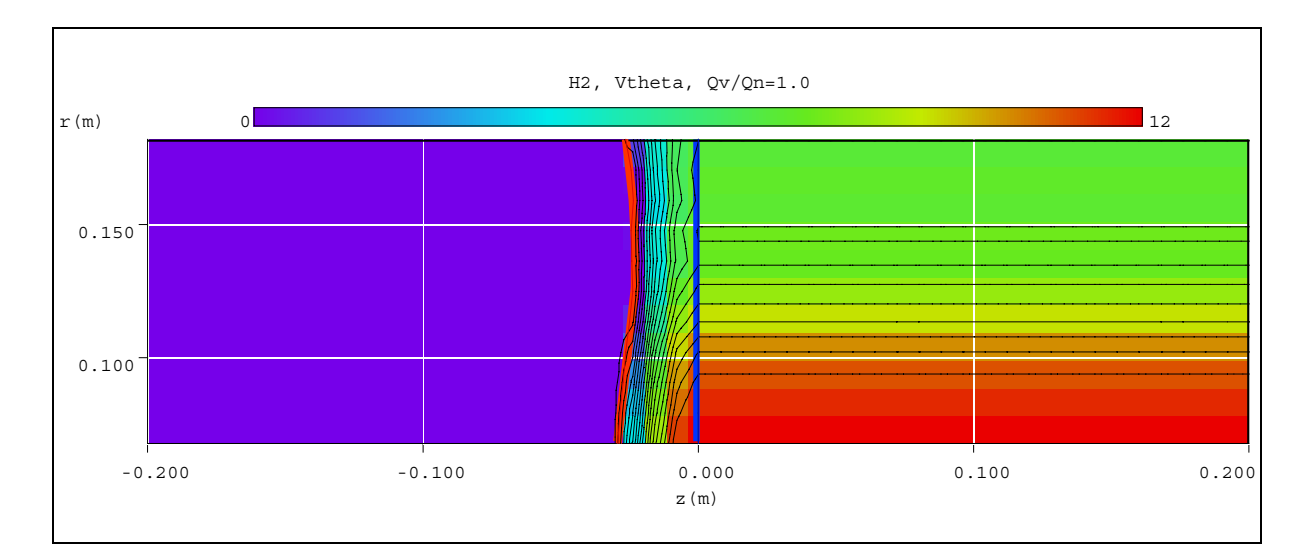

**Figure III.44 Champ de vitesse tangentielle - Ventilateur H2.** 

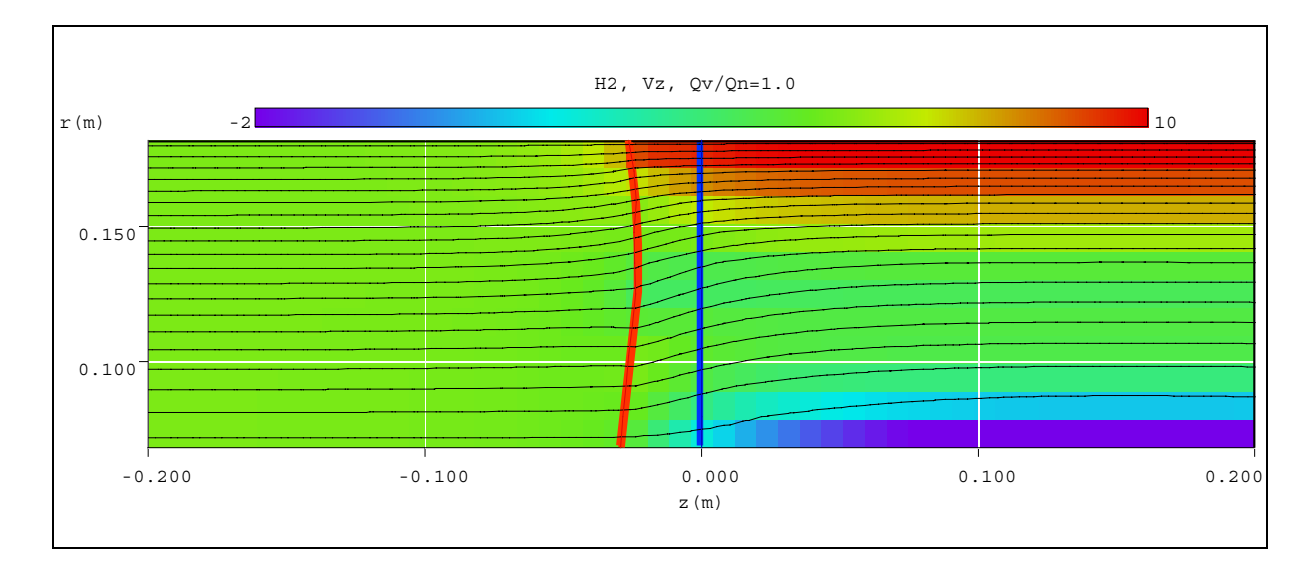

**Figure III.45 Champ de vitesse axiale - Ventilateur H2.** 

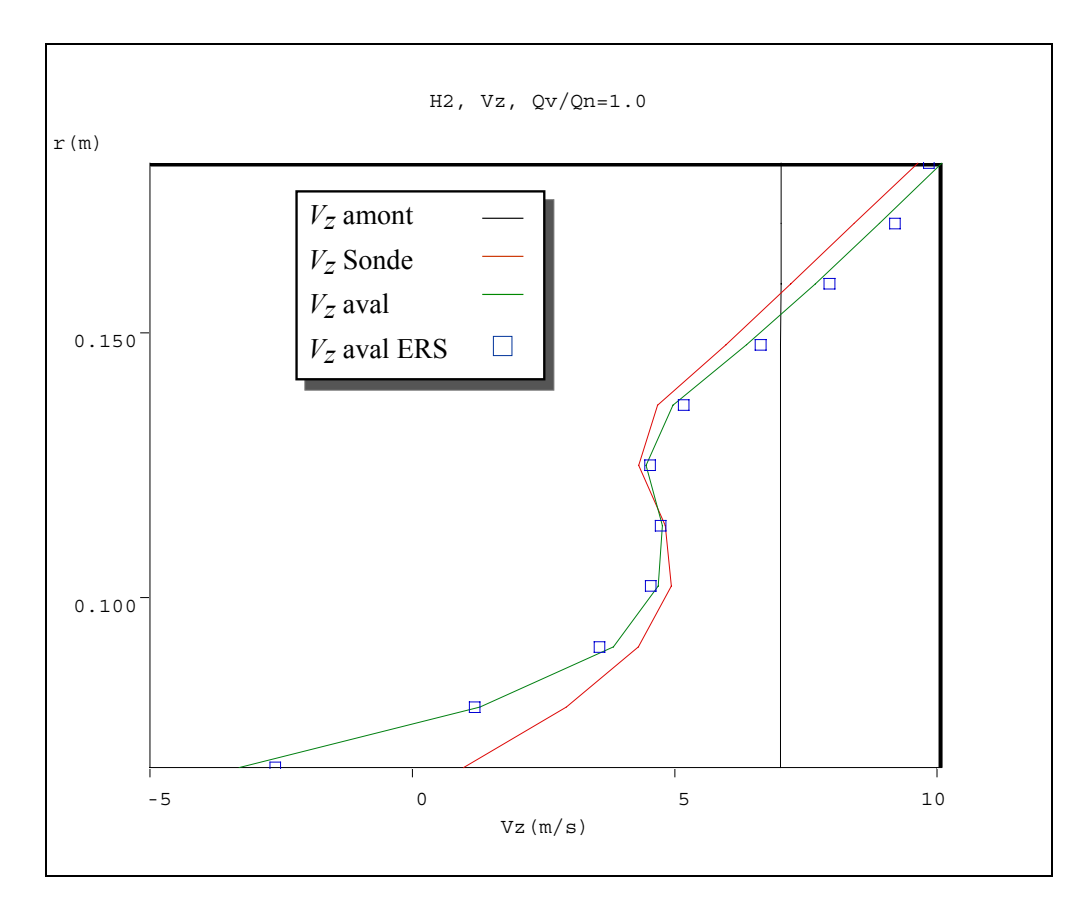

**Figure III.46 Comparaison des profils de vitesses axiales - Ventilateur H2.**
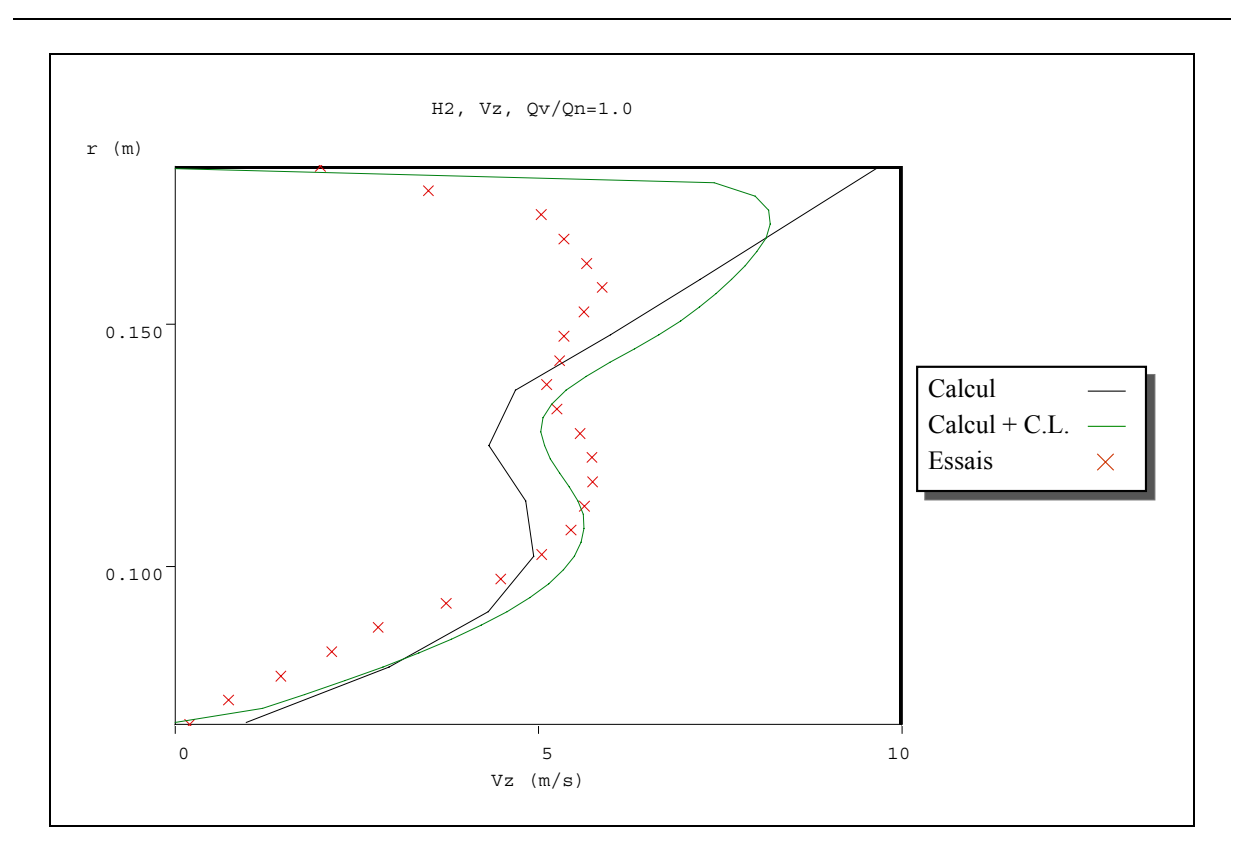

**Figure III.47 Comparaison des profils de vitesses axiales calculées avec correction des couches limites et mesurées - Ventilateur H2.** 

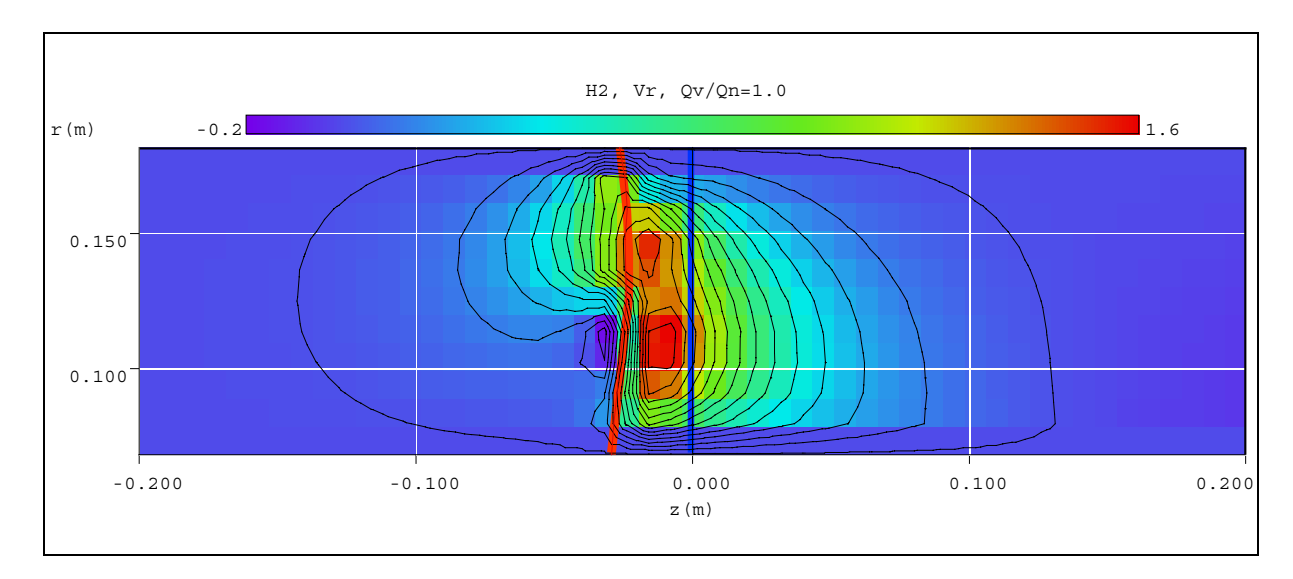

**Figure III.48 Champ de vitesse radiale - Ventilateur H2.** 

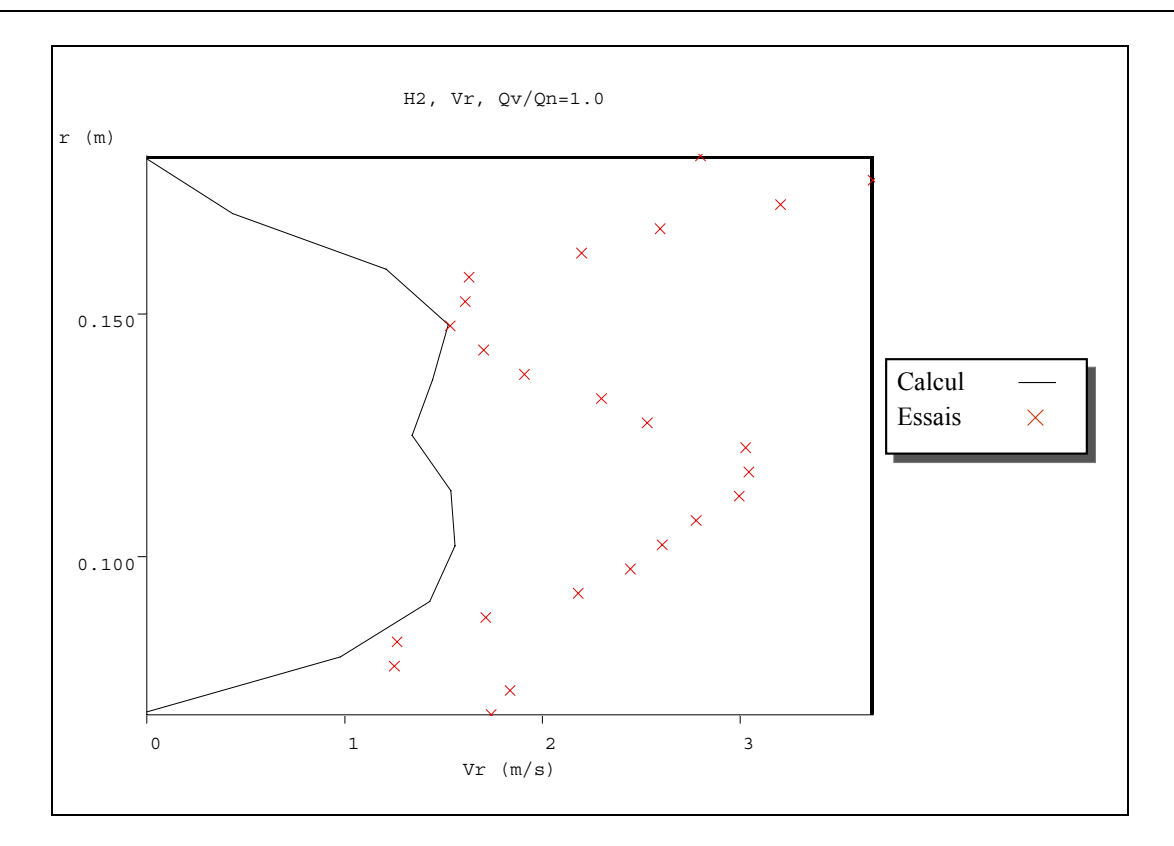

**Figure III.49 Profils de vitesse radiale en sortie de roue - Ventilateur H2.** 

 $\overline{a}$ 

- i Krantz, S. G., 1999, The Laplace Equation. §7.1.1 in Handbook of Complex Analysis. Boston, MA: Birkhäuser, pp. 16 and 89.
- ii Ames, W.F. 1977, Numerical Methods for Partial Differential Equations, 2nd ed., New York: Academic Press.
- iii Richtmyer, R.D., et Morton, K.W. 1967, Difference Methods for Initial Value Problems, 2nd ed., New York: Wiley-Interscience.
- iv Rey, R, 1998, Conception et maîtrise du fonctionnement des turbomachines. Tome I, ENSAM- Paris.
- v Young, D.M. 1971, Iterative Solution of Large Linear Systems(New York: Academic Press).
- vi Varga, R.S. 1962, Matrix Iterative Analysis , Englewood Cliffs, NJ: Prentice-Hall.
- vii Seymon Rabinovich, M. E. 1999, Measurement Errors and Uncertainties : Theory and Practice, 2nd edition, Springer Verlag.
- viii Taylor J. R., 1997, An Introduction to Error Analysis : The Study of Uncertainties in Physical Measurements, 2nd edition, University Science Books.
- ix Noguera, R., 1987, Contribution à la maîtrise du dimensionnement des turbomachines axiales. Etude des débits partiels et de la cavitation, Th. d'Etat. Paris–VI.
- x Ladson, C.L., Brooks, Jr., W., 1975, Development of a Computer Program to obtain Ordinates for NACA, 4-Digit, 4-Digit modified, 5-Digit, and 16-Series Airfoils, NASA TM X-3284
- xi Riegels, F. W., 1961, Aerofoil Sections, Butterworths, London.
- xii Abbott, I. H. et Albert E., 1959, Theory of Wing Sections Including a Summary of Airfoil Data, Von Doenhoff. New York: Dover Publications.

# **Chapitre IV - Solution numérique du problème par la méthode des éléments finis**

## **IV Introduction**

Les équations décrites dans le chapitre précédent ont été résolues par la méthode des éléments finis que l'on exposera en détail dans ce chapitre. On présentera, d'abord, la méthode générale adaptée au type de problème qui nous concerne, puis sa mise en application. Ces méthodes ont été programmées dans l'environnement de programmation MATLAB version 5.3 [i], [ii].

### **IV.1 Equation elliptique**

Le type d'équation aux dérivées partielles que nous devons résoudre se présente sous la forme suivante:

$$
-\nabla \cdot (c \nabla u) + au = f.
$$
 (IV.1)

Dans le domaine simplement connexe *D*

∇ représente l'opérateur vectoriel gradient; u est la fonction inconnue ; *c*, *a* et *f* sont des fonctions complexes des coordonnées x et y définies dans *D*. La fonction *f* est appelée fonction source.

Les conditions aux limites que l'on peut imposer sur la frontière ∂*D* correspondent aux deux cas usuels suivants:

1. Condition de Dirichlet :

$$
h u = r \tag{IV.2}
$$

2. Condition généralisée de Neumann :

$$
\vec{n} \cdot (c \nabla u) + qu = g \tag{IV.3}
$$

où <sup>r</sup> *n* est le vecteur unitaire normal à la frontière ∂*D* dirigé vers l'extérieur; *h*, *r*, *q* et *g* sont des fonctions définies sur ∂*D*. Les conditions de Dirichlet sont aussi connues comme des conditions essentielles et les conditions de Neumann comme des conditions naturelles.

On procédera en trois étapes pour définir la solution de l'équation elliptique décrite précédemment :

- **1.** Description de la géométrie du domaine *D* et des conditions aux limites associées.
- **2.** Construction d'un maillage triangulaire du domaine *D*. On utilisera des fonctions spécifiques pour la génération automatique du maillage aussi bien que pour son raffinement. Le maillage sera décrit par trois matrices de format fixe contenant l'information des nœuds, des segments de la frontière et des éléments triangulaires.
- **3.** Discrétisation de l'équation différentielle IV.1 et des conditions aux limites pour obtenir un système linéaire  $\mathbf{K} u = \mathbf{F}$  où le vecteur *u* contient les valeurs de la solution approximative sur les points du maillage ; **K** est construite à partir des coefficients *c*, *h*, *a* et *q* est le second membre **F** contenant, essentiellement, les moyennes de *f* autour de chaque point du maillage et les contributions provenant de *g*.
- **4.** Solution du système linéaire  $\mathbf{K} u = \mathbf{F}$  et exploitation des résultats. Dans notre cas, les paramètres importants de l'écoulement tels que la fonction de courant, les vitesses ou la pression seront obtenues à partir de *u* et de ses dérivées.

On commencera par établir la forme variationnelle de l'équation différentielle IV.1. En restant simple dans la démarche, on peut supposer que toutes les conditions aux limites sont des conditions généralisées de Neumann, car les conditions de Dirichlet peuvent être exprimées approximativement à partir des premières. Dans les cas simples où *h* est une matrice unitaire, et en faisant  $g = qr$  et  $q \rightarrow \infty$ , on peut négliger le premier terme de IV.3, obtenant ainsi une approximation à la condition de Dirichlet.

En supposant que *u* est une solution de l'équation différentielle IV.1, en multipliant cette équation par une fonction arbitraire de test ν et en intégrant sur le domaine *D*, on écrira:

$$
\int_{D} -\left(\nabla \cdot (c \nabla u) v + a u v \, dx\right) = \int_{D} f v \, dx. \tag{IV.4}
$$

En intégrant par parties avec la formule de Green :

$$
\int_{D} (c \nabla u) \cdot \nabla v + a u v \, dx - \int_{\partial D} \vec{n} \cdot (c \nabla u) \, ds = \int_{D} f v \, dx. \tag{IV.5}
$$

L'intégrale sur la frontière peut être remplacée par la condition de frontière :

$$
\int_{D} (c \nabla u) \nabla v + au v \, dx - \int_{D} (-qu + g) v \, ds = \int_{D} fv \, dx. \tag{IV.6}
$$

Maintenant, on peut remplacer le problème originel par l'énoncé "déterminer *u* telle que satisfaisant à" :

$$
\int_{D} (c \nabla u) \cdot \nabla v + a u v - f v dx - \int_{D} (-qu + g) v ds = 0, \quad \forall v.
$$
 (IV.7)

Cette équation est connue comme la forme variationnelle de l'équation différentielle. Evidemment, toute solution de l'équation différentielle est aussi une solution du problème variationnel. L'inverse est aussi vrai sous certaines conditions imposées sur le domaine et sur les fonctions prises comme coefficients. La solution du problème variationnel est aussi appelée solution faible de l'équation différentielle.

La solution et les fonctions de test appartiennent à un espace fonctionnel. Il faut, ensuite, choisir un subespace de dimension  $N_p$  tel que "projeter la forme faible de l'équation différentielle sur un espace fonctionnel de dimensions finies" signifie tout simplement, imposer que *u* et *v* tombent dans  $V_{N_p}$  alors que la solution du problème de dimension fini résulte de  $V_{N_n}$  qui est le plus proche de la solution faible dans le sens de la norme énergétique. La convergence est assurée si l'espace  $V_{N_p}$  tend vers *V* quand  $N_p \to \infty$ . Etant donné que l'opérateur différentiel est linéaire, on demandera que l'équation variationnelle soit satisfaite par  $N_p$  fonctions de test  $\phi_i \in V_{N_p}$  formant une base, c'est-à-dire,

$$
\int_{D} (c \nabla u) \cdot \nabla \phi_i + a u \phi_i - f \phi_i dx - \int_{D} (-qu + g) \phi_i ds = 0 \qquad i = 1...N_{\rho}.
$$
 (IV.8)

En développant *u* dans la même base  $V_{N_p}$ :

$$
u(x) = \sum_{j=1}^{N_{\rho}} U_j \phi_j(x),
$$
 (IV.9)

on obtient le système d'équations suivant :

$$
\sum_{j=1}^{N_{\rho}} \left( \int_{D} \left( c \nabla \phi_{j} \right) \nabla \phi_{i} + a \phi_{j} \phi_{i} \, dx + \int_{\partial D} q \phi_{j} \phi_{i} \, ds \right) U_{j} = \int_{D} f \phi_{i} \, dx + \int_{\partial D} g \phi_{i} \, ds, \, i = 1 \dots N_{\rho} \text{ (IV.10)}
$$

En posant les notations suivantes:

$$
\mathbf{K}_{i,j} = \int_{D} (c \nabla \phi_{i}) \cdot \nabla \phi_{i} dx
$$
  

$$
\mathbf{M}_{i,j} = \int_{D} a \phi_{i} \phi_{j} dx
$$
  

$$
\mathbf{Q}_{i,j} = \int_{\partial D} q \phi_{i} \phi_{j} ds
$$
  

$$
F_{i} = \int_{D} f \phi_{i} dx
$$
  

$$
G_{i,j} = \int_{\partial D} g \phi_{i} ds
$$

On peut réécrire le système:

$$
(\mathbf{K} + \mathbf{M} + \mathbf{Q})\mathbf{U} = F + G \tag{IV.11}
$$

**K**, **M** et **Q** sont des matrices de dimensions  $N_p$  par  $N_p$ , **F** et **G** sont des vecteurs colonnes de *Np* éléments. Quand il ne sera pas nécessaire de distinguer entre **K**, **M** et **Q** ou entre **F** et **G**, on utilisera la notation  $\mathbf{K}\mathbf{U} = \mathbf{F}$  comme référence du système IV.11.

Quand le problème est auto–adjoint et elliptique dans le sens mathématique usuel, la matrice  $[K + M + Q]$  devient symétrique et définie positive. Plusieurs problèmes communs ont ces mêmes caractéristiques, notamment ceux qui peuvent être formulés comme des problèmes de minimisation. Dans notre cas, les fonctions *c* et *u* sont des scalaires, les matrices **K**, **M** et **Q** sont, évidemment, symétriques. Si  $c(x) \ge \delta > 0$ ,  $a(x) \ge 0$  et  $q(x) \ge 0$ avec  $q(x) > 0$  sur au moins une partie de  $\partial D$ , on a alors:

$$
\mathbf{U}^T(\mathbf{K} + \mathbf{M} + \mathbf{Q})\mathbf{U} = \int_D c|\nabla u|^2 + au^2 dx + \int_{\partial D} qu^2 ds > 0, \qquad si \mathbf{U} \neq 0. \tag{IV.12}
$$

Le terme  $U^T$ (**K** + **M** + **Q**)**U** est désigné comme une norme énergétique.

Il existe une infinité de choix pour l'espace des fonctions de test. On utilisera, pour simplifier, l'espace des fonctions linéaires par morceaux qui sont continues à l'intérieur de chaque triangle. La continuité par morceaux assure l'existence des intégrales qui définissent la matrice **K**. La projection sur  $V_{N_p}$  n'est pas autre chose que l'interpolation linéaire où l'évaluation de la solution à l'intérieur de chaque triangle est obtenue seulement en fonction des valeurs aux nœuds. Si le maillage est de taille uniforme,  $V_{N_p}$  est une approximation de l'ensemble des fonctions lisses dans *D* .

Une base appropriée pour  $V_{N_p}$  est l'ensemble des fonctions en forme de chapeau  $\phi_i$ . Ces fonctions sont linéaires dans chaque triangle et prennent la valeur  $0$  en tous les points  $x_i$  sauf en  $x_i$ . En outre, demander que  $\phi_i(x_i) = 1$  est assujetti à la propriété suivante:

$$
u(x_i) = \sum_{j=1}^{N_p} U_j \phi_j(x_i) = U_i
$$
 (IV.13)

En résolvant le système d'éléments finis, on obtient les valeurs nodales de la solution approximée. Finalement, notons que la base des fonctions φ*i* disparaît dans tous les triangles qui ne contiennent pas le point *xi* . La conséquence immédiate est que les intégrales qui apparaissent dans  $\mathbf{K}_{i,j}$ ,  $\mathbf{M}_{i,j}$ ,  $\mathbf{Q}_{i,j}$ ,  $\mathbf{F}_{i}$  et  $\mathbf{G}_{i}$  peuvent être calculées seulement dans les triangles qui contiennent le sommet  $x_i$ . Deuxièmement, cela implique que  $\mathbf{K}_{i,j}$  et  $\mathbf{M}_{i,j}$  sont nuls si *xi* et *xj* soit sommets du même triangle et que **K** et **M** sont des matrices très creuses. Leur structure dépendra de l'ordre des indices des points du maillage.

Les intégrales qui apparaissent dans les matrices du système d'éléments finis sont calculées en additionnant les contributions de chaque triangle dans la cellule correspondante, c'est-à-dire, seulement si le point est un sommet du triangle considéré. Ce processus est appelé couramment assemblage de matrices.

Pour chaque triangle, on calcule des matrices dites "locales". Ce sont des matrices de dimension 3 par 3, contenant les intégrales évaluées seulement dans le triangle considéré. Pour chaque triangle, les coefficients sont supposés constants et sont évalués seulement au barycentre. Une fois calculées les matrices "locales", ces composantes sont additionnées aux positions correctes dans les matrices et vecteurs globaux creux. Les intégrales sont calculées par la règle du point moyen. Cette approximation est optimale car elle a la même précision que l'interpolation linéaire par parties utilisée. Considérons le triangle désigné par les sommets  $P_1$ ,  $P_2$  et  $P_3$ , montré en figure IV.1.

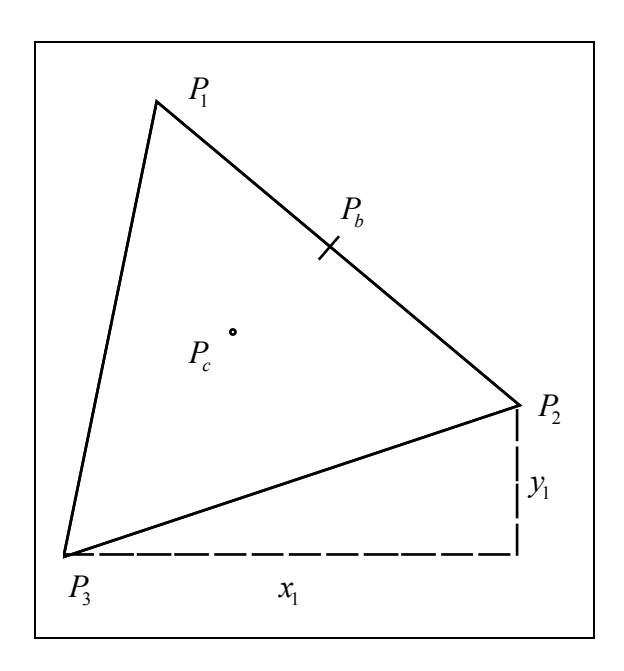

**Figure IV.1 Maille triangulaire élémentaire.** 

Le calcul des éléments de la matrice de "masse" *m* est effectué par :

$$
m_{i,j} = \int_{\nabla P_i P_2 P_3} a(P_c) \phi_i(x) \phi_j(x) dx = a(P_c) \frac{S(\Delta P_1 P_2 P_3)}{12} (1 + \delta_{i,j}),
$$
 (IV.14)

où *Pc* est le centre de gravité du triangle ∆*P*1*P*2*P*<sup>3</sup> , c'est-à-dire:

$$
P_c = \frac{P_1 + P_2 + P_3}{3}.
$$
 (IV.15)

La contribution du second terme **F** est :

$$
f_i = f(P_c) \frac{S(\Delta P_i P_2 P_3)}{3}.
$$
 (IV.16)

Pour évaluer la matrice de "rigidité" locale, il est nécessaire de calculer les gradients des fonctions qui ne sont pas comprises dans  $P_1$ ,  $P_2$  ou  $P_3$ . Comme les fonctions de la base sont linéaires dans le triangle ∆*P*1*P*2*P*<sup>3</sup> , les gradients sont constants. Si l'on désigne les fonctions de la base par  $\phi_1$ ,  $\phi_2$  et  $\phi_3$ , et en imposant  $\phi_i(P_i) = 1$  et  $P_2 - P_3 = [x_1, y_1]^T$ , on obtient:

$$
\nabla \phi_i = \frac{1}{2 \cdot S(\Delta P_i P_2 P_3)} \begin{bmatrix} y_1 \\ -x_1 \end{bmatrix}
$$
 (IV.17)

qui après intégration dans le triangle donne :

$$
k_{i,j} = \frac{1}{4 \cdot S(\Delta P_1 P_2 P_3)} \Big[ y_j - x_j \Big] c(P_c) \Big[ \frac{y_1}{-x_1} \Big]. \tag{IV.18}
$$

Si deux sommets du triangle coïncident avec la frontière ∂*D*, ils contribueront aux intégrales de ligne associées aux conditions de frontière. Si les points appartenant à la frontière sont  $P_1$  et  $P_2$ , on aura:

$$
Q_{i,j} = q(P_b) \frac{\|P_1 - P_2\|}{6} (1 + \delta_{i,j}) \qquad i,j = 1,2,
$$
 (IV.19)

et

$$
G_{i,j} = g(P_b) \frac{\|P_1 - P_2\|}{2} \qquad i = 1, 2. \tag{IV.20}
$$

où  $P_b$  est le point moyennant  $P_1$  et  $P_2$ .

Pour chaque triangle, les sommets  $P_m$  du triangle local correspondent aux indices  $i_m$  des points du maillage. Les contributions individuelles des triangles sont additionnées aux matrices globales de la façon suivante:

$$
K_{ij}t \leftarrow K_{i_m,j_m} + k_{m,n} \qquad m,n = 1,2,3. \tag{IV.21}
$$

Les conditions de bord de Dirichlet sont traitées d'une façon légèrement différente. Elles sont d'abord éliminées du système linéaire de façon à obtenir un système réduit toujours symétrique.

 $\overline{a}$ 

ii The MathWorks, Inc, 1999, Partial Differential Equation Toolbox User's Guide.

i The MathWorks, Inc, 1999, Using MATLAB :Version 5 : Matlab programming enviromment.

# **Chapitre V - Applications sur des machines mixtes**

## **V Introduction**

Dans ce chapitre, nous allons montrer quelques résultats d'applications de la méthode décrite dans le chapitre précédent et portant sur les résultats d'essais de deux turbomachines réelles de type mixte. Les calculs sont effectués à partir du code développé par nos soins.

#### **V.1 Roue NS32**

Sur la figure V.1, on présente une vue tridimensionnelle d'une pompe centrifuge ayant une vitesse spécifique égale à 32. Cette pompe représente un cas test bien adapté pour tester la méthode décrite dans les chapitres II et IV car elle montre une section d'entrée axiale ainsi qu'une section de sortie complètement radiale. Cette pompe sera désignée par NS32.

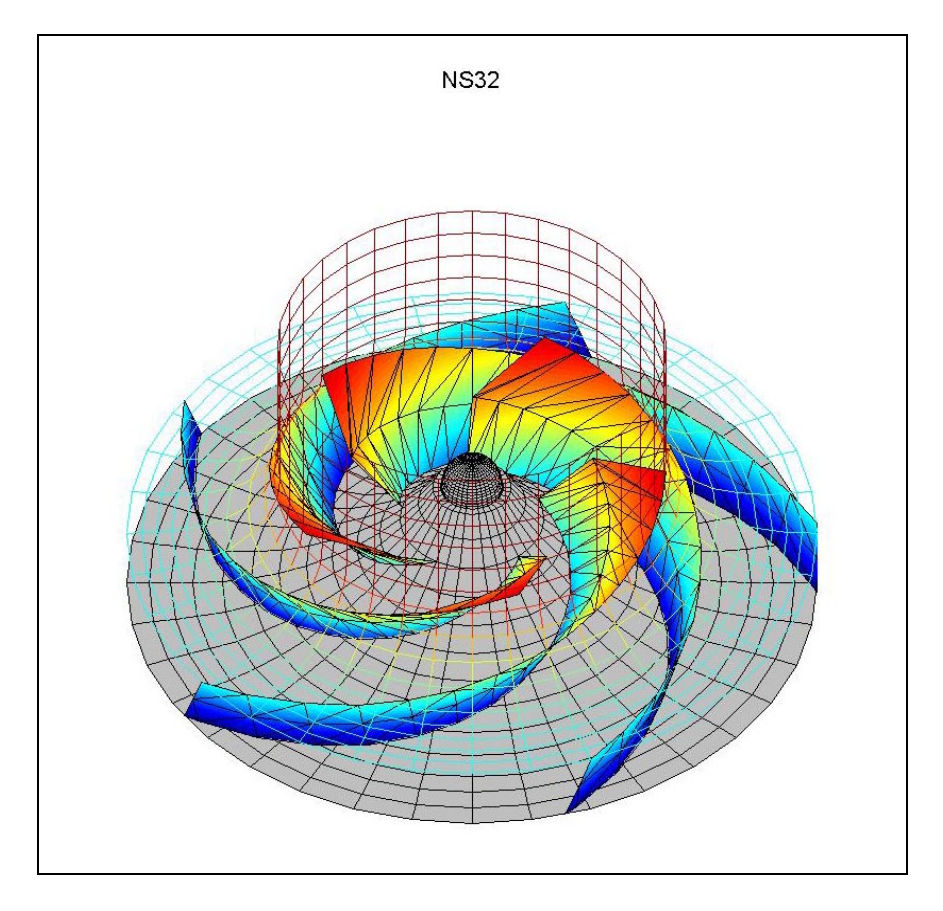

**Figure V.1 Vue 3D de la Pompe NS32.** 

Cette pompe a été testée et simulée à une vitesse de rotation de 1470 tr/mn et le fluide de travail utilisé a été de l'eau. A cette vitesse correspond un débit nominal (rendement maximal)  $Q_n$  de 590 l/s

La figure V.2 montre une coupe méridienne de la pompe où l'on distingue la géométrie des flasques, les bords d'attaque et de fuite des pales et le maillage triangulaire utilisé sur tout le domaine de calcul. Ce domaine a été divisé en deux zones pour faciliter l'évaluation des fonctions et l'exploitation des résultats : une première zone à l'aval des pales et une deuxième zone contenant les aubages. La figure V.3 présente le même maillage, mais cette fois les triangles présentent, en échelle de couleur, la qualité du maillage telle qu'elle est définie dans [i]. On peut constater que les triangles les plus éloignés de la forme idéale (triangles équilatéraux) présentent une qualité proche de 0,8 , ce qui est largement au-dessus de la valeur minimale conseillée de 0,6.

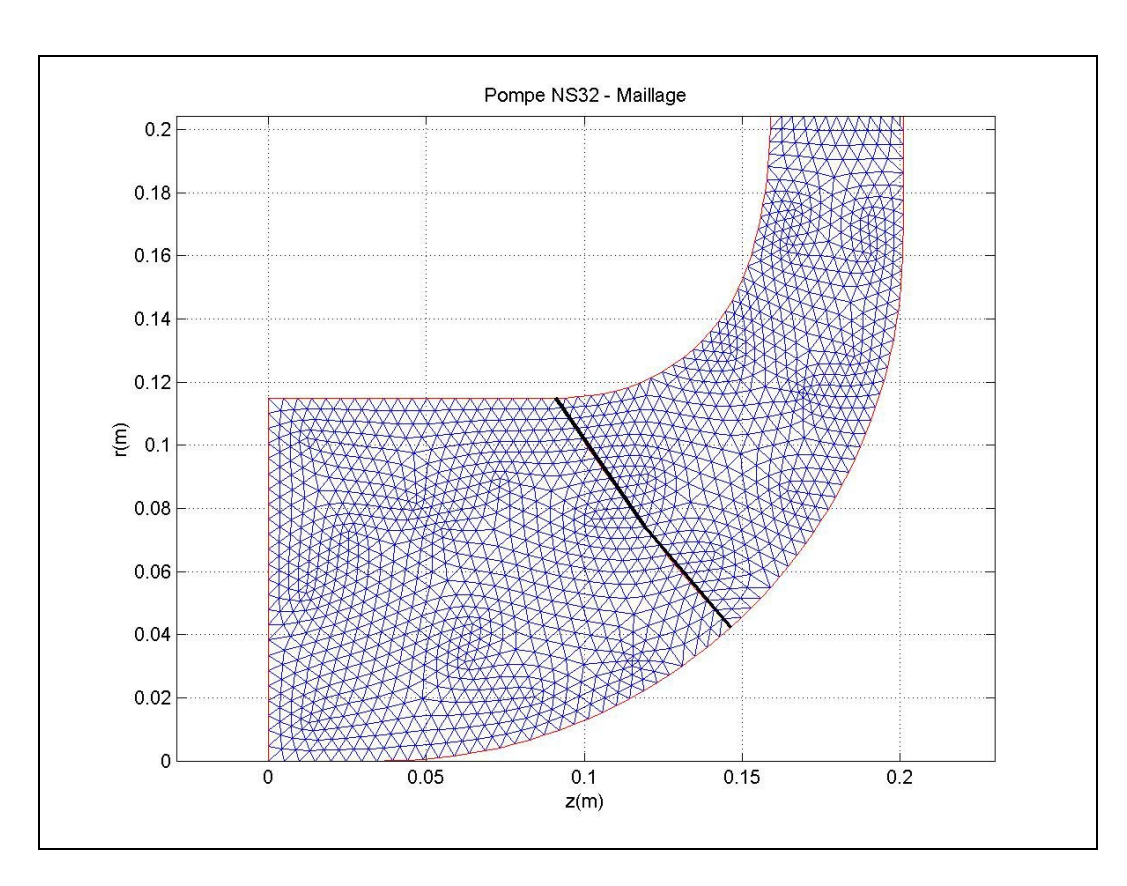

**Figure V.2 Maillage - Pompe NS32.** 

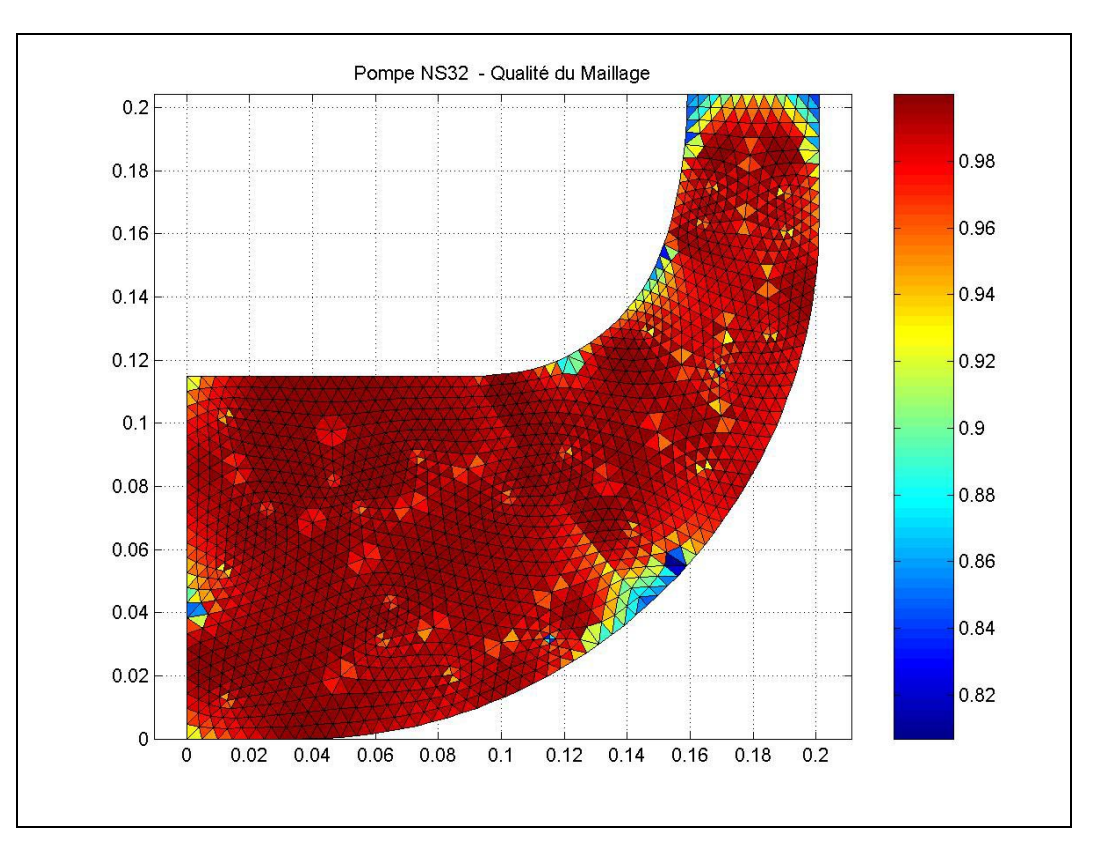

**Figure V.3 Qualité du maillage - Pompe NS32.** 

L'équation irrotationnelle a été résolue sur le maillage précédent avec les conditions aux limites habituelles, à savoir : le plafond et la ceinture sont des lignes de courant avec une différence de valeur liée au débit volumique (conditions de Dirichlet) et les vitesses à l'entrée et à la sortie sont normales aux frontières (conditions de Neumann). Le résultat ainsi obtenu pour la fonction de courant irrotationnelle est présenté en figure V.4. On a superposé, comme on le fera pour les figures suivantes, la ligne représentant le bord d'attaque des pales. Les composantes des vitesses correspondantes  $V_{ri}$  et  $V_{zi}$  sont obtenues directement à partir de la fonction de courant avec les relations II.11 et 12. De ces composantes, on peut déduire la vitesse méridienne irrotationnelle  $V_{mi}$  représentée sur la figure V.5. On constate une importante accélération du fluide près de la ceinture juste à l'amont du bord d'attaque. D'autre part, l'écoulement subit un ralentissement tout au long du plafond jusqu'à la sortie. Il faut noter que le bord d'attaque est présenté sur ces deux dernières figures à titre de référence, car les pales ne jouent aucun rôle dans le calcul de l'écoulement irrotationnel. La fonction de courant et le champ cinématique irrotationnel sont proportionnels au débit volumique, on ne les présentera qu'au débit nominal.

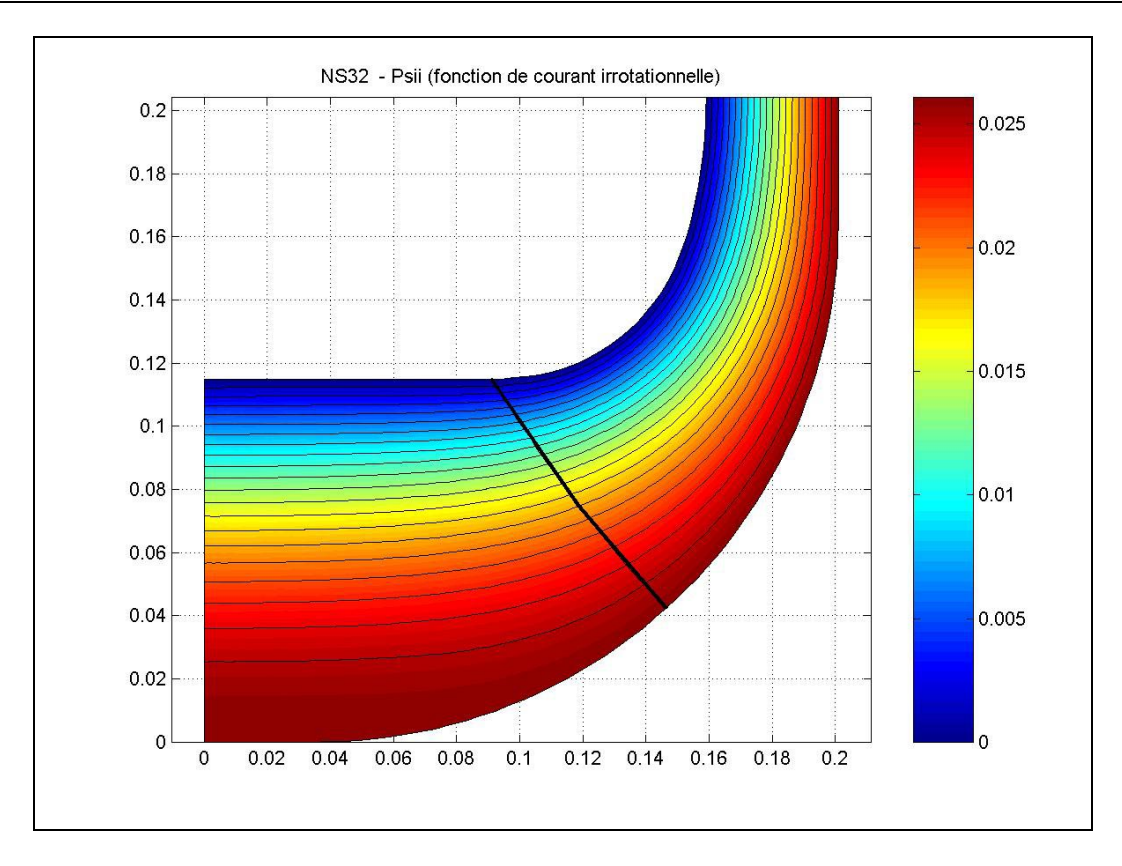

Figure V.4 Fonction de courant irrotationnelle  $\psi_i$  - Pompe NS32.

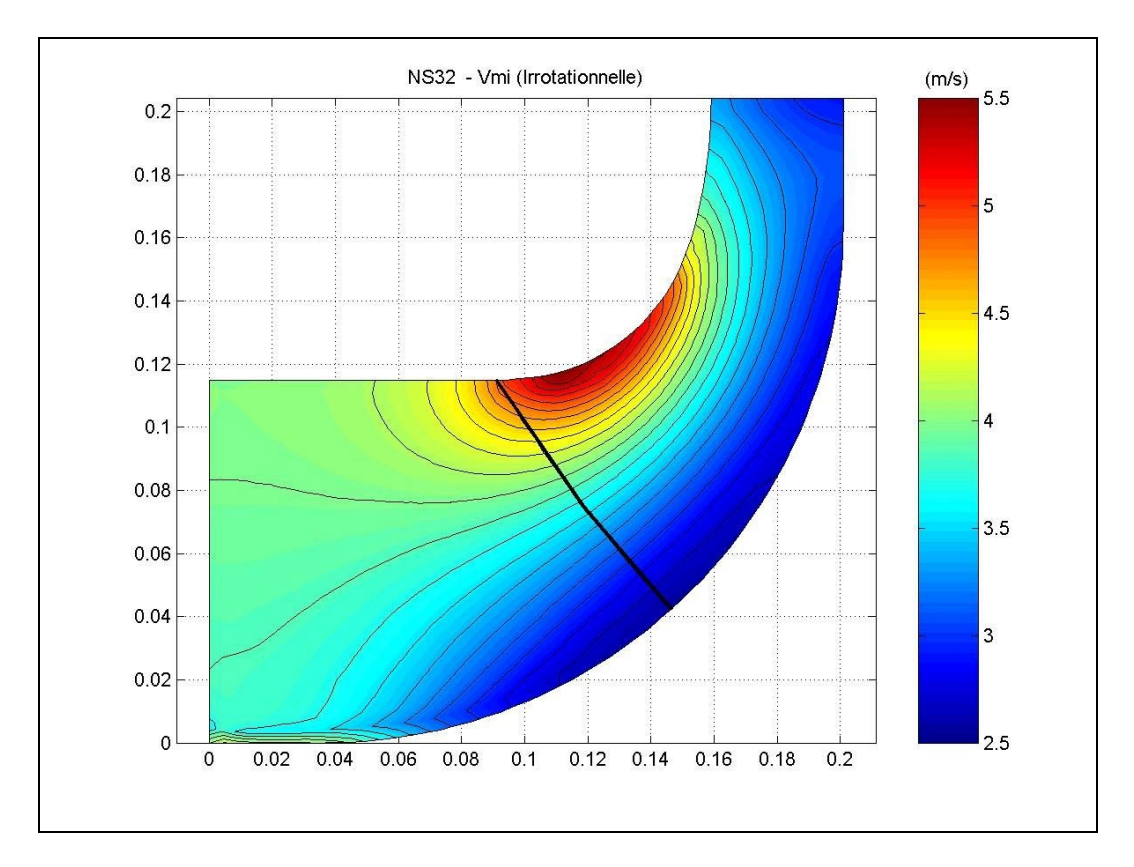

**Figure V.5 Vitesse méridienne irrotationnelle** *Vmi* **- Pompe NS32.** 

La fonction de courant irrotationnelle est utilisée comme point de départ dans le schéma de relaxation permettant de résoudre l'équation II.40. Ainsi, on obtient la fonction de courant rotationnelle qui au débit nominal est pratiquement indistincte de la fonction de courant irrotationnelle, comme il est souvent le cas pour des machines bien conçues. Malgré ces légers écarts dans les fonctions de courant, les vitesses obtenues peuvent présenter d'importantes différences, comme en témoigne la figure V.6 qui représente la vitesse méridienne au débit nominal pour la machine NS32. On peut constater l'effet des pales produisant un champ de vitesse qui s'éloigne sensiblement de celui de l'écoulement irrotationnel (figure V.5). Ici, on observe les mêmes accélération et ralentissement du fluide aux mêmes endroits, mais affaiblis.

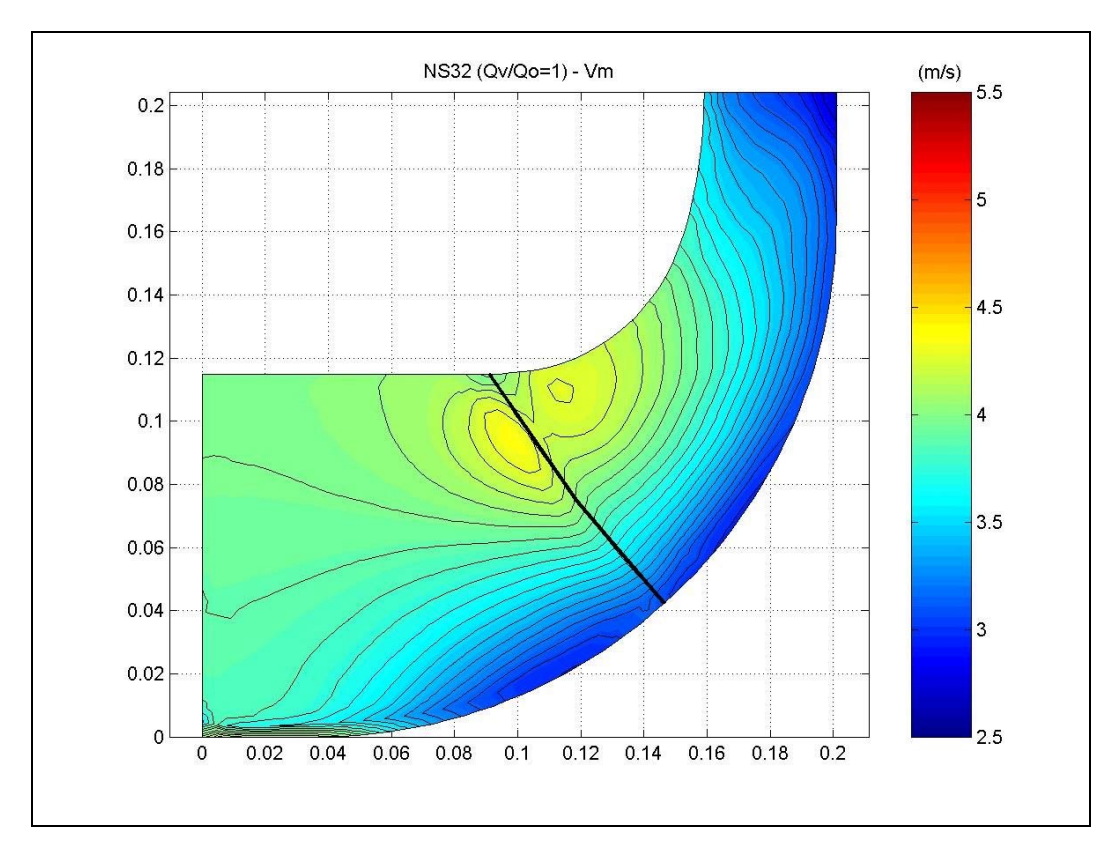

**Figure V.6 Vitesse méridienne**  $V_m$  ( $Q_v/Q_v = 1,0$ ) - Pompe NS32.

A partir des composantes de la vitesse méridienne  $V_r$  et  $V_z$  et de la géométrie des pales, on obtient les vitesses tangentielles  $V_{\theta}$  et  $W_{\theta}$ . A partir de ces valeurs, on a accès à plusieurs autres paramètres de l'écoulement : la vitesse absolue *V*, la pression statique *p* et la pression totale  $p_o$ . A titre d'exemple, on montre en figure V.7 la vitesse tangentielle absolue  $V_{\theta}$  et en figure V.8 la pression statique.

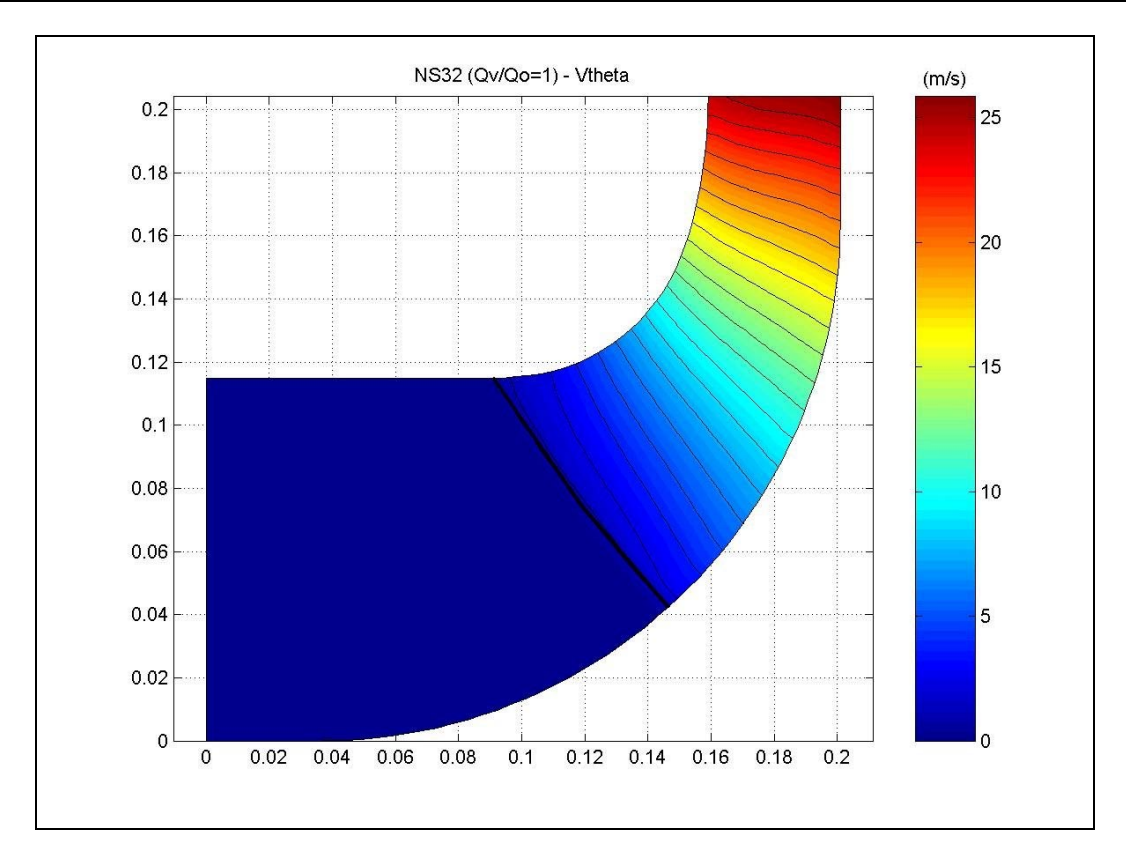

**Figure V.7 Vitesse tangentielle**  $V_\theta$  ( $Q_\nu/Q_n = 1.0$ ) - Pompe NS32.

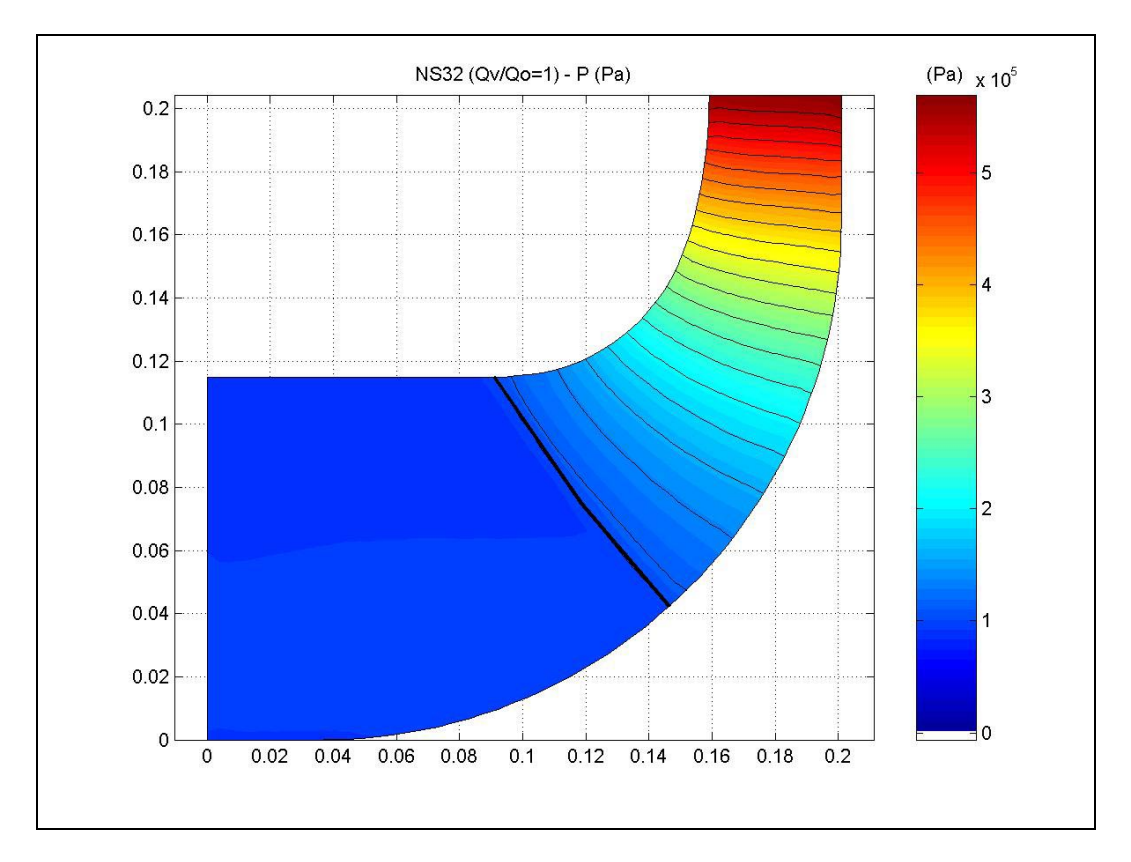

**Figure V.8 Pression statique** *p*  $(Q_v/Q_n = 1,0)$  - Pompe NS32.

Tous les paramètres de l'écoulement sont fortement influencés par le débit et notamment en débit partiel. Par exemple, en figure V.9, on peut voir les importants écarts que présentent les lignes de courant pour la machine NS32 à 50% du débit nominal. Essentiellement il y a deux recirculations qui apparaissent près du bord d'attaque : en ceinture en amont et au plafond à l'aval.

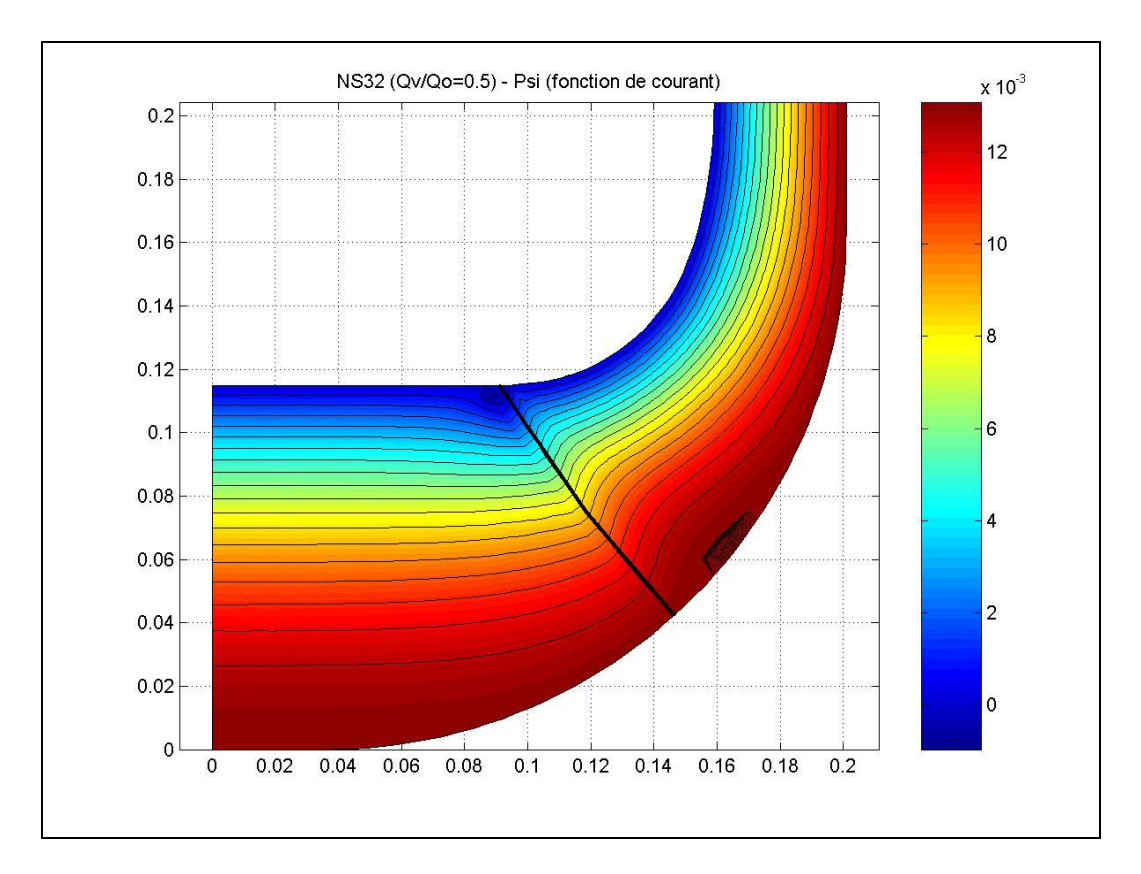

**Figure V.9 Fonction de courant**  $\psi$  **(** $Q_v/Q_n = 0.5$ **) - Pompe NS32.** 

#### **V.2 Roue VM51**

Nous présentons ici l'analyse d'une deuxième roue centrifuge ; dans ce cas, il s'agit d'une machine de vitesse spécifique égale à 51 (figure V.10) Cette pompe sera désignée par VM51.

En figure V.11, on présente une coupe méridienne de la roue montrant la géométrie des flasques, le bord d'attaque des pales et le maillage triangulaire utilisé sur tout le domaine de calcul. Comme dans le cas précédent, on a divisé le domaine en deux zones et la qualité du maillage a été vérifiée.

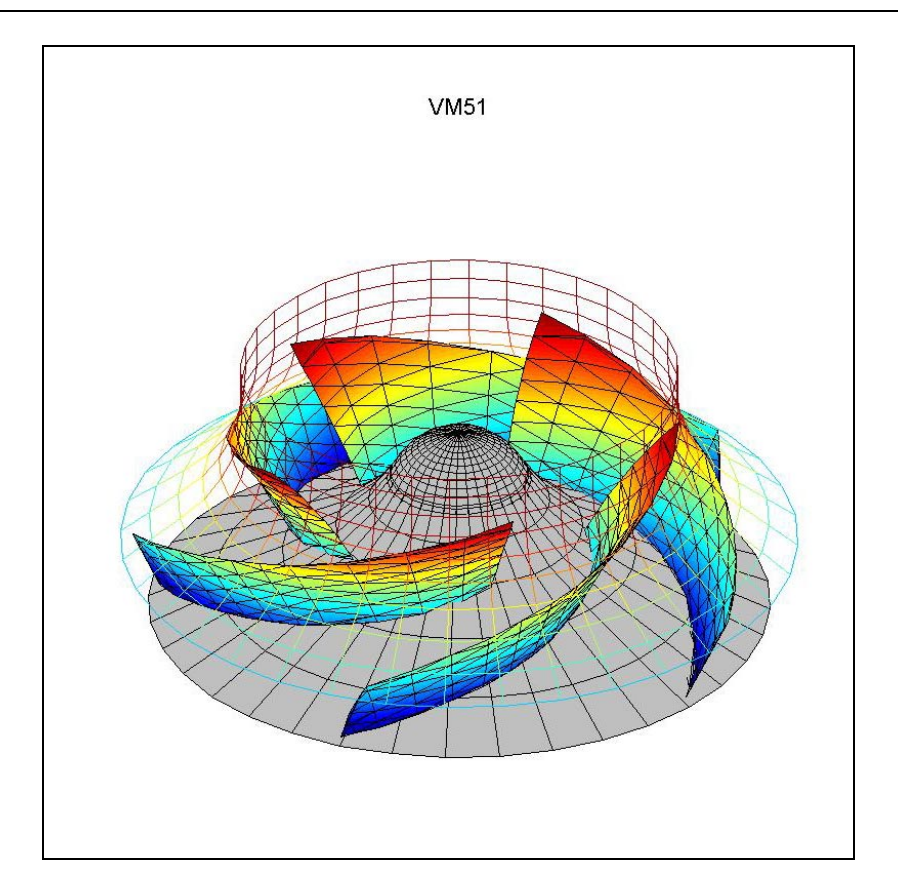

**Figure V.10 Vue 3D de la Pompe VM51.** 

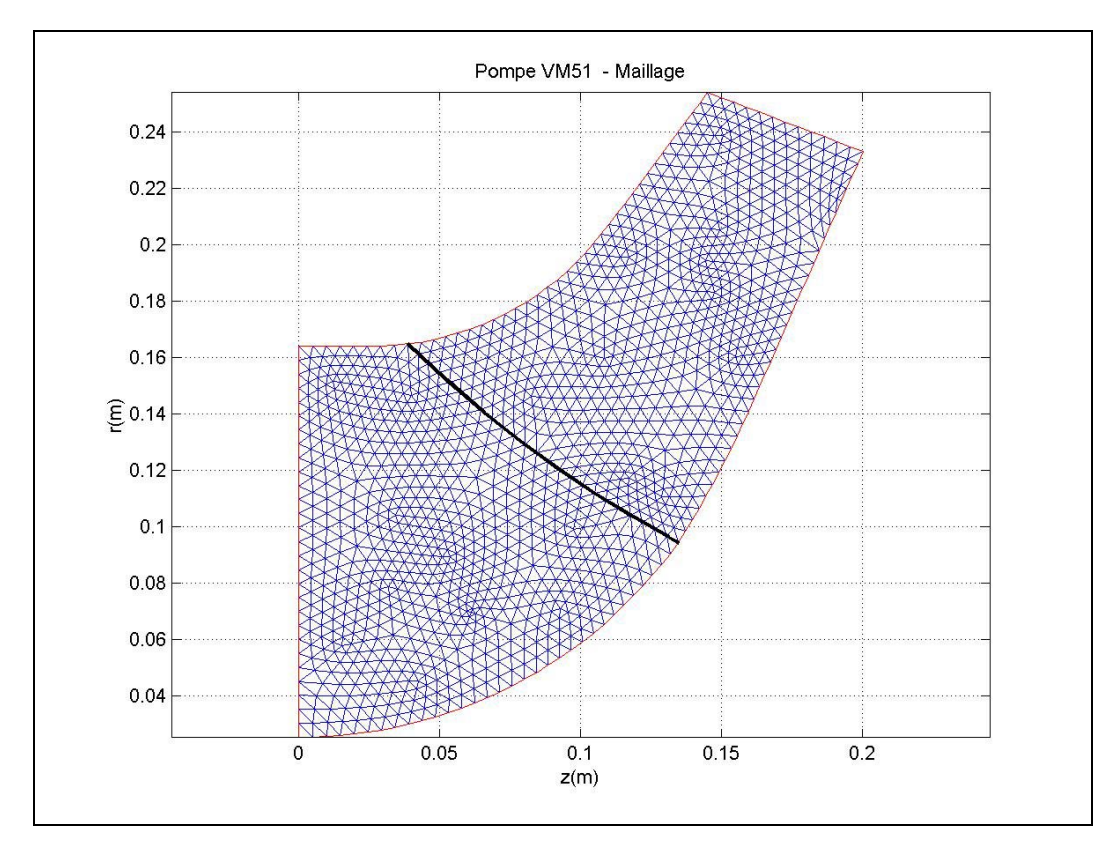

**Figure V.11 Maillage - Pompe VM51.** 

Cette pompe a été testée et simulée à une vitesse de rotation de 985 tr/mn et le fluide de travail utilisé a été de l'air. A cette vitesse correspond un débit nominal (rendement maximal) *Qn* de 1213 l/s

En figures V.12 et V.13, on présente la fonction de courant et la vitesse méridienne irrotationnelle. On constate des caractéristiques similaires à celles qui sont présentées pour la pompe NS32; Le champ de vitesse méridienne rotationnelle est présenté en figure V.14.; cette fois les différences avec le champ de vitesse méridienne irrotationnelle sont faibles. Cette roue de pompe fortement agrandie au niveau de l'œillard pour des questions de cavitation présente de fortes variations de la vitesse méridienne du plafond à la ceinture le long de l'arête d'entrée. La sortie de roue, également élargie présente une vitesse méridienne non uniforme contrairement à la roue NS32 précédente.

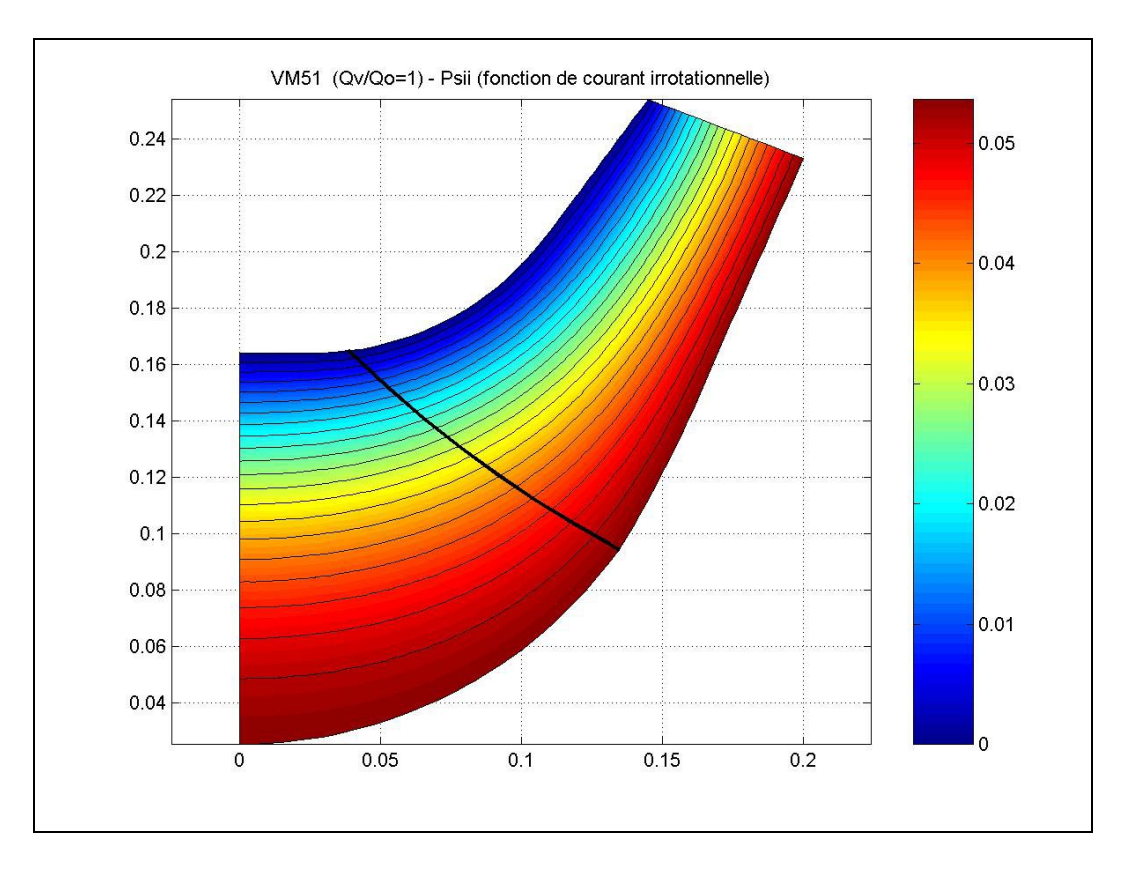

Figure V.12 Fonction de courant irrotationnelle  $\psi_i$  - Pompe VM51.

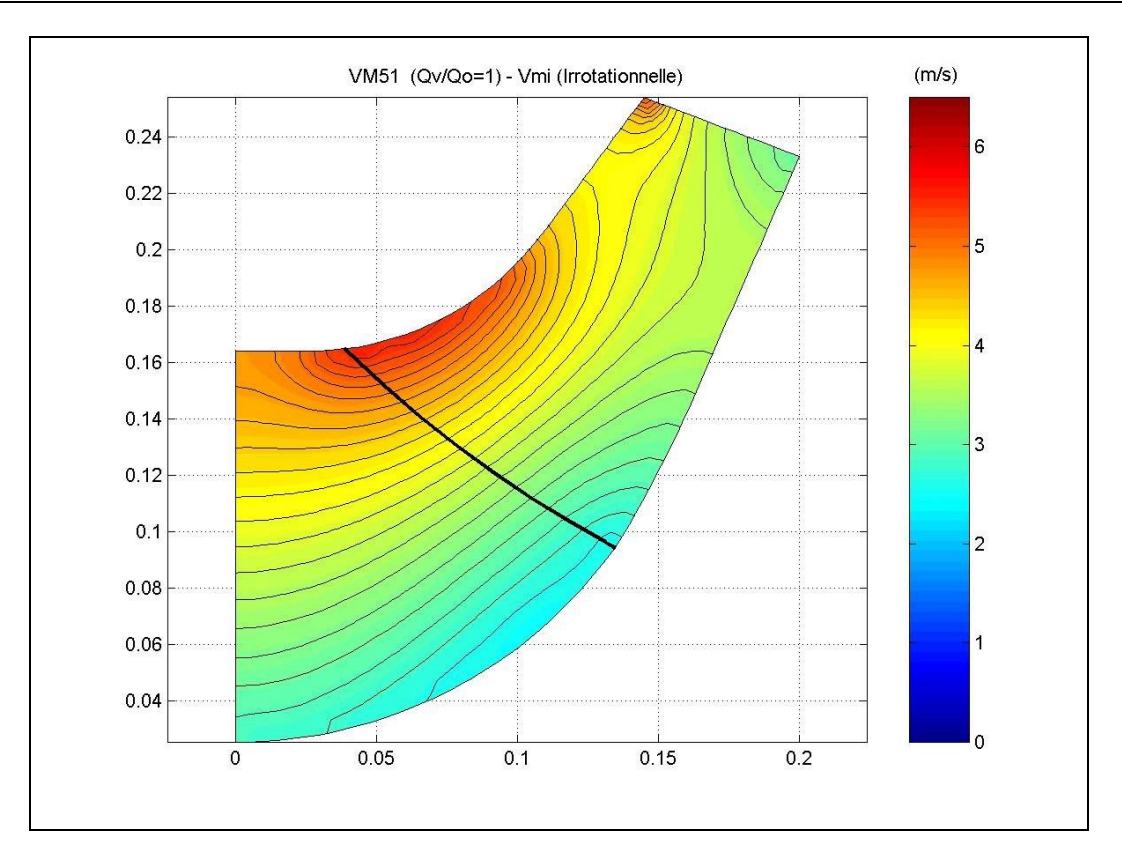

**Figure V.13 Vitesse méridienne irrotationnelle** *Vmi* **- Pompe VM51.** 

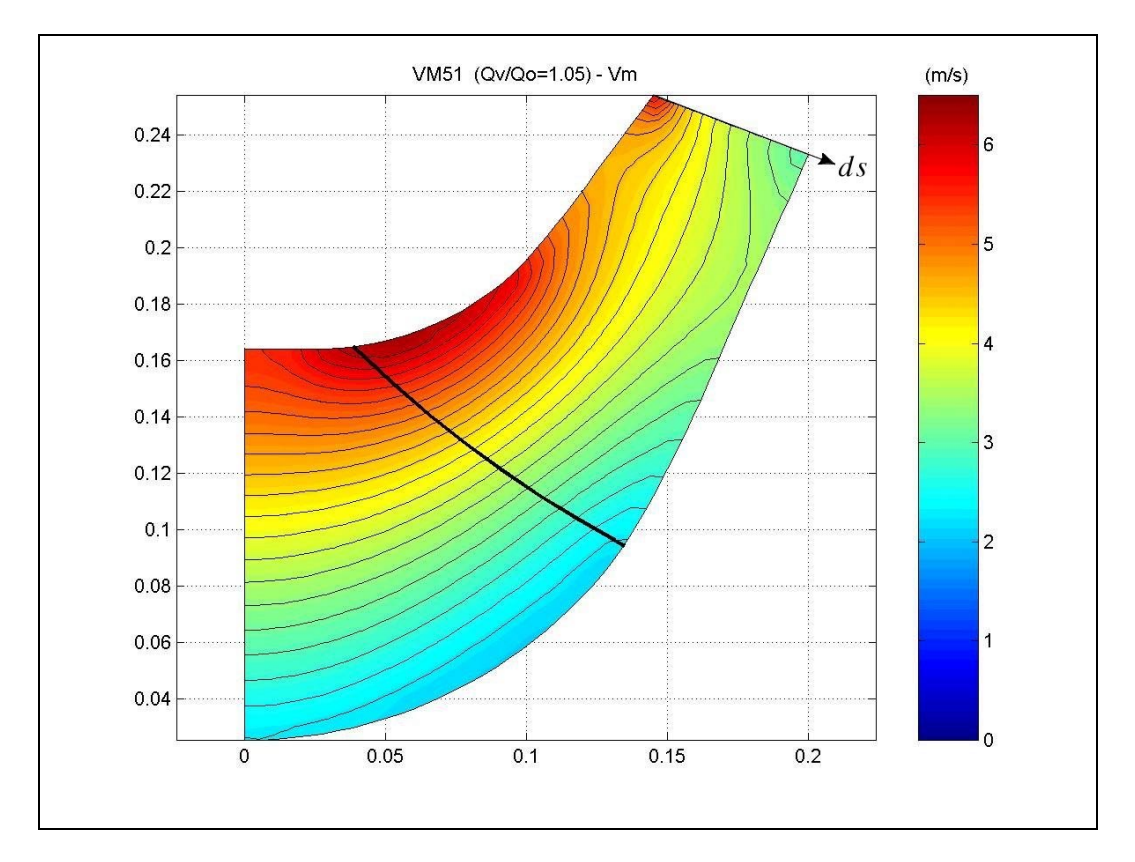

**Figure V.14 Vitesse méridienne**  $V_m$  ( $Q_v/Q_n = 1,05$ ) - Pompe VM51.

Sur le champ de vitesse précédent, on a extrait la vitesse sur l'arête  $V_m$  de sortie et calculé sa composante normale ( $\vec{n}$  ⋅  $\vec{r}$ *V<sub>m</sub>*); cette vitesse est présentée en figure V.15. Elle est comparée avec les essais réalisés à l'aide d'une sonde à cinq trous. L'abscisse indiquée correspond à la distance linéaire mesurée sur l'arête de sortie à partir du plafond ( *ds* de la figure précédente). Pour ces essais, la pompe VM51 a été testée à l'air sur un caisson aspirant (Fontaine A. 1999 [ii], Francisco M. 1999 [iii]). Sur cette même figure, on a superposé les profils de vitesse calculé et corrigé pour prendre en considération les effets des couches limites de paroissuivant la même démarche, que celle utilisée au chapitre III.

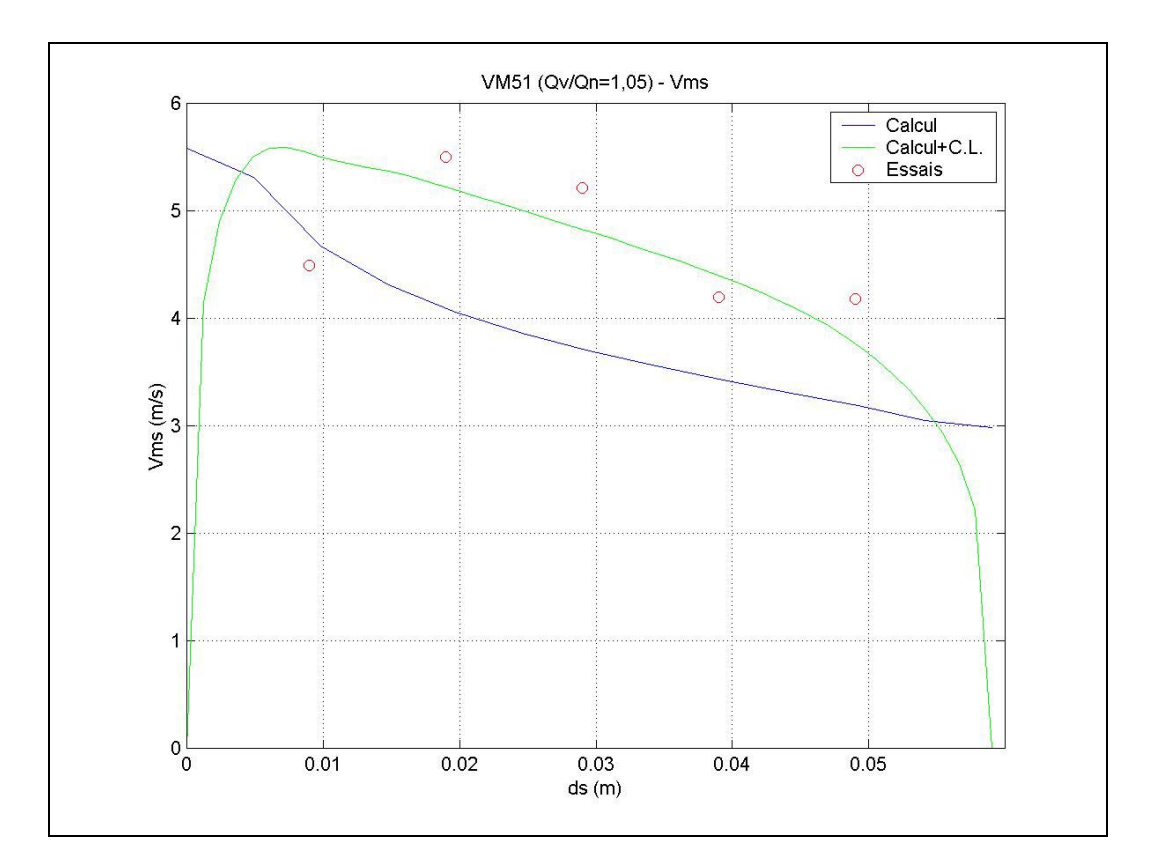

**Figure V.15 Vitesse méridienne sortante** <sup>r</sup> *n* ⋅  $\vec{r}$  $V_m$  ( $Q_v/Q_n = 1,05$ ) - Pompe VM51.

Les figures V.16 à V.24 montrent les fonctions de courant rotationnelles, les champs de vitesse méridienne et les profils des vitesses en sortie pour trois autres débits partiels : 74%,, 58% et 34% respectivement. Dans ces trois cas, les profils de vitesses calculés sont accompagnés de leurs homologues expérimentaux. On constate un bon accord qualitatif concernant la tendance. Il est toujours intéressant de remarquer que ces trois cas présentent des recirculations plus ou moins importantes selon le degré de sous-débit à l'entrée de la pompe. Dans le cas du débit partiel à 34% du débit nominal (figures V.16 et 18) la recirculation s'étend jusqu'à la sortie, fait qui est évident sur les profils de vitesse mesurés en sortie.

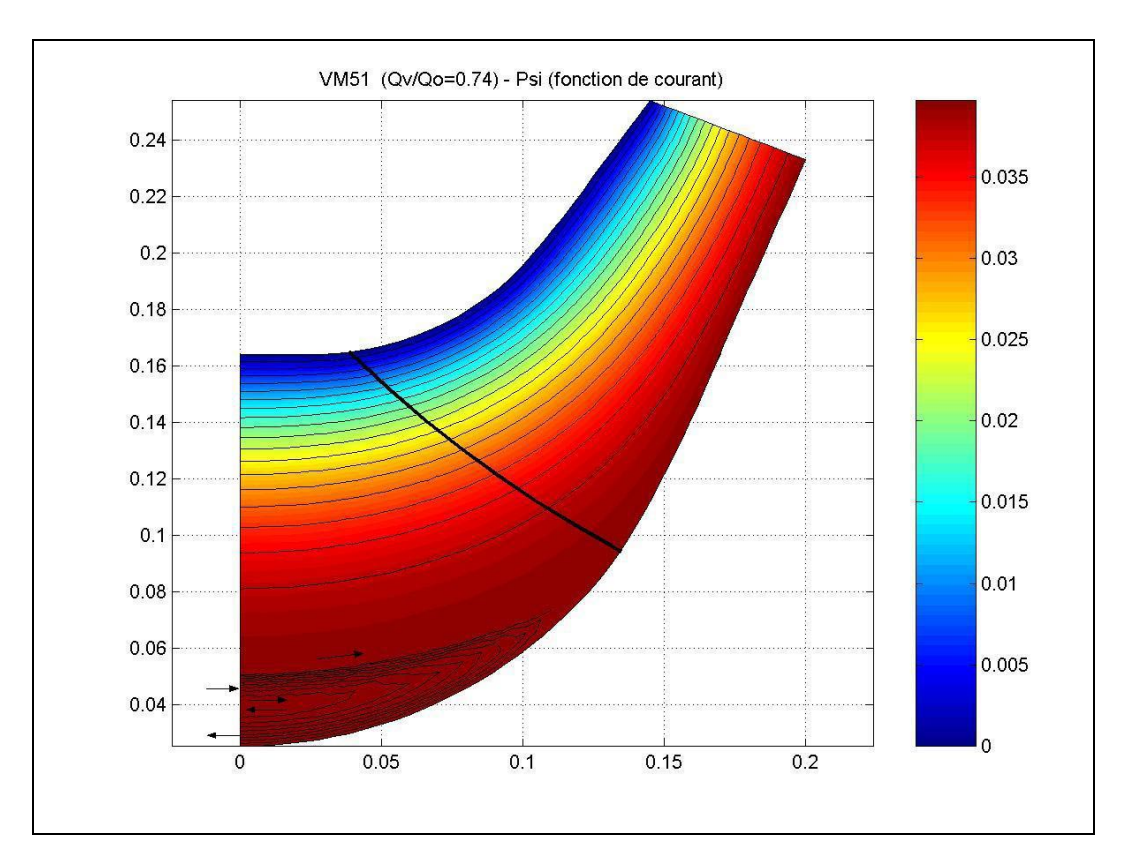

**Figure V.16 Fonction de courant**  $\psi$  **(** $Q_v/Q_n = 0.74$ **) - Pompe VM51.** 

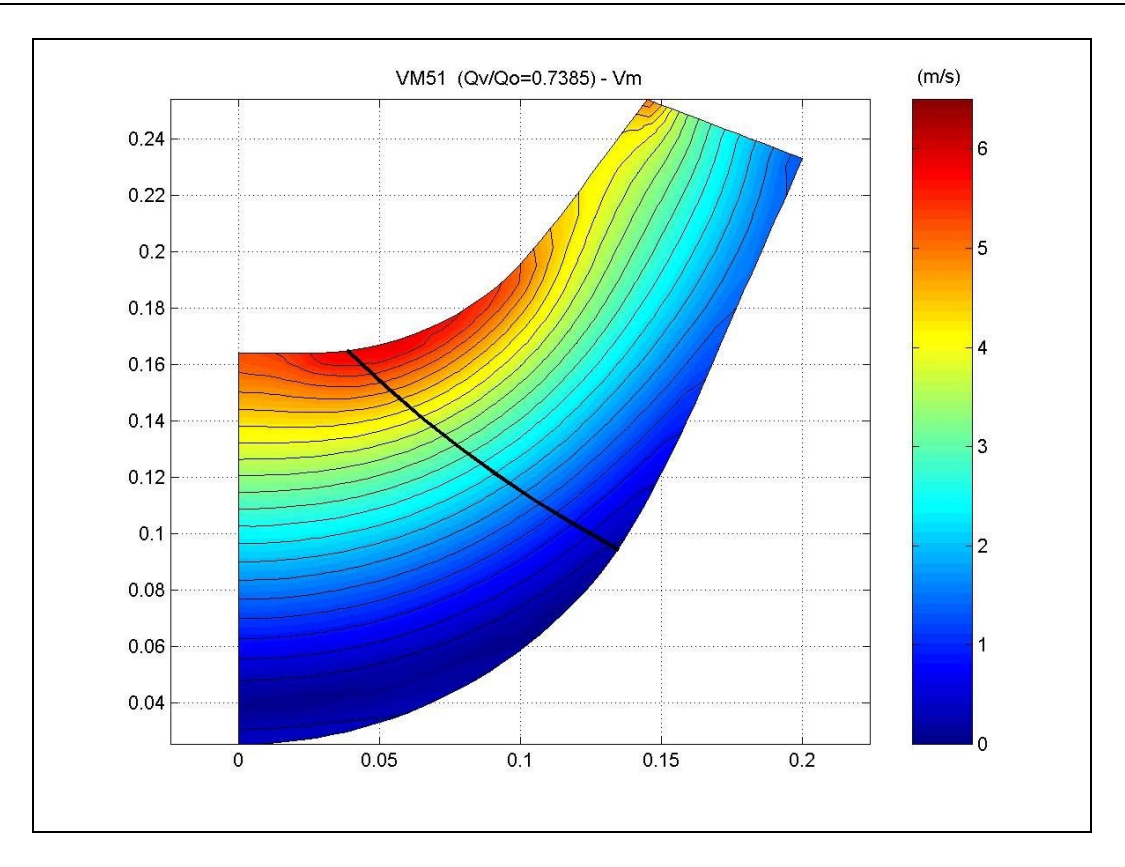

**Figure V.17 Vitesse méridienne sortante**  $V_m$  ( $Q_v/Q_n = 0.74$ ) - Pompe VM51.

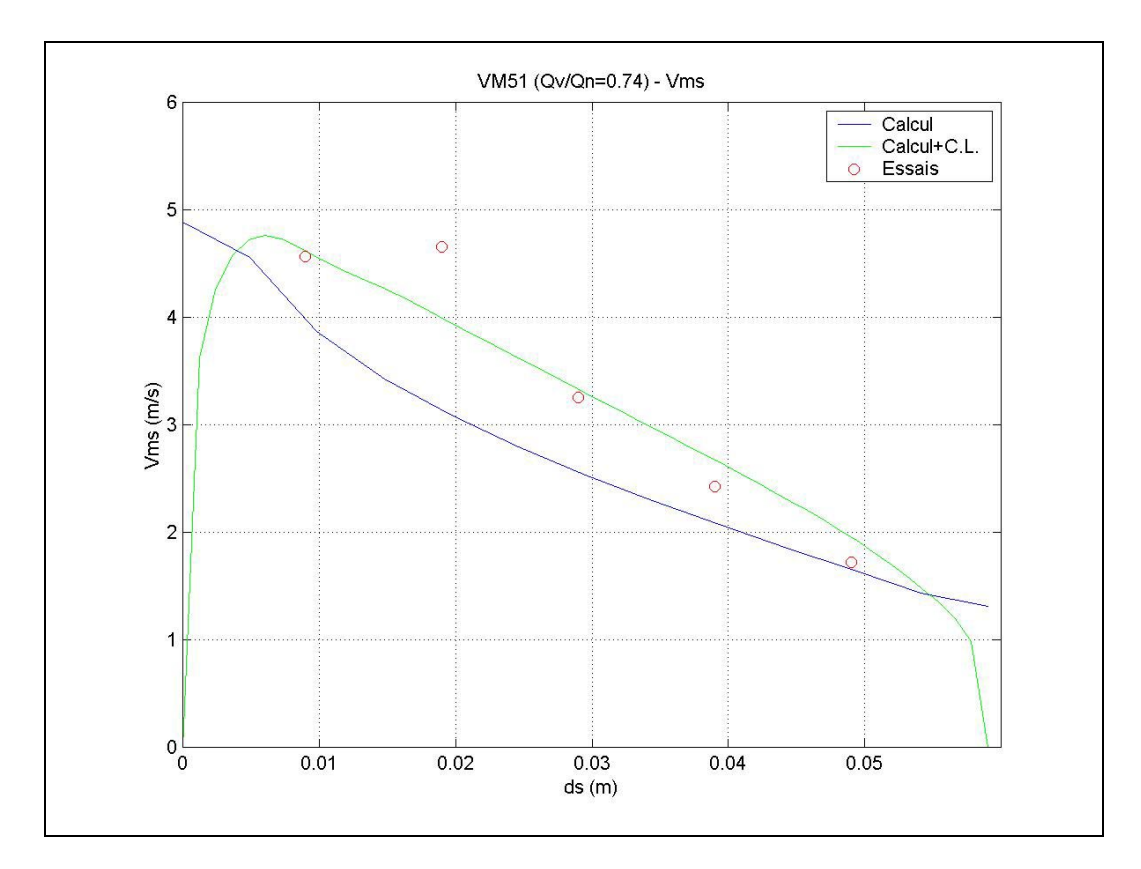

**Figure V.18 Vitesse méridienne sortante** <sup>r</sup> *n* ⋅  $\vec{r}$  $V_m$  ( $Q_v/Q_n = 0.74$ ) - Pompe VM51.

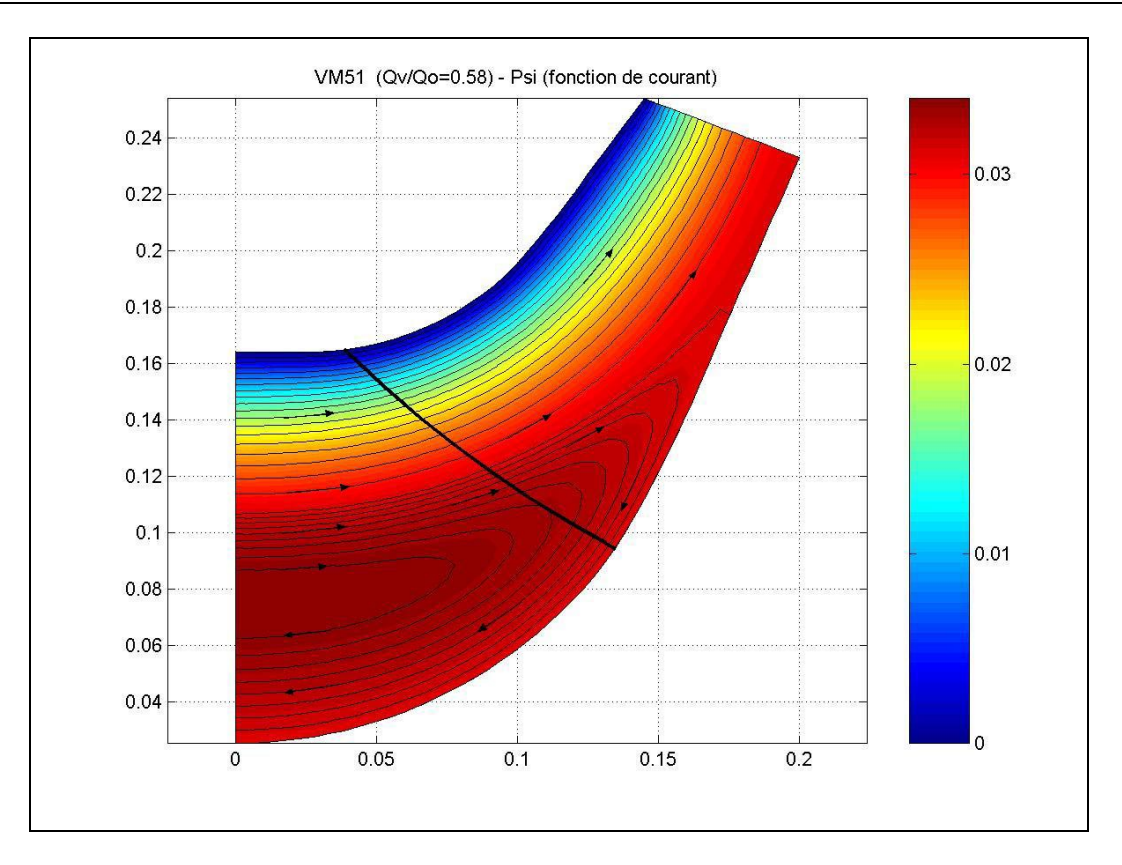

**Figure V.19 Fonction de courant**  $\psi$  **(** $Q_v/Q_n = 0.58$ **) - Pompe VM51.** 

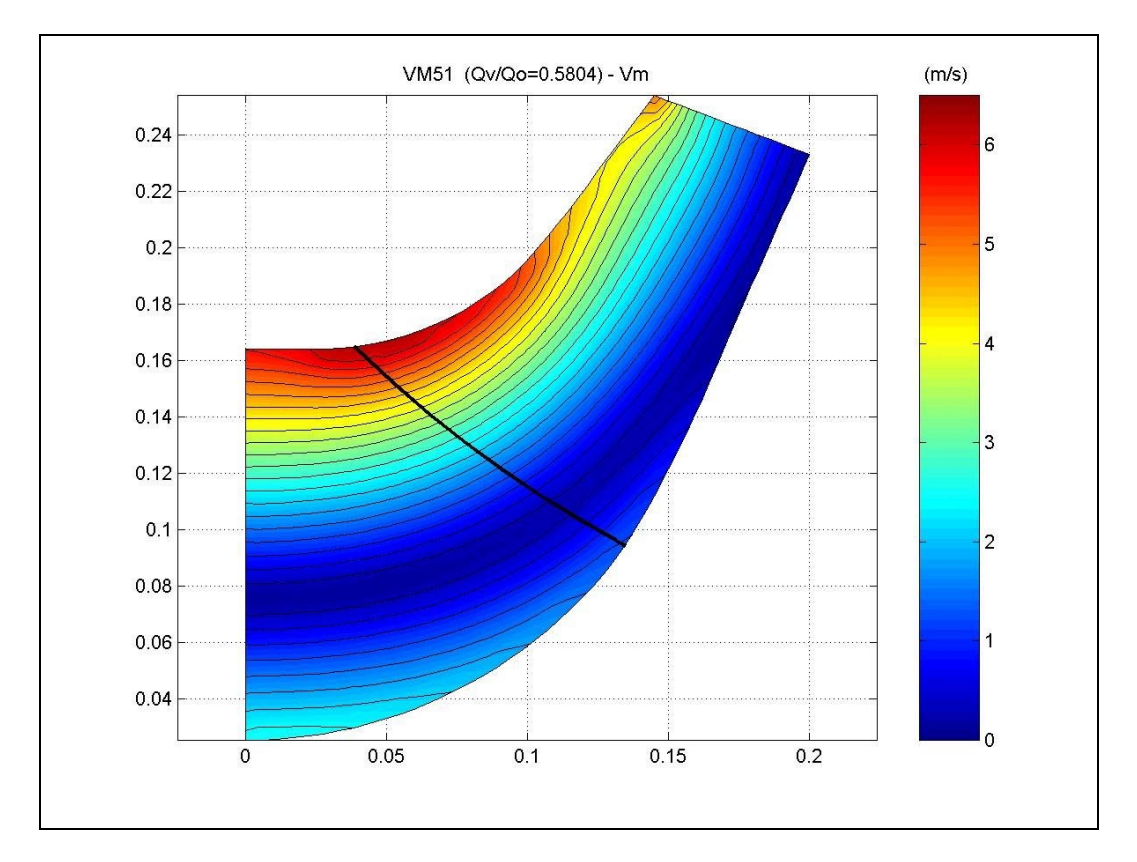

**Figure V.20 Vitesse méridienne**  $V_m$  ( $Q_v/Q_n = 0.58$ ) - Pompe VM51.

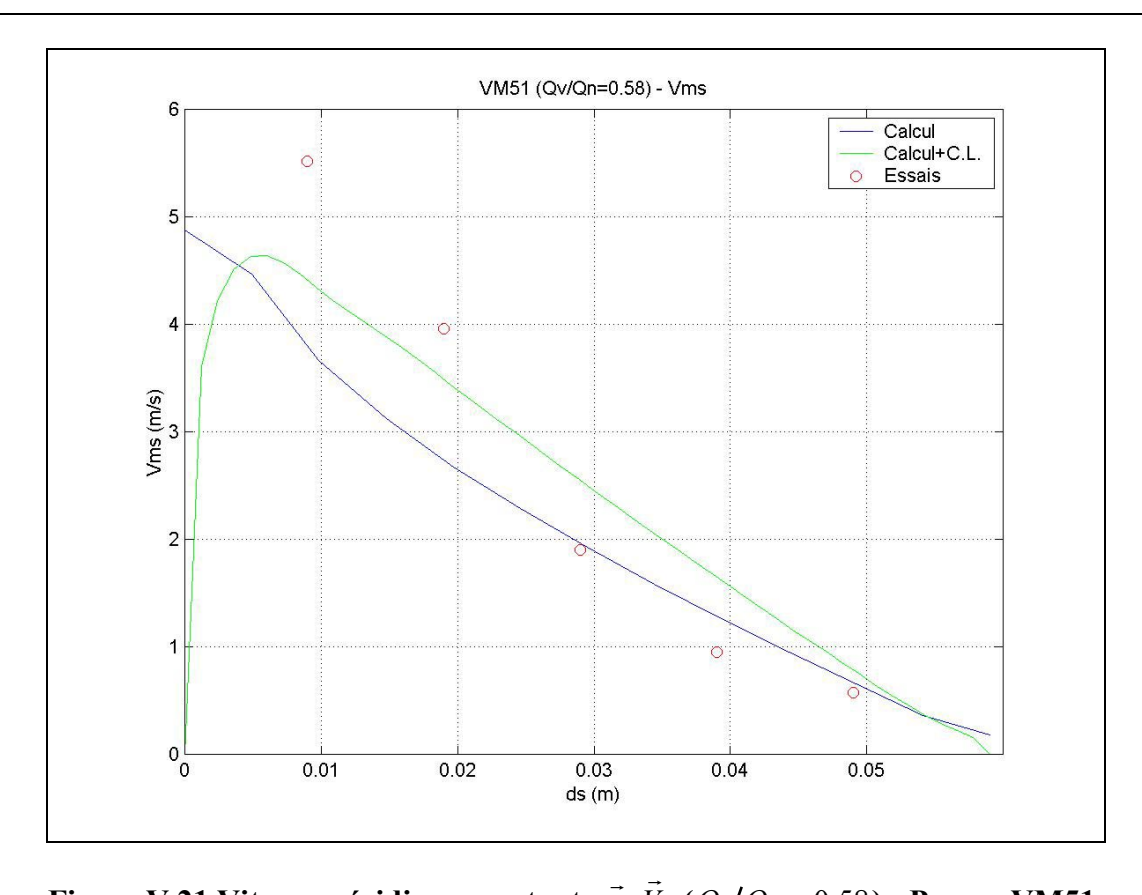

**Figure V.21 Vitesse méridienne sortante** <sup>r</sup> *n* ⋅  $V_m$  ( $Q_v/Q_n = 0.58$ ) - Pompe VM51.

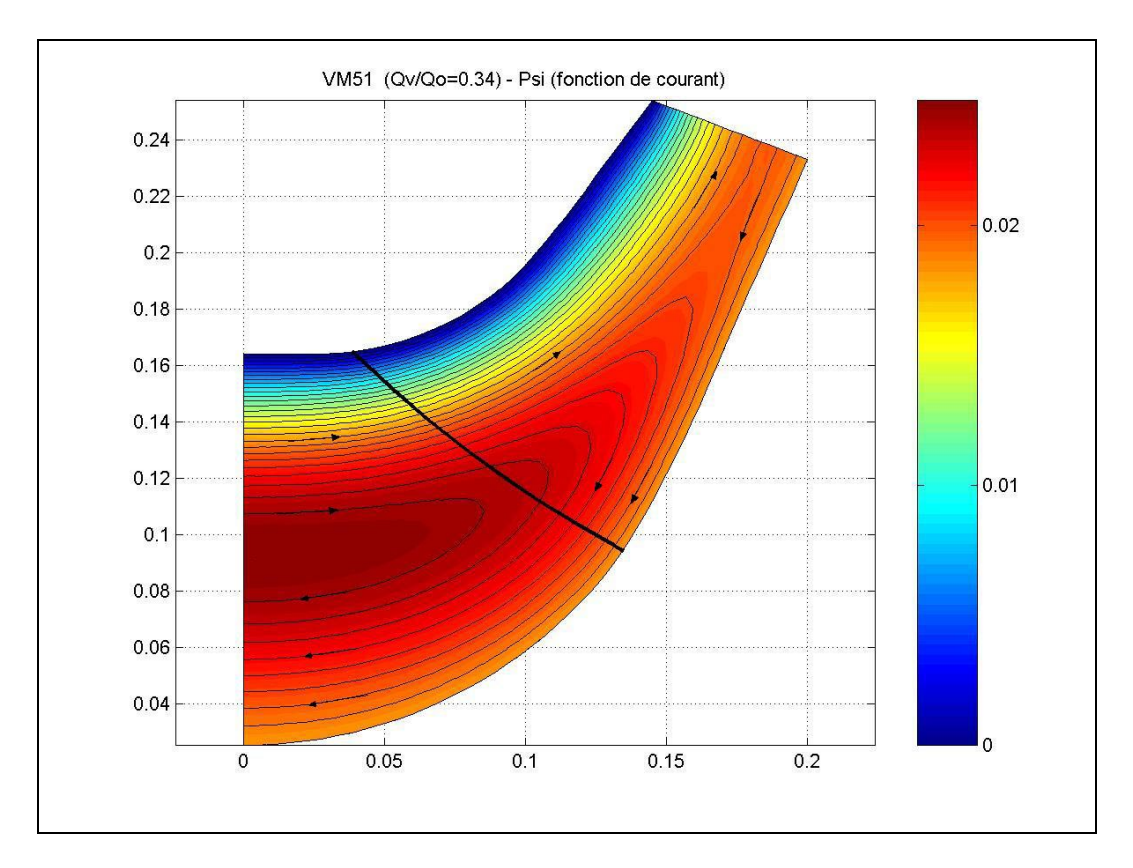

**Figure V.22 Fonction de courant**  $\psi$  **(** $Q_v/Q_n = 0.34$ **) - Pompe VM51.** 

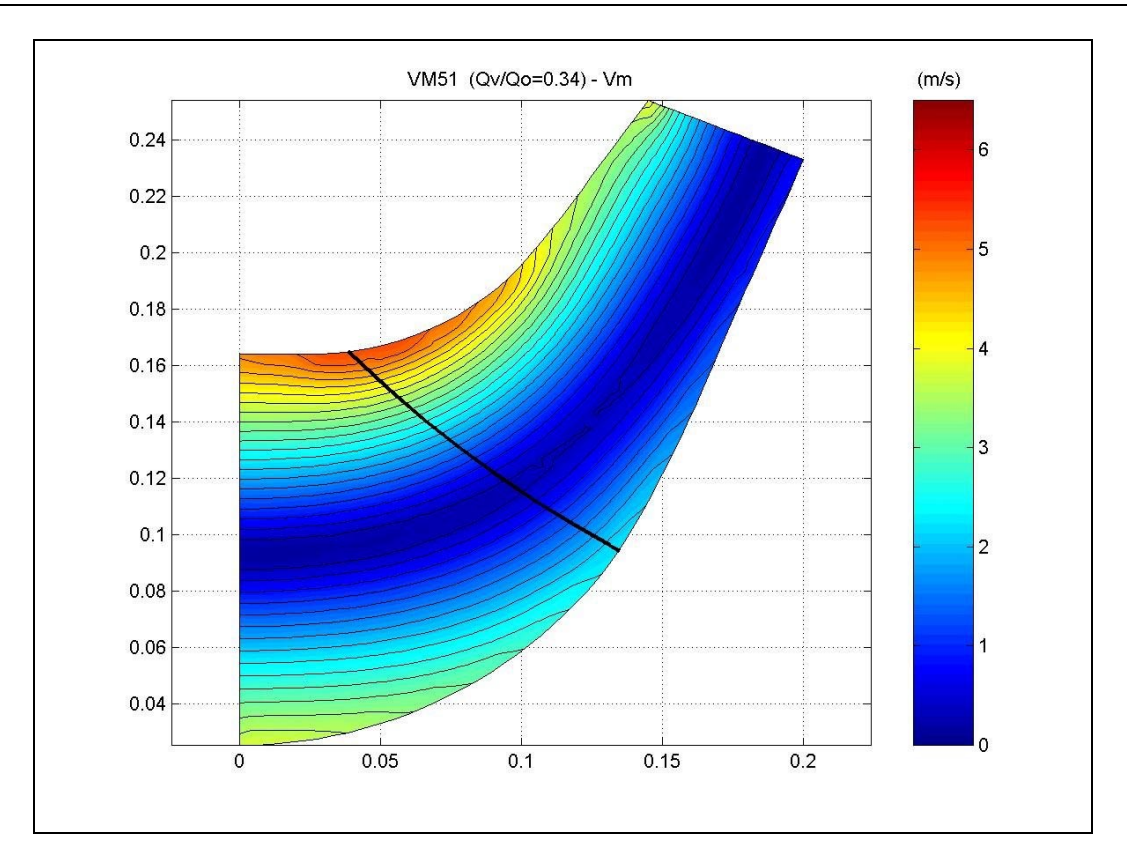

**Figure V.23 Vitesse méridienne**  $V_m$  ( $Q_v/Q_n = 0.34$ ) - Pompe VM51.

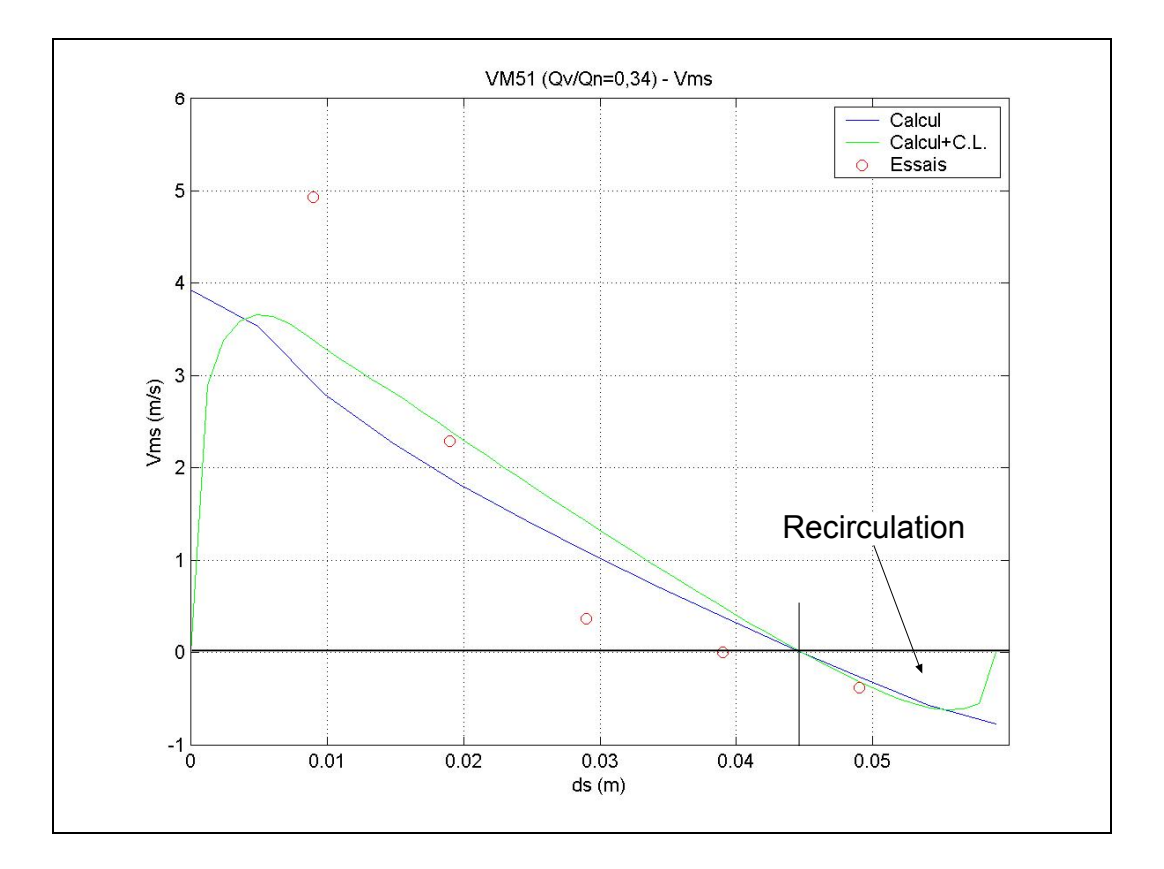

**Figure V.24 Vitesse méridienne sortante** <sup>r</sup> *n* ⋅  $\vec{r}$  $V_m$  ( $Q_v/Q_n = 0.34$ ) - Pompe VM51.

 $\overline{a}$ 

- i Bank, R., E., PLTMG : A software Package for Solving Elliptic Partial Differential Equations, User's Guide 6.0, Society for Industrial and Applied Mathematics, Philadelphia, PA, 1990.
- ii Fontaine, A., 1999, Analyse des écoulements dans une pompe hélicocentrifuge, Rapport de PFE N° 143, LTCEE, ENSAM, Paris.
- iii Francisco, M., Jesus, E., 1999, Analyse des écoulements dans une pompe hélicocentrifuge, Rapport de PFE N° 149, LTCEE, ENSAM, Paris.

## **VI - Conclusions générales et perspectives**

#### **CONCLUSIONS GENERALES ET PERSPECTIVES**

Lors de cette étude, nous avons développé un code d'analyse rapide de l'écoulement méridien dans les turbomachines. Ce code est basé sur la résolution des équations dynamiques moyennées qui régissent l'écoulement interne stationnaire et non visqueux dans le repère relatif. On a utilisé une combinaison linaire des équations de quantité de mouvement selon les directions axiale et radiale pour éviter au terme source des équations de devenir singulier. Le modèle ainsi développé est particulièrement adapté au cas le plus général des machines de compression ; à savoir, les machines mixtes. On a développé également les équations permettant, à l'aide de l'hypothèse d'un nombre infini d'aubages et d'écoulement axisymétrique de calculer à la fois les forces d'aubages et la cinématique simplifié de l'écoulement aube à aube, qui prend en compte les données géométriques fournies par les constructeurs ou les logiciels de conception globale. Cette dernière démarche assure une liaison très efficace dans le cadre de l'avant-projet des turbomachines où, dans une première approche d'optimisation, la géométrie des pales peut être prise en compte de manière très simple. Les résultats obtenus semblent très cohérents en débit nominal mais également en débit partiel comme le montrent les comparaisons qualitatives avec les résultats d'essais.

Deux méthodes numériques différentes ont été utilisées pour résoudre les systèmes d'équations. Dans une première approche, on a développé des équations méridiennes simplifiées qui ont été discrétisées en différences finies dans un domaine rectangulaire pour traiter les machines axiales. En second lieu, nous avons développé un code basé sur la méthode des éléments finis pour traiter les machines mixtes et centrifuges.

Après la mise en œuvre numérique de chaque code de calcul, le deuxième pas a consisté à les valider. Les validations et applications du code, basé sur les différences finies pour les machines axiales, ont été effectuées à l'aide d'un calcul de la vitesse tangentielle par des corrélations de déflexions en grilles d'aubes et une synthèse des vitesses à l'intérieure de la zone aubée par interpolation linéaire ou quadratique. Ces validations ont porté sur les cas suivants :

- Validation dans le cas d'écoulements irrotationnels avec deux rapports de moyeu différents (0 et 0,5) en comparant les solutions numériques et les solutions analytiques obtenues par séparation des variables.
- Vérification de l'influence du positionnement des conditions aux limites à l'amont et à l'aval sur la précision de la solution numérique comparée avec la solution théorique dans le cas d'une machine idéale en vortex forcé. Comparaison des résultats avec ceux qui ont été donnés par la théorie des disques actuateurs.
- Validation des profils radiaux de vitesses axiales pour les trois types de vortex les plus courants (libre, constant et forcé) comparés avec la Théorie de l'Equilibre Radial Simplifié
- Validation de la variation axiale des profils des vitesses débitantes à partir de la Théorie des Disques Actuateurs, dans le cas d'une machine en vortex constant équipée de pales de faible épaisseur.
- Validation à partir de deux machines réelles, l'une en vortex libre (N3) et l'autre en vortex forcé (N5). On a présenté, parmi les paramètres étudiés, les résultats obtenus en faisant varier le débit (nominal et partiel à 0,5  $Q_n$ ), l'empilement des pales (sur le bord d'attaque, centré et sur le bord de fuite) et l'évolution axiale de la vitesse tangentielle  $V_{\theta}$  (charge axiale des pales). On a comparé les profils de vitesses ainsi obtenus avec les résultats issus de la Théorie de Equilibre Radial Simplifié et avec des résultats expérimentaux issus des mesures de vitesses faites à l'aide d'une sonde à cinq trous. On a constaté l'influence du débit et de l'empilement sur la présence d'une zone de recirculation.
- Validation de la méthode par le calcul de l'écoulement méridien dans un ventilateur (H2) avec les résultats issus de la Théorie de Equilibre Radial Simplifié et de résultats expérimentaux obtenus à l'aide d'une sonde de vitesses à cinq trous. On a observé des écarts plus importants que dans les cas précédents, écarts liés au non-respect des conditions de frontière utilisées dans la simulation.

Le code basé sur les équations complètes, résolues à l'aide de la méthode des éléments finis, a été appliqué sur deux machines hélicocentrifuges. Les calculs simplifiés des vitesses

tangentielles ont été utilisées dans ces cas. Les validations et applications de ce code ont porté sur les cas suivants :

- Application sur une machine centrifuge (NS32). Maillage du domaine et vérification de sa qualité. Calcul irrotationnel (équation homogène) au débit nominal montrant les lignes de courant et la vitesse méridienne irrotationnelle. Calcul rotationnel au débit nominal montrant des écarts importants sur le champ de vitesse méridienne par rapport au calcul irrotationnel malgré les faibles différences sur la fonction de courant. On a également calculé les autres composantes de la vitesse qui permettent d'accéder aux champs de pression statique et totale. Sur cette même machine, les calculs en débit partiel  $(Q_v/Q_n = 0.5)$  ont été effectués montrant l'apparition de zones de recirculation au pied de pales et à la ceinture près des bords d'attaque.
- On a effectué des calculs similaires sur une autre roue hélicocentrifuge (VM51). Dans cette application, les vitesses méridiennes sortantes ont été comparées avec des mesures expérimentales prises à l'aide d'une sonde de vitesse à cinq trous. On a comparé ces profils corrigés avec les corrélations de vitesses déficitaires pour les couches limites, ceci quatre débits différents (105% 74% 58% et 34% du débit nominal). On a constaté des recirculations aux débits partiels qui avancent de l'entrée de la pompe vers la sortie au fur et à mesure que le débit diminue. Un autre constat montre que les vitesses calculées par cette méthode sont en accord qualitatif avec les essais et que la tendance globale de l'écoulement est prise en compte, notamment l'apparition de la recirculation en sortie est prédite correctement en termes de débit et de position.

Les résultats obtenus jusqu'à présent sont très encourageants malgré la simplicité des modèles et le nombre important d'hypothèses utilisées. Plusieurs développements futurs basés sur ces codes sont donc envisageables. Parmi les plus importants, on peut citer :

Le couplage avec un code aube à aube complet et la prise en compte des variations azimutales par l'utilisation des équations complètes moyennées permettra au modèle d'atteindre une meilleure précision prennant en considération les effets de la grille, les écoulements secondaires et les valeurs des forces d'aubage.

• Les équations développées permettent naturellement le traitement de machines multiétagées avec des extensions simples dans le code. Il semble donc très intéressant de poursuivre la recherche dans cette direction.
